# **Consumer Expenditure CEQ Survey April 2017 Instrument Requirements**

**FRONT Section changes**

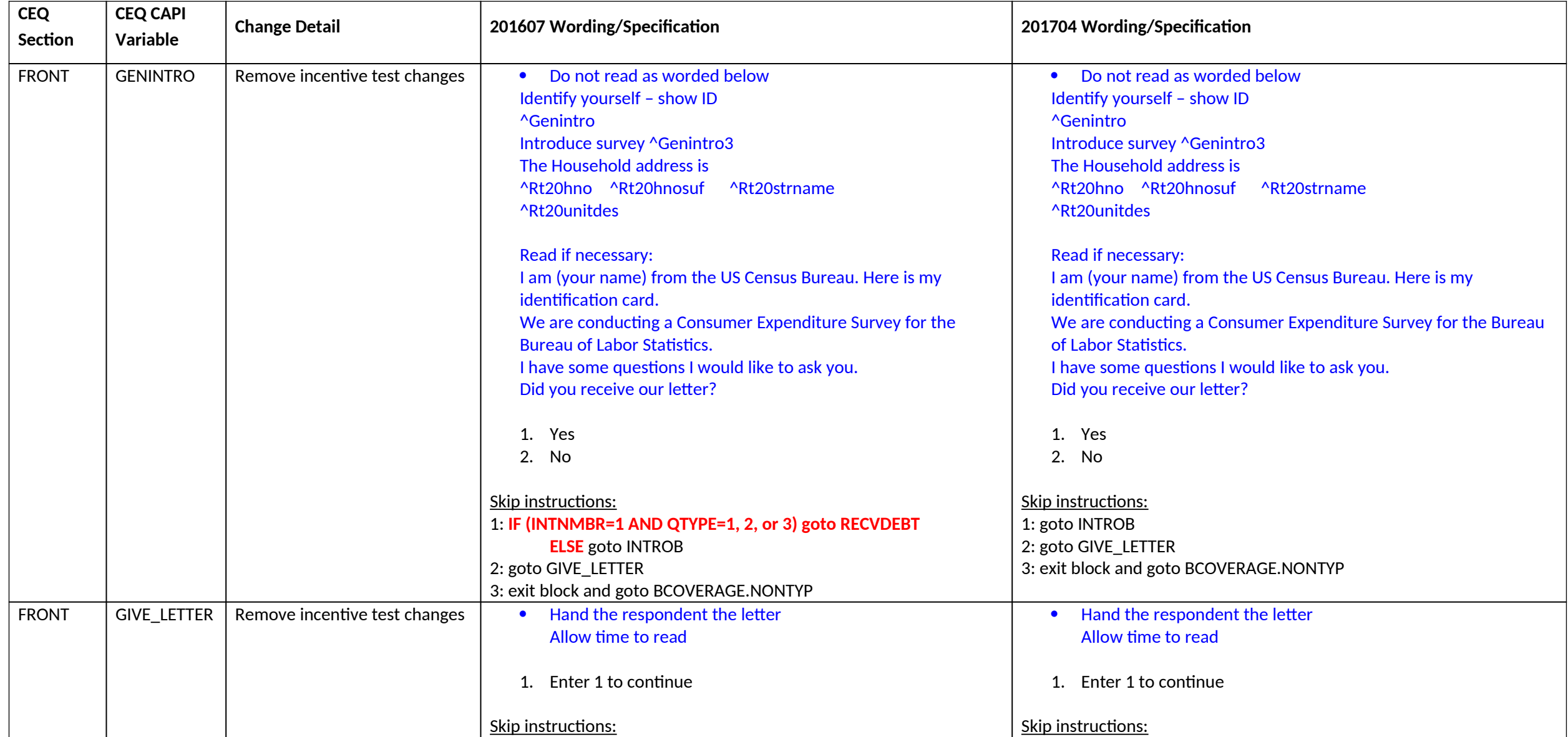

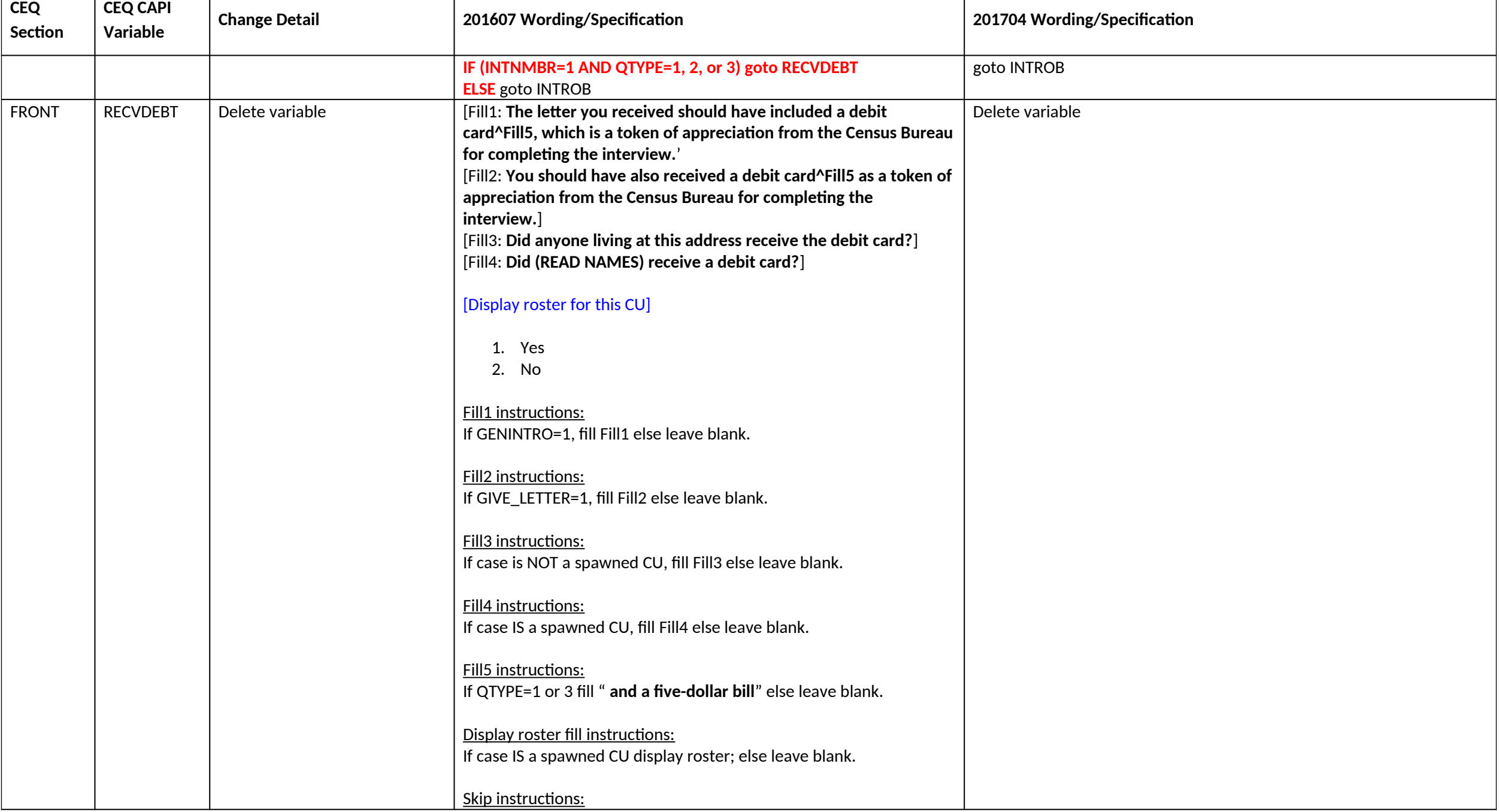

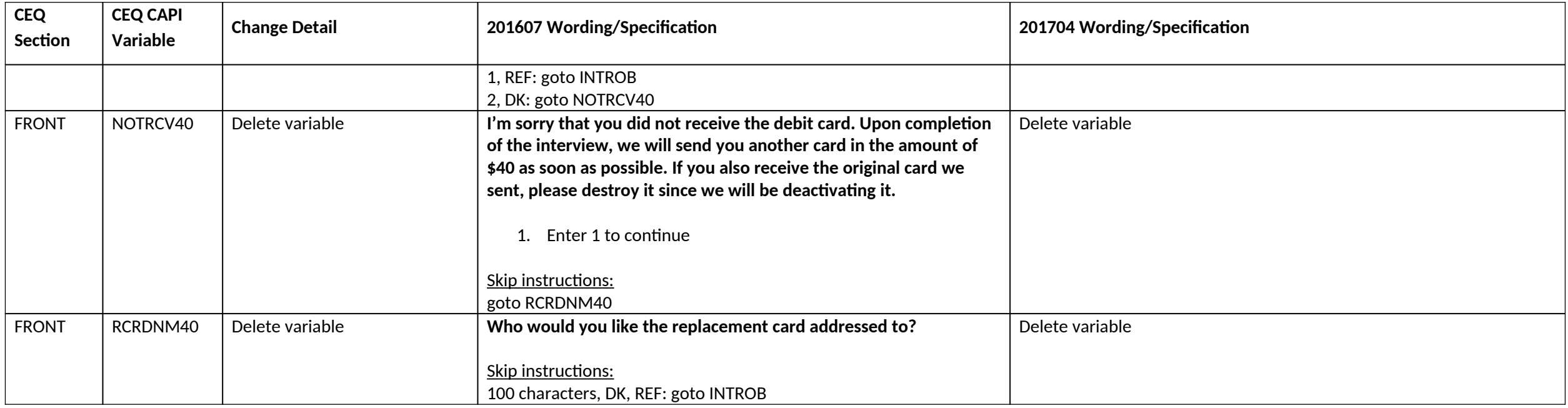

#### **CEINTRO Section changes**

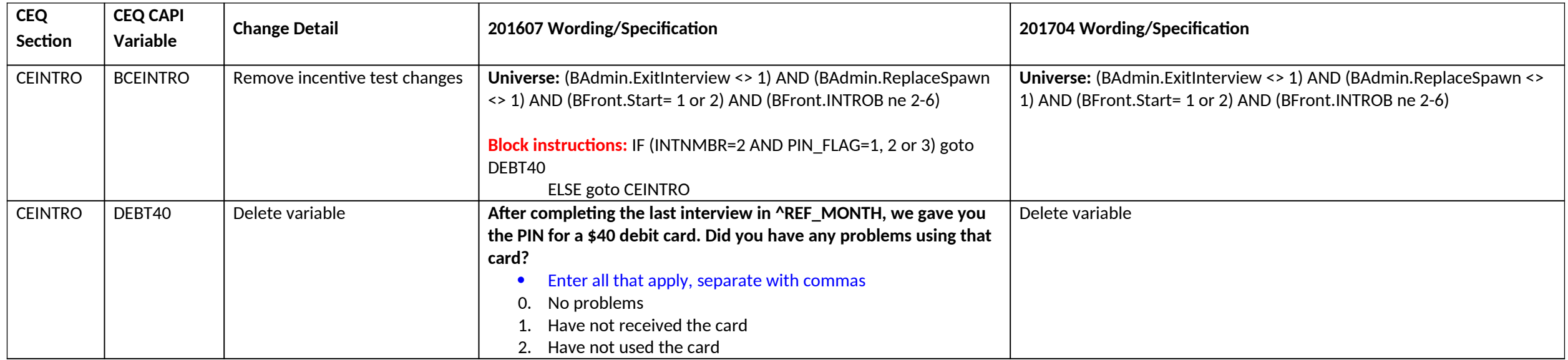

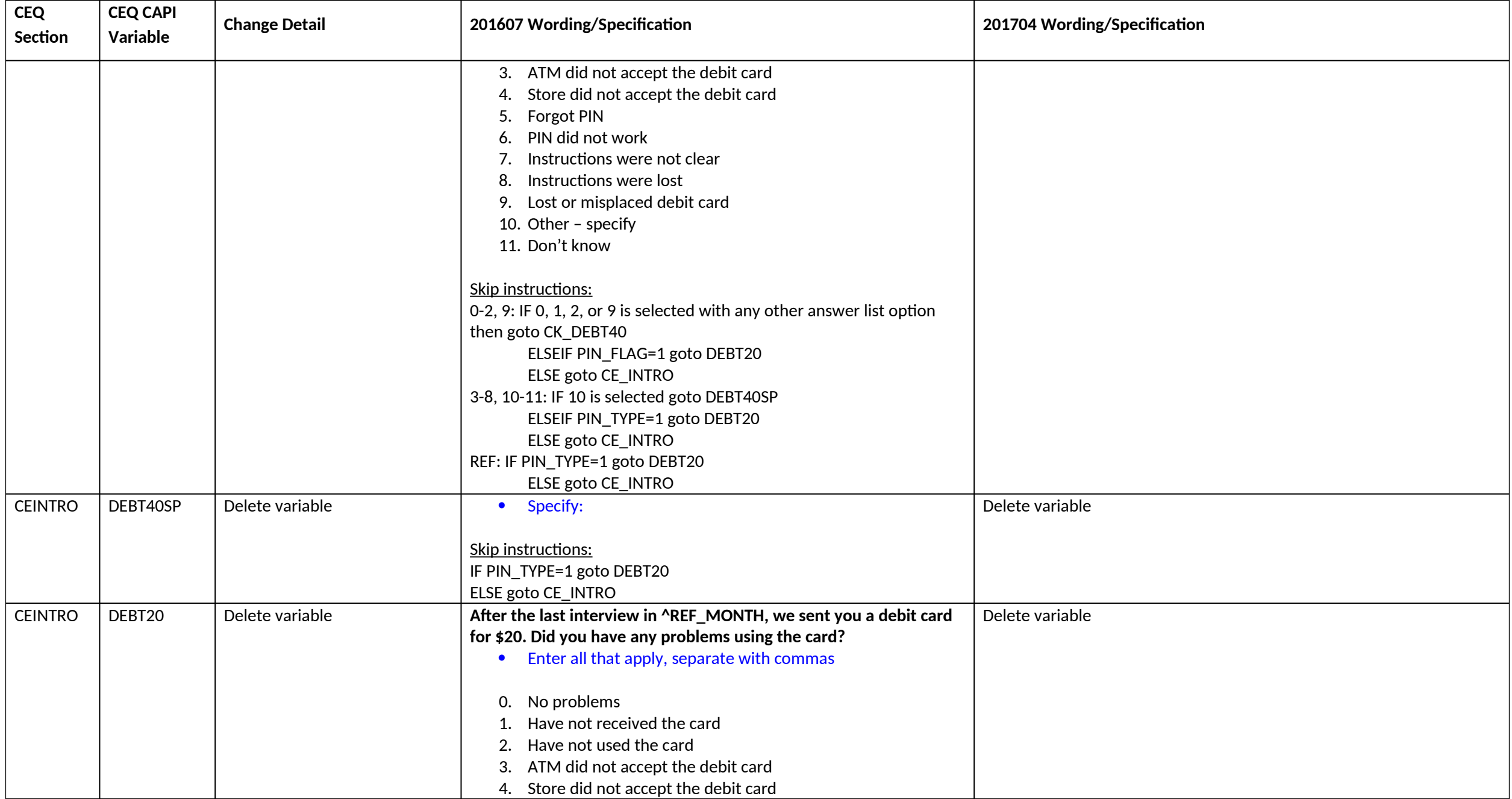

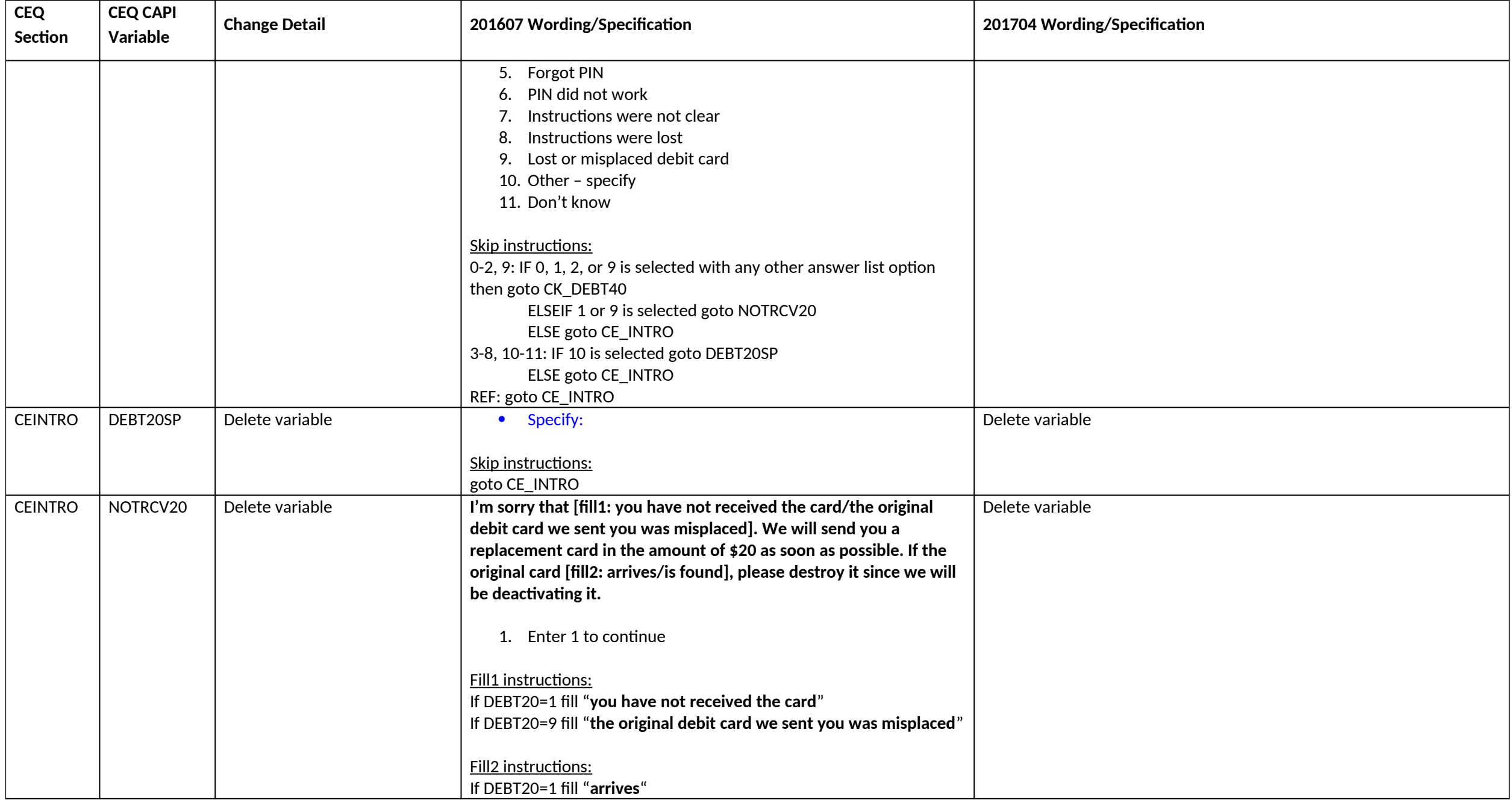

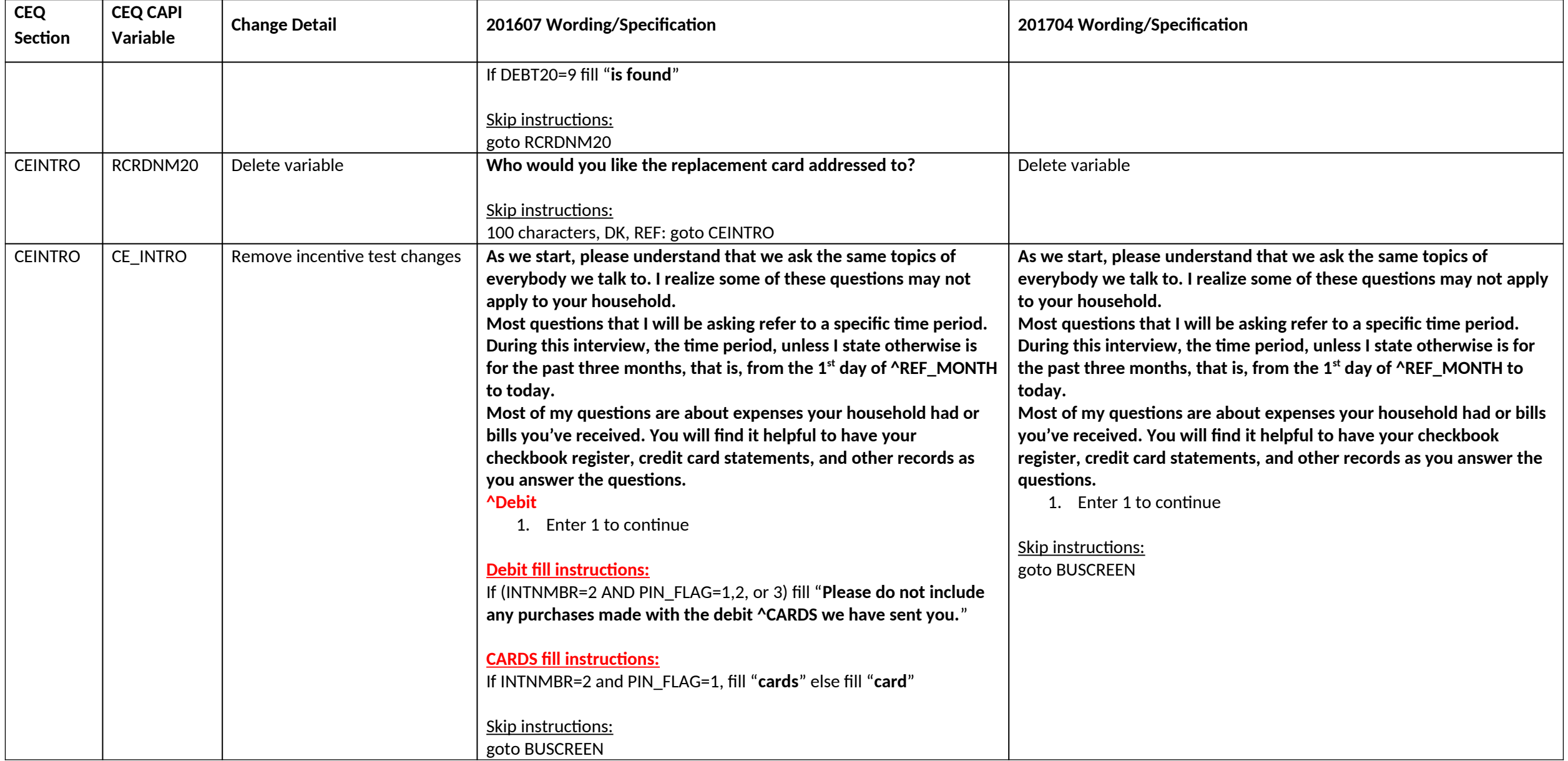

#### **Section 2/2B changes**

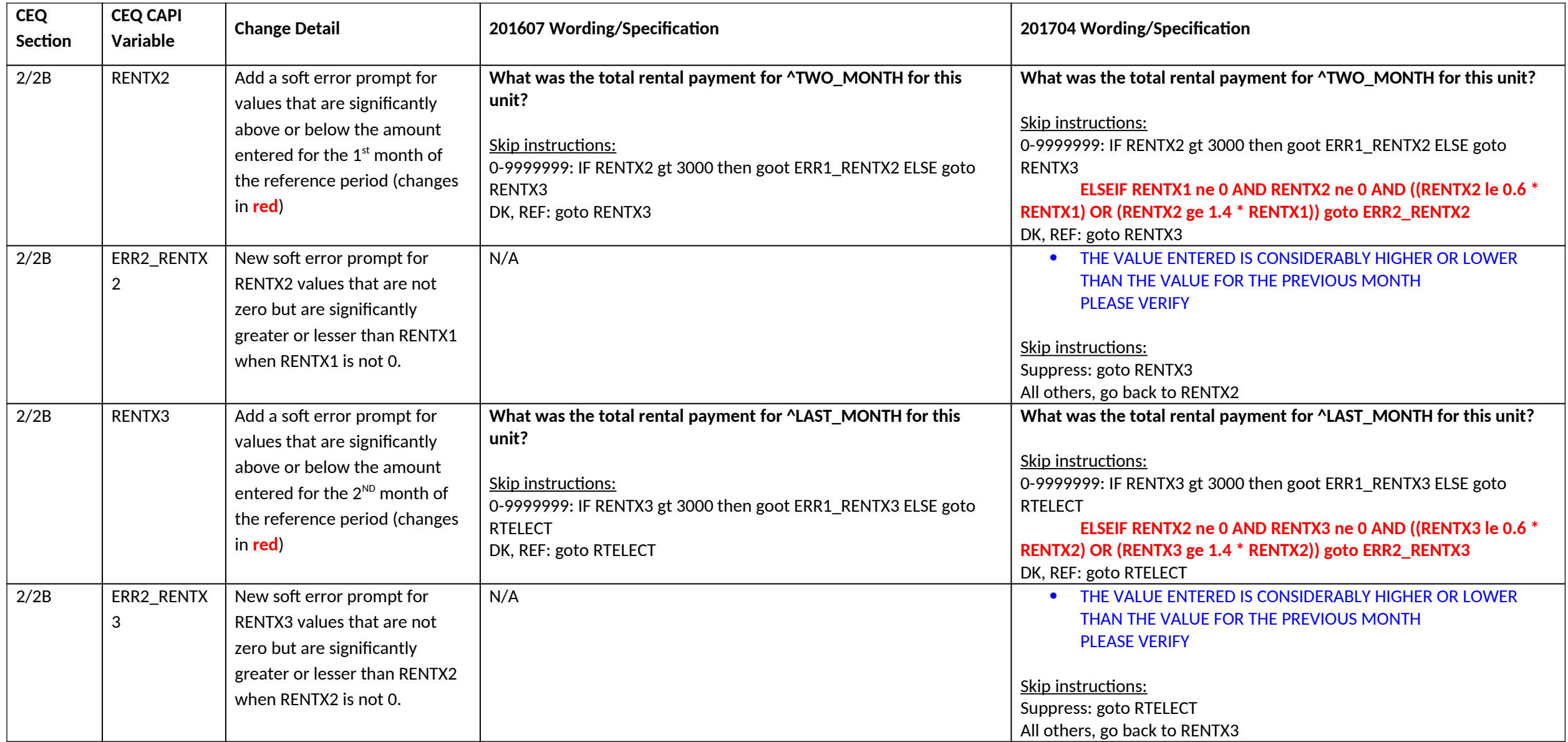

#### **Section 2 only changes**

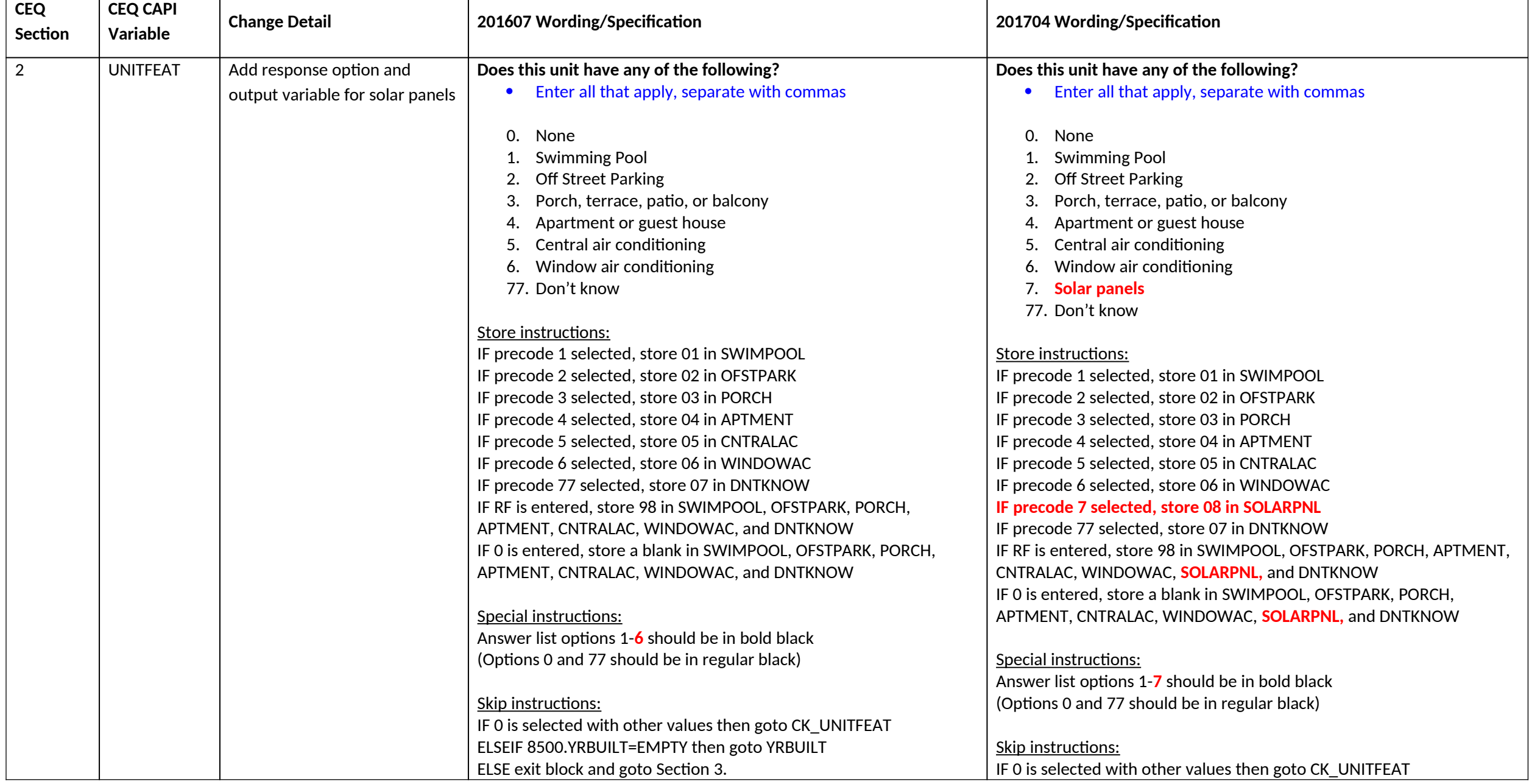

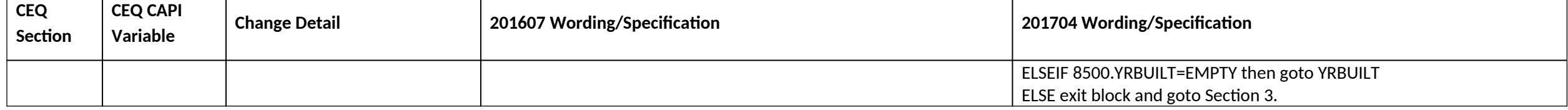

#### **Section 3F changes**

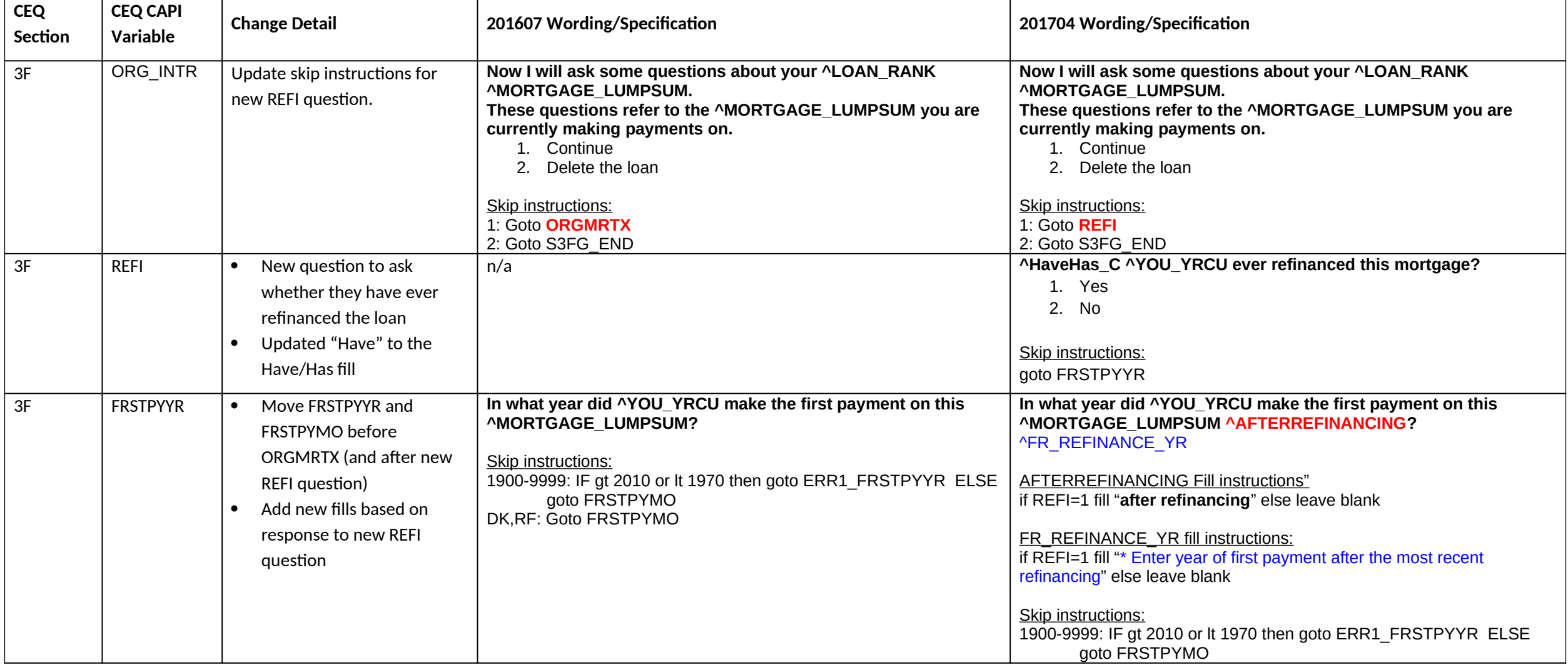

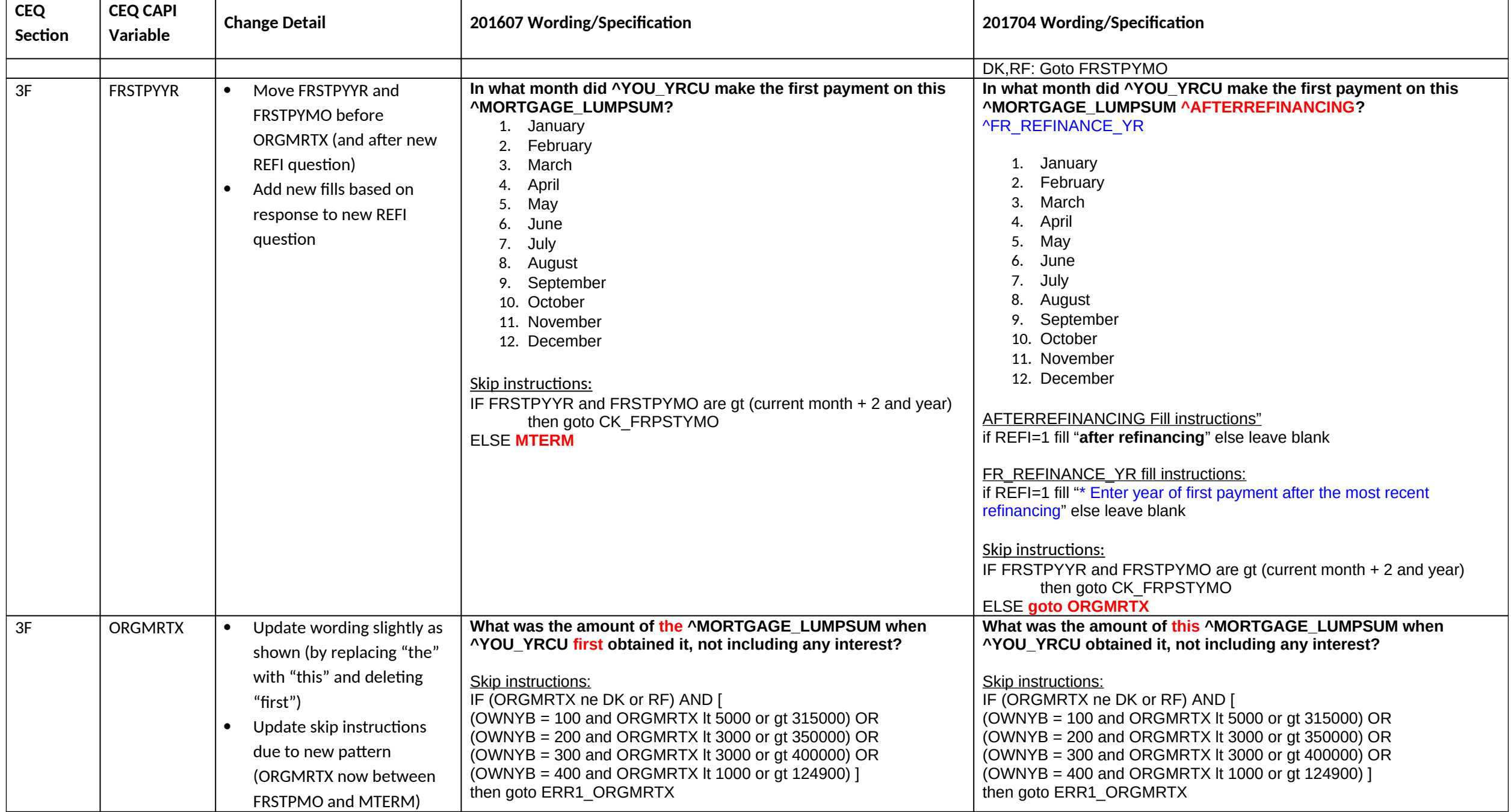

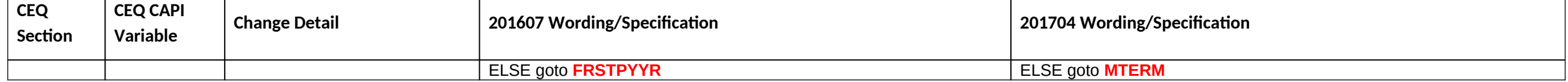

#### **Section 3I changes**

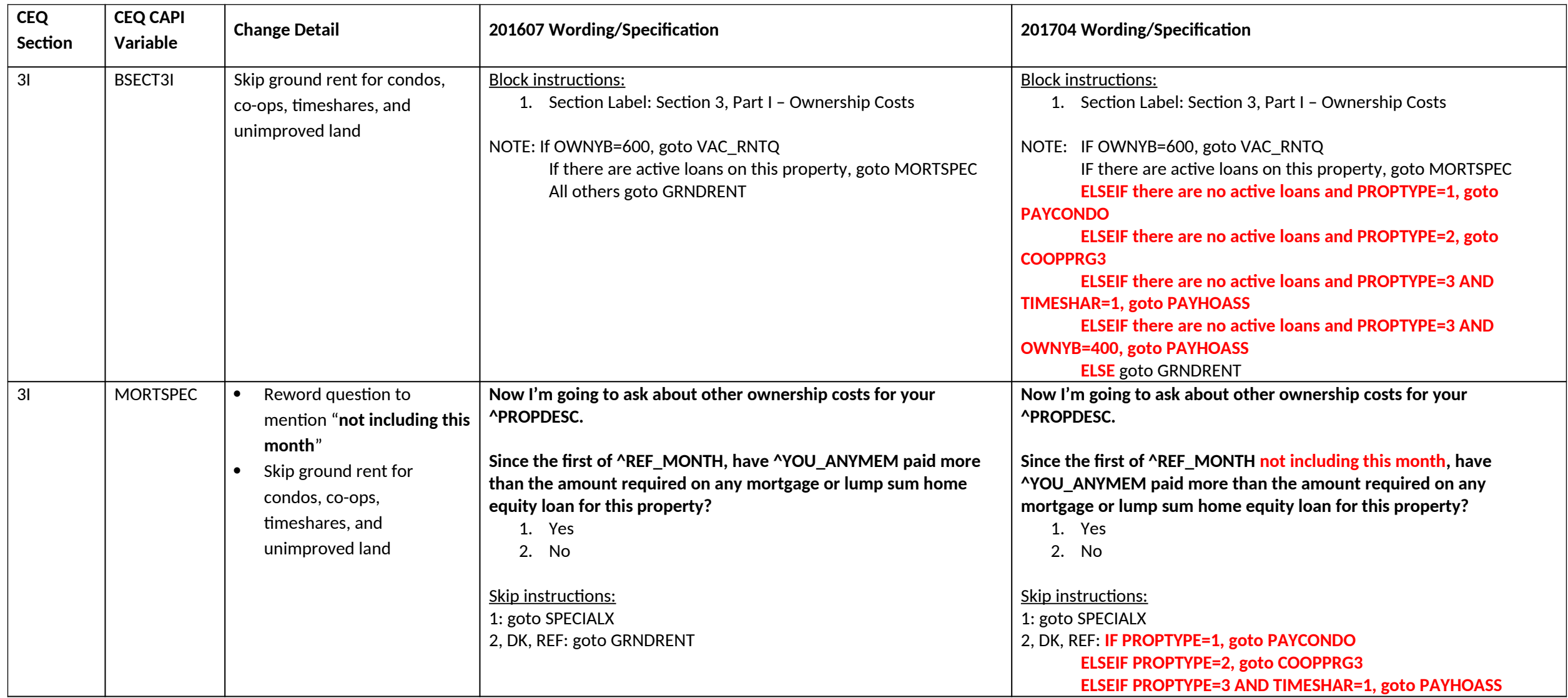

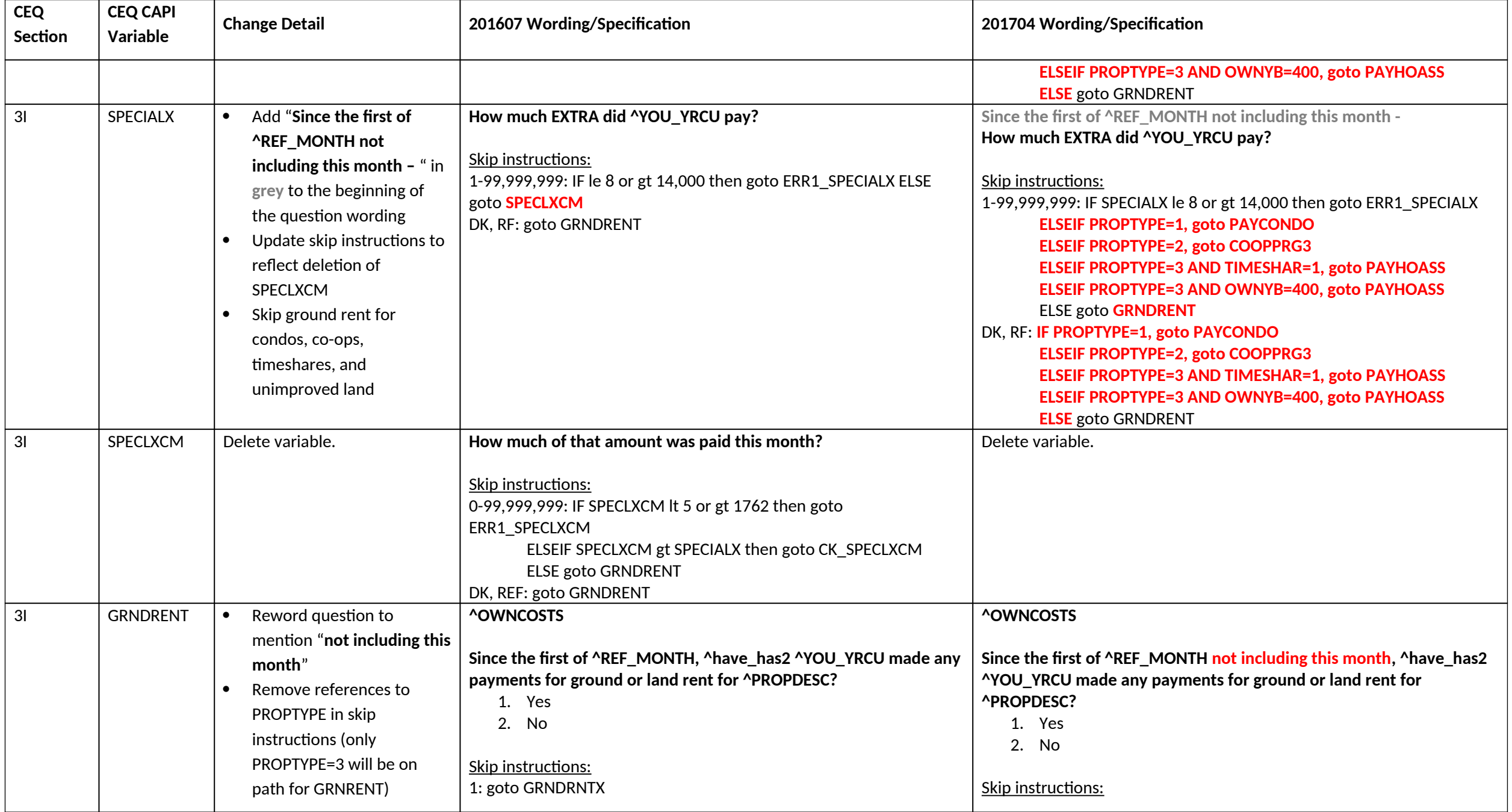

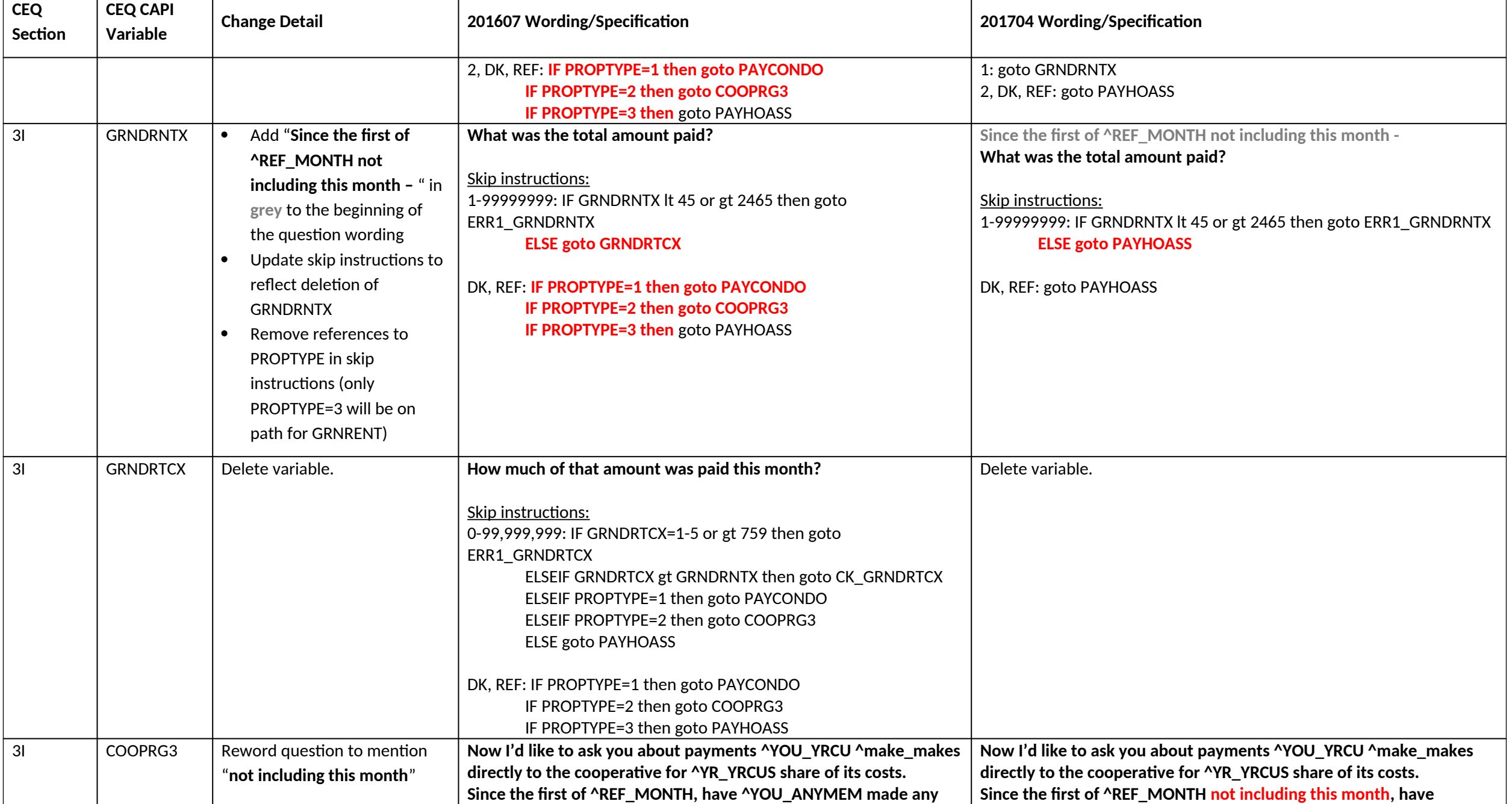

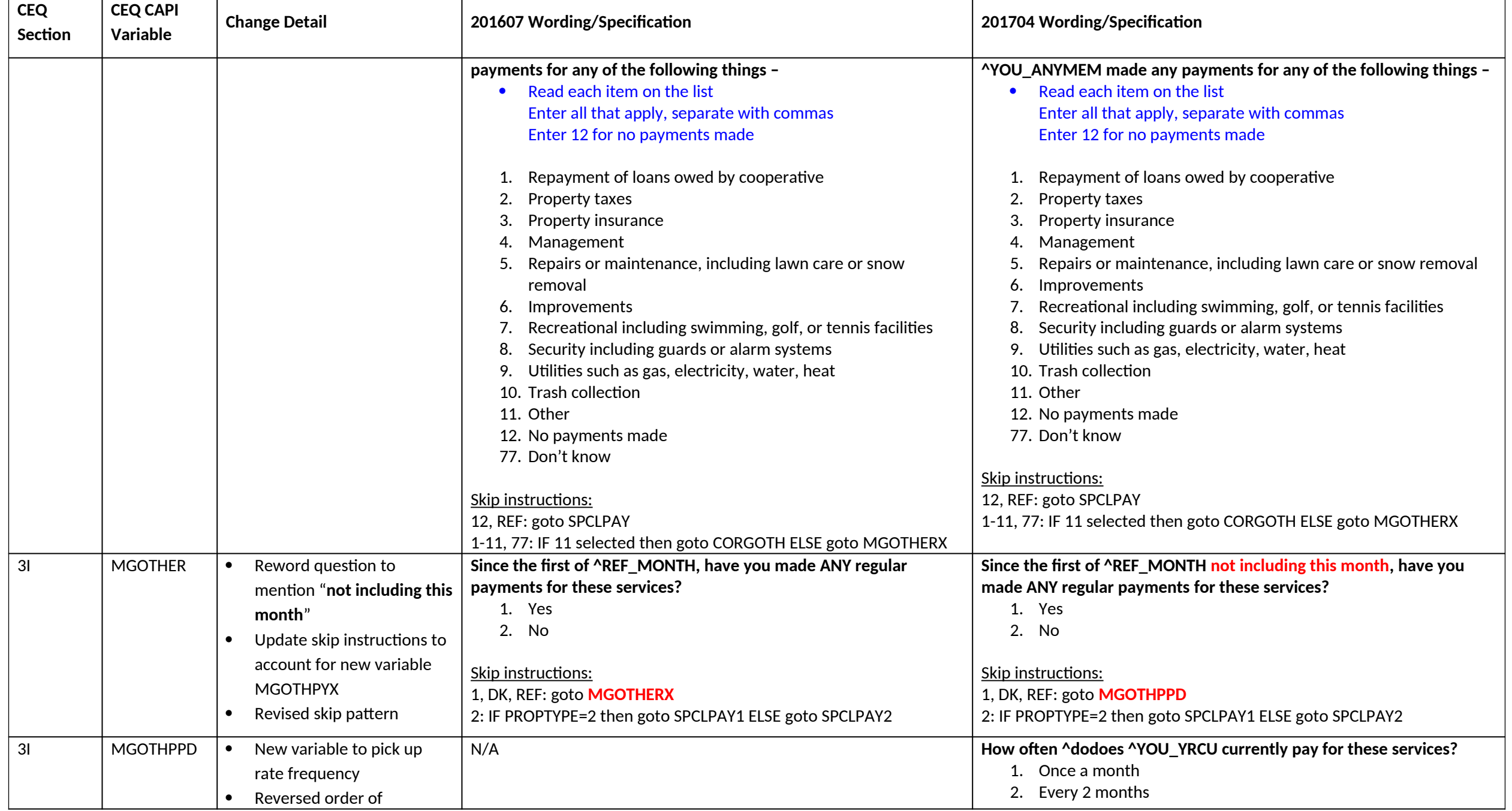

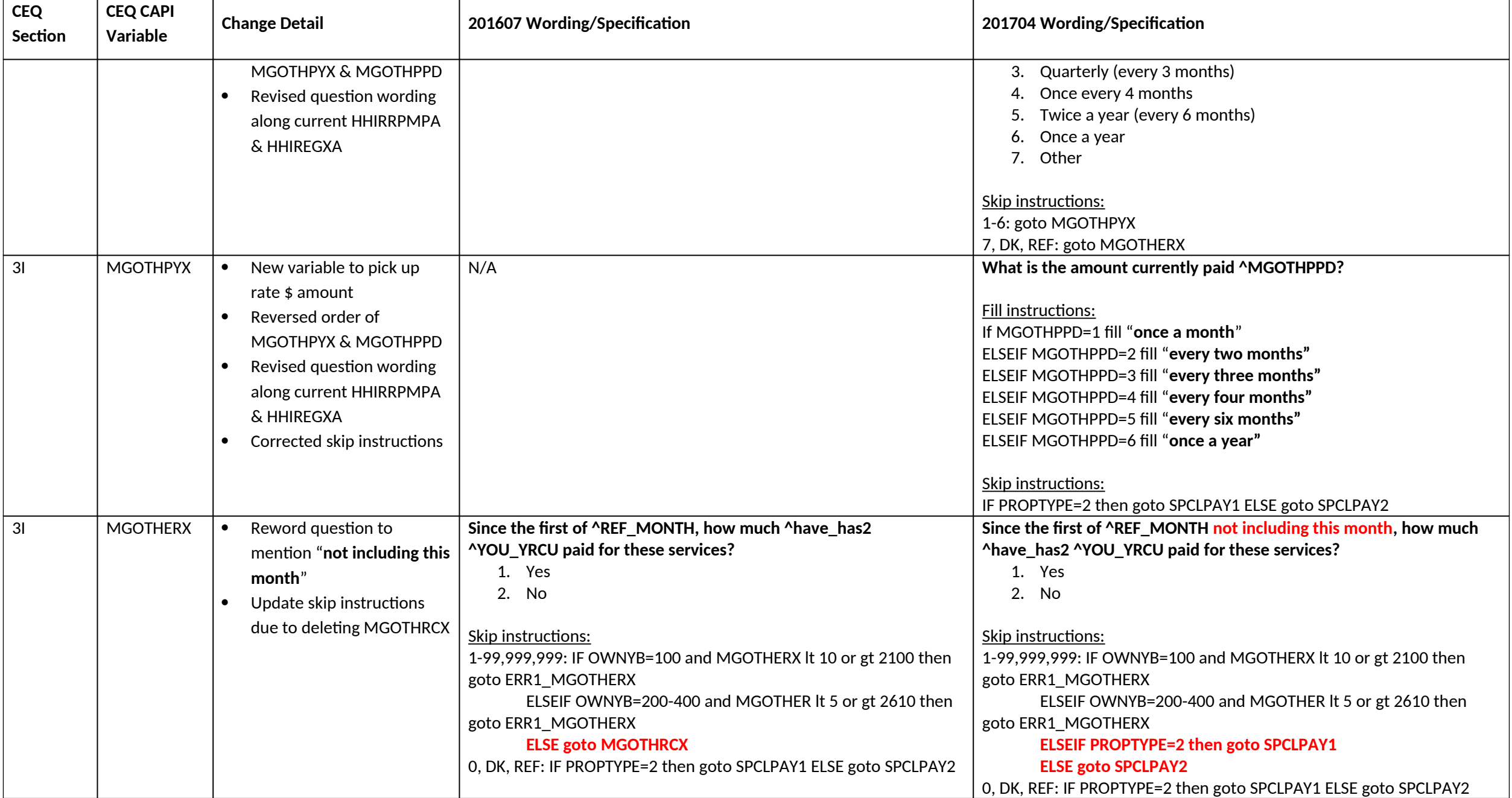

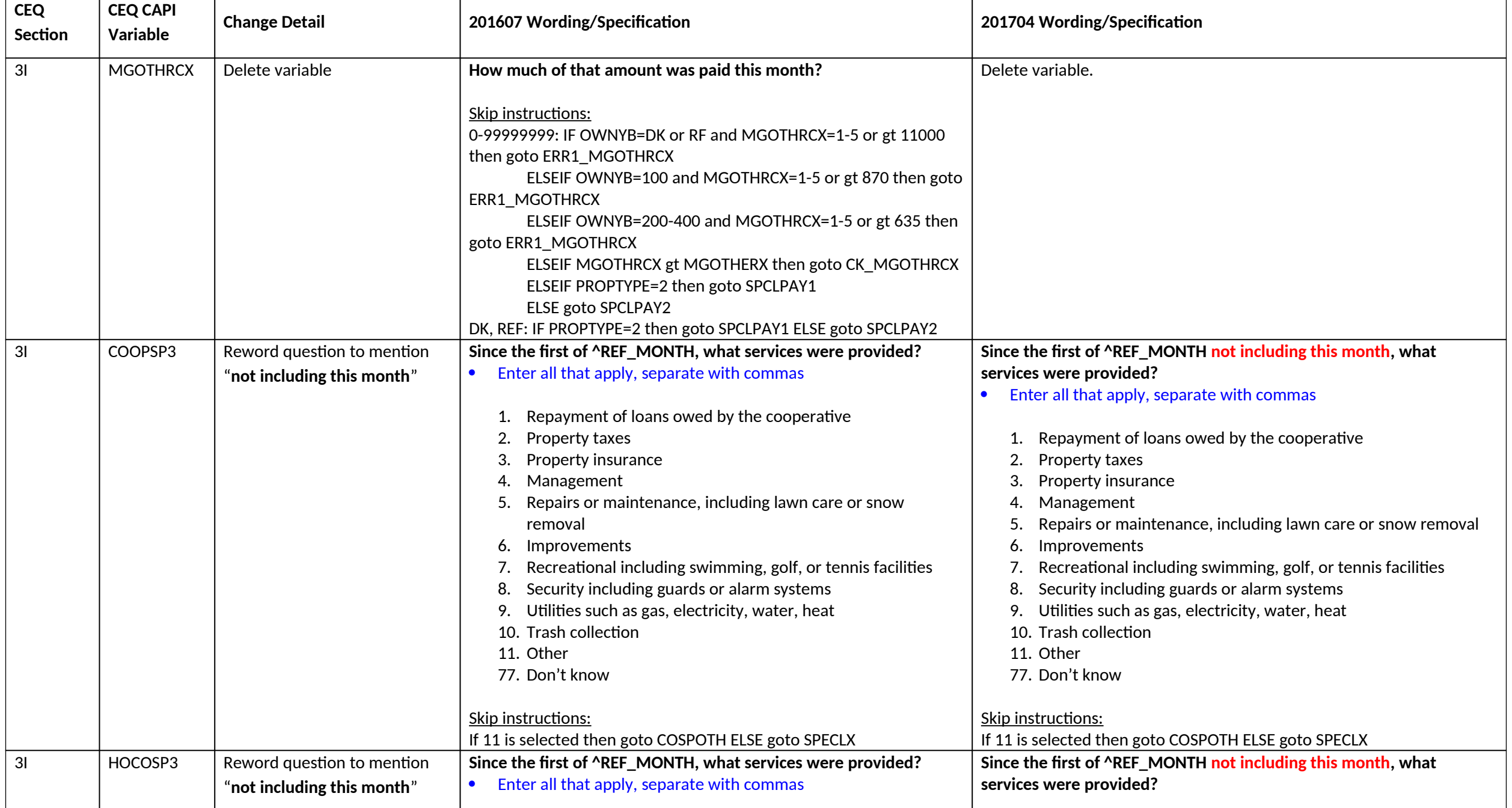

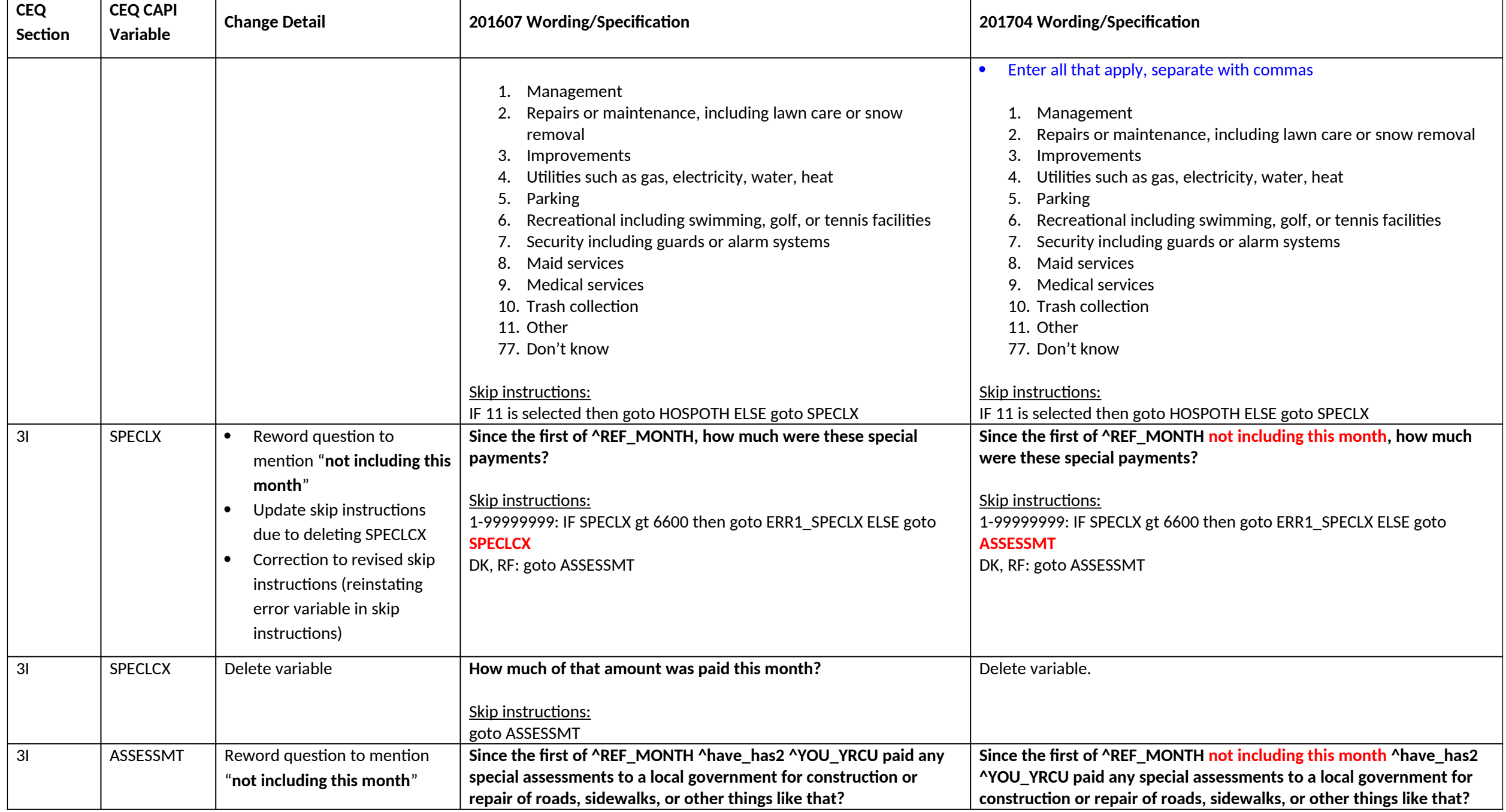

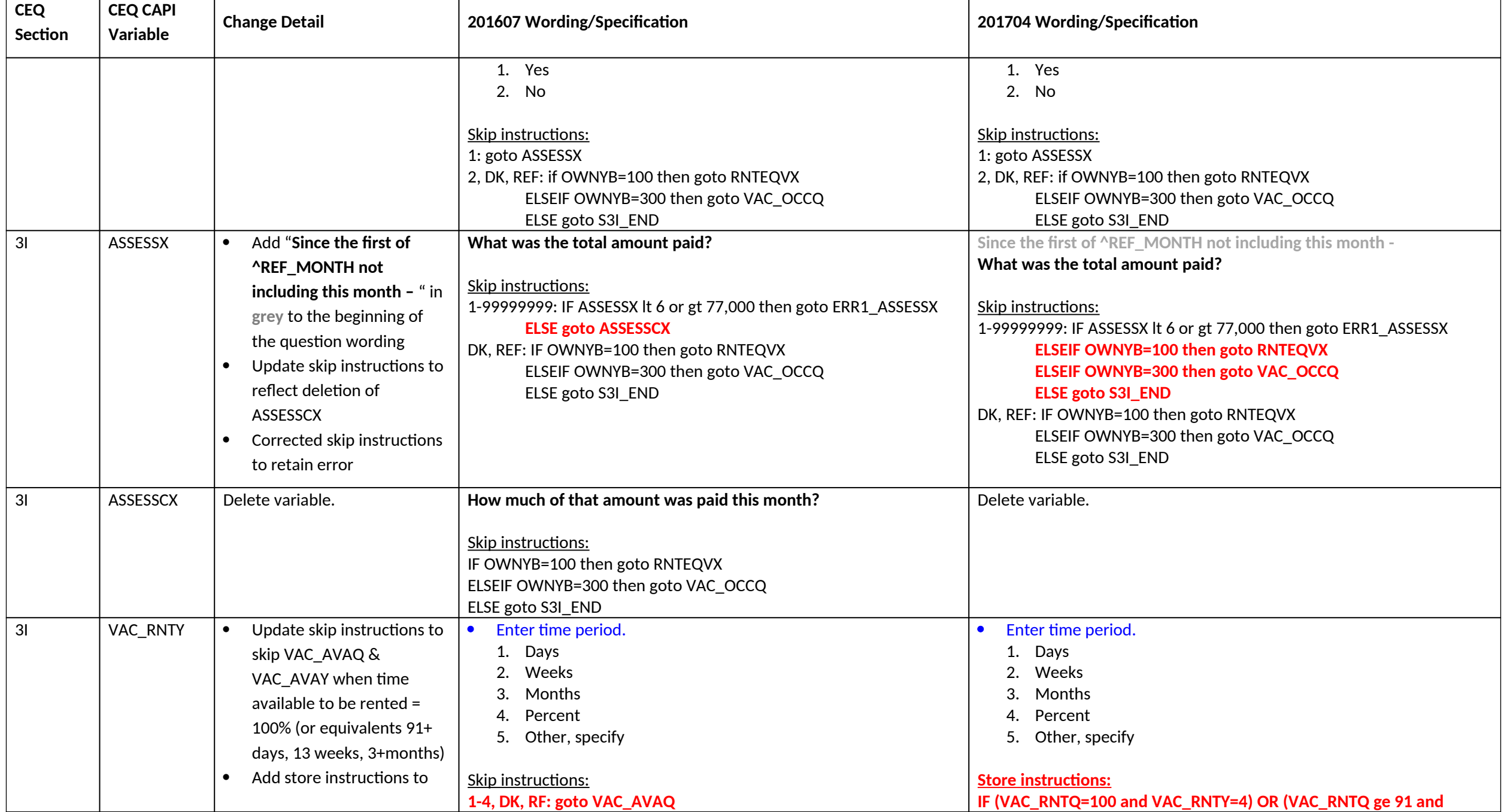

Page **18** of **122**

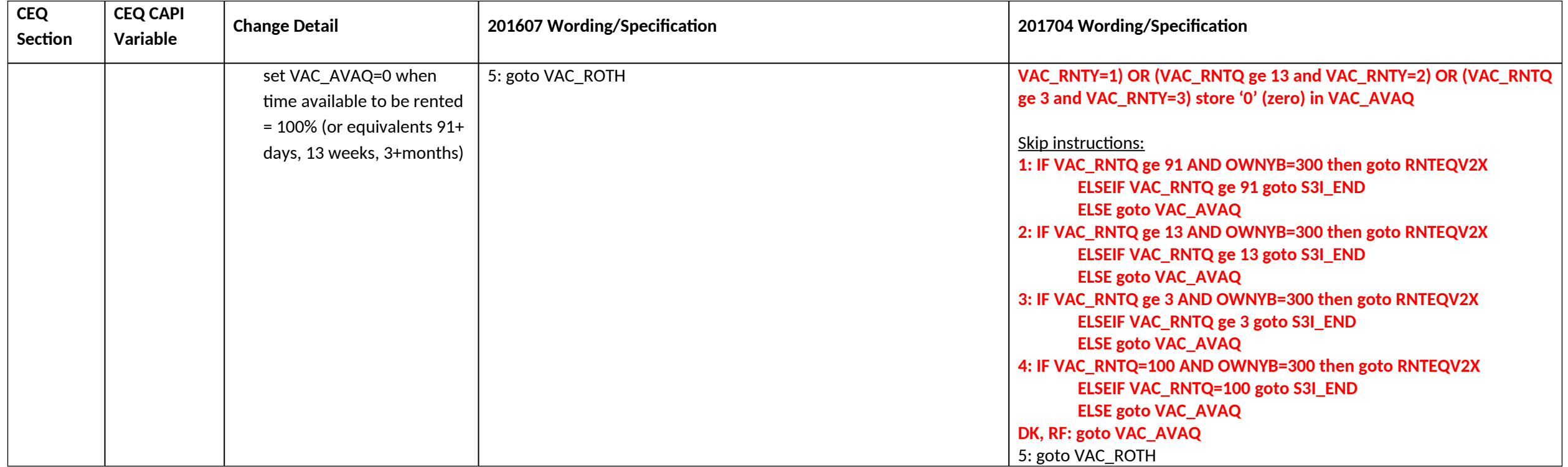

#### **Section 4A changes**

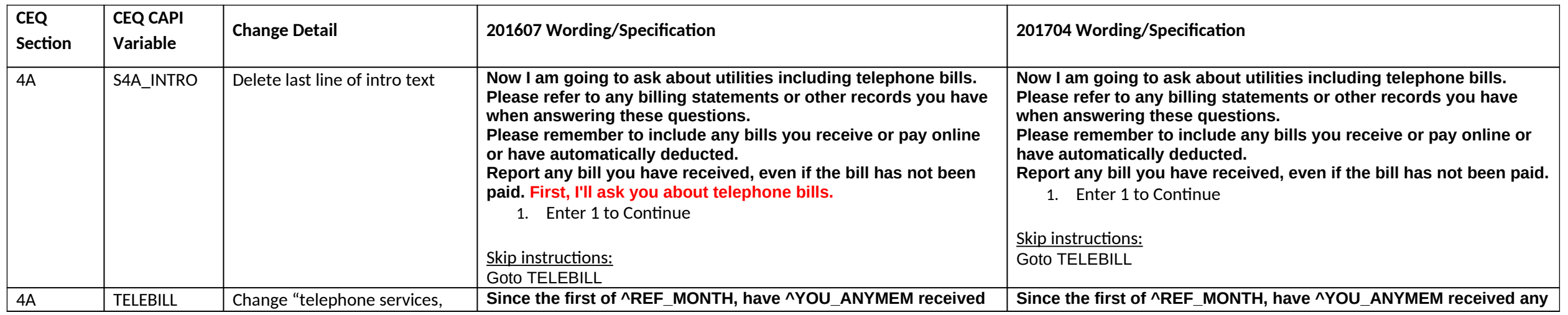

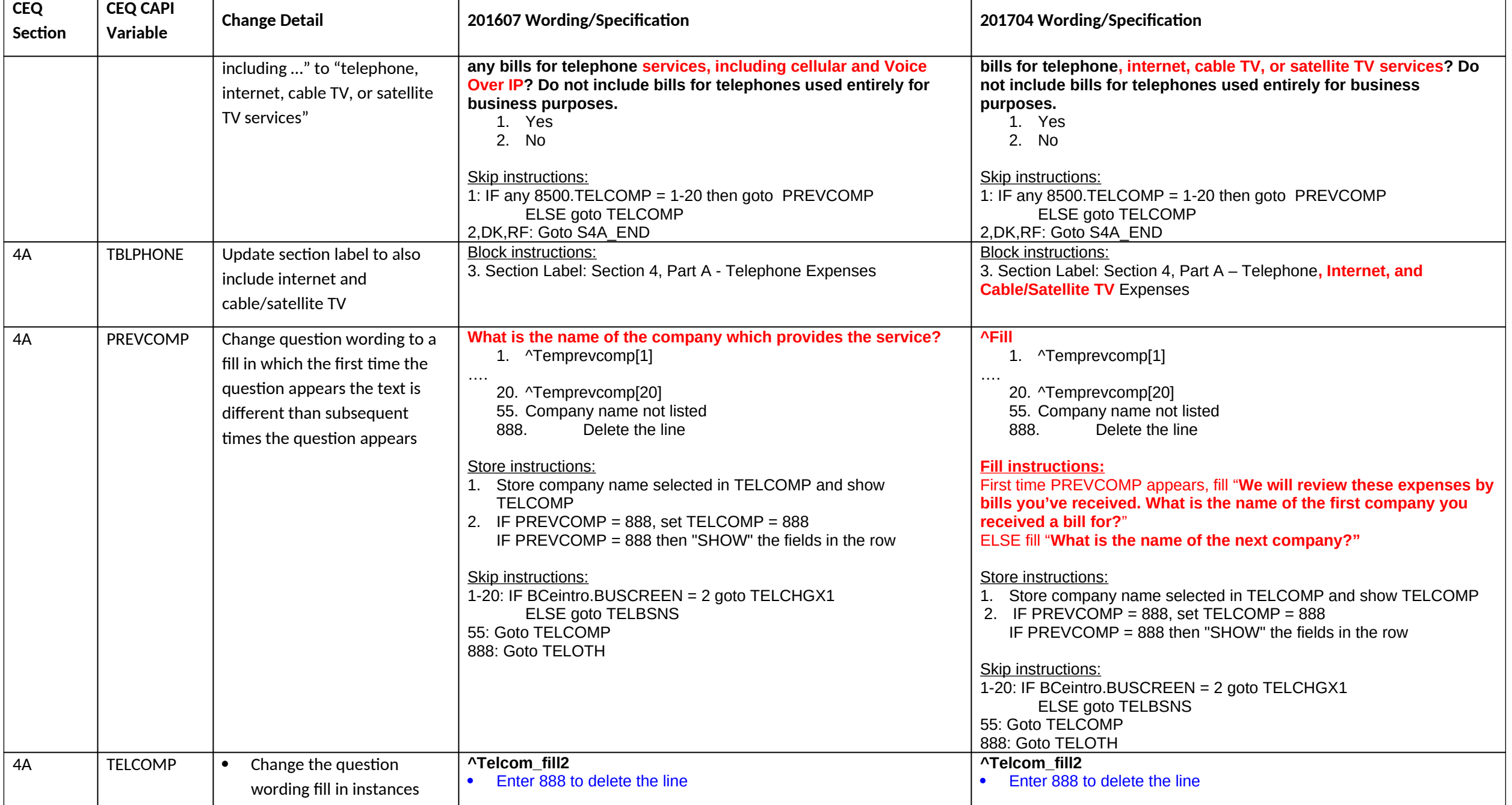

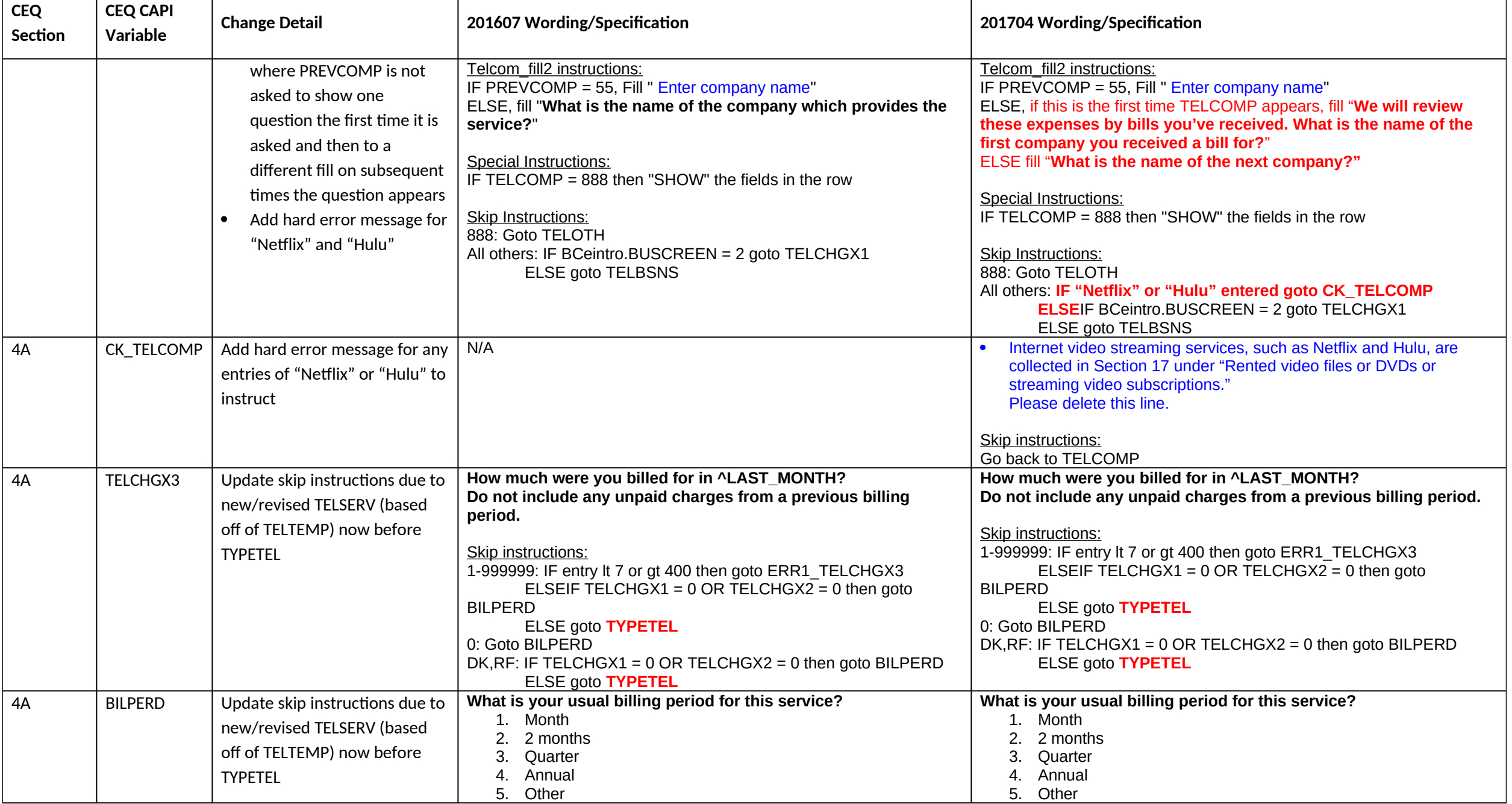

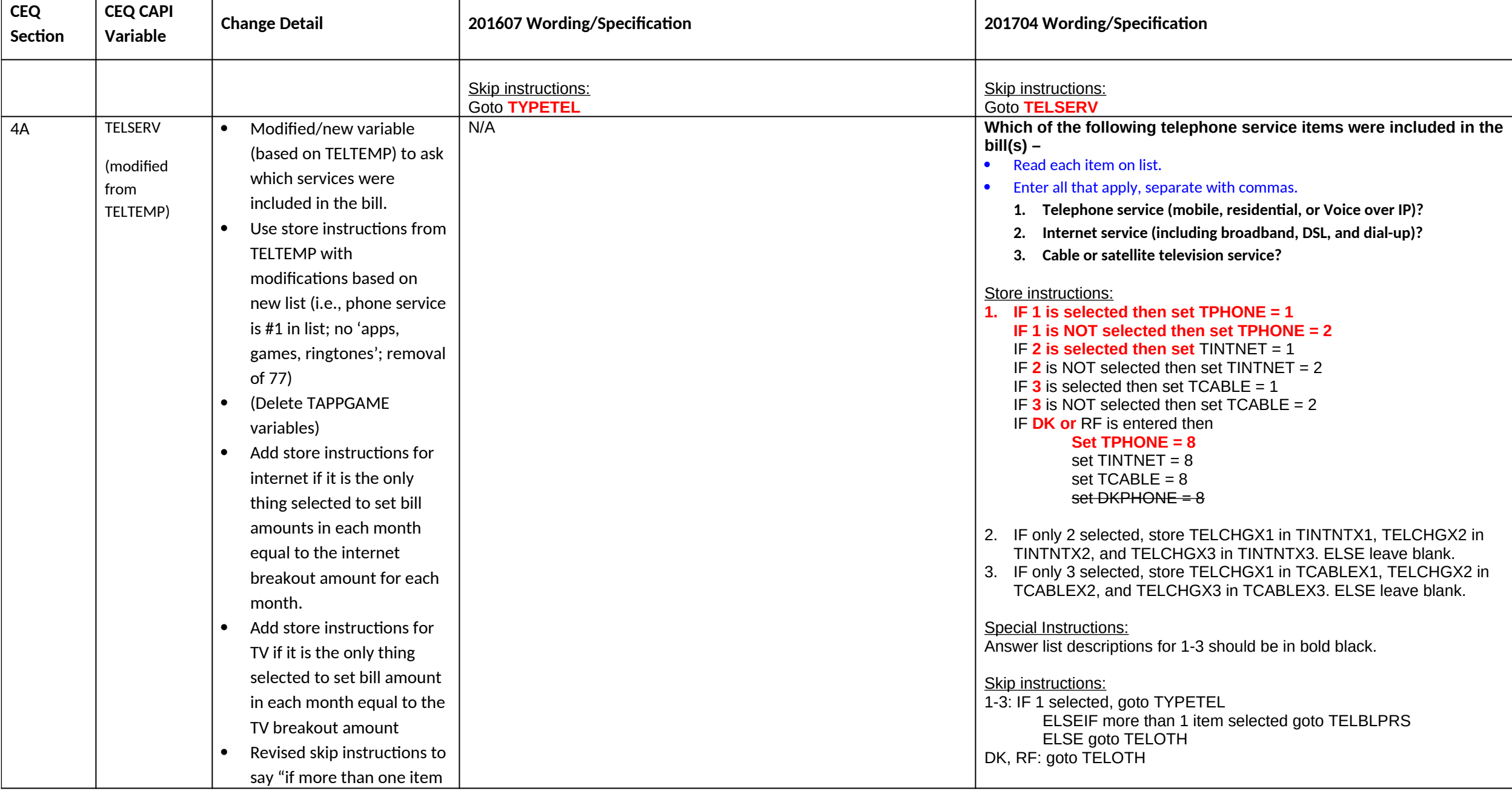

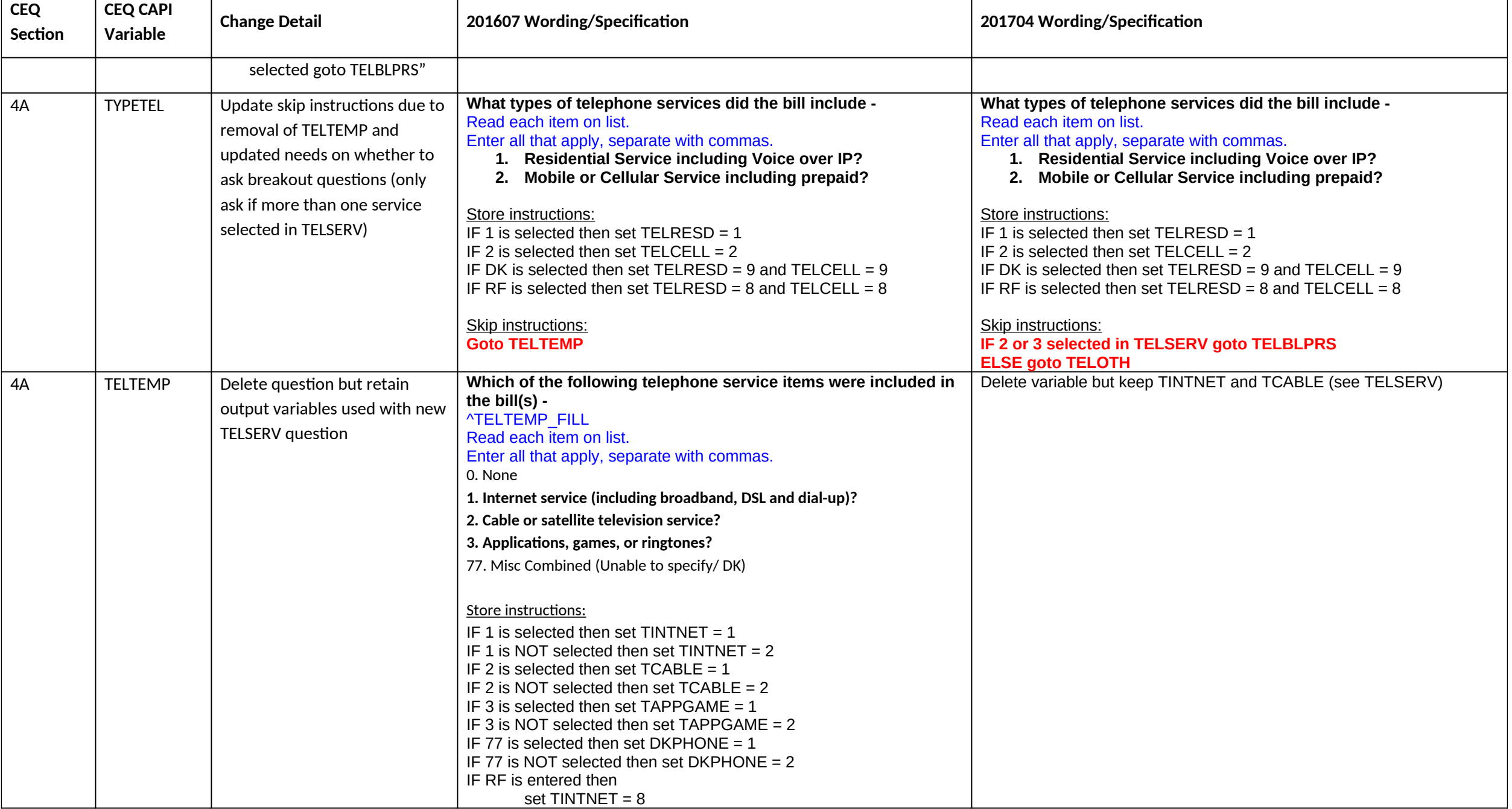

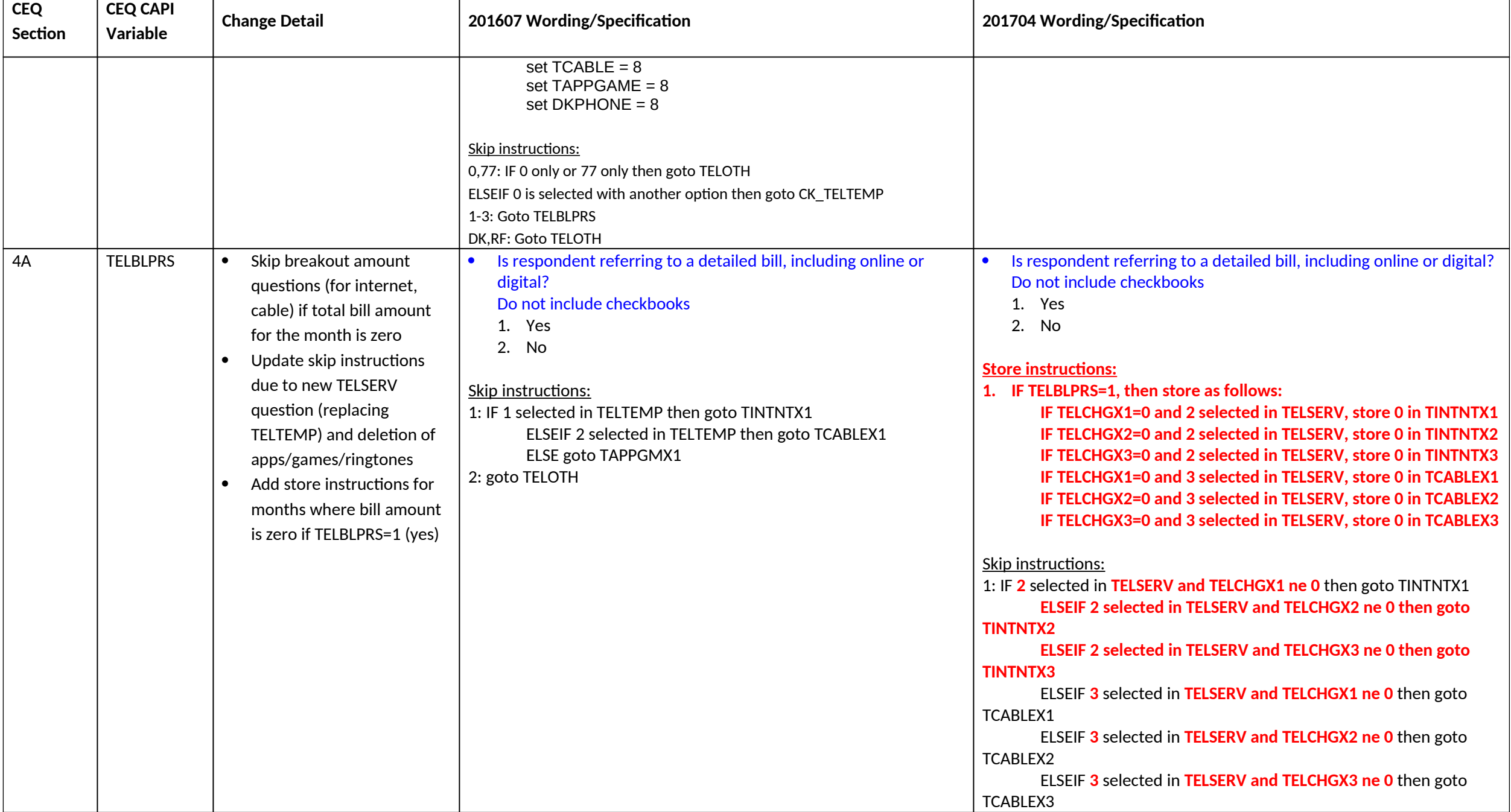

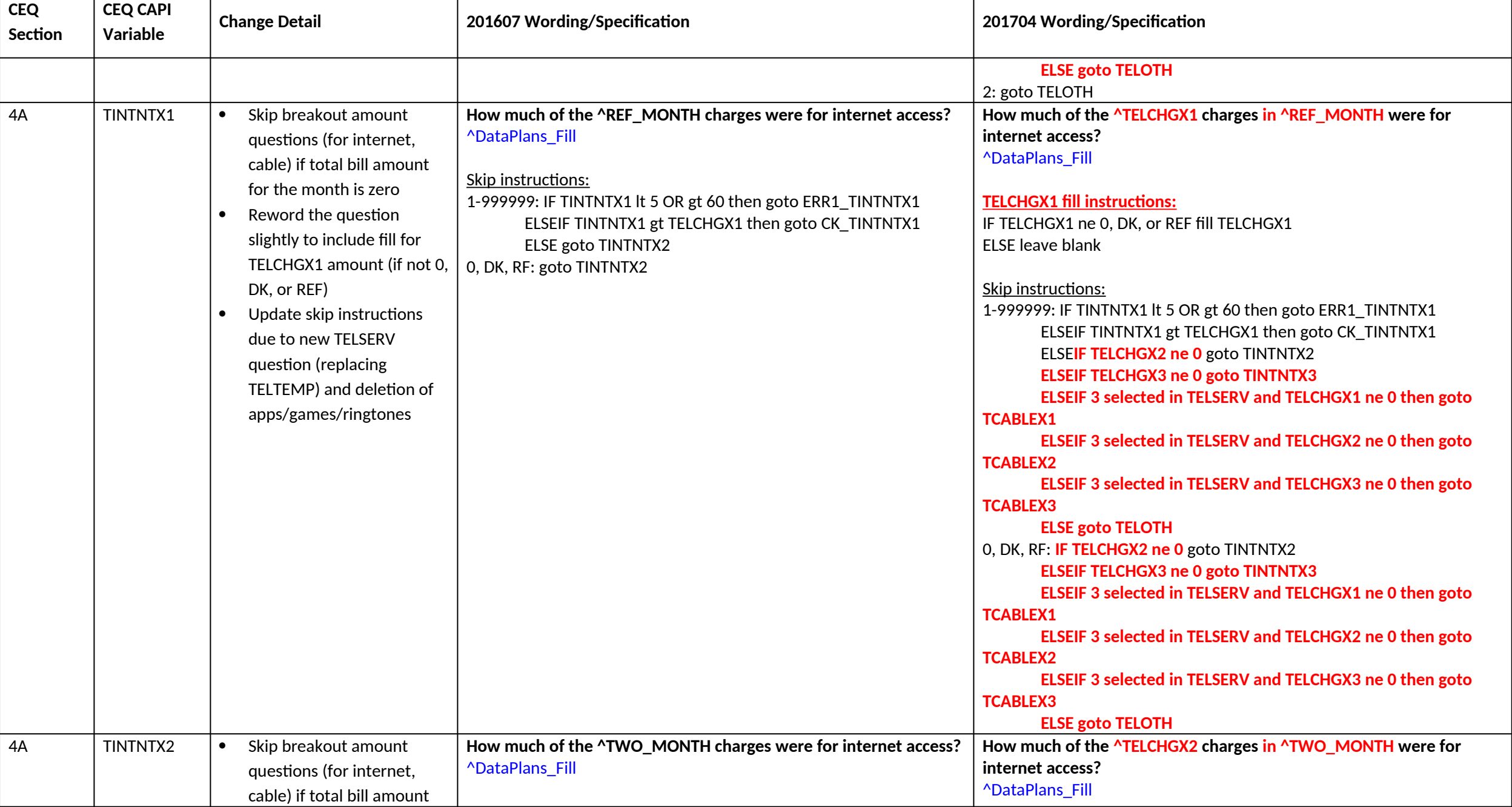

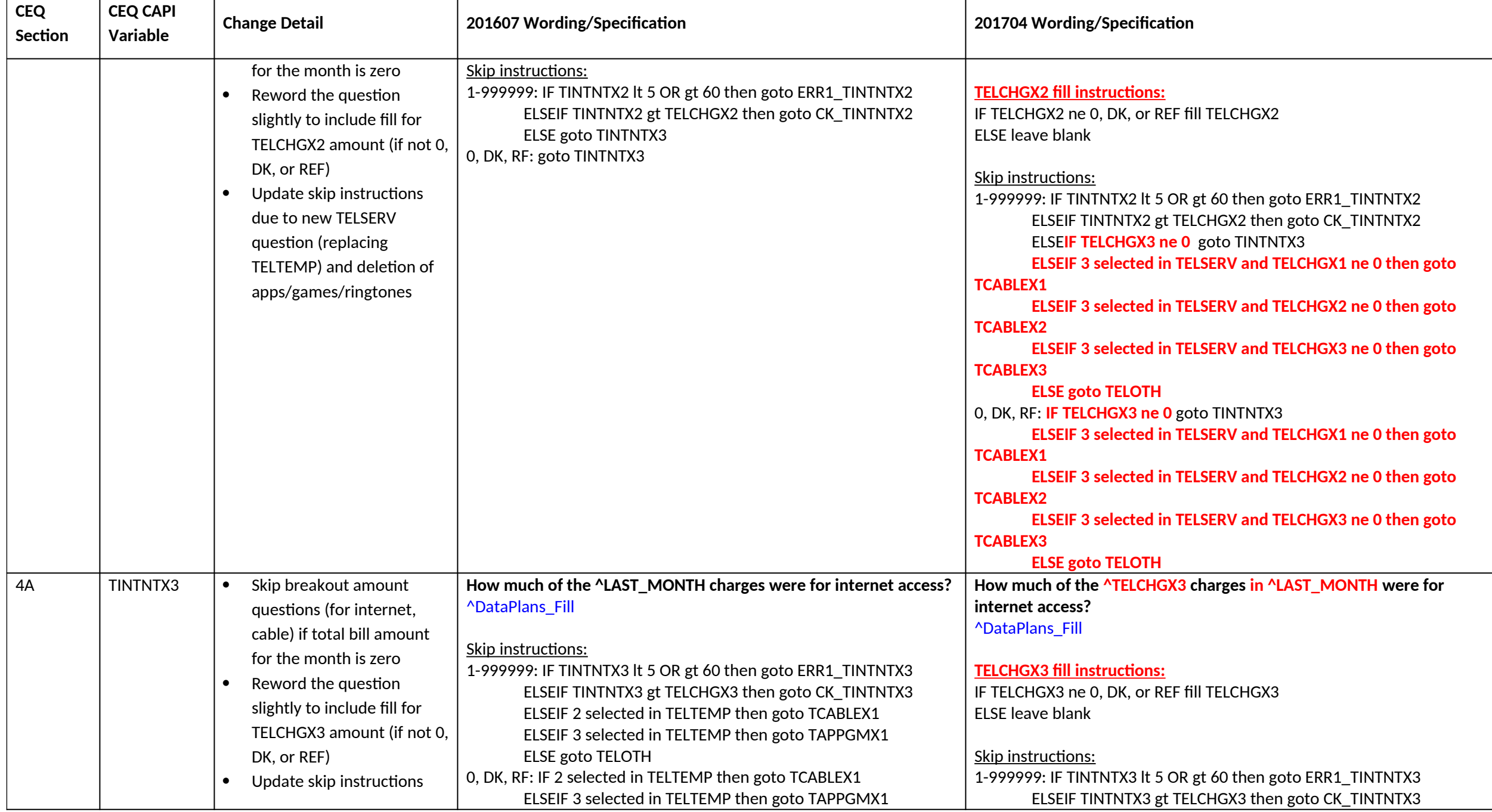

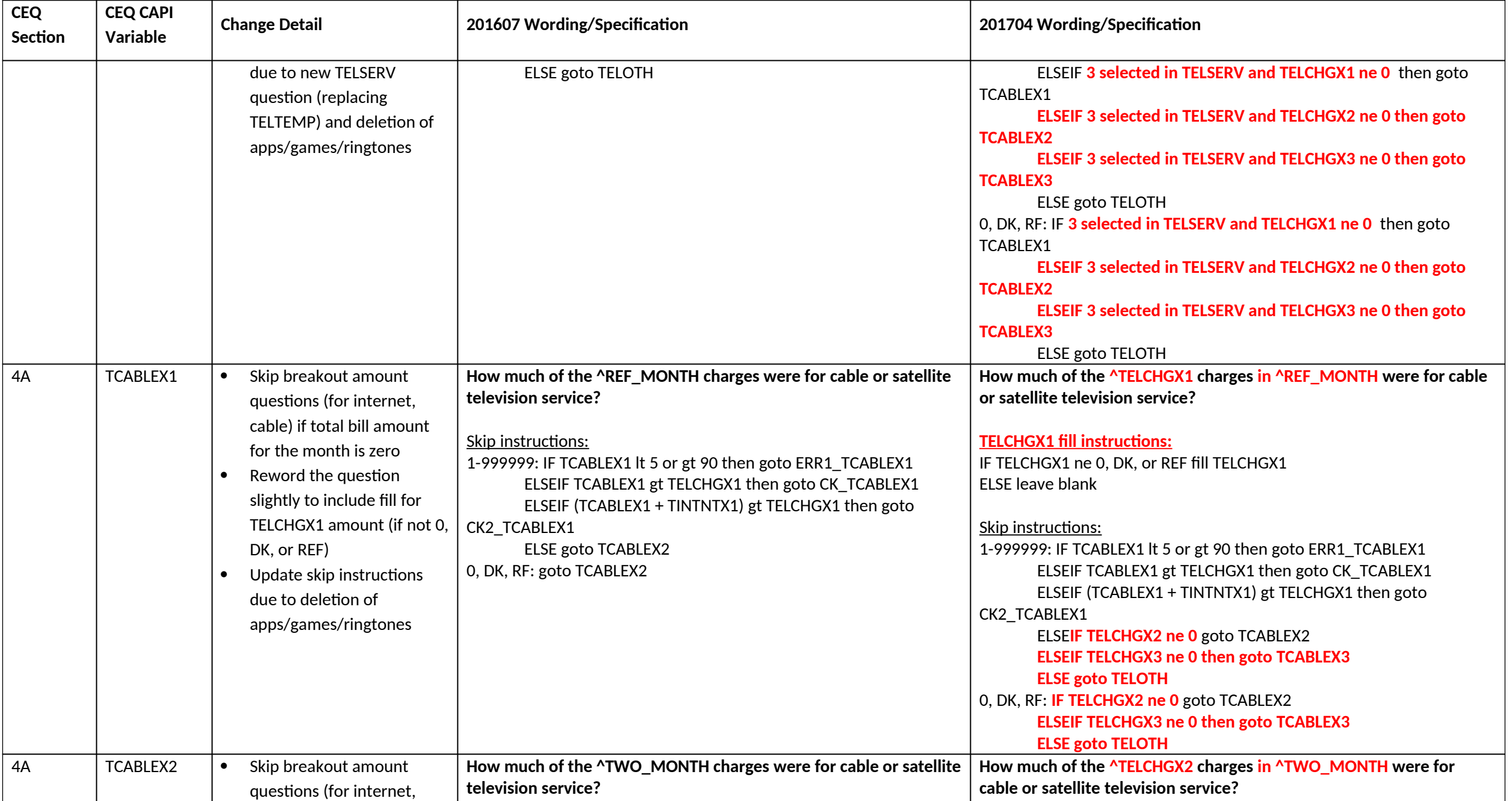

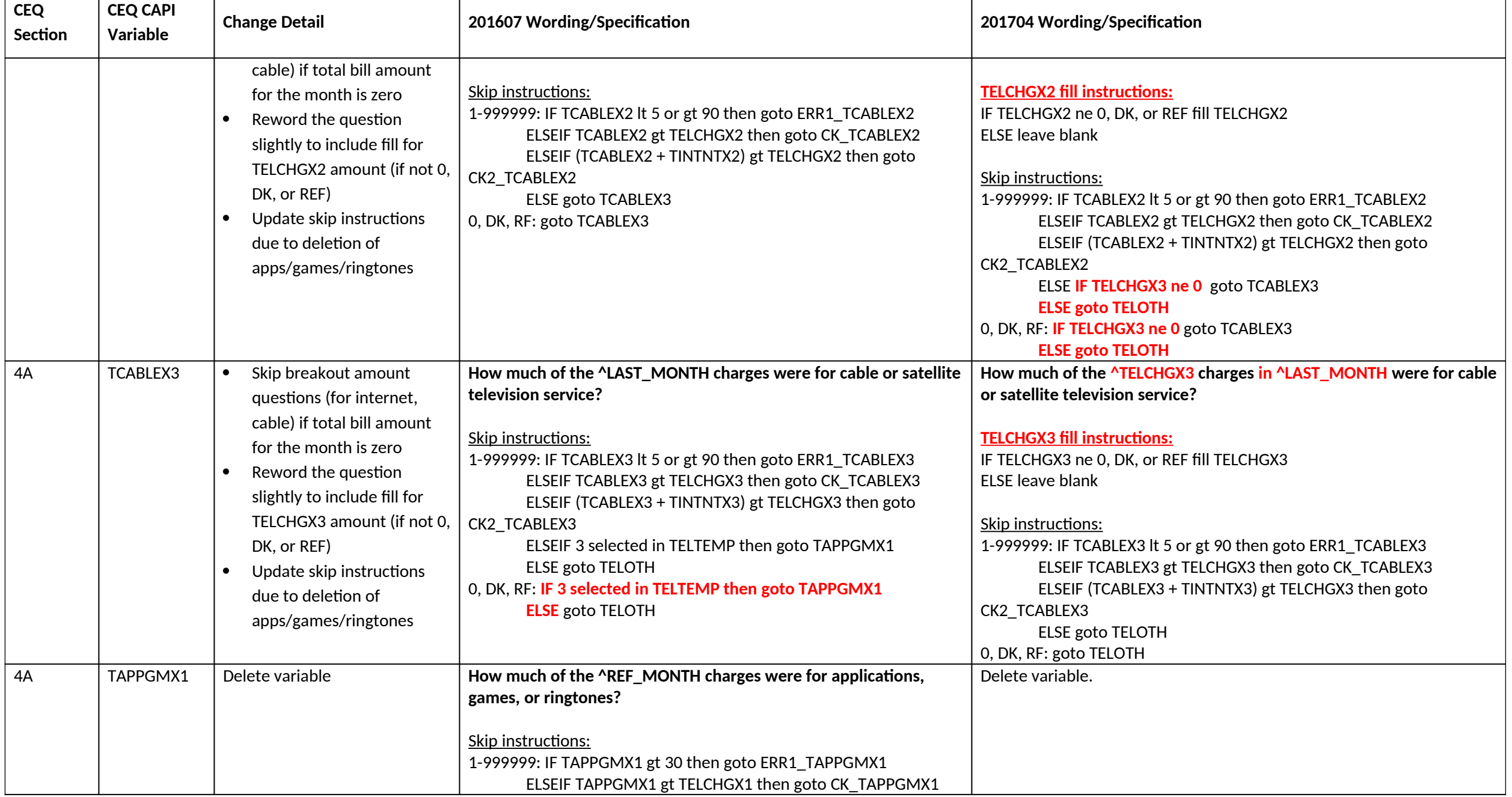

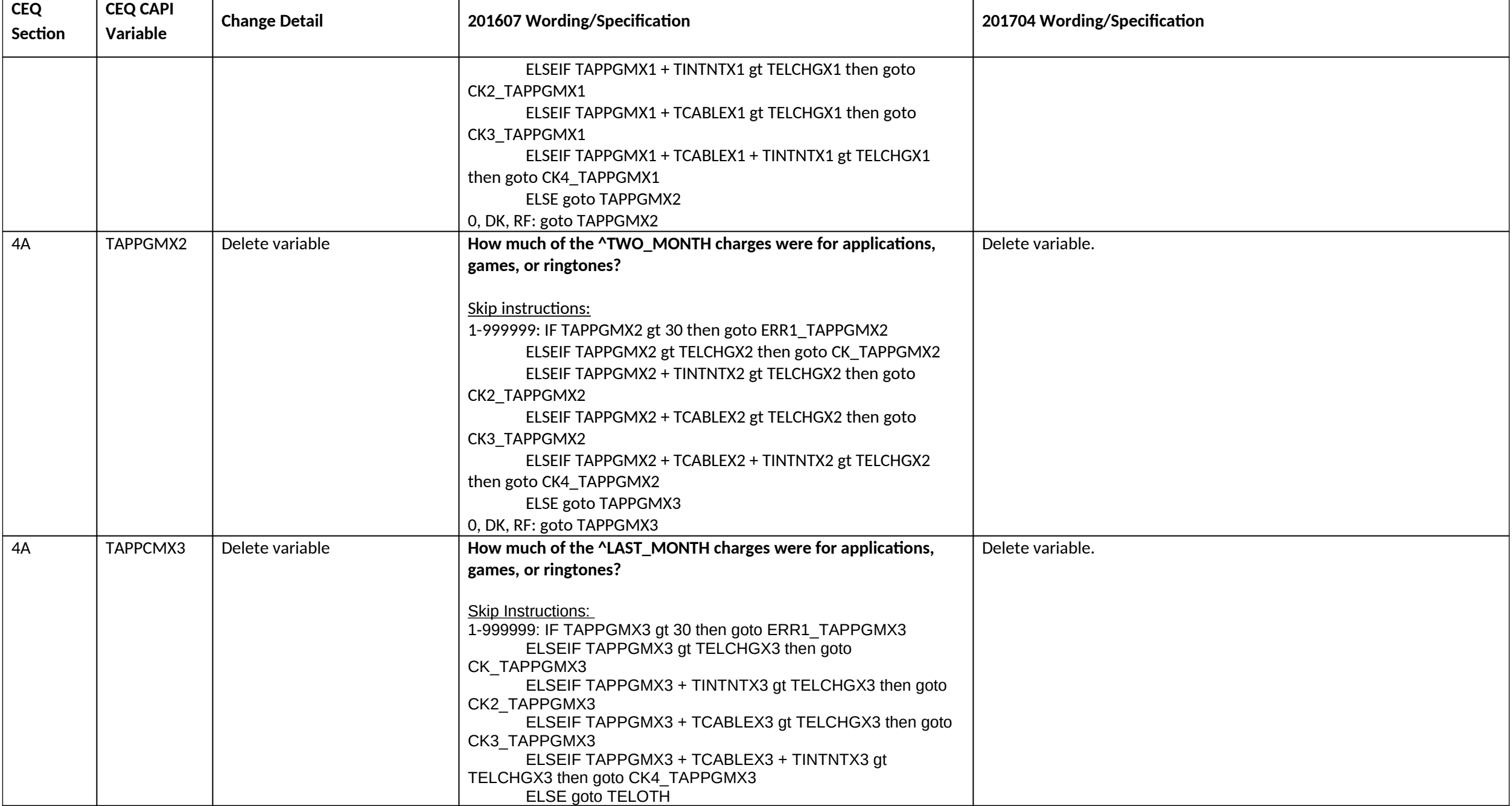

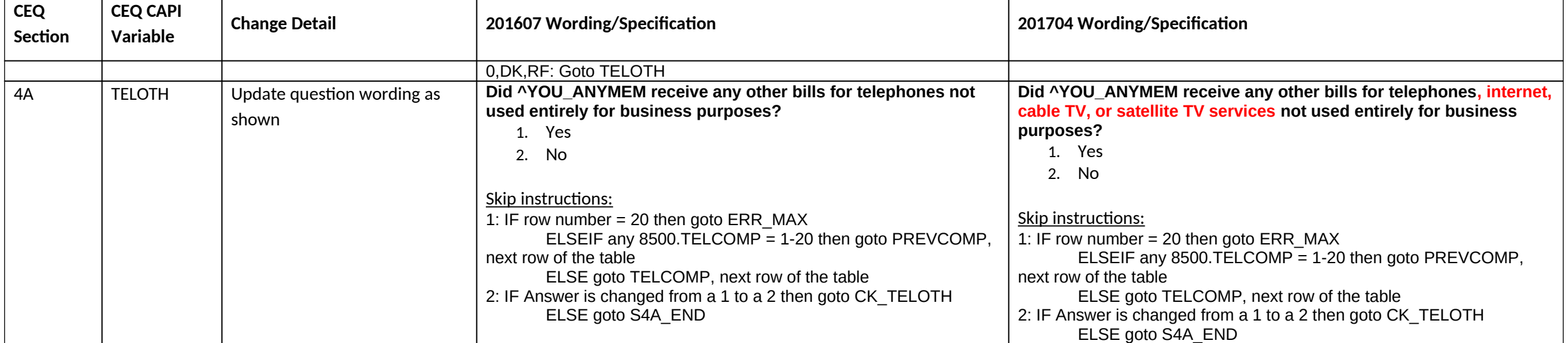

#### **Section 4B changes**

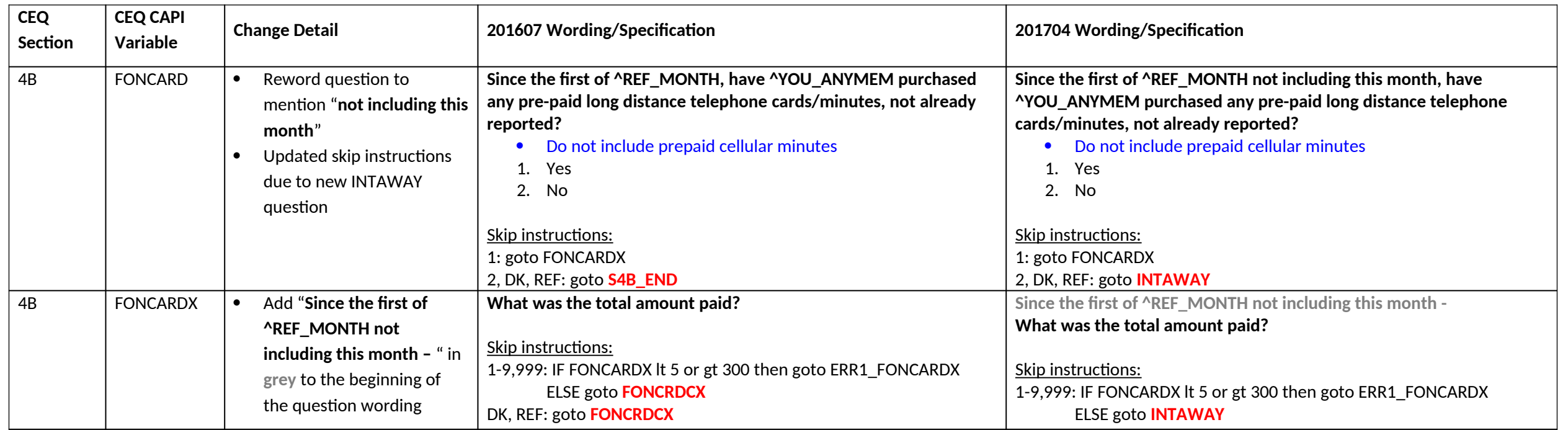

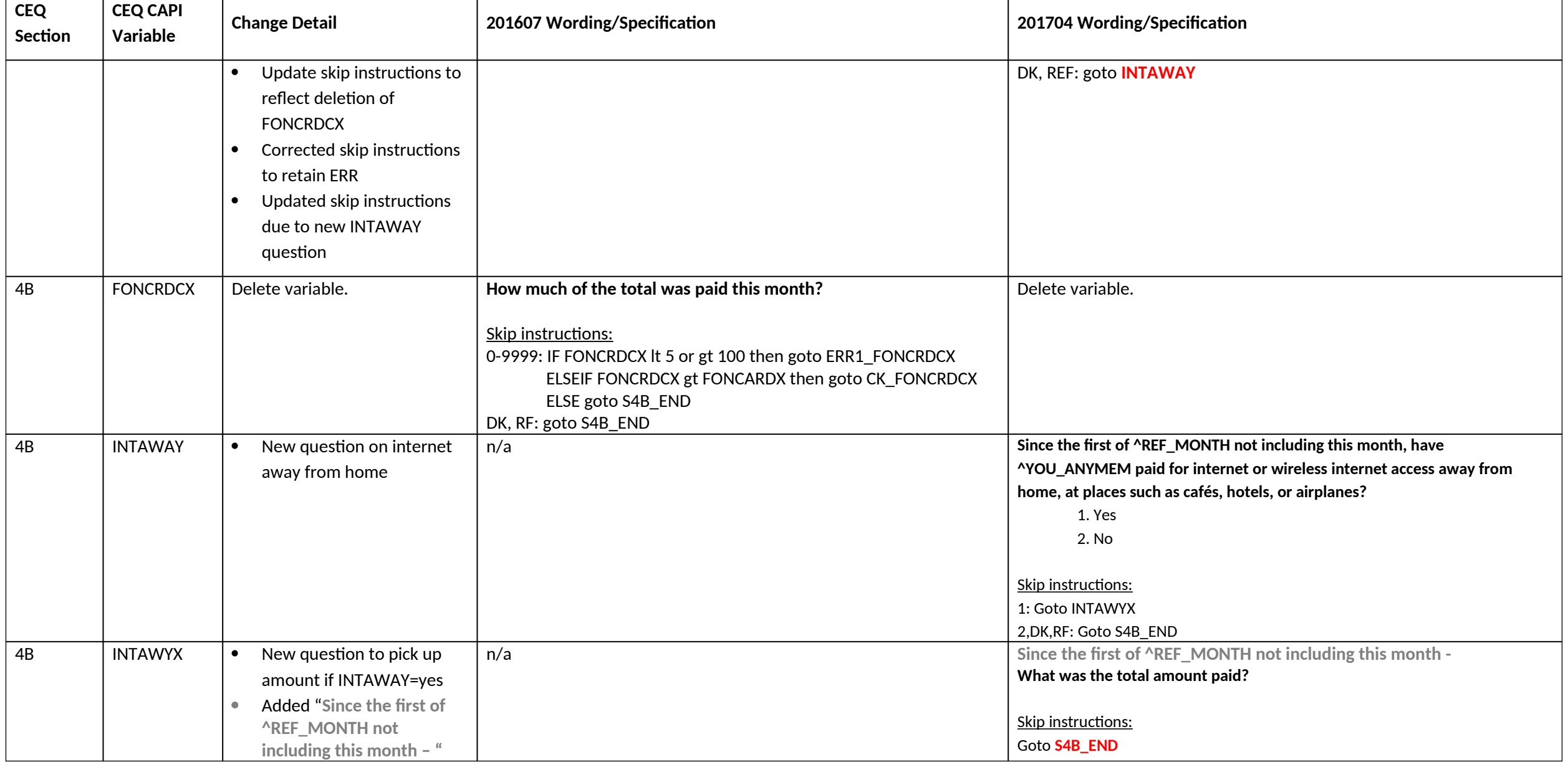

**Section 4C changes – Delete entire section**

Page **31** of **122**

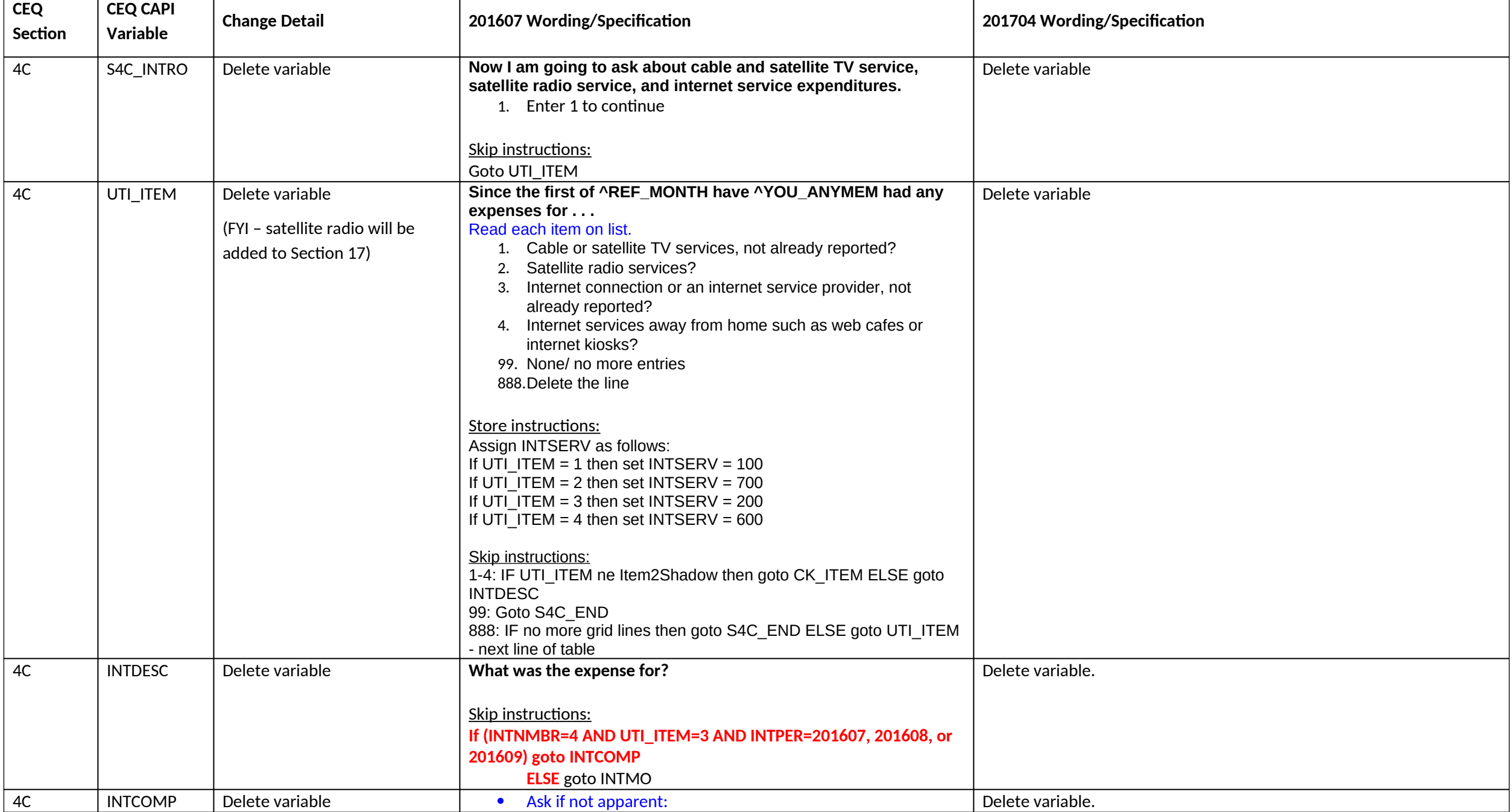

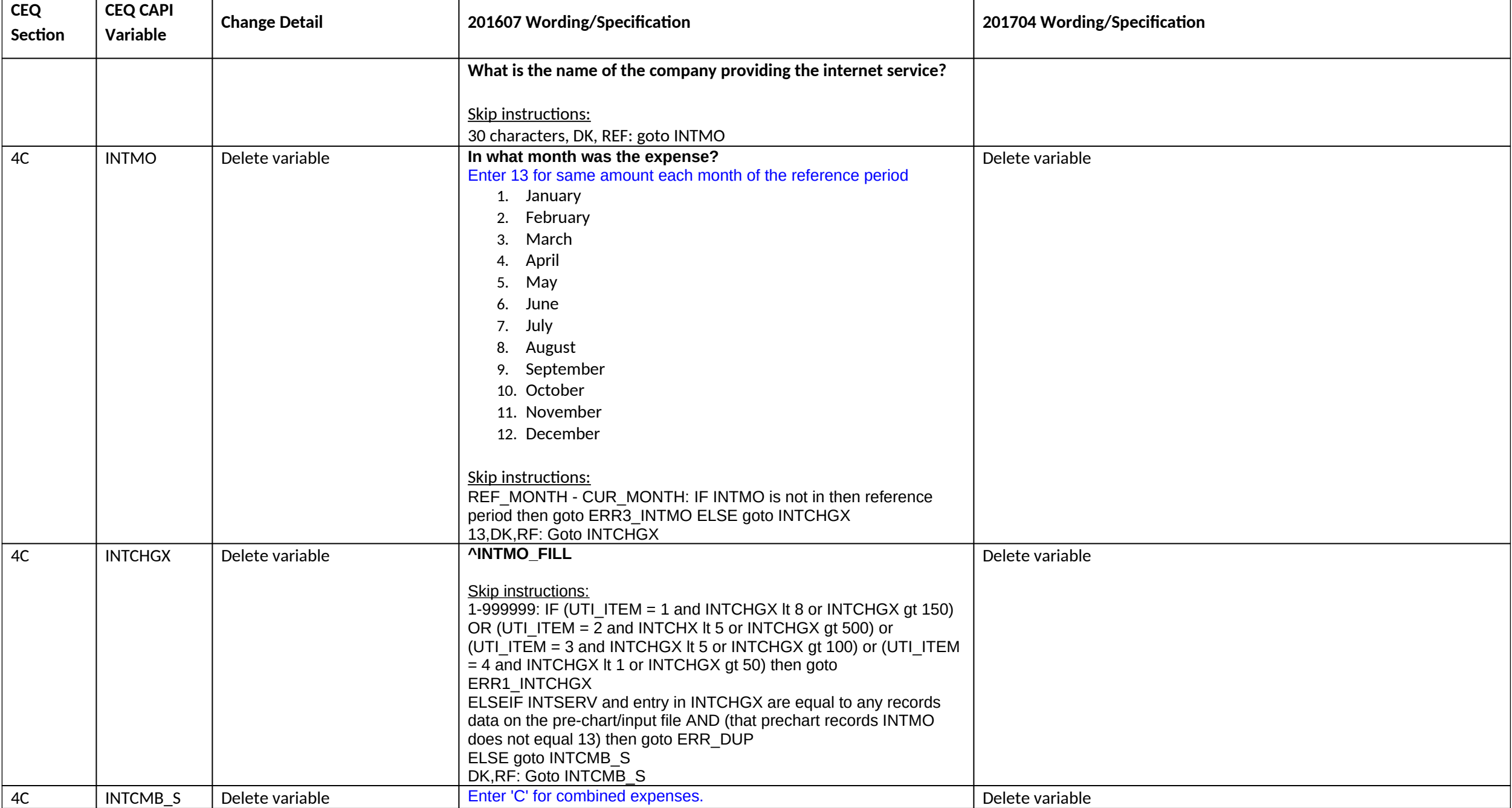

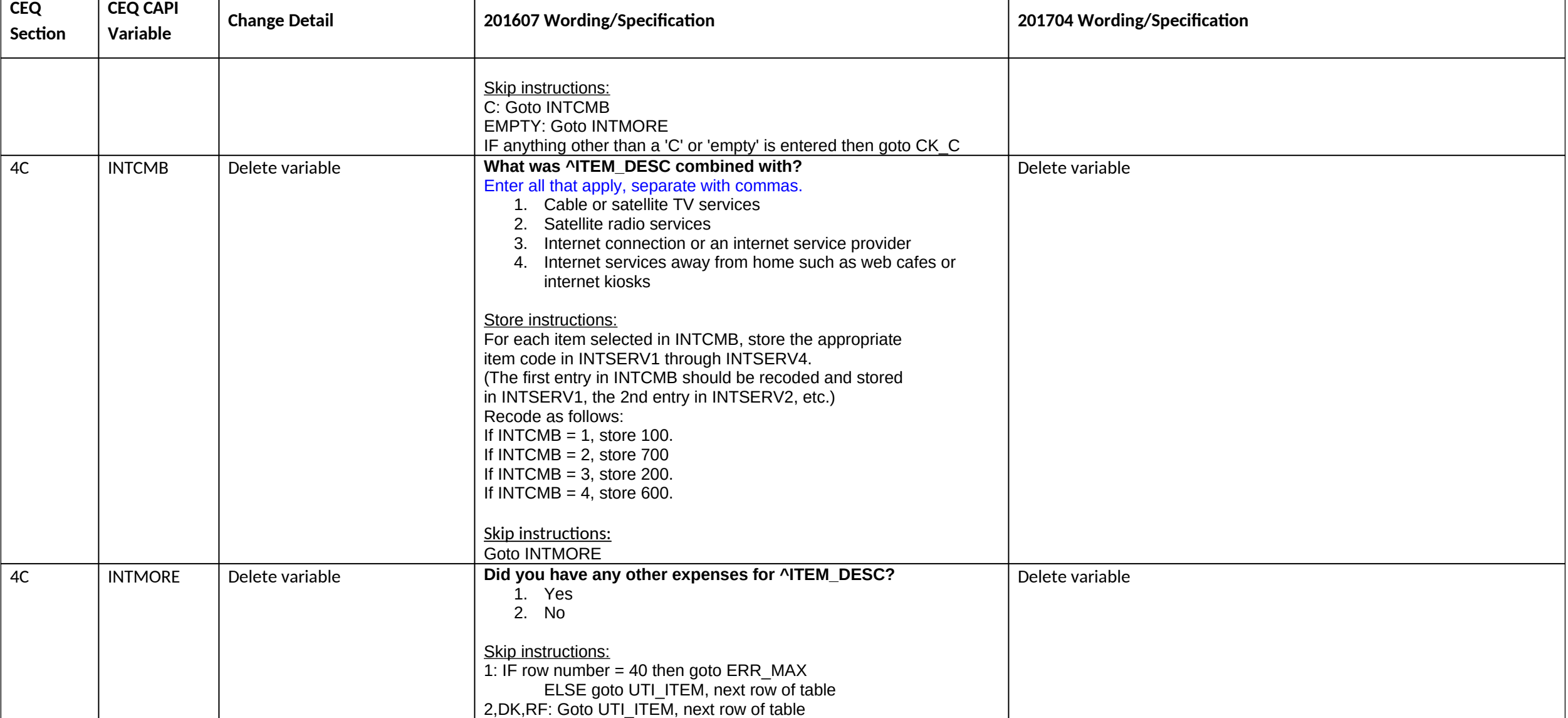

#### **Section 4D changes – Rename to 4C**

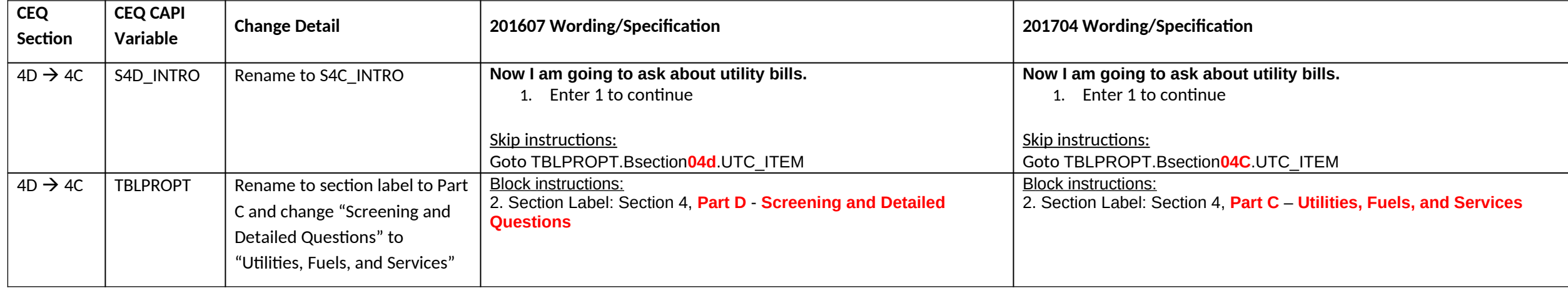

#### **Section 5 changes**

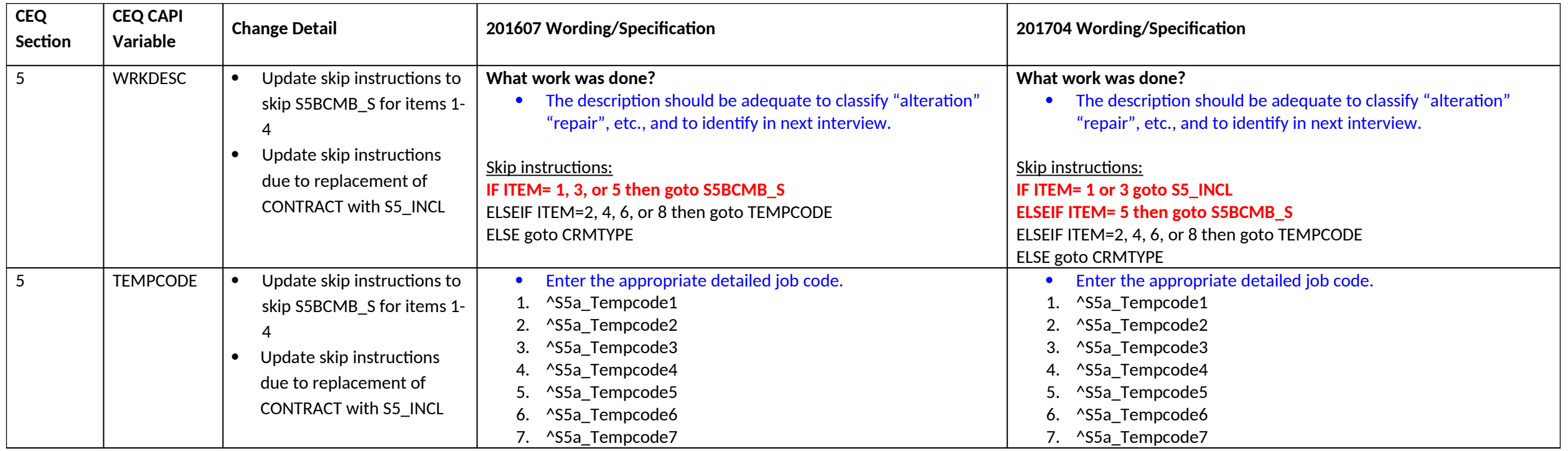

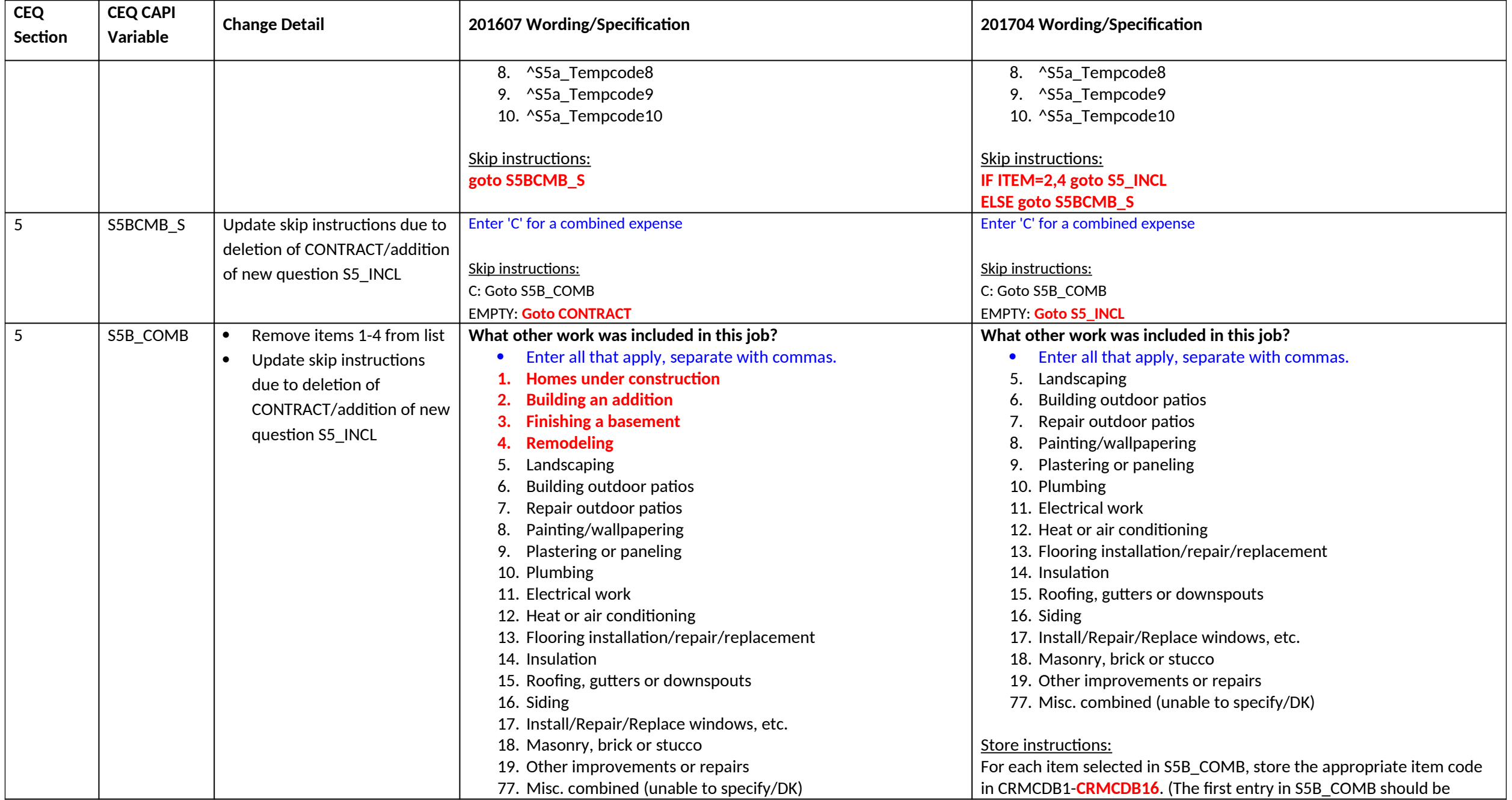
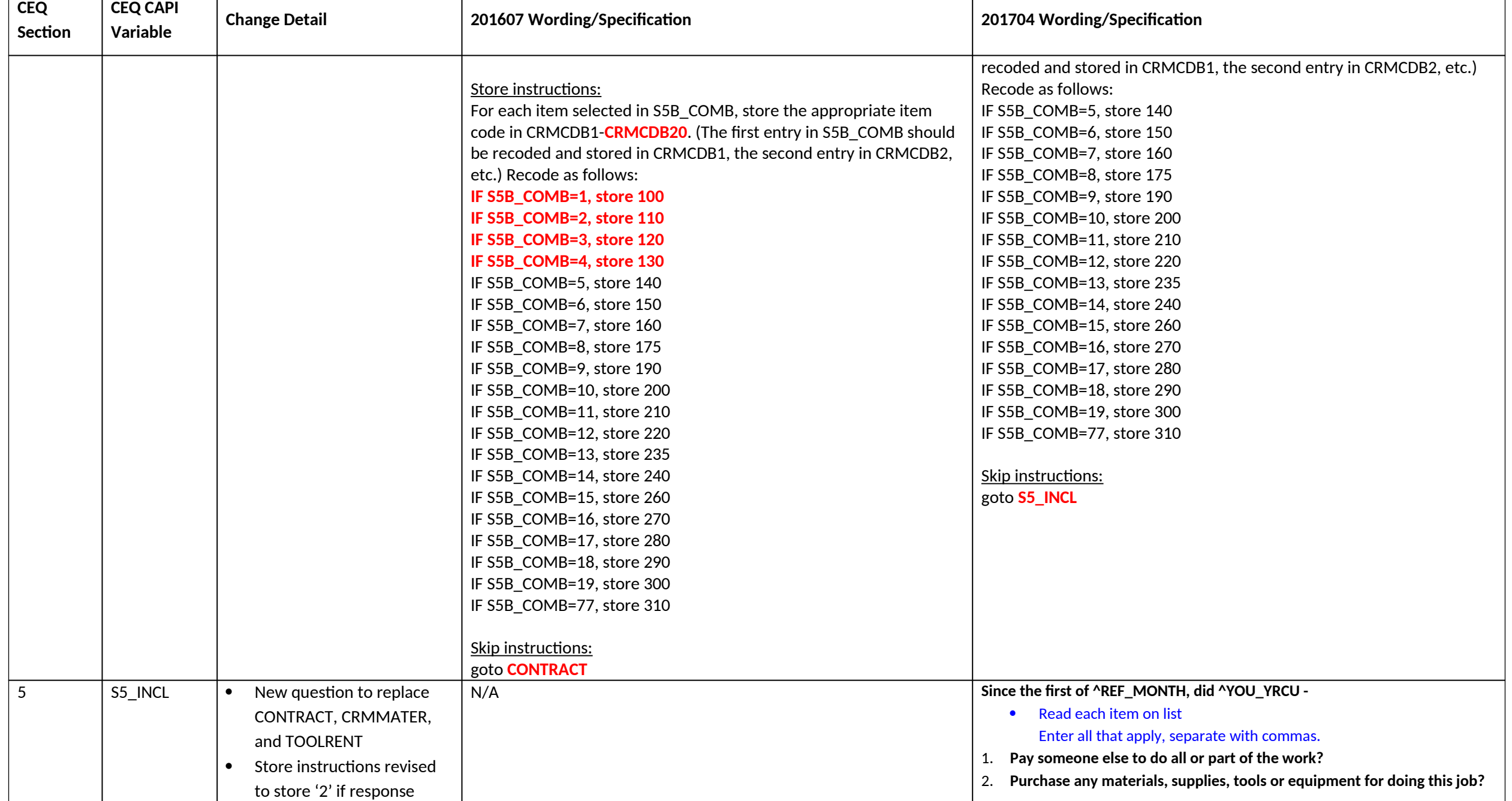

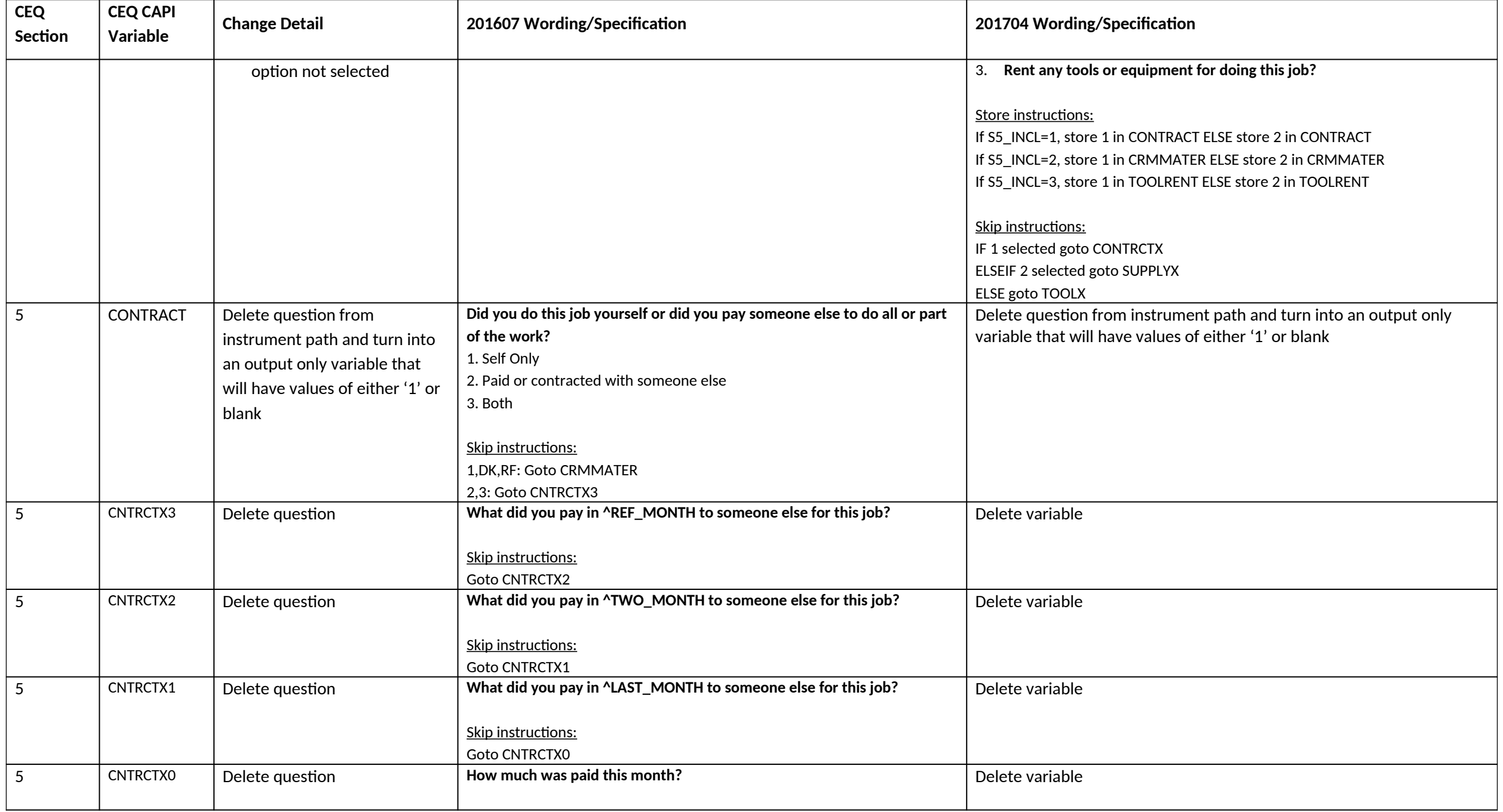

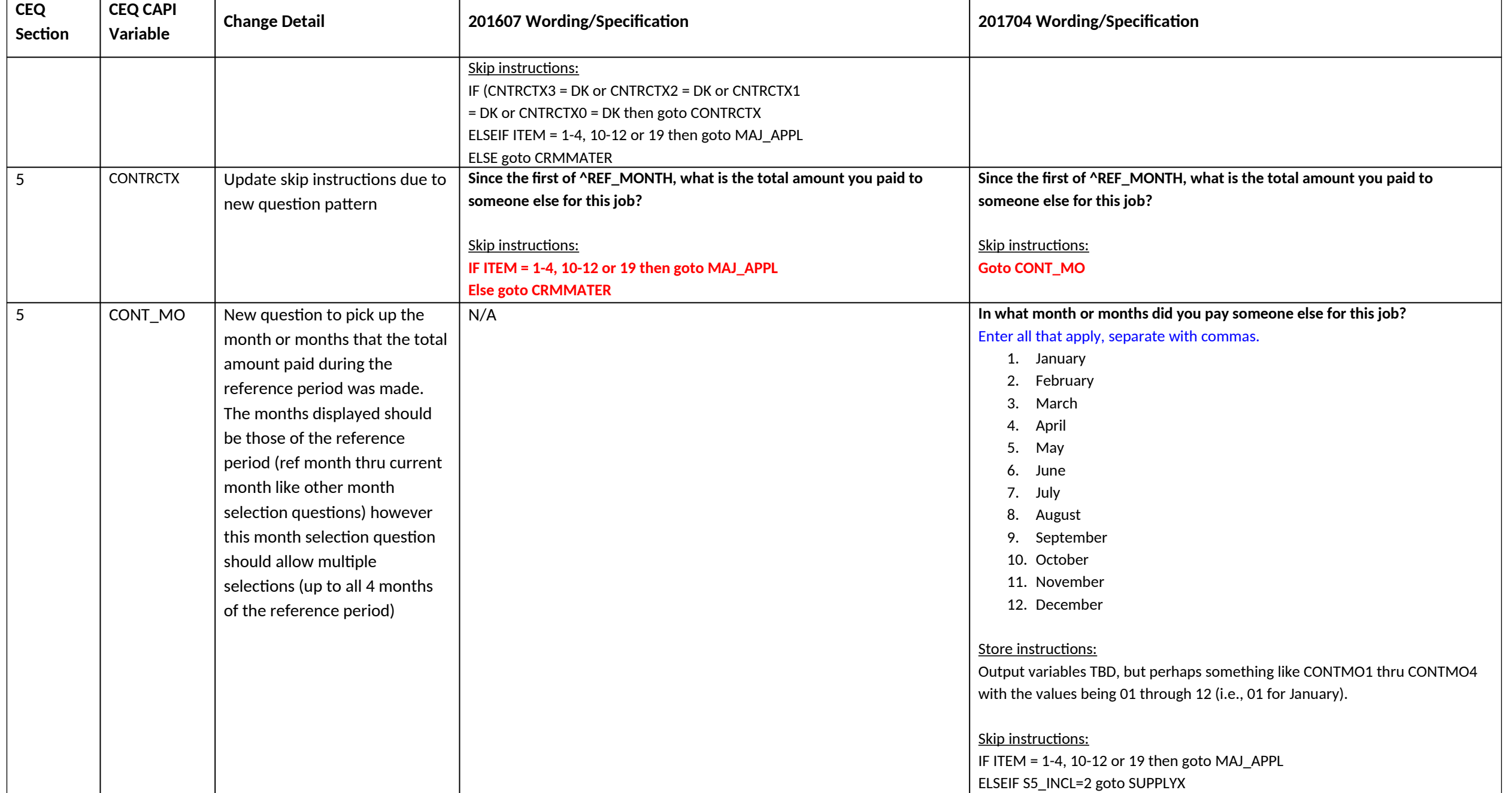

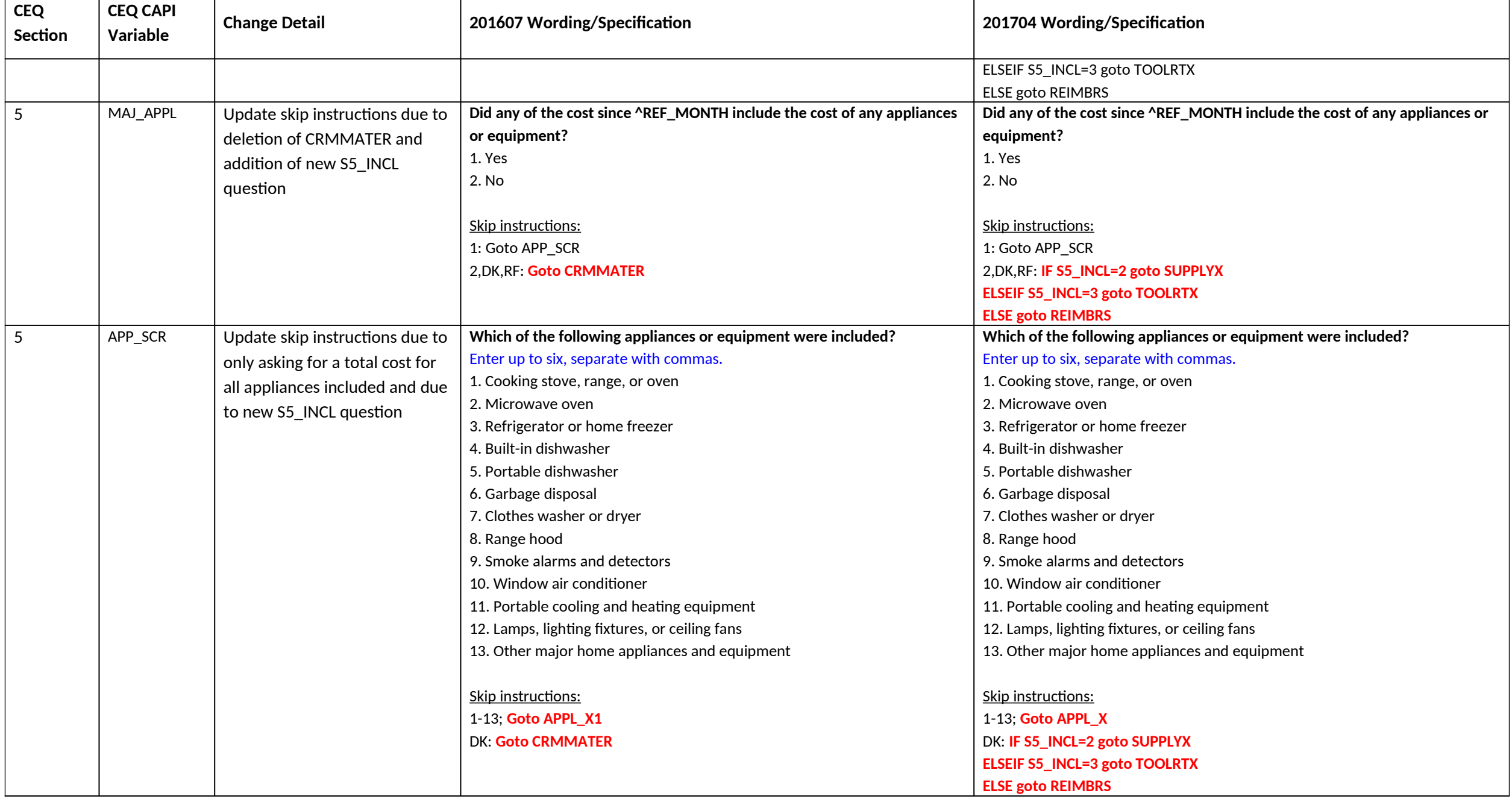

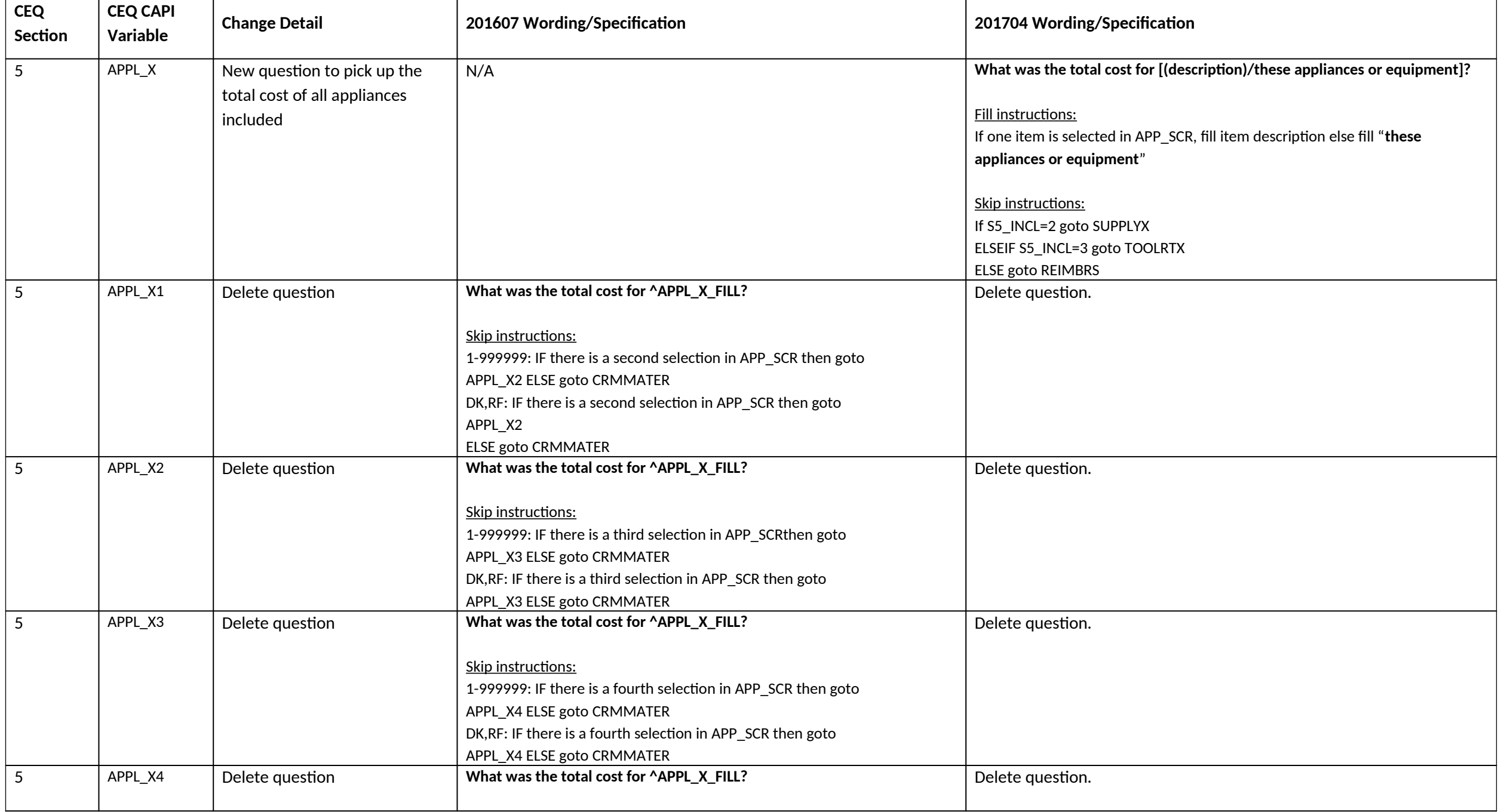

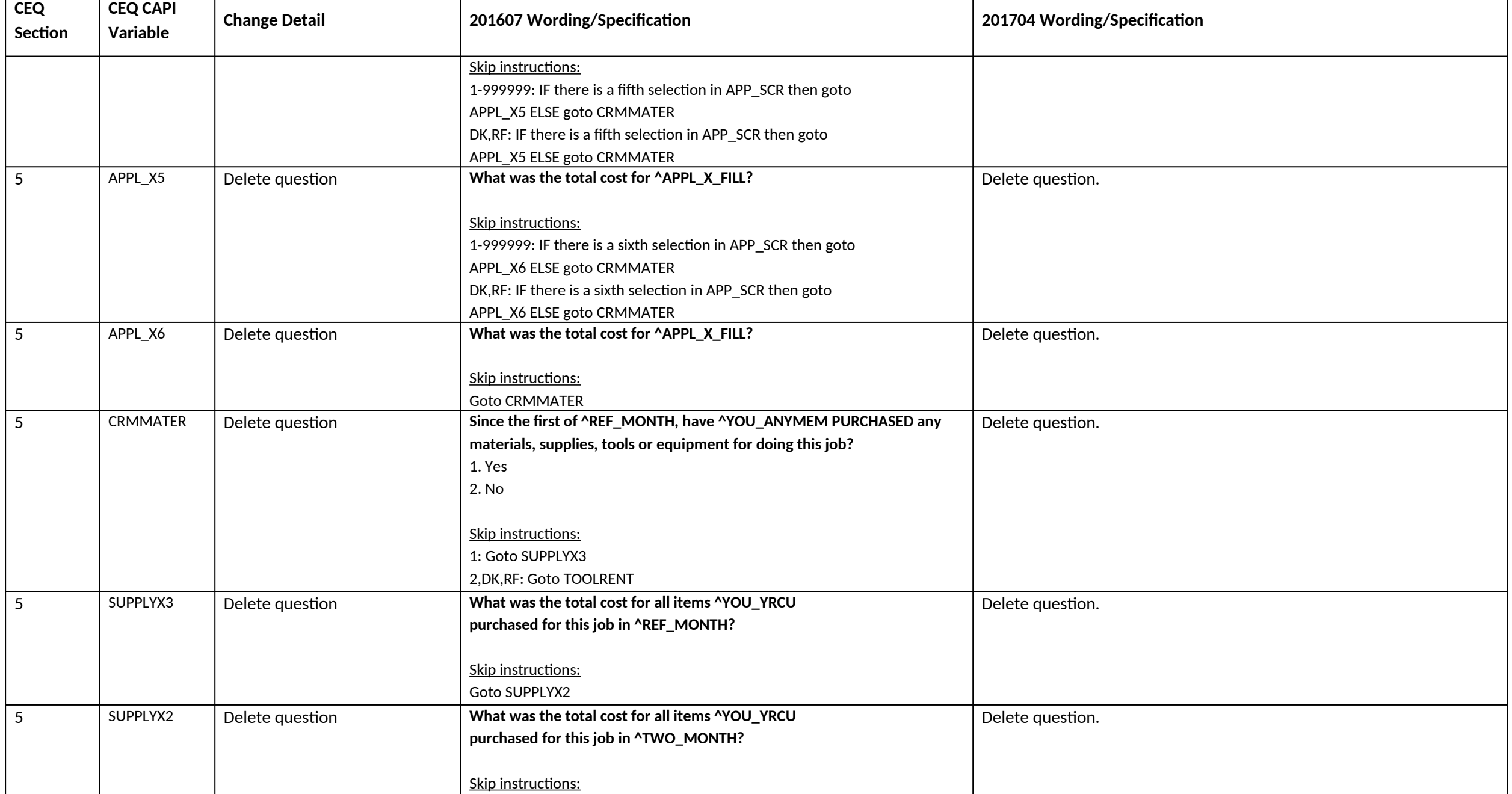

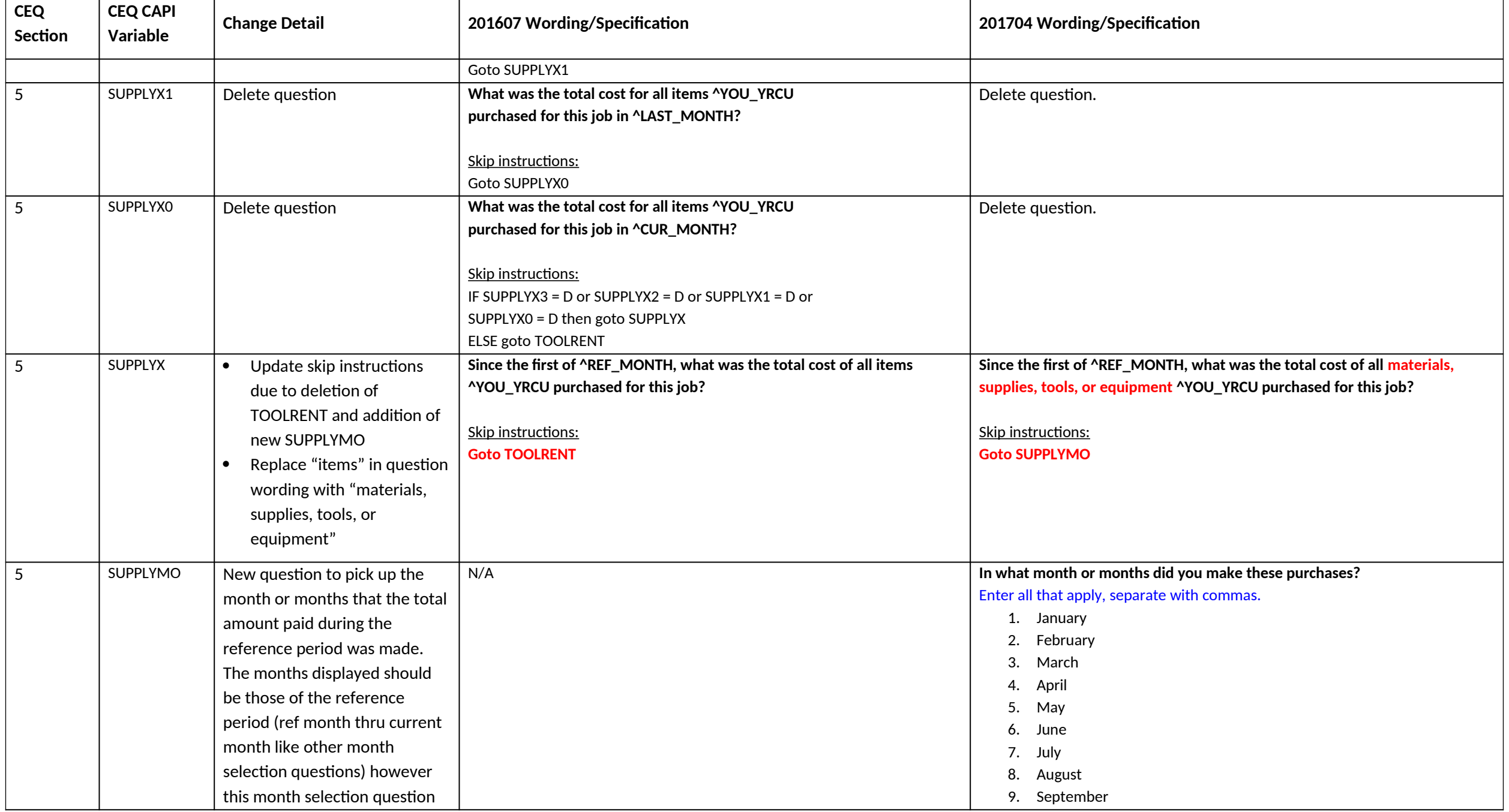

**CEQ April 2017 CAPI Inst. Req'ts – CE Changes**

| <b>CEQ</b><br>Section | <b>CEQ CAPI</b><br>Variable | <b>Change Detail</b>           | 201607 Wording/Specification                                           | 201704 Wording/Specification                                            |
|-----------------------|-----------------------------|--------------------------------|------------------------------------------------------------------------|-------------------------------------------------------------------------|
|                       |                             |                                |                                                                        |                                                                         |
|                       |                             | should allow multiple          |                                                                        | 10. October                                                             |
|                       |                             | selections (up to all 4 months |                                                                        | 11. November                                                            |
|                       |                             | of the reference period)       |                                                                        | 12. December                                                            |
|                       |                             |                                |                                                                        | Store instructions:                                                     |
|                       |                             |                                |                                                                        | Output variables TBD, but perhaps something like SUPPLMO1 thru SUPPLMO4 |
|                       |                             |                                |                                                                        | with the values being 01 through 12 (i.e., 01 for January).             |
|                       |                             |                                |                                                                        | Skip instructions:                                                      |
|                       |                             |                                |                                                                        | IF S5_INCL=3 goto TOOLRTX                                               |
|                       |                             |                                |                                                                        |                                                                         |
| $5\overline{)}$       | <b>TOOLRENT</b>             | Delete question                | Since the first of ^REF_MONTH, have ^YOU_ANYMEM RENTED any tools       | ELSE goto REIMBRS                                                       |
|                       |                             |                                |                                                                        | Delete question.                                                        |
|                       |                             |                                | or equipment for doing this job?                                       |                                                                         |
|                       |                             |                                | 1. Yes                                                                 |                                                                         |
|                       |                             |                                | 2. No                                                                  |                                                                         |
|                       |                             |                                |                                                                        |                                                                         |
|                       |                             |                                | Skip instructions:                                                     |                                                                         |
|                       |                             |                                | 1: Goto TOOLRTX3                                                       |                                                                         |
|                       |                             |                                | 2, DK, RF: Goto REIMBRS                                                |                                                                         |
| $5\phantom{.0}$       | TOOLRTX3                    | Delete question                | What was the total cost for all items ^YOU_YRCU rented for this job in | Delete question.                                                        |
|                       |                             |                                | ^REF_MONTH?                                                            |                                                                         |
|                       |                             |                                |                                                                        |                                                                         |
|                       |                             |                                | Skip instructions:                                                     |                                                                         |
|                       |                             |                                | Goto TOOLRTX2                                                          |                                                                         |
| $5\overline{)}$       | TOOLRTX2                    | Delete question                | What was the total cost for all items ^YOU_YRCU rented for this job in | Delete question.                                                        |
|                       |                             |                                | ^TWO_MONTH?                                                            |                                                                         |
|                       |                             |                                |                                                                        |                                                                         |
|                       |                             |                                | Skip instructions:                                                     |                                                                         |
|                       |                             |                                | Goto TOOLRTX1                                                          |                                                                         |
| $5\overline{)}$       | TOOLRTX1                    | Delete question                | What was the total cost for all items ^YOU_YRCU rented for this job in | Delete question.                                                        |
|                       |                             |                                | ^LAST_MONTH?                                                           |                                                                         |
|                       |                             |                                |                                                                        |                                                                         |
|                       |                             |                                | Skip instructions:                                                     |                                                                         |

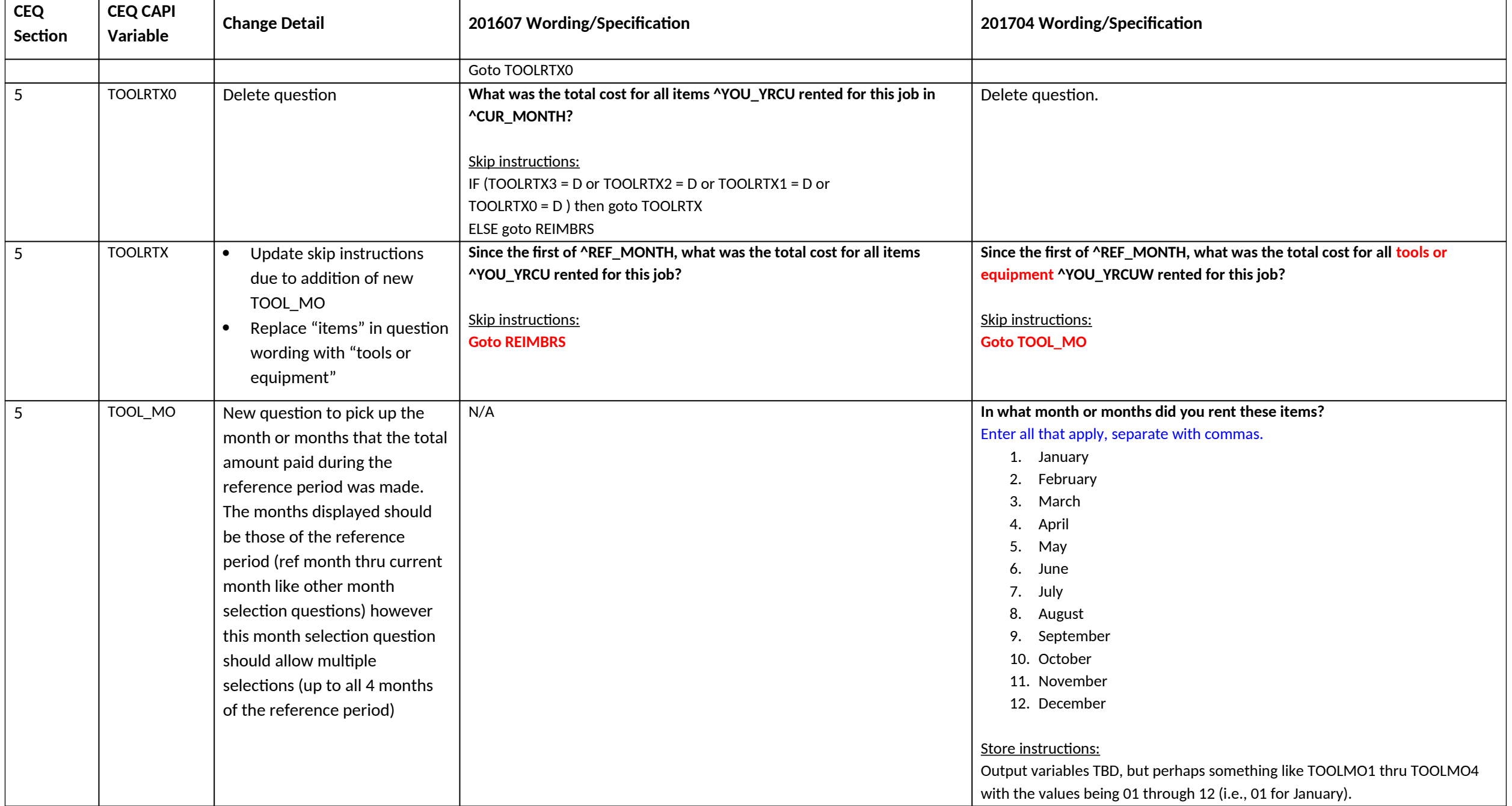

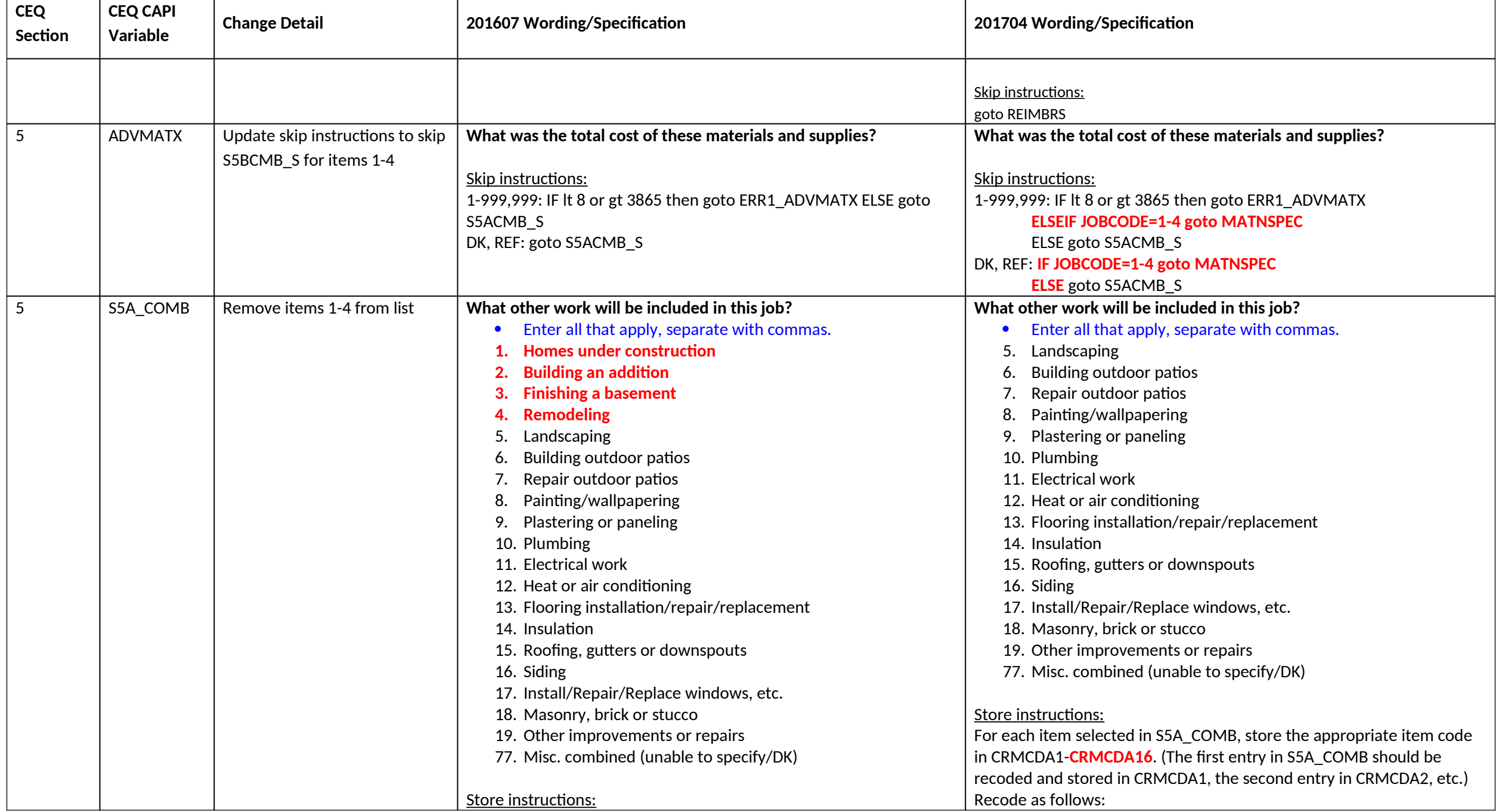

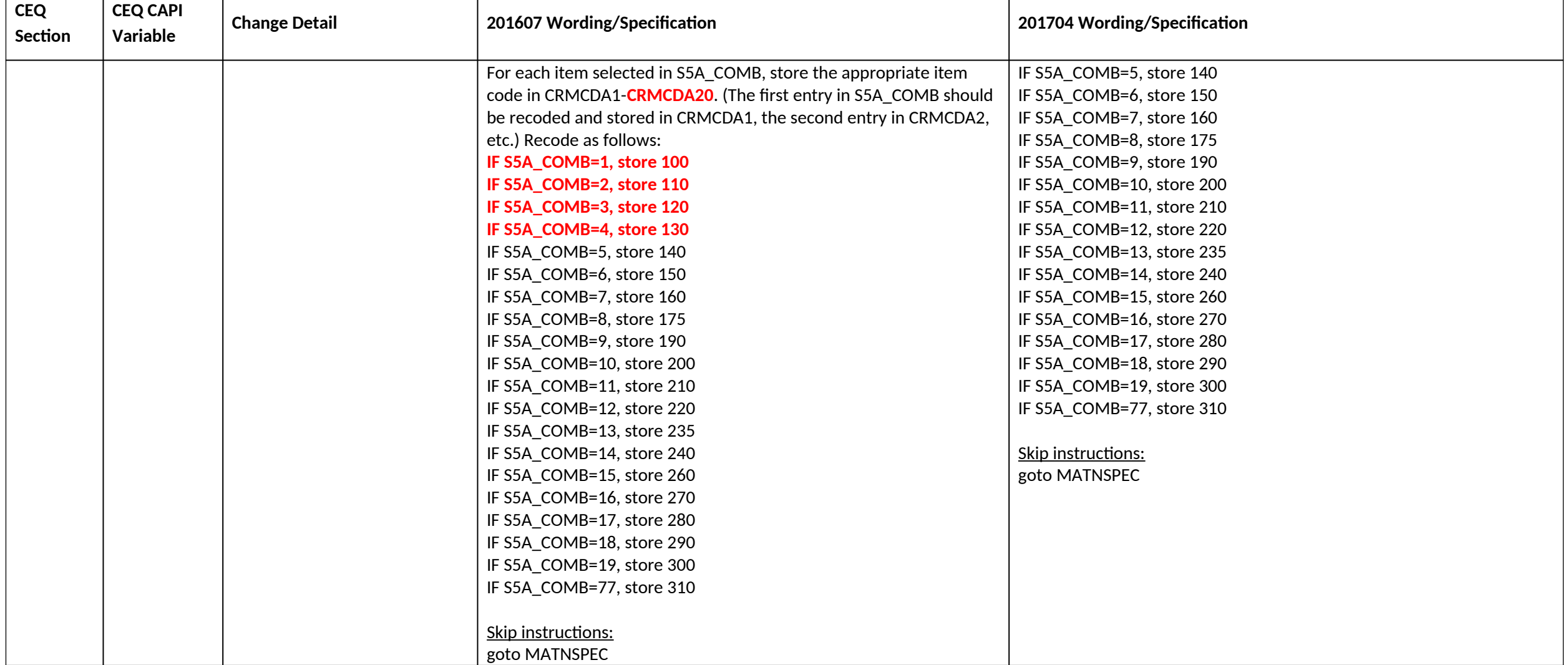

## **Section 6B changes**

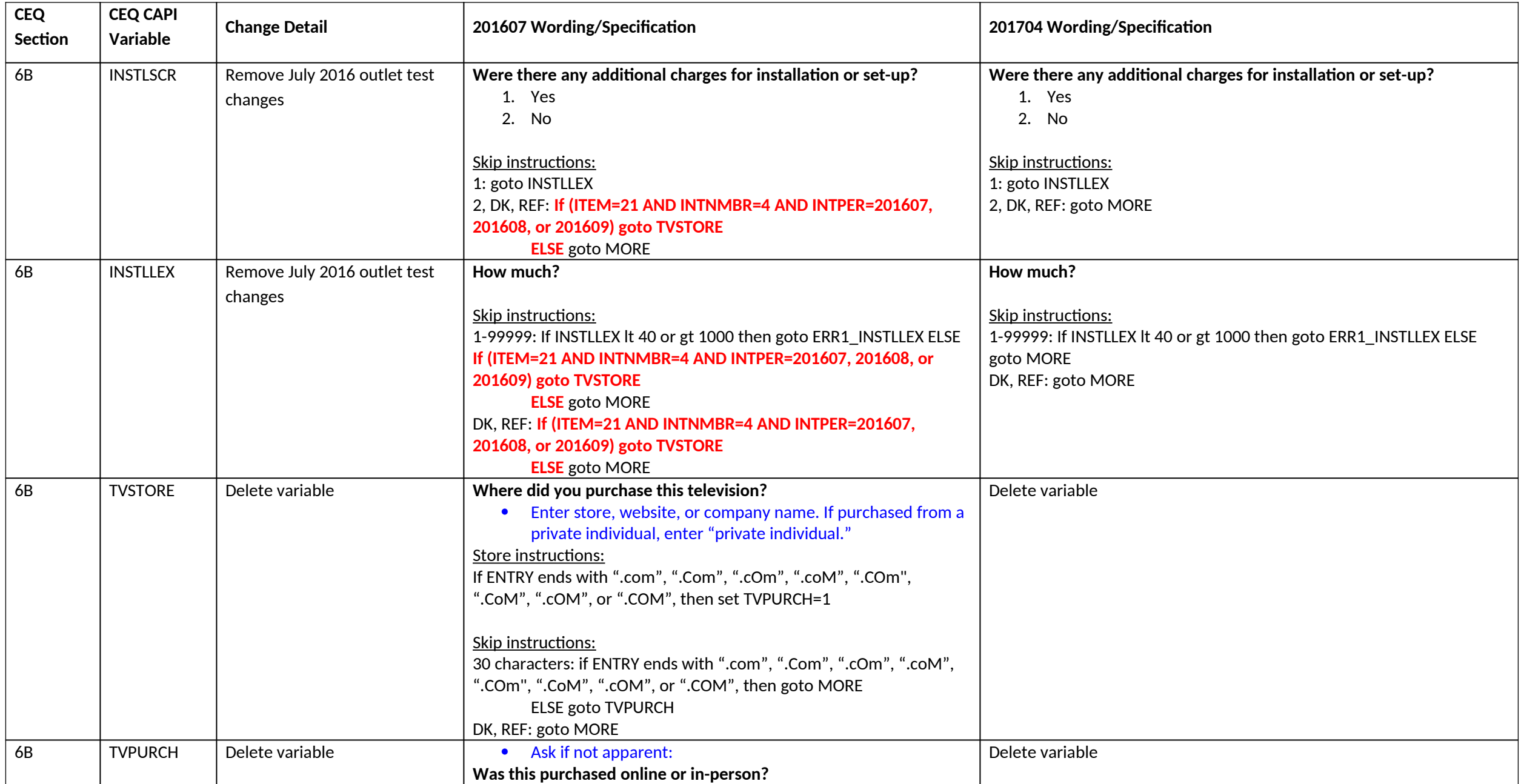

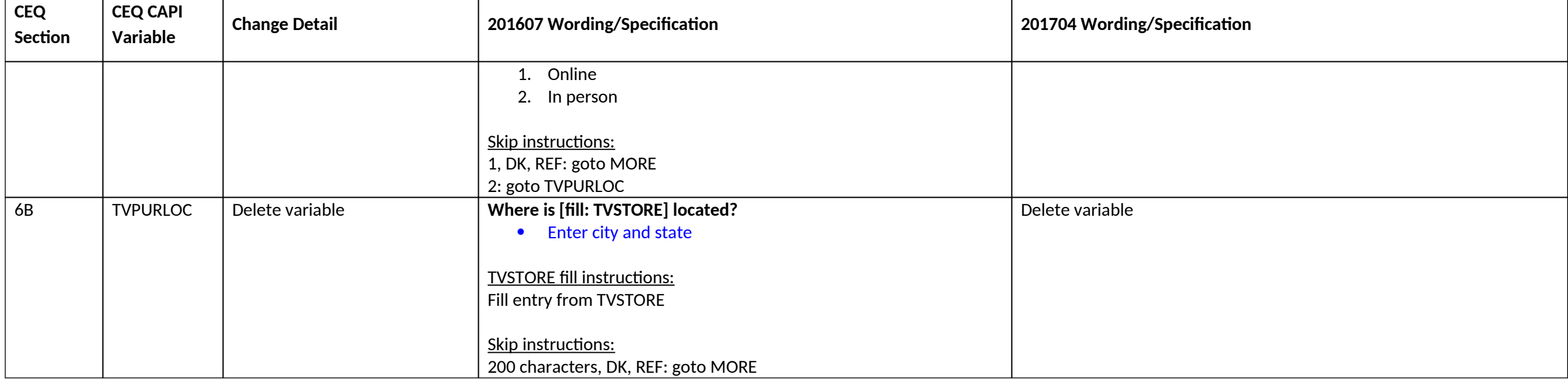

#### **Section 8B changes**

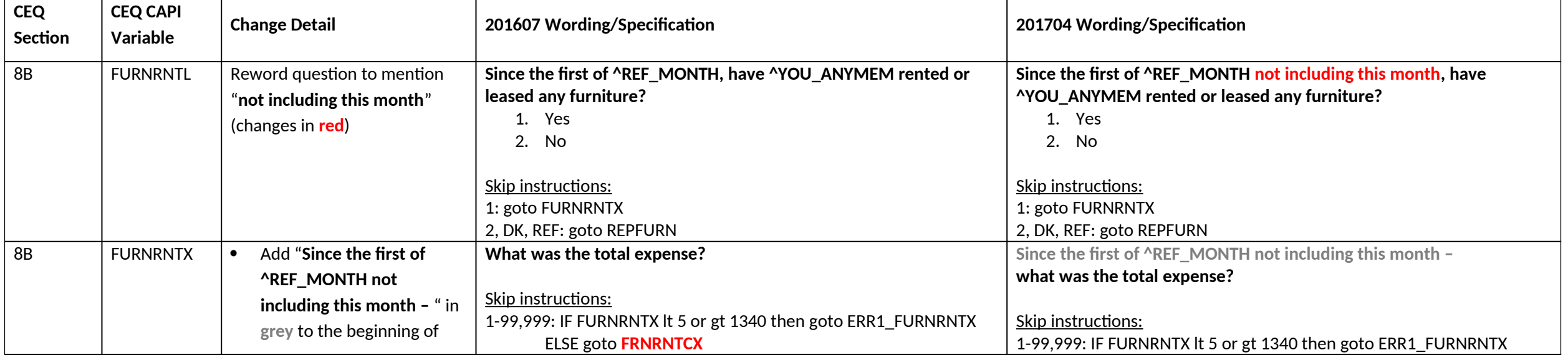

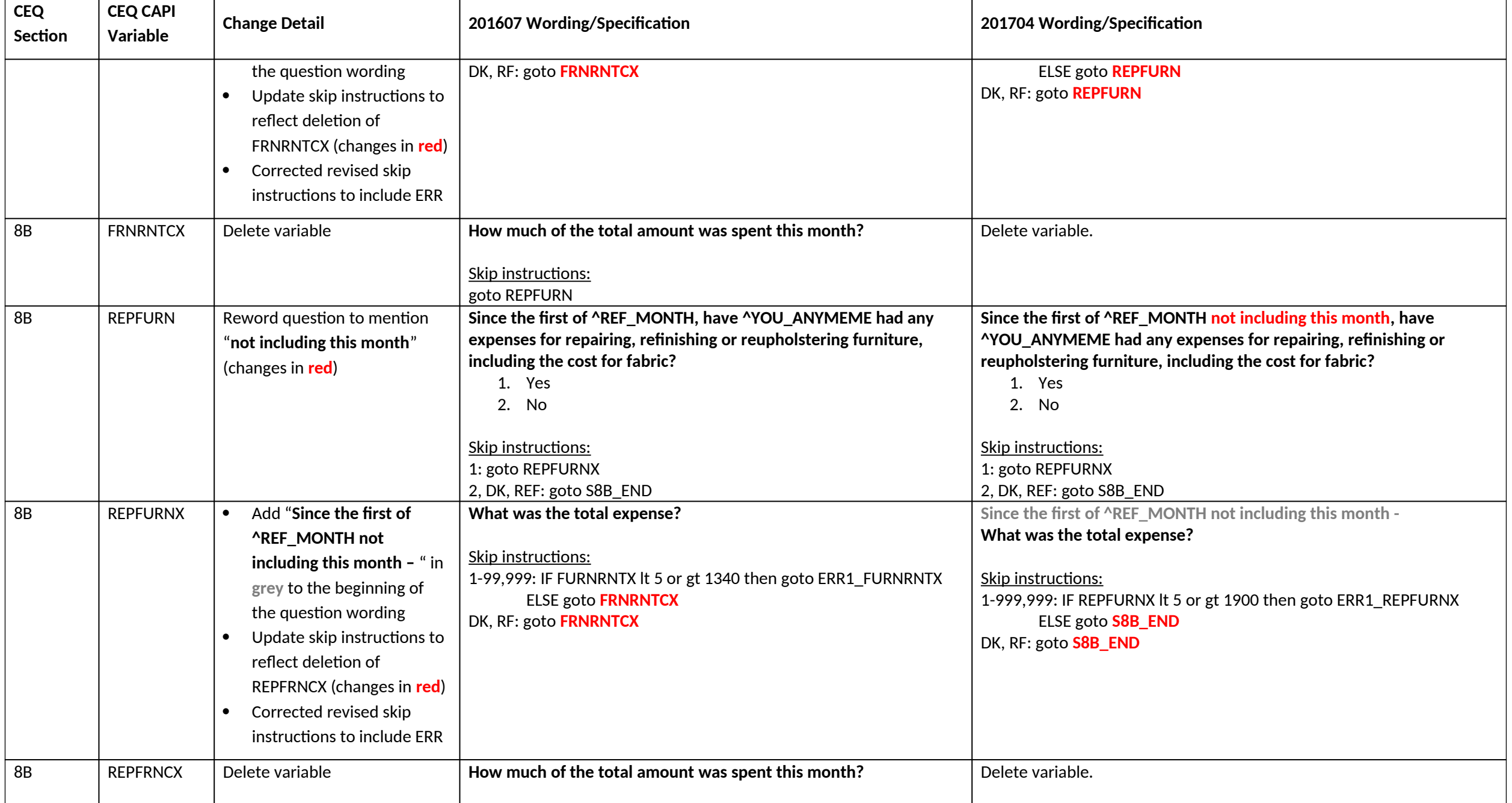

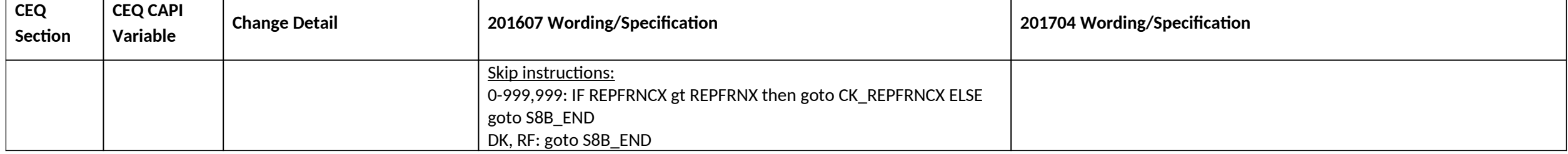

# **Section 9A changes**

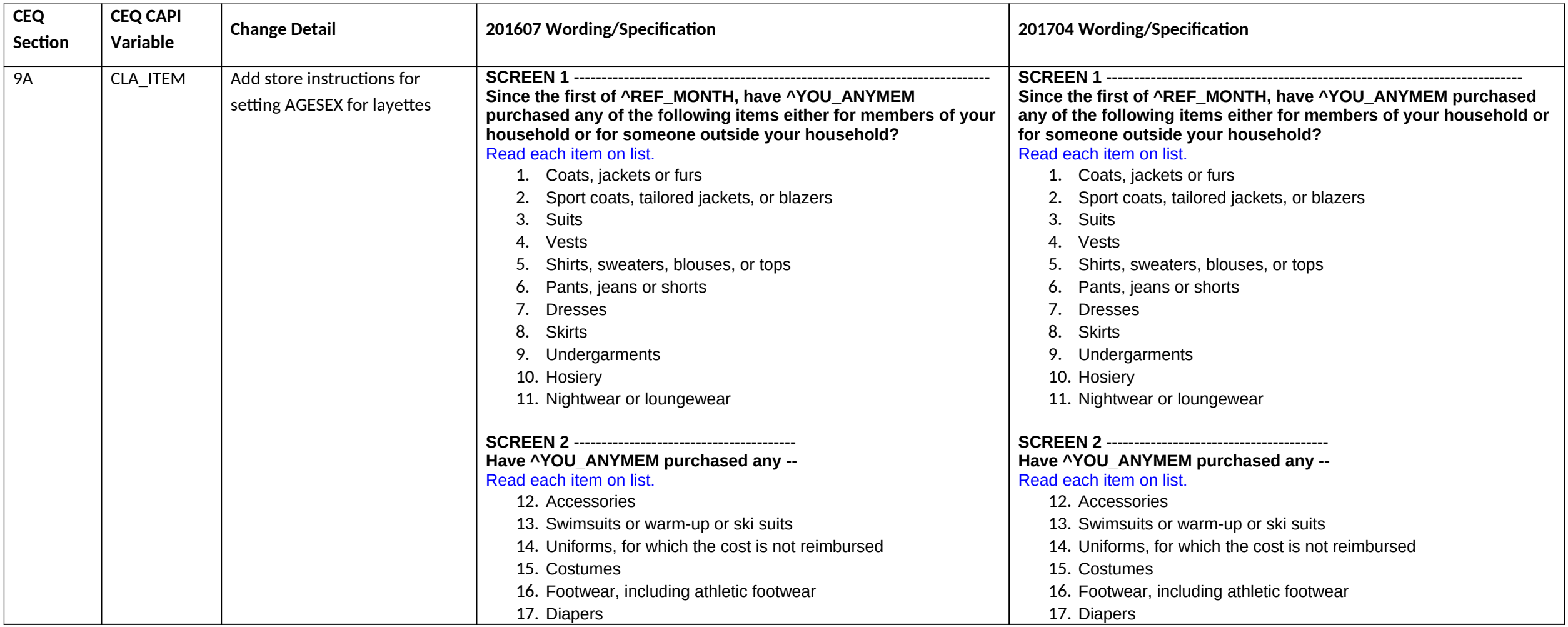

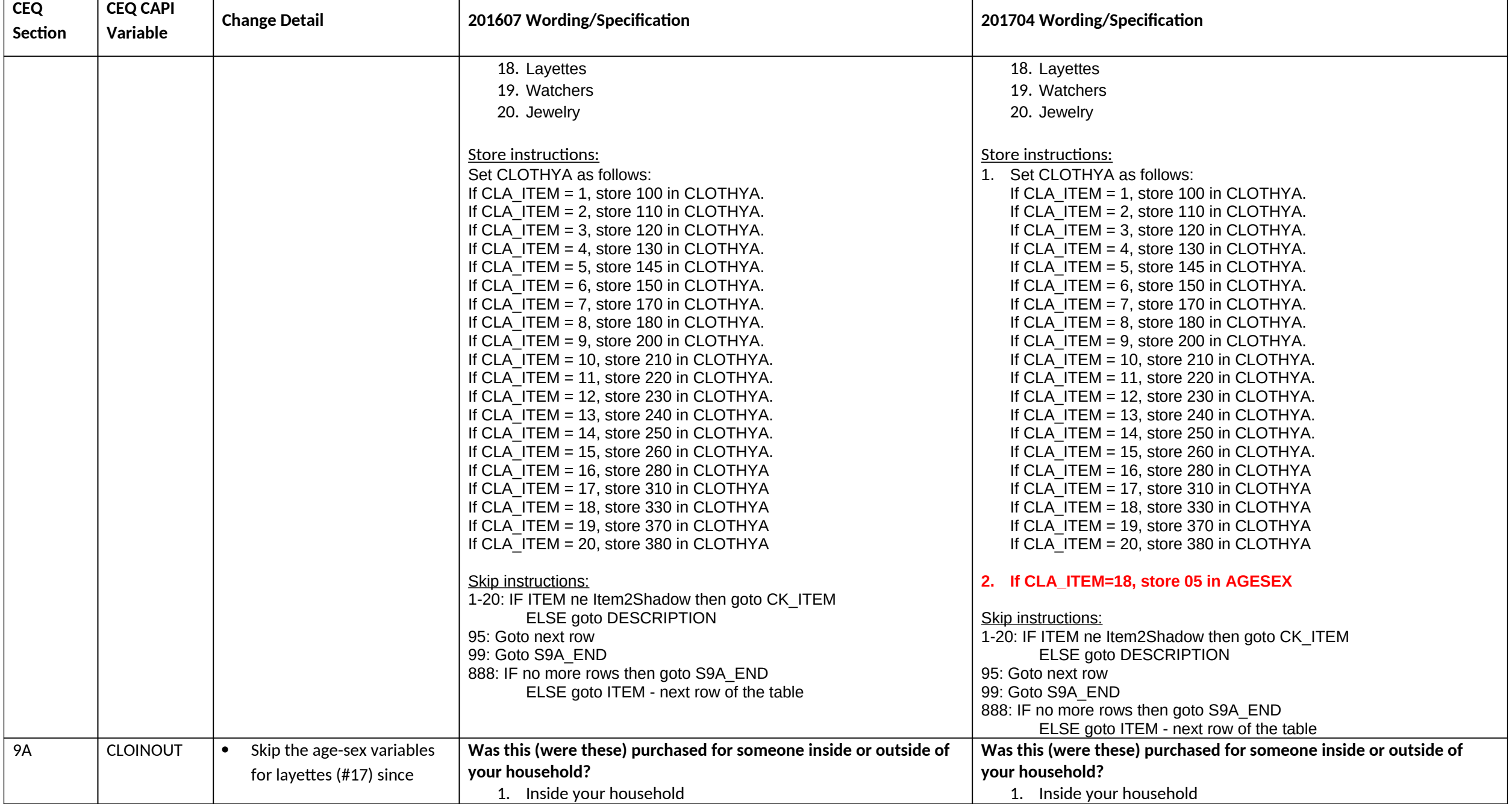

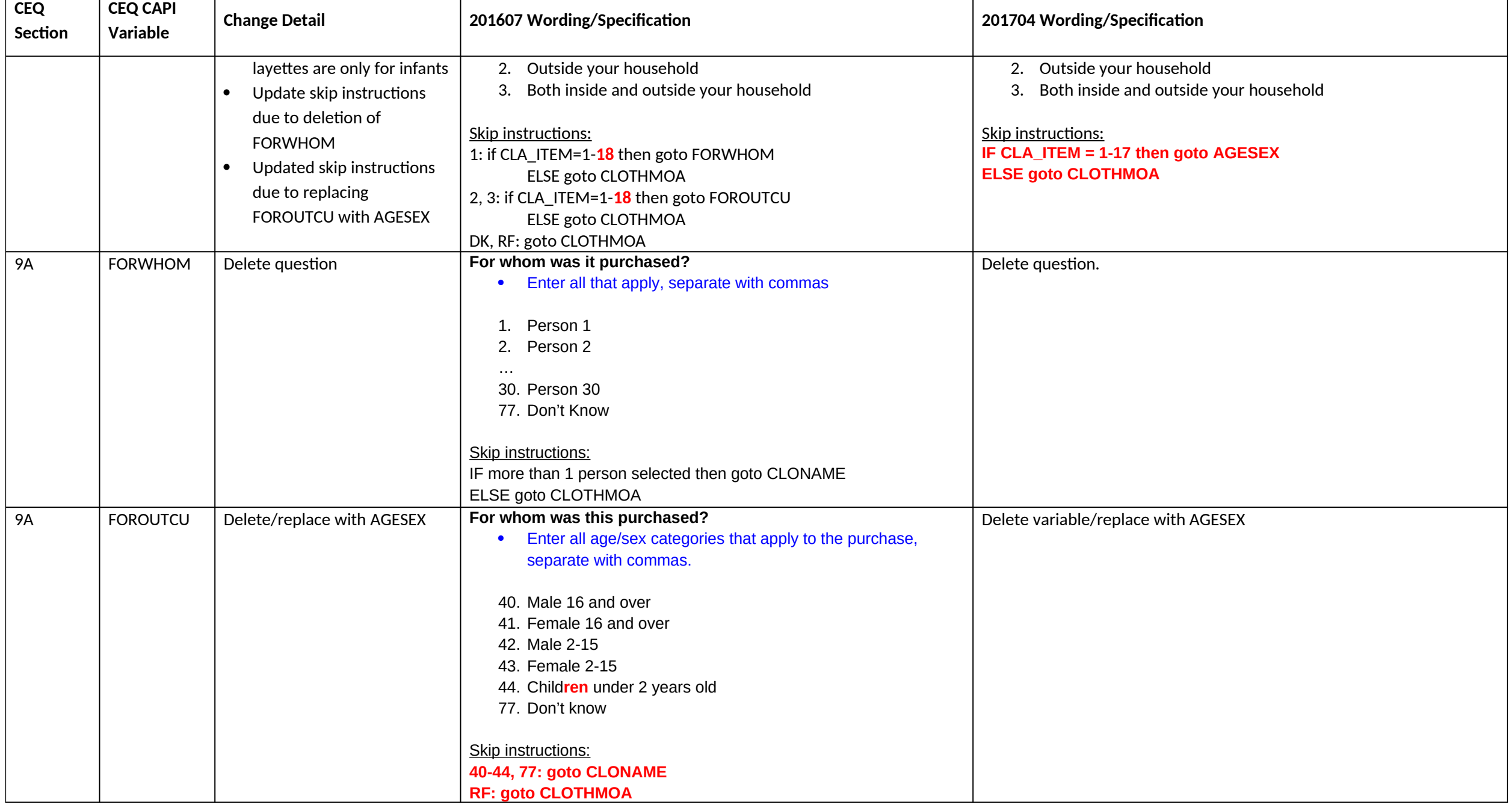

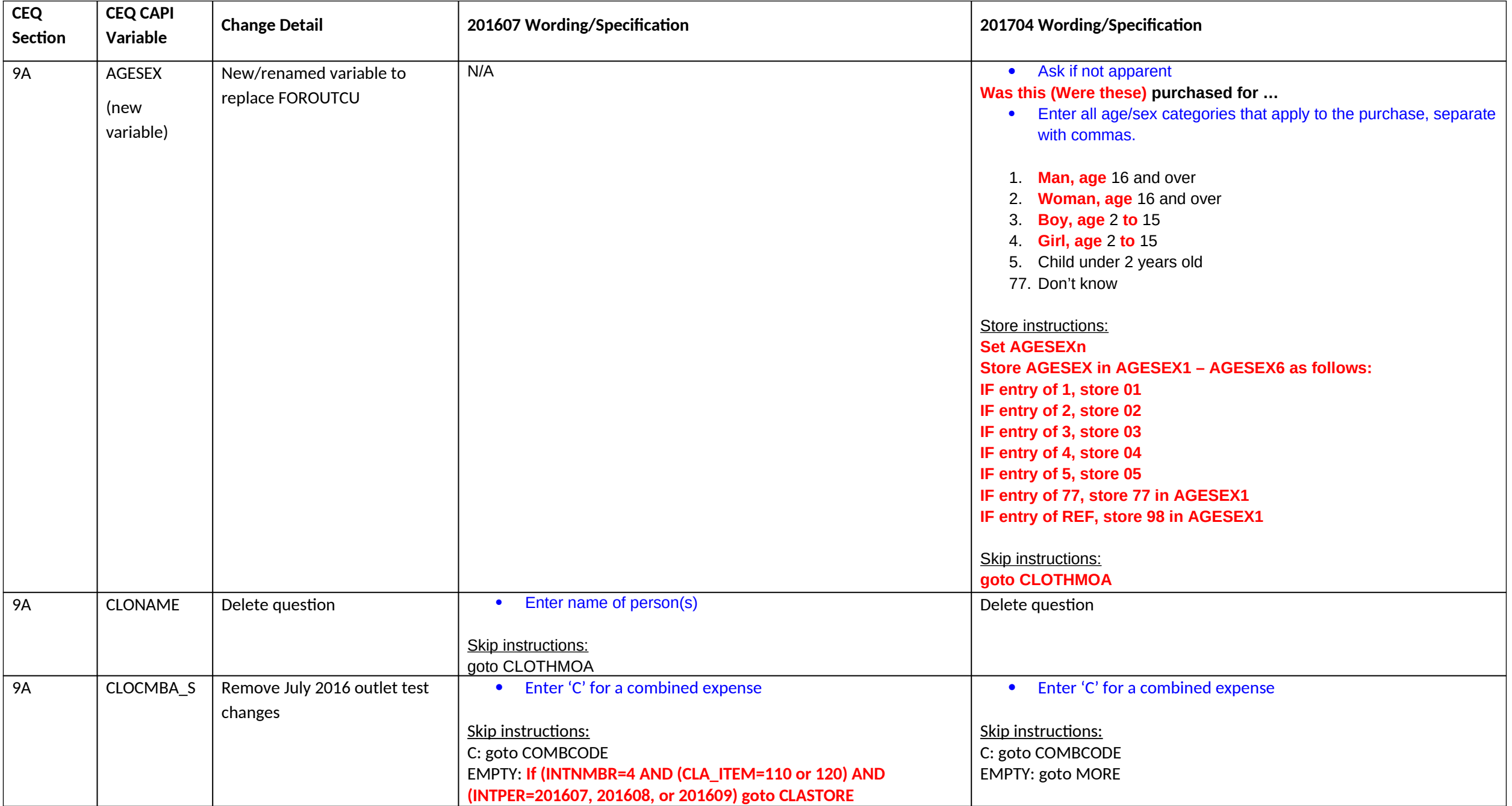

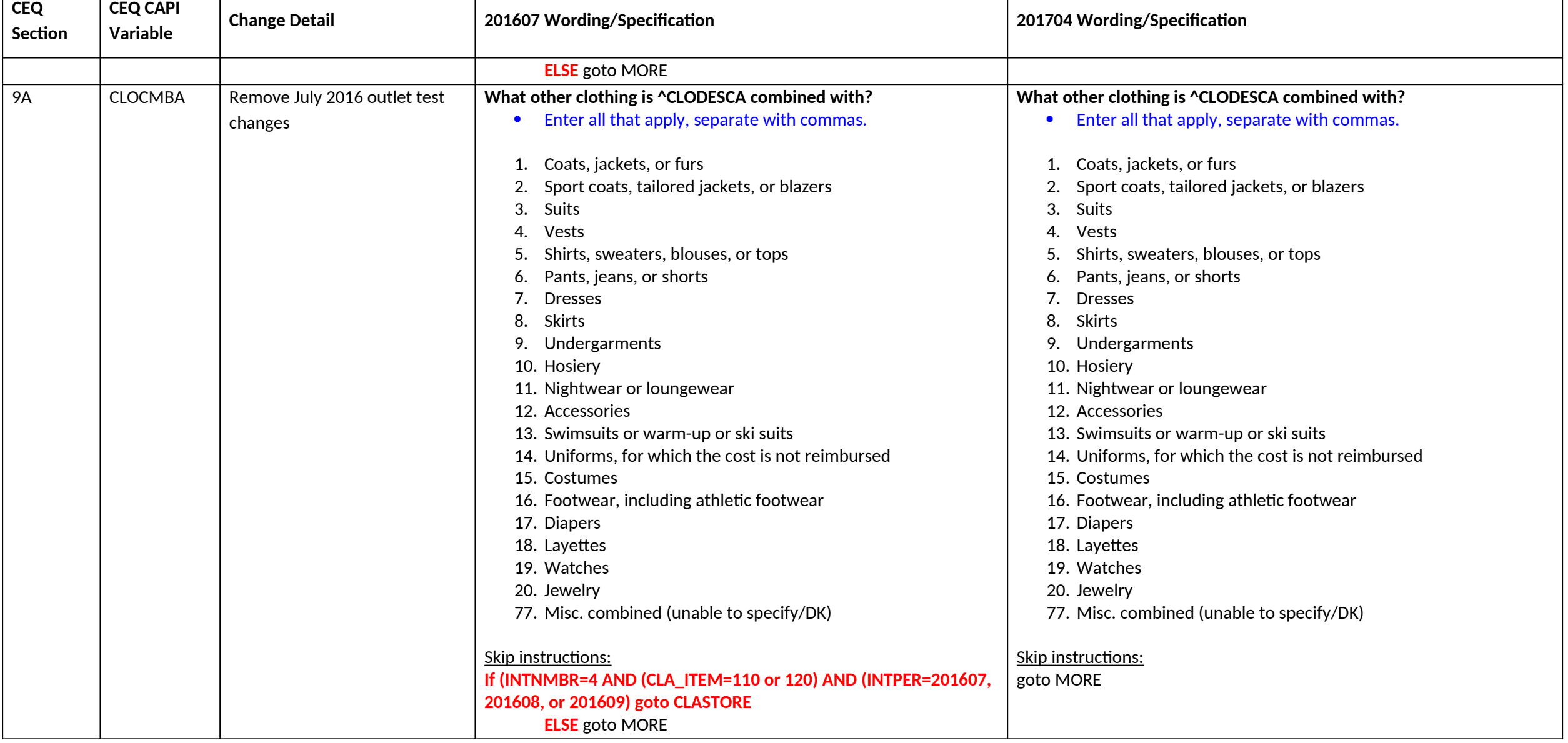

## **Section 10 changes**

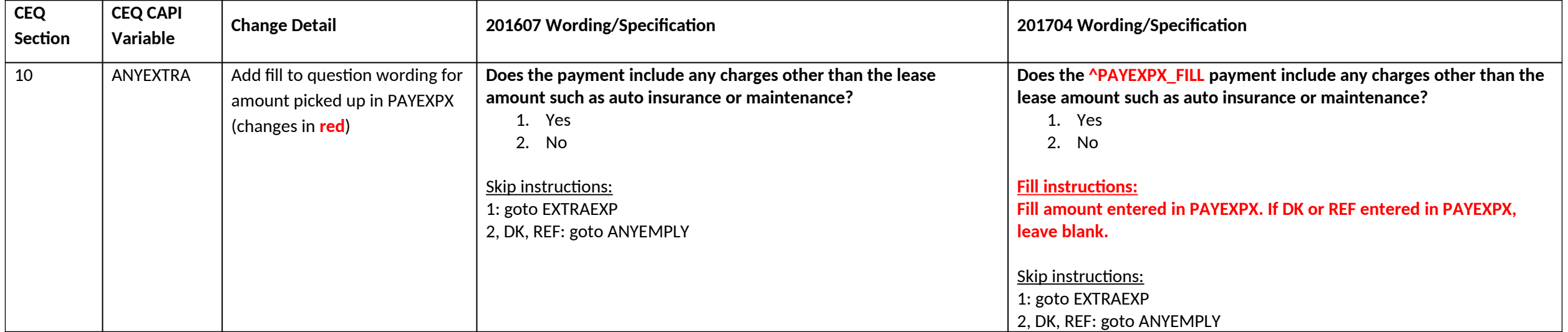

#### **Section 11 changes**

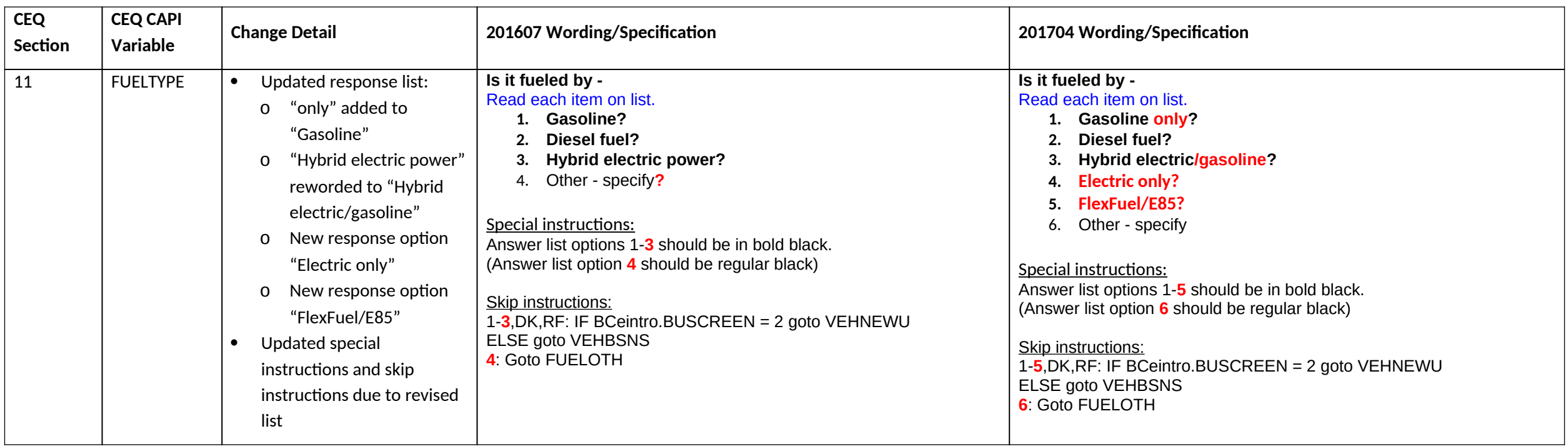

## **Section 12C changes**

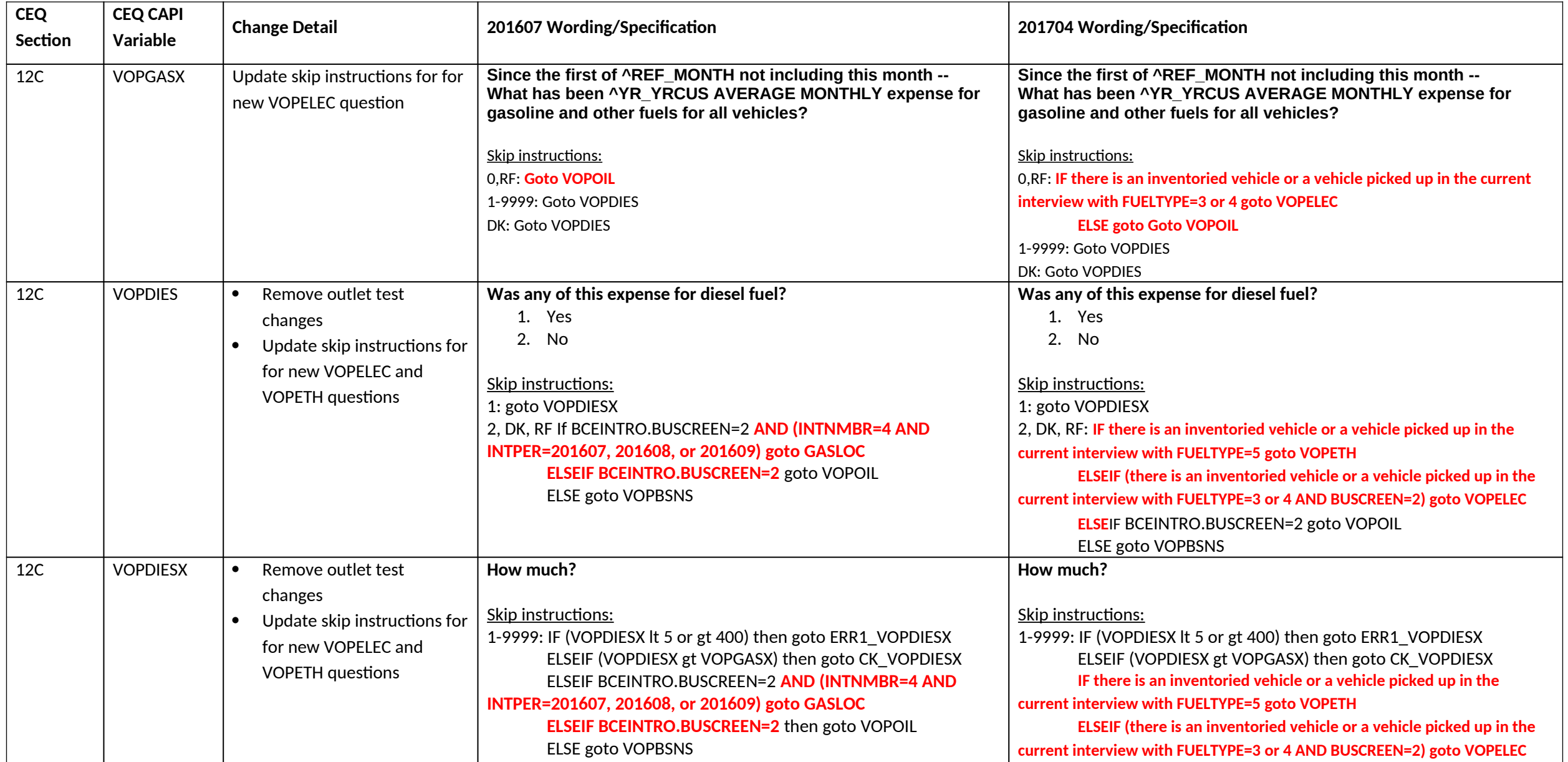

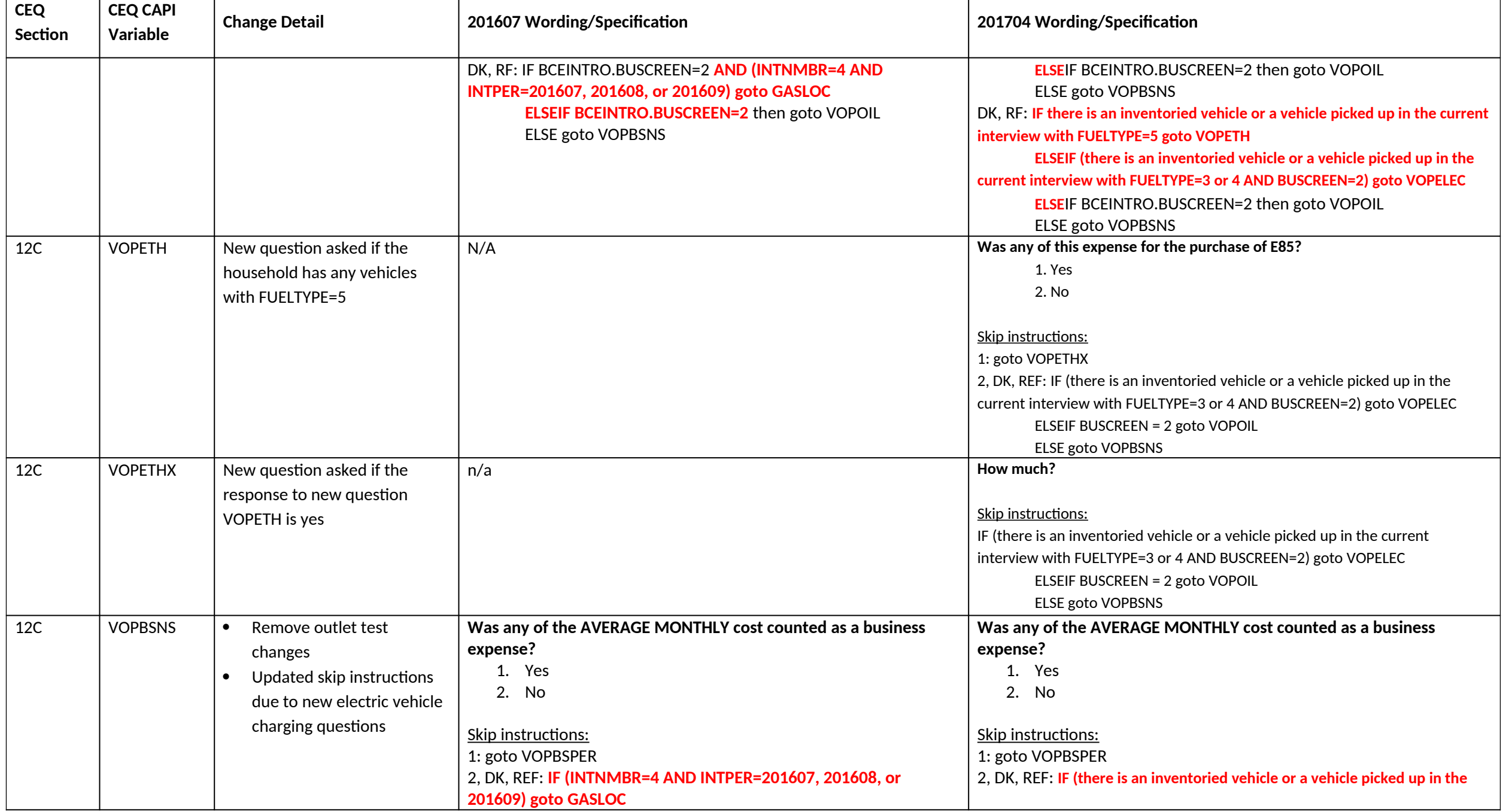

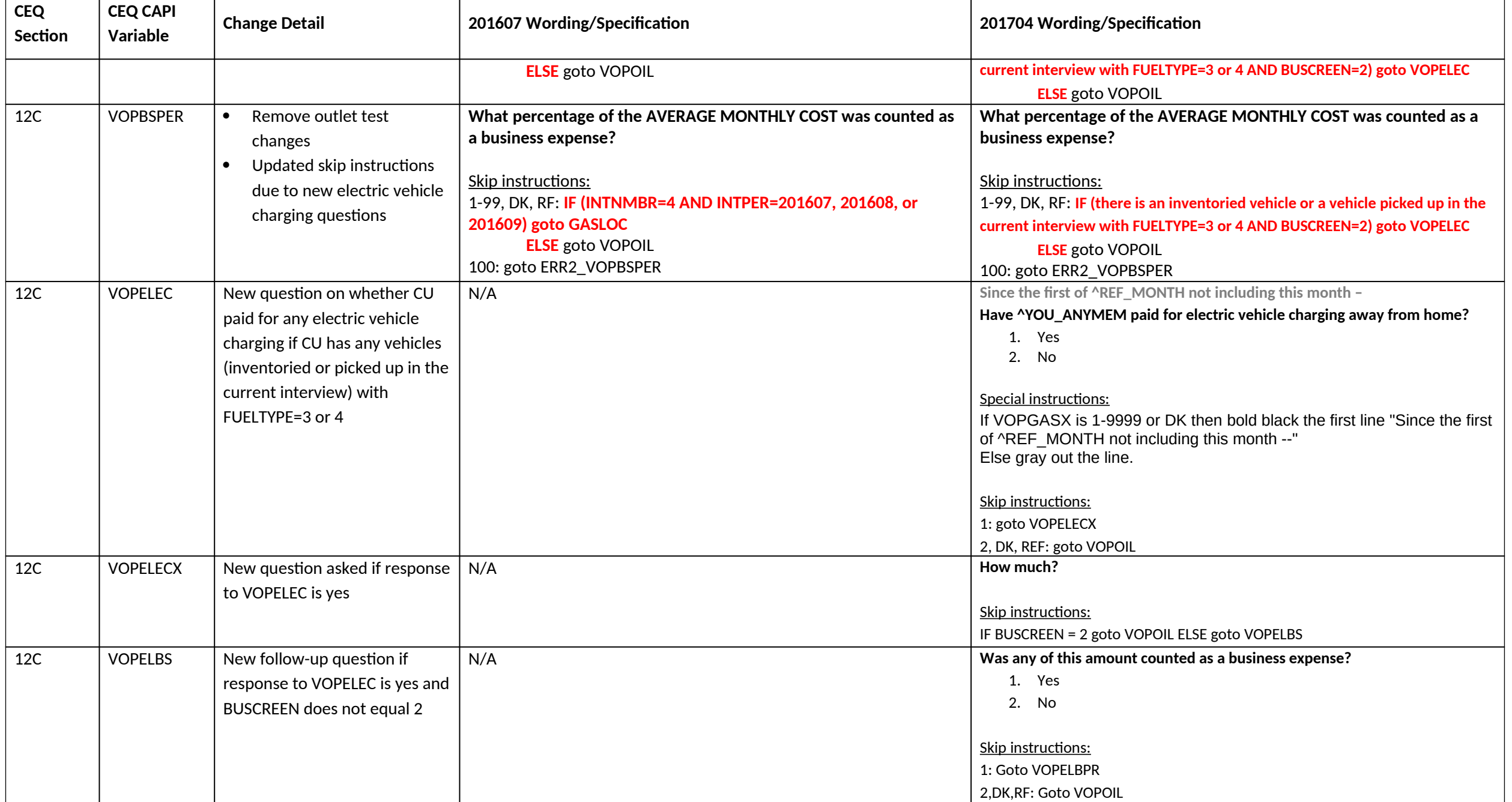

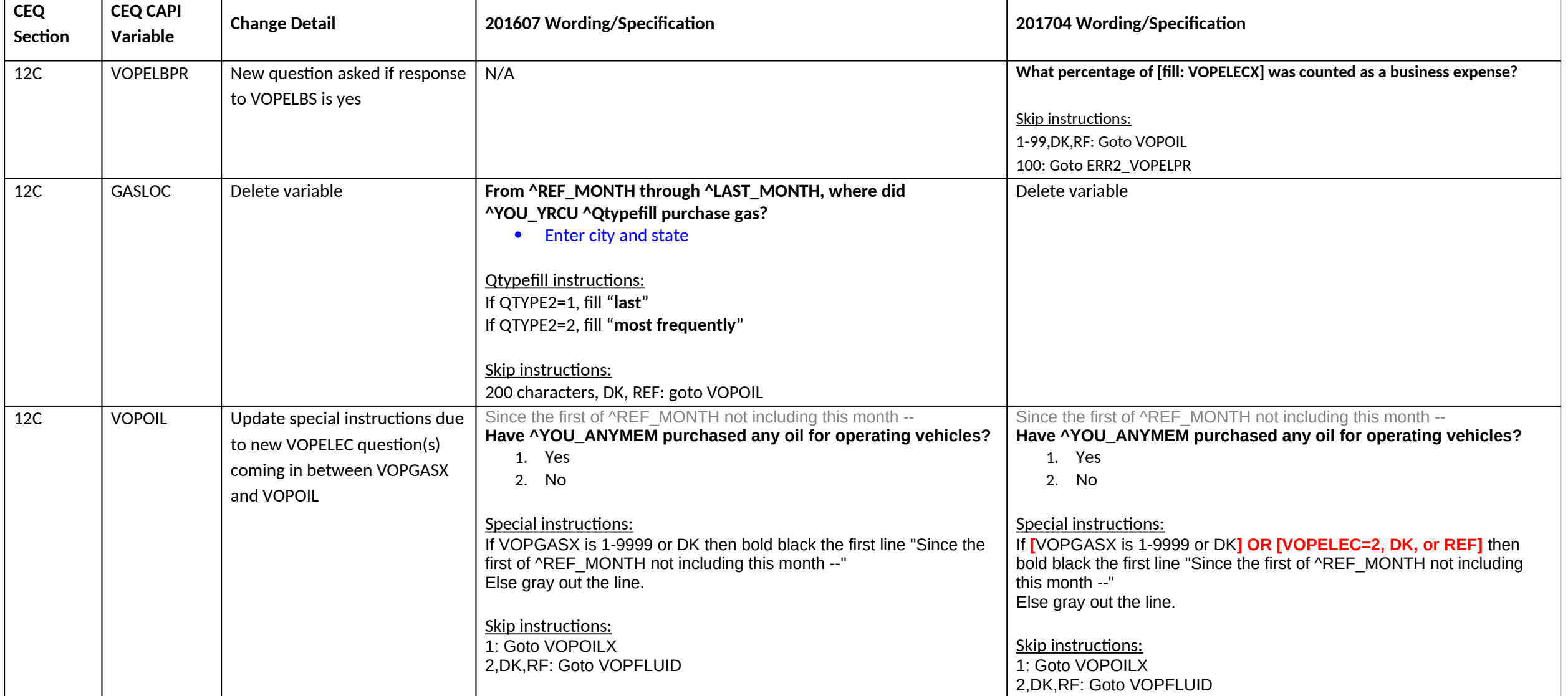

**Section 13 changes**

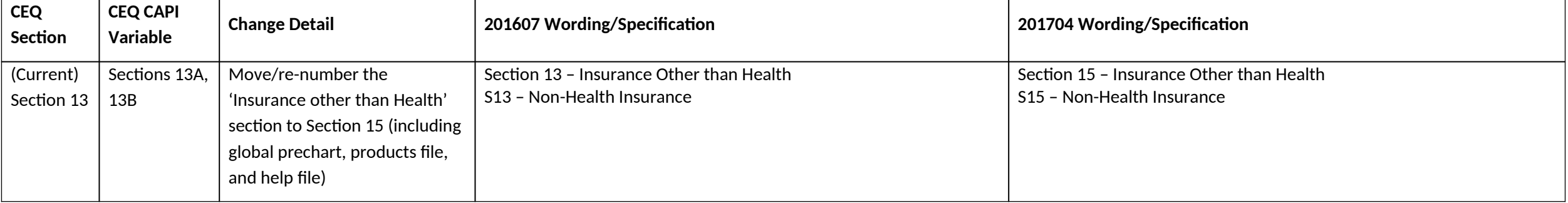

## **Previously section 13A now section 15A changes**

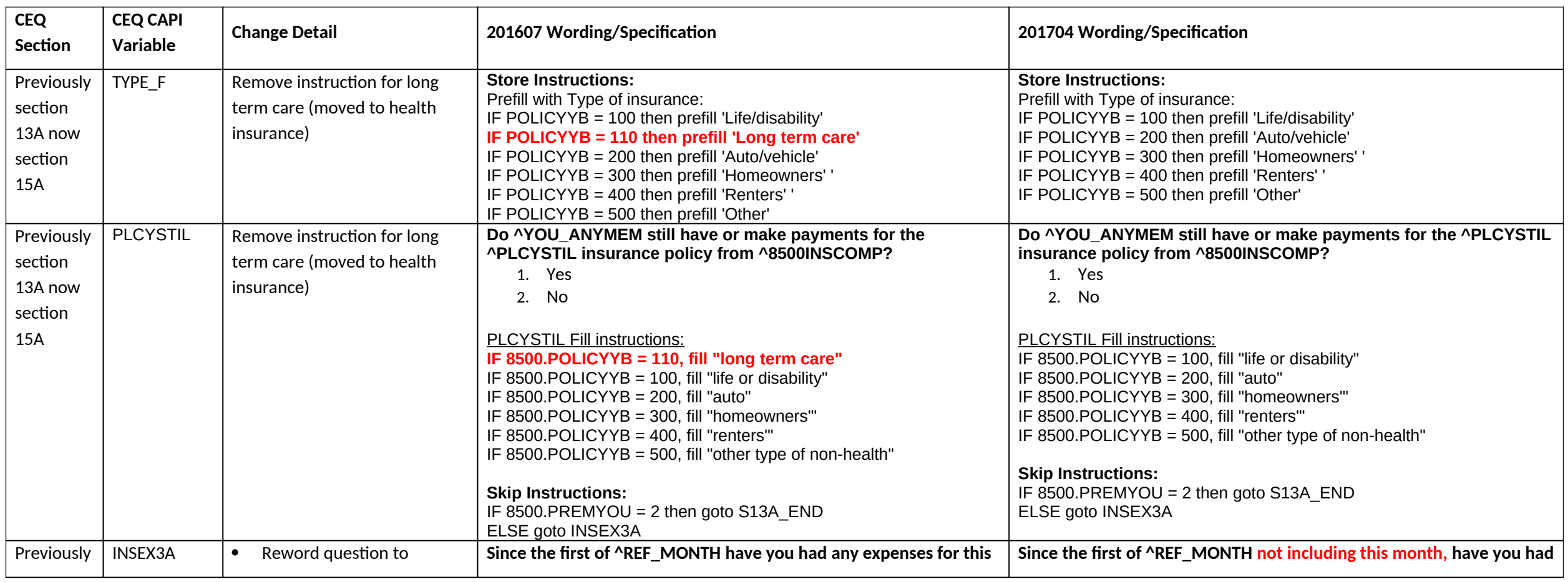

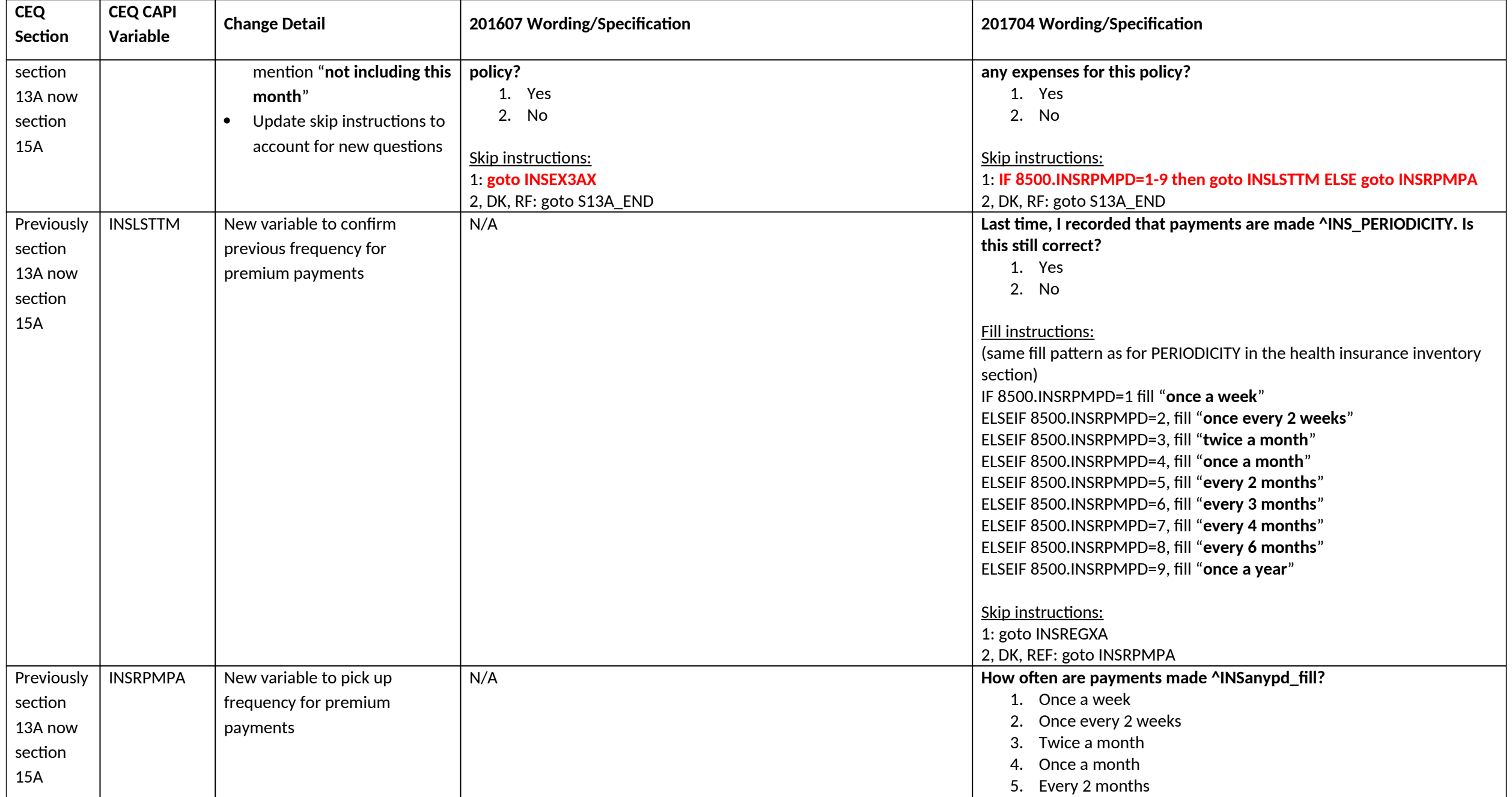

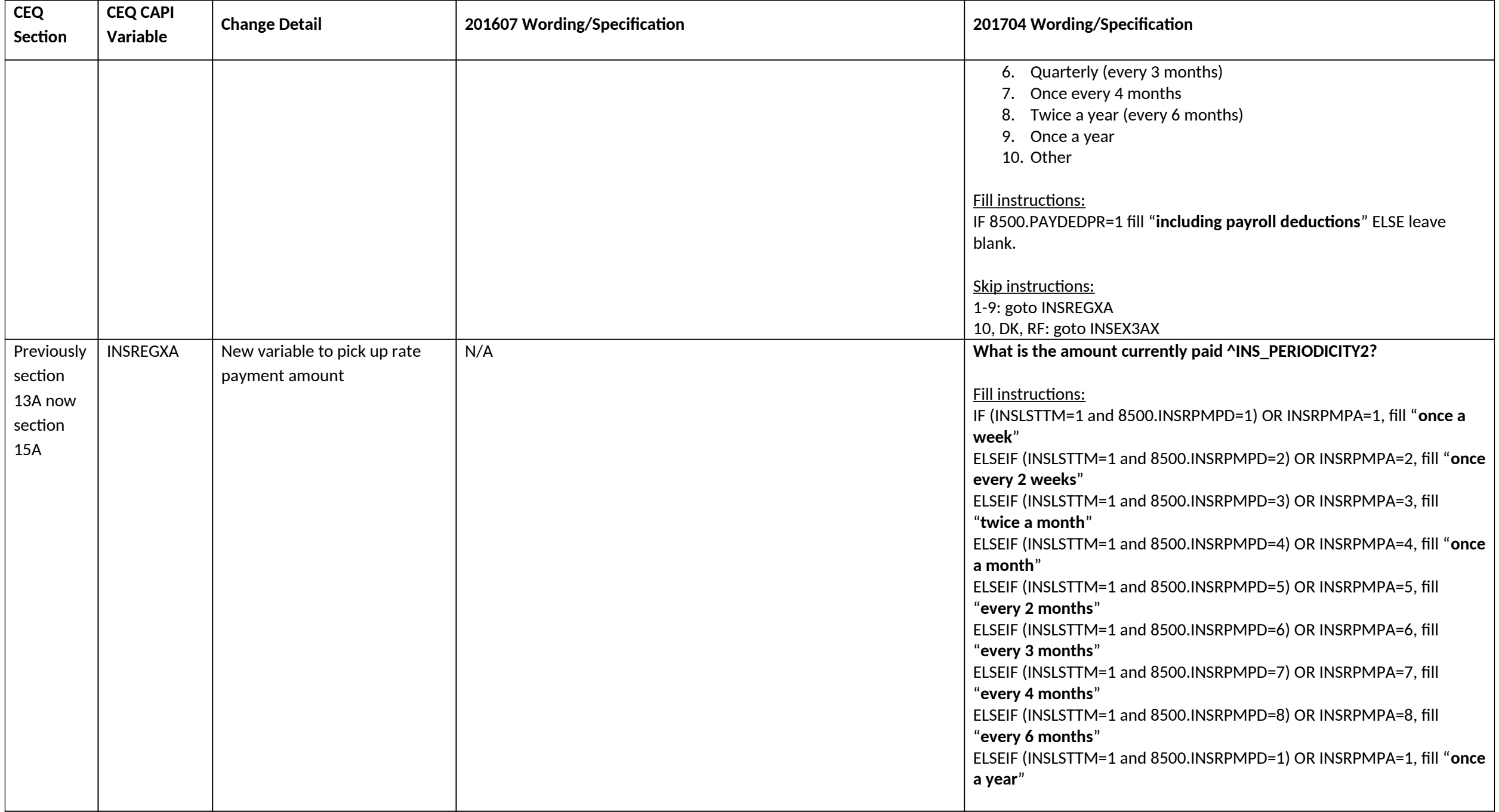

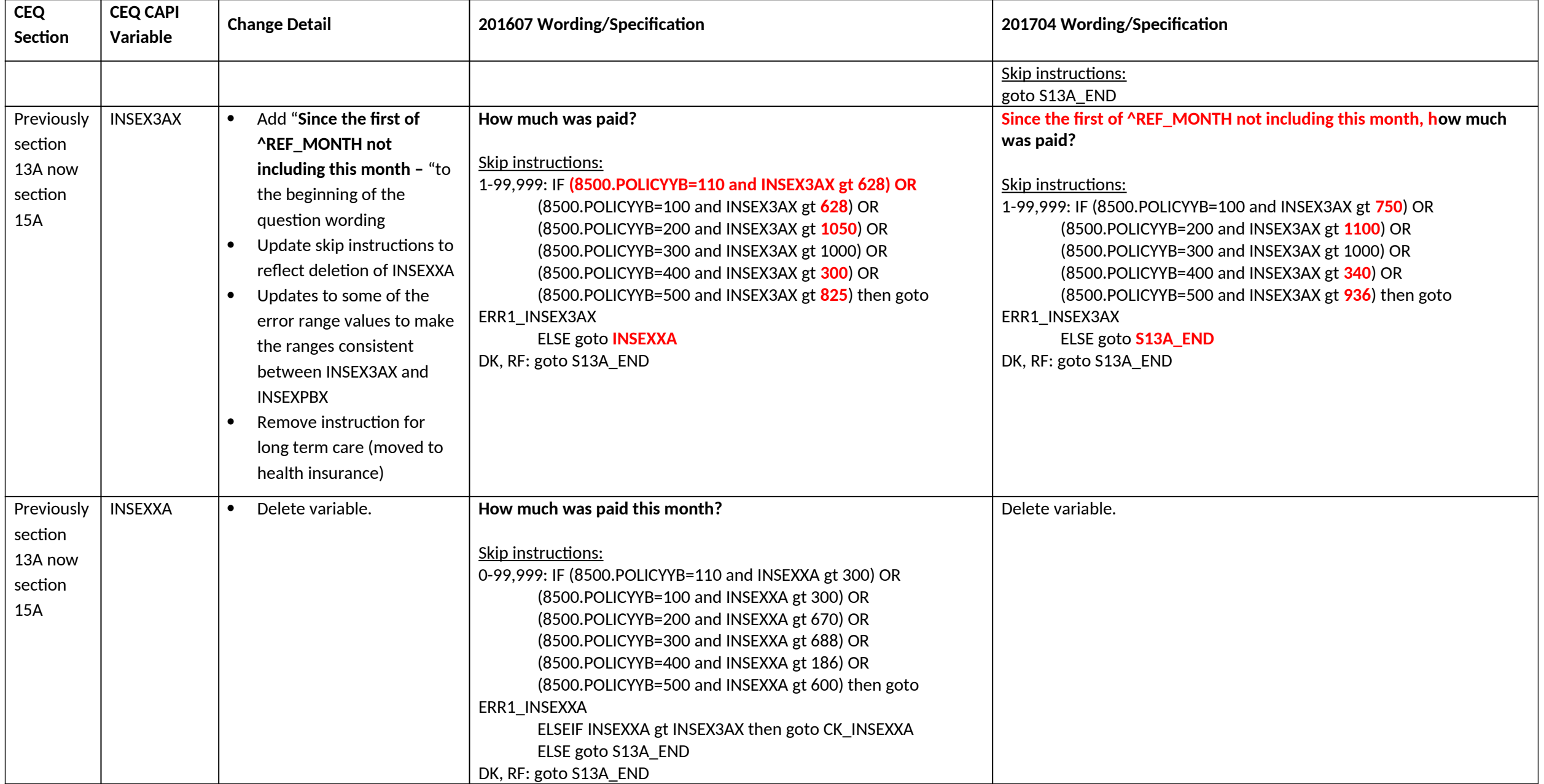

#### **Previously section 13B now section 15B changes**

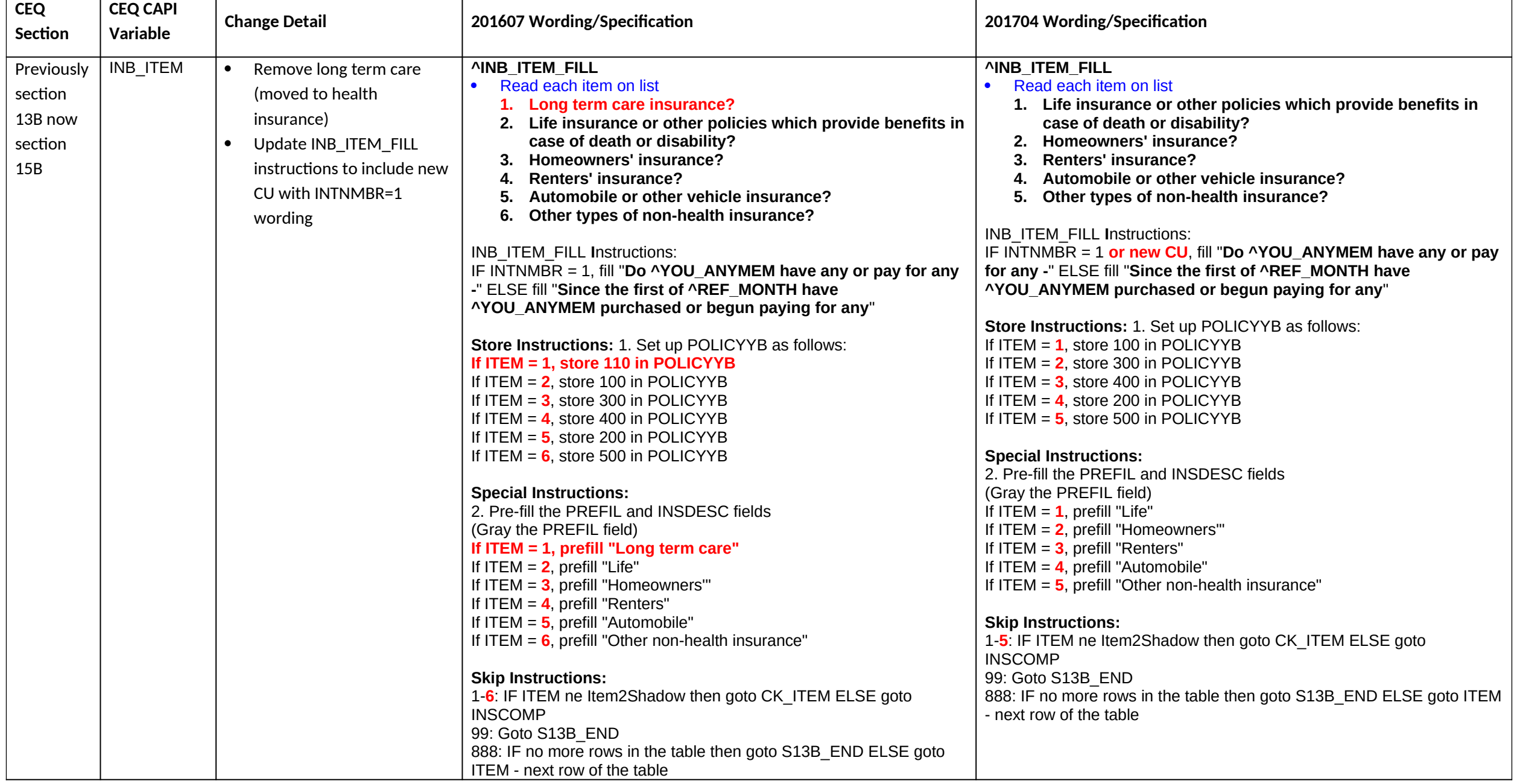

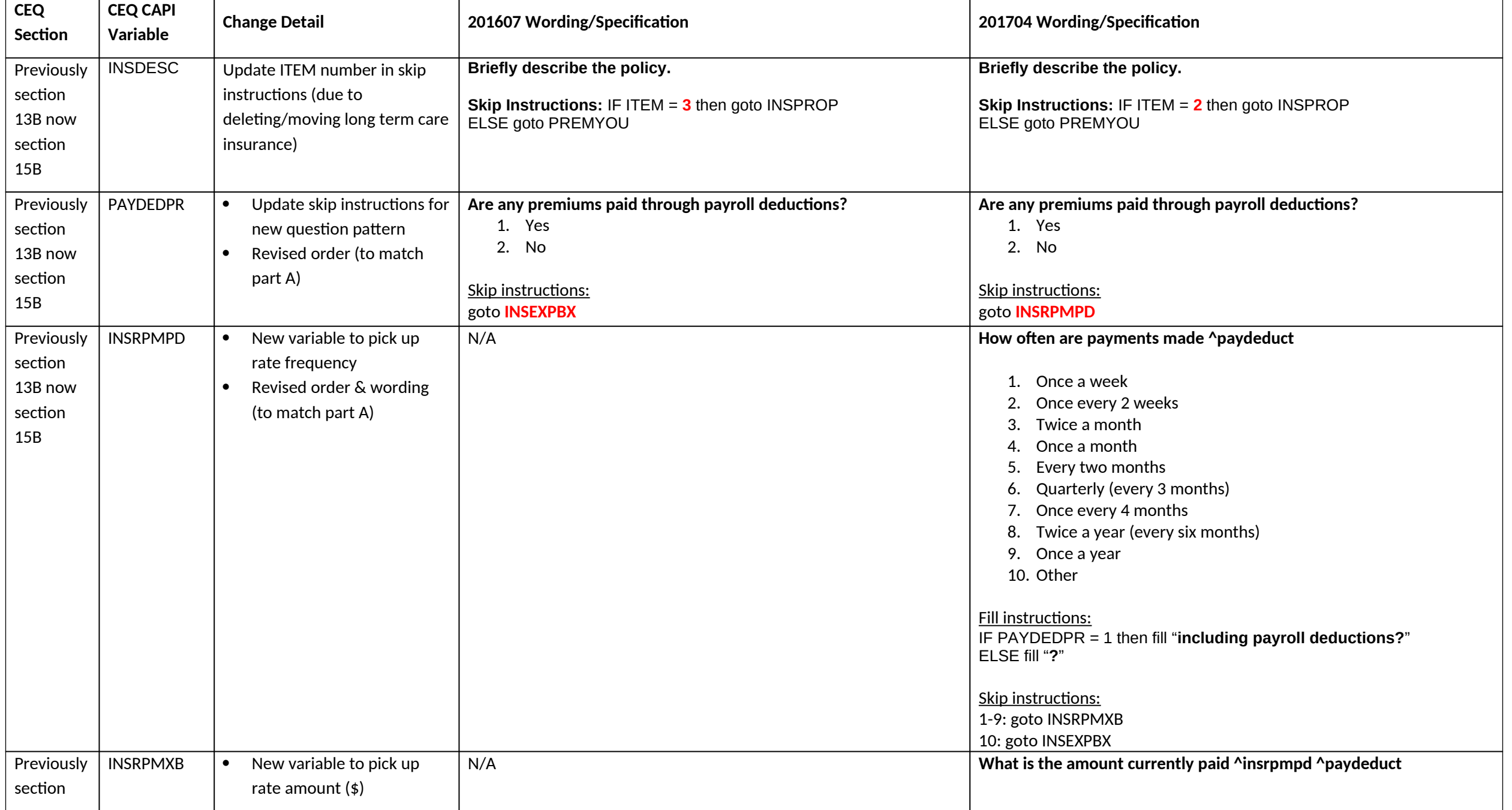

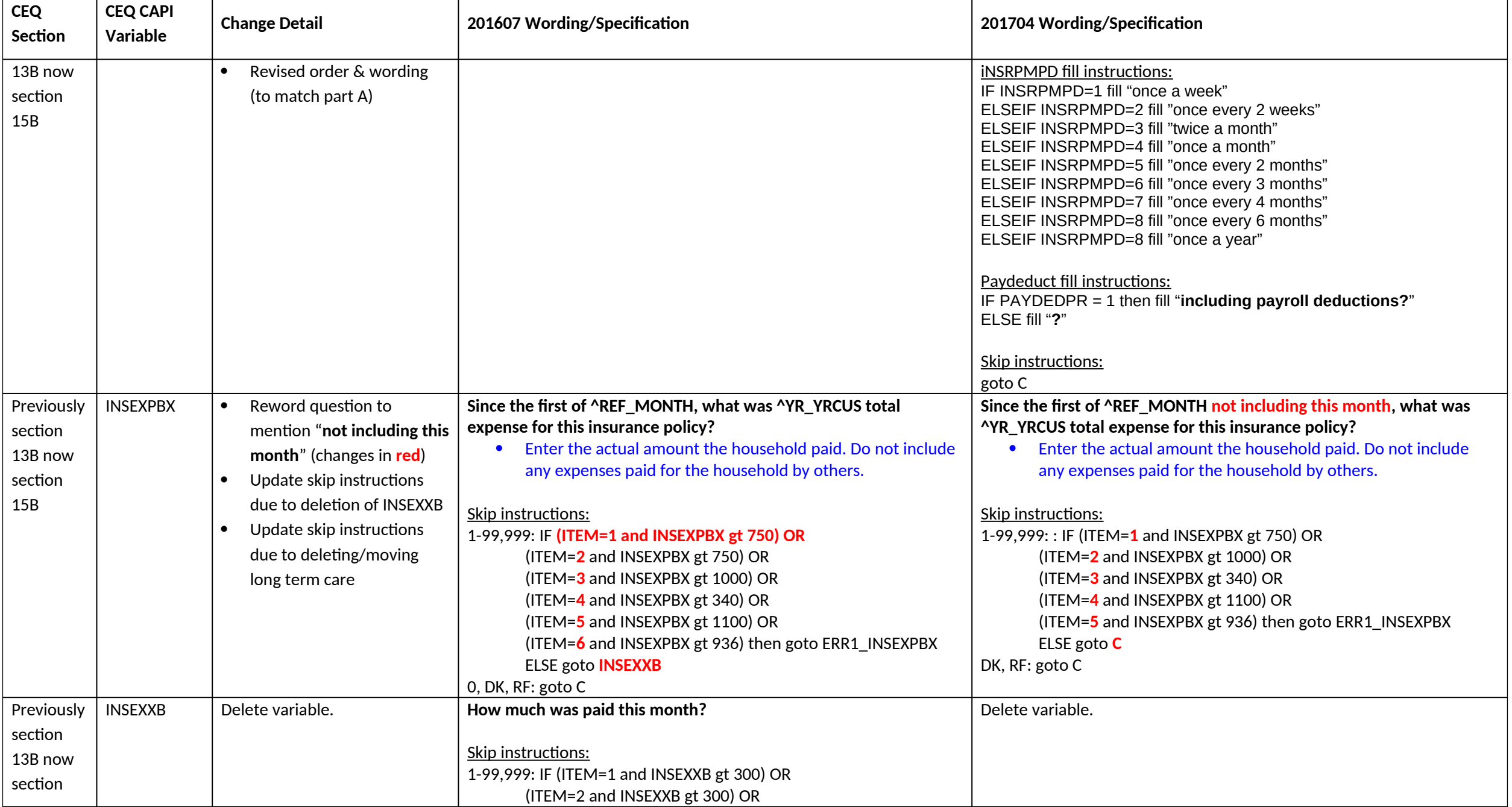

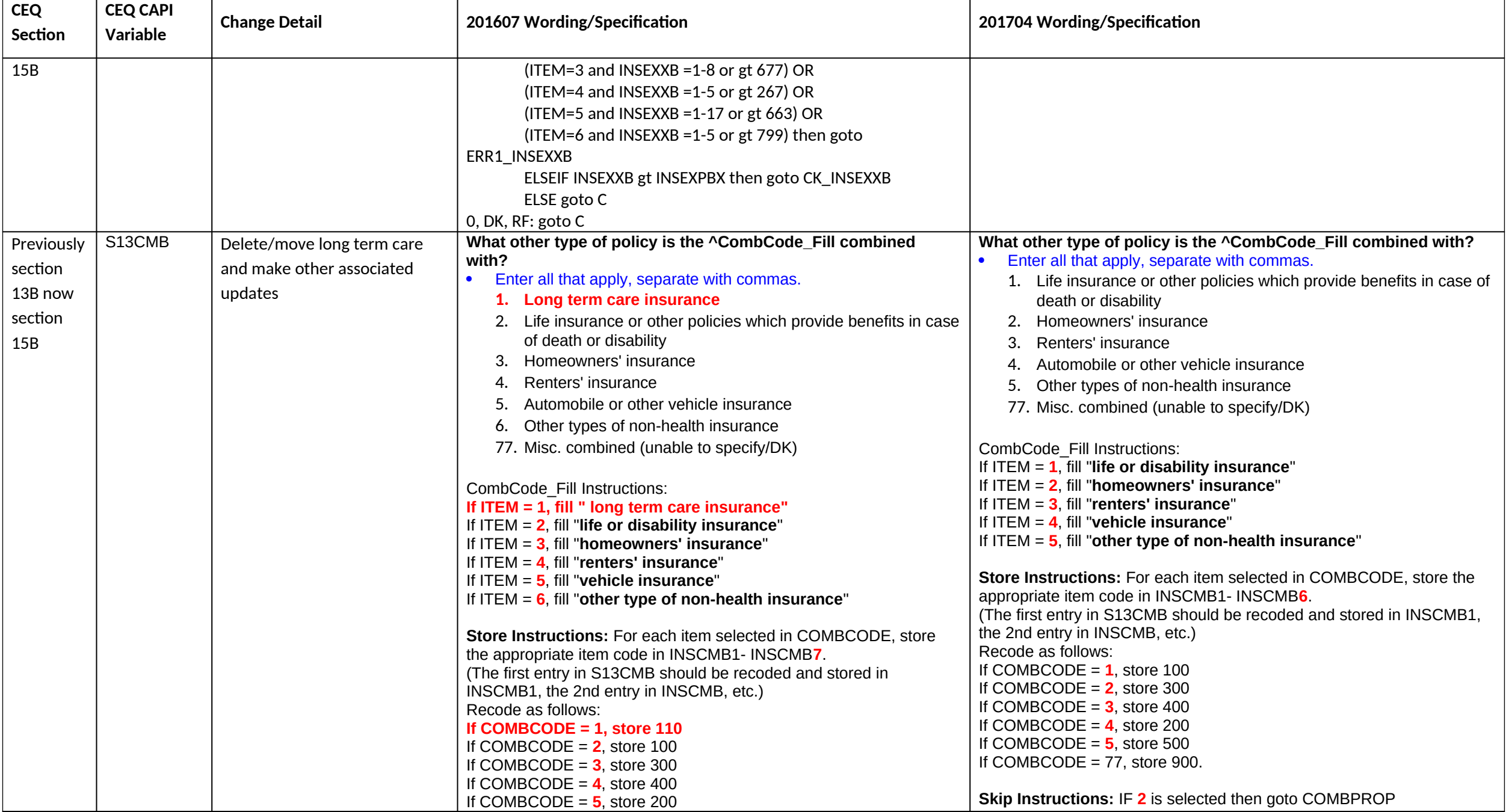

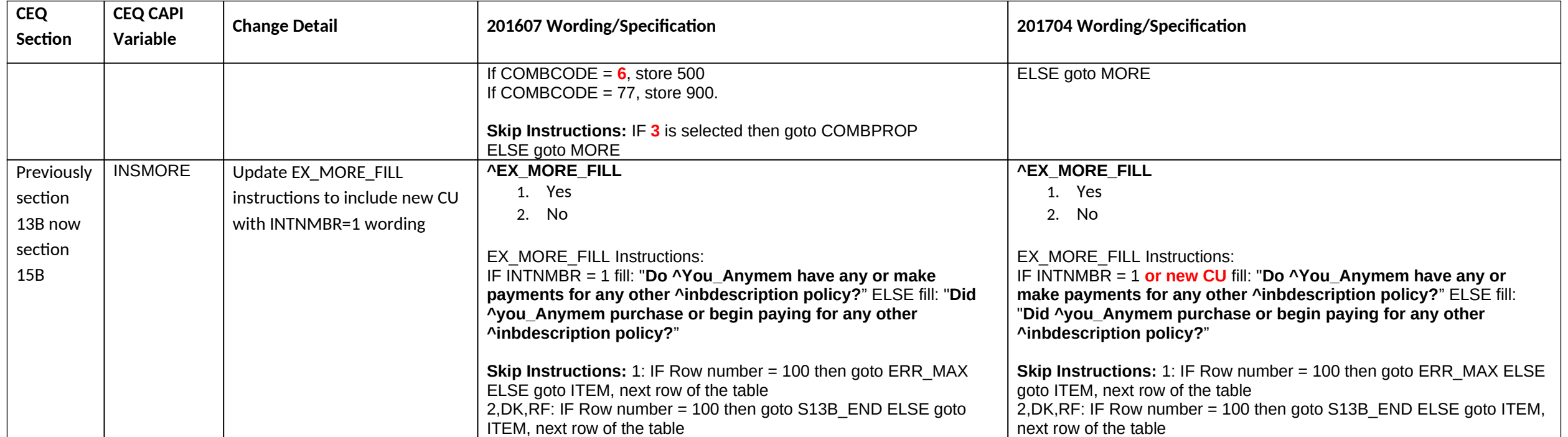

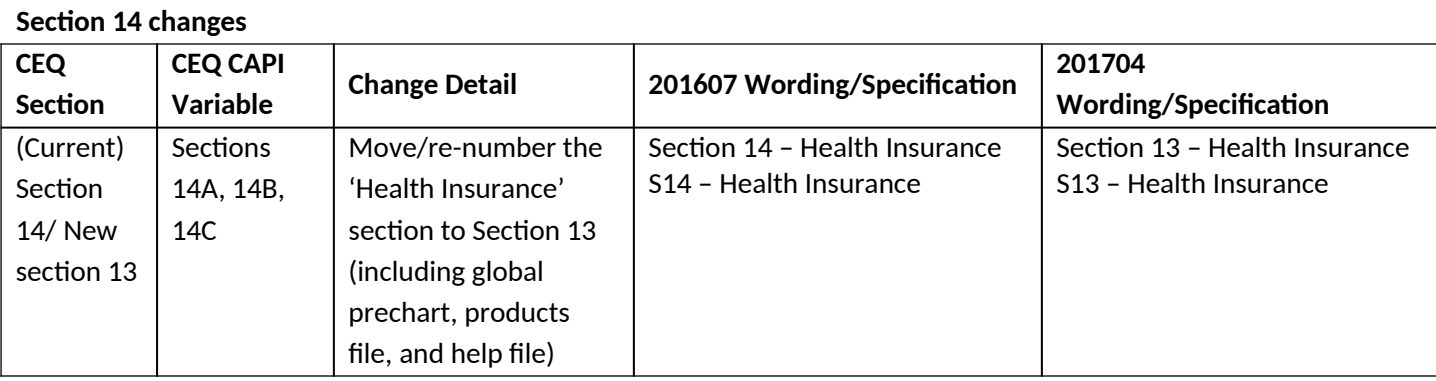

#### **New Health Insurance Section Intro**

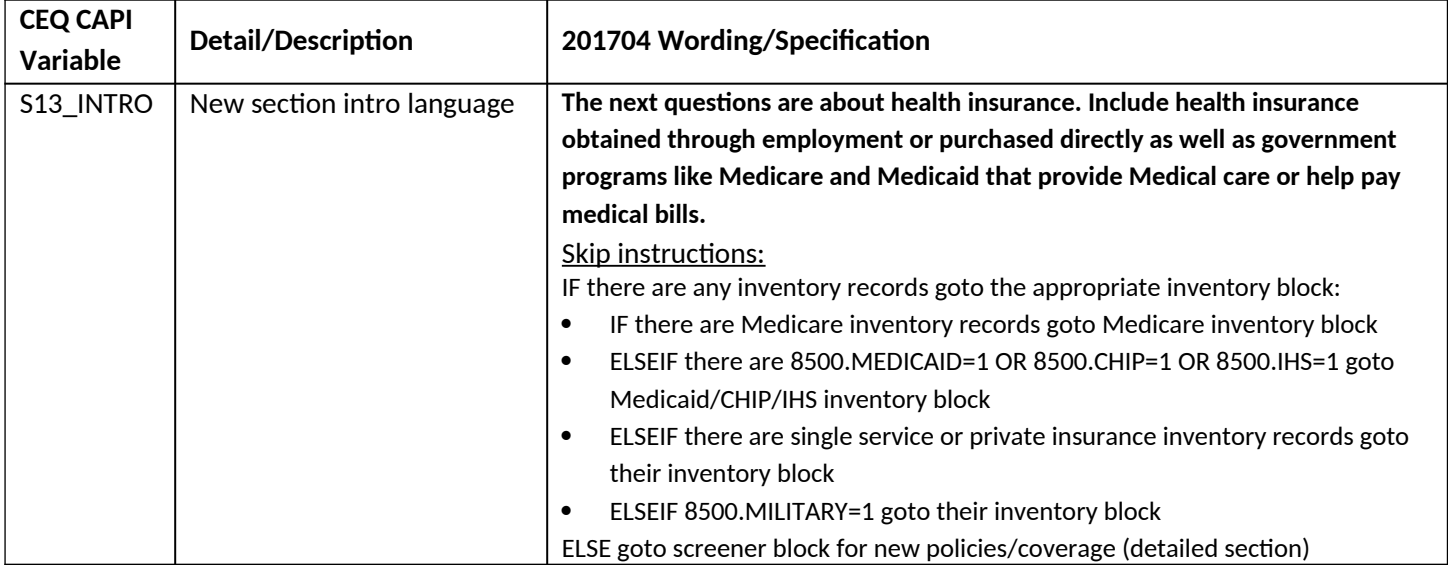

# **New Health Insurance Section Inventory Part(s)**

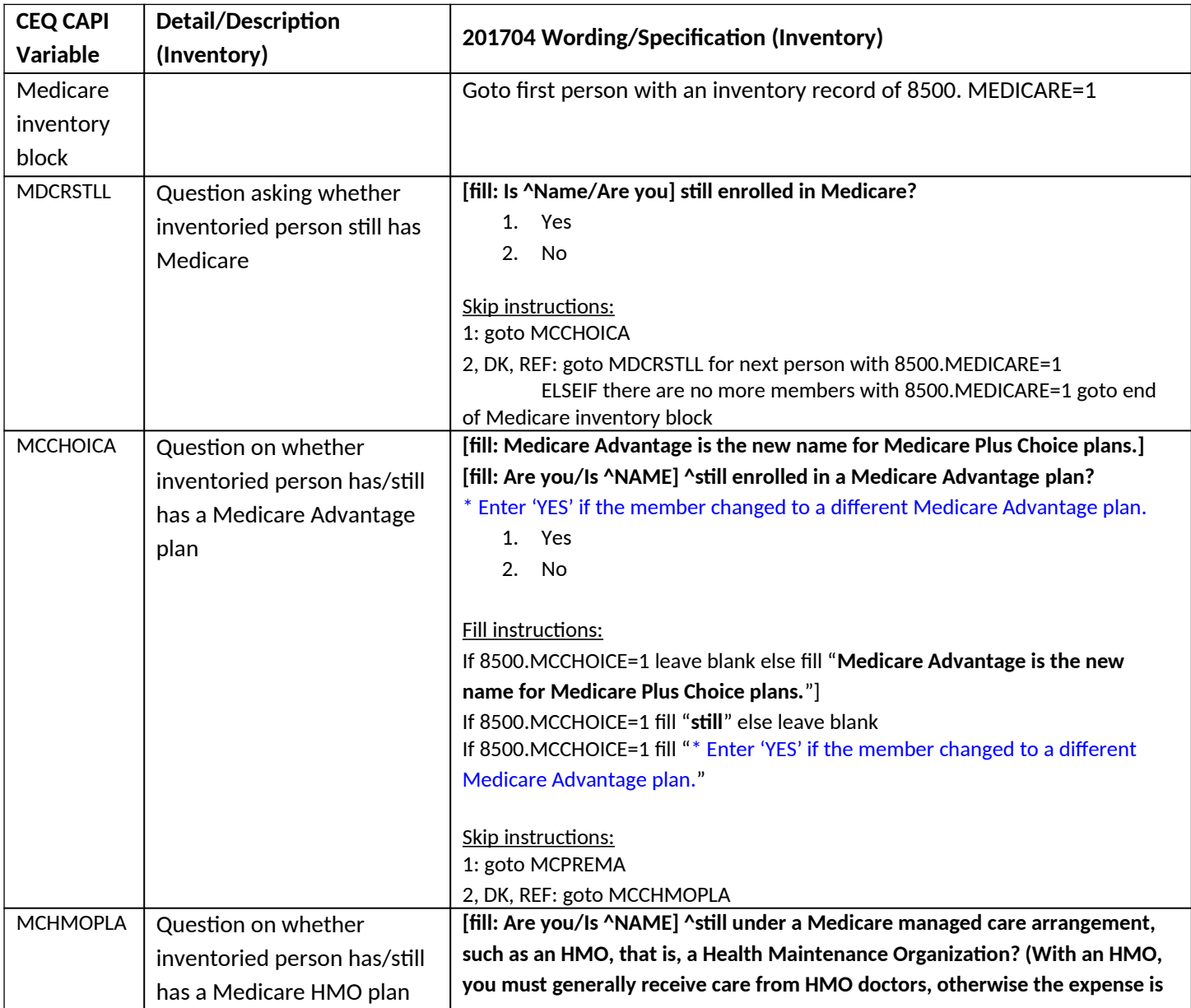

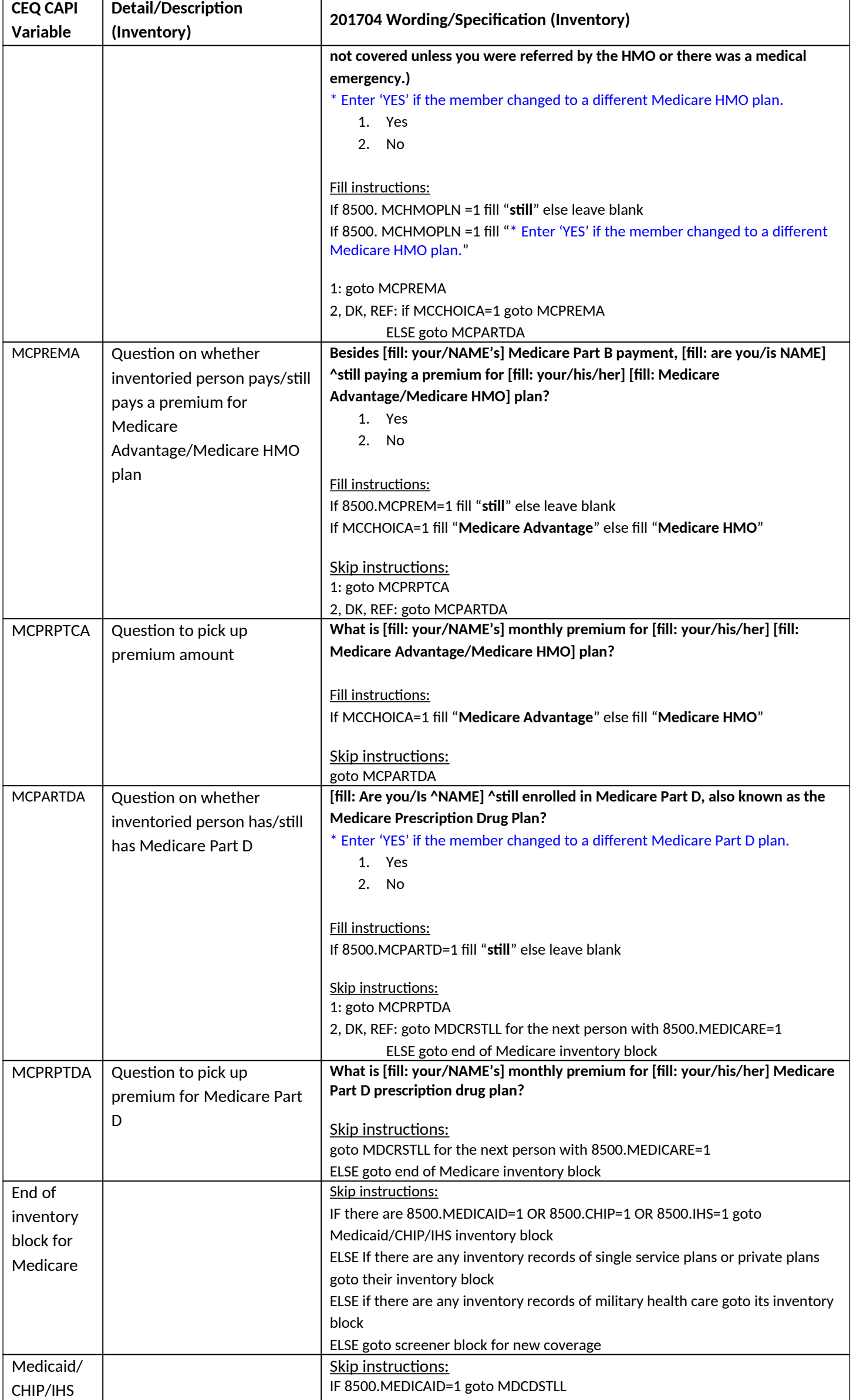

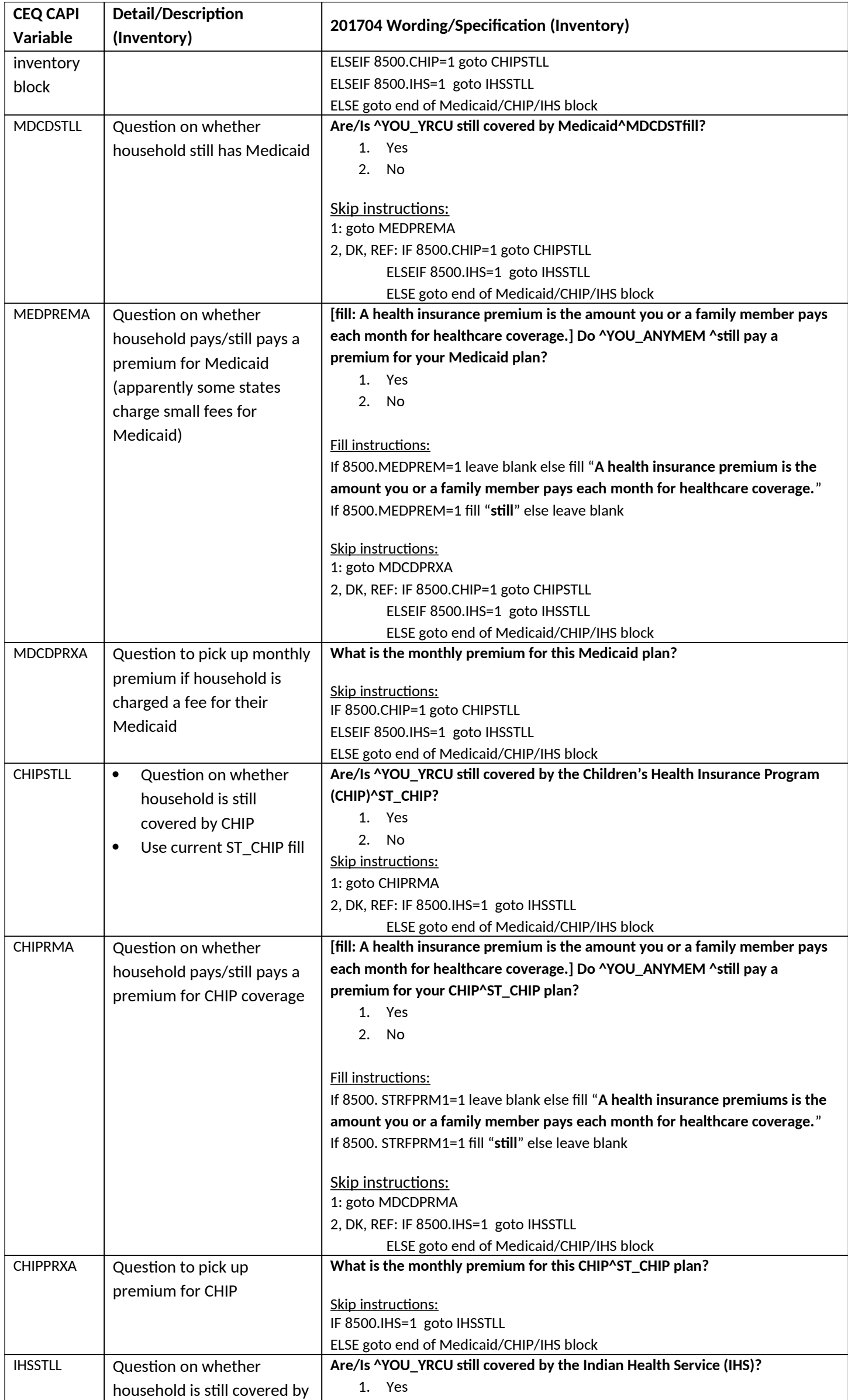
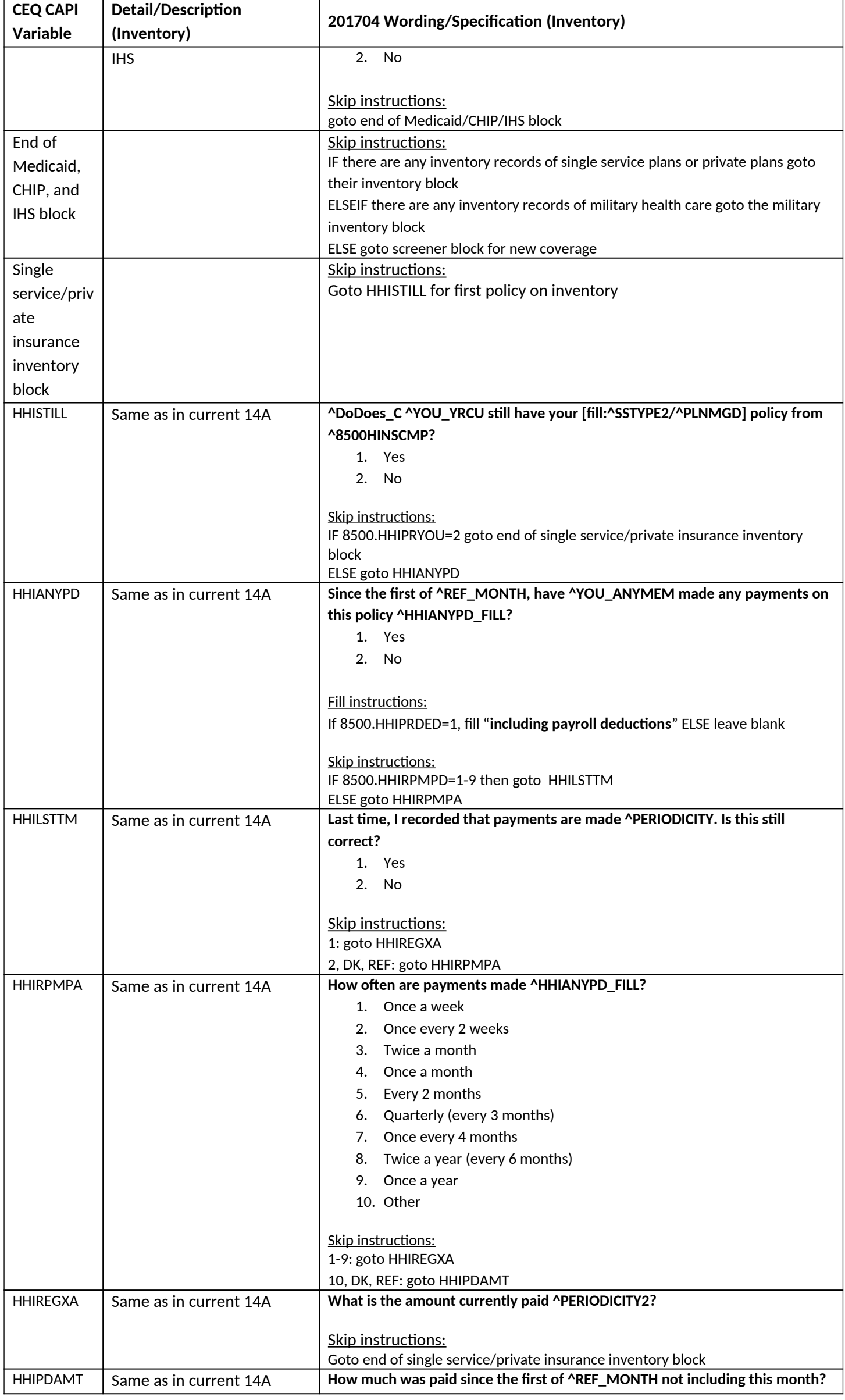

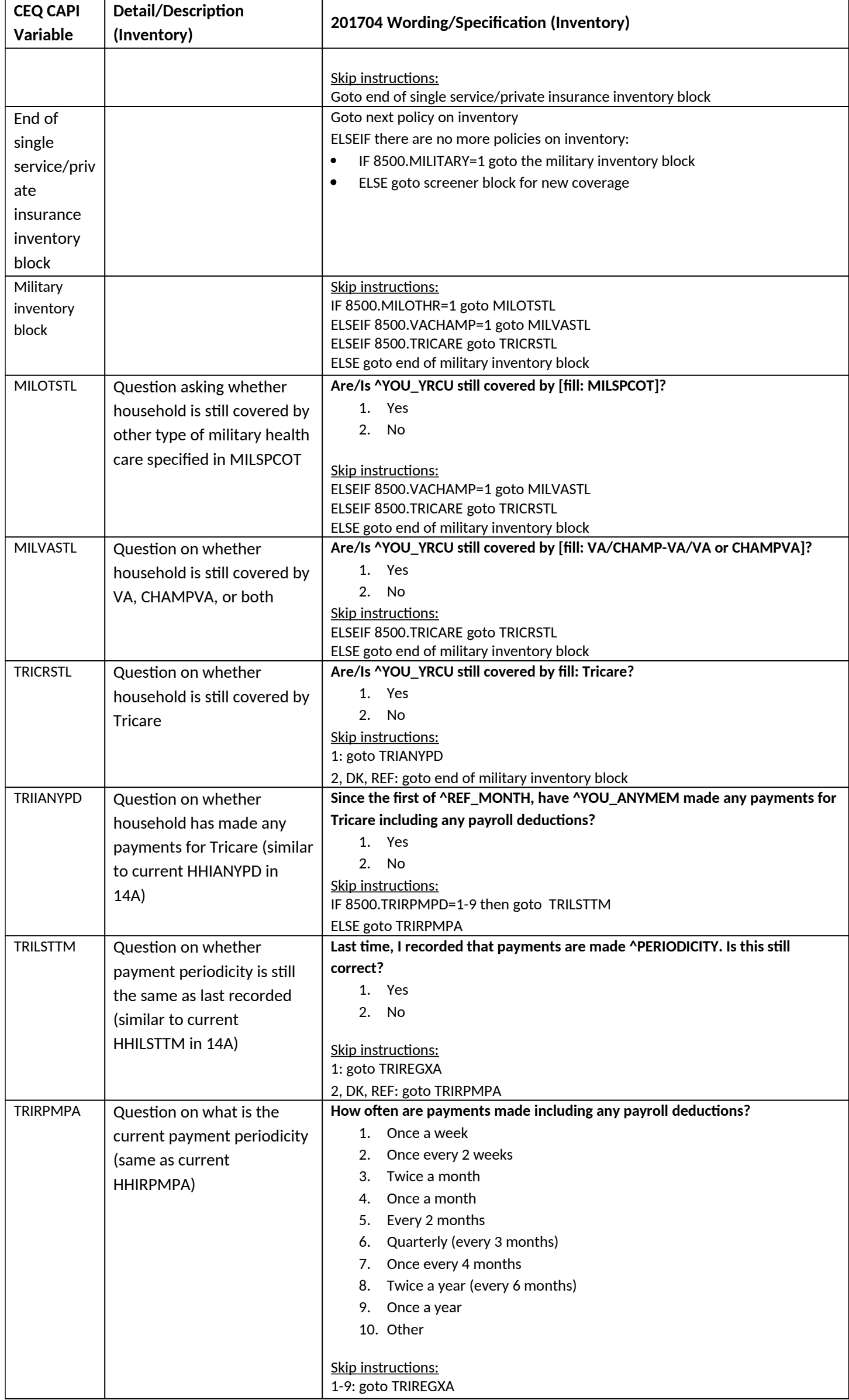

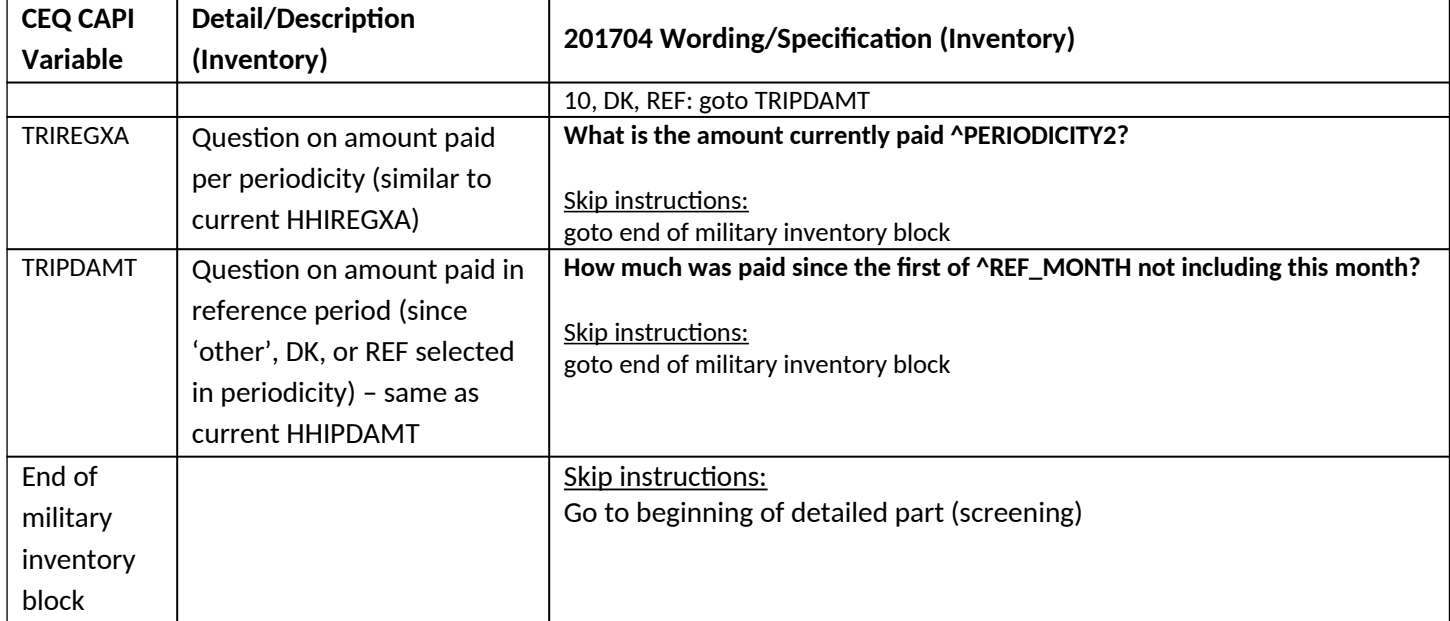

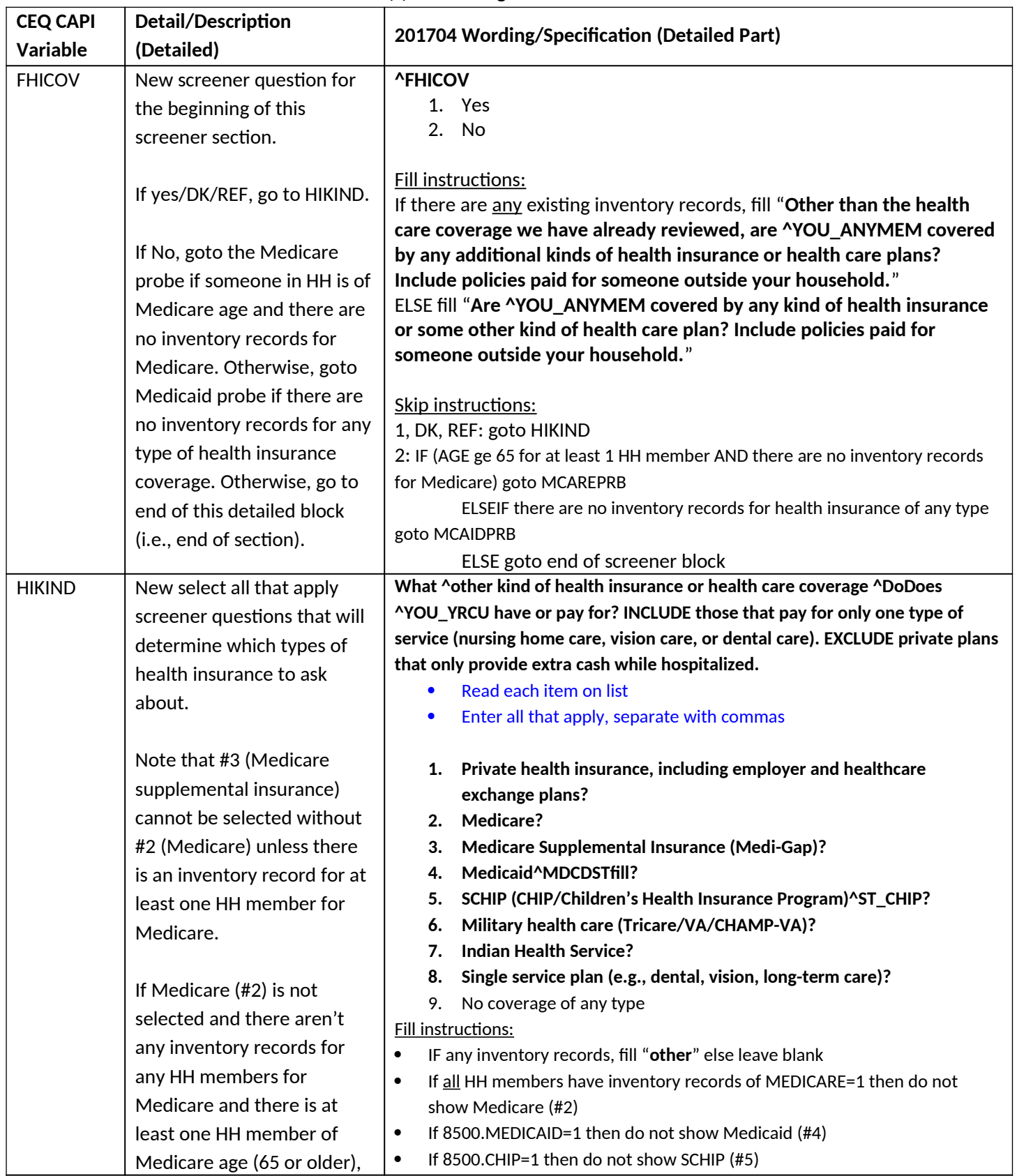

#### **New Health Insurance Section Detailed Part(s) - Screening**

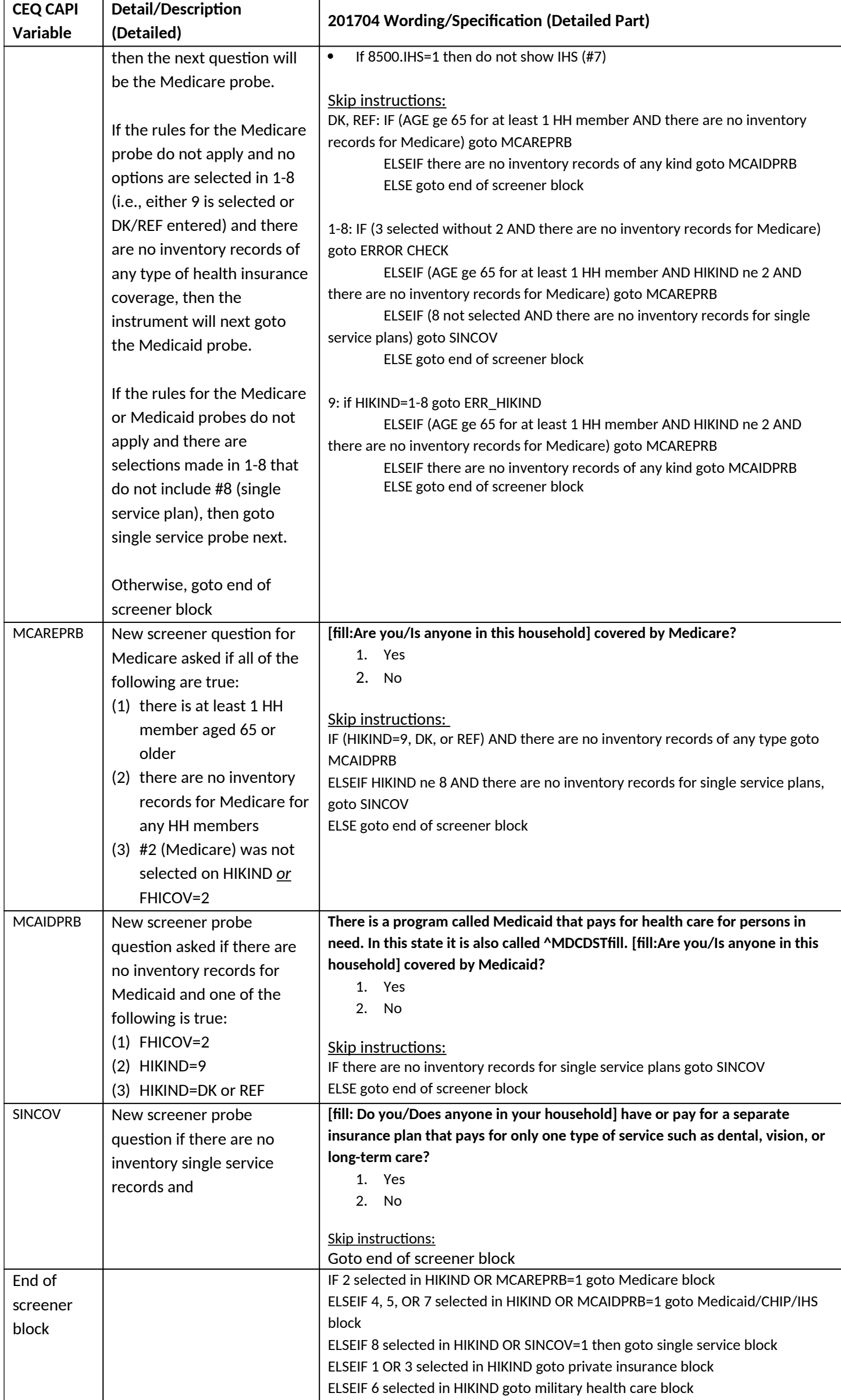

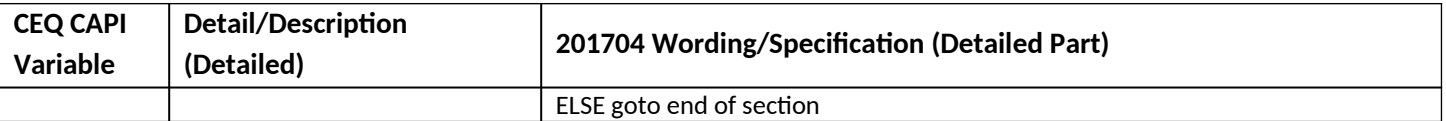

#### **New Health Insurance Section Detailed Part(s) - Medicare**

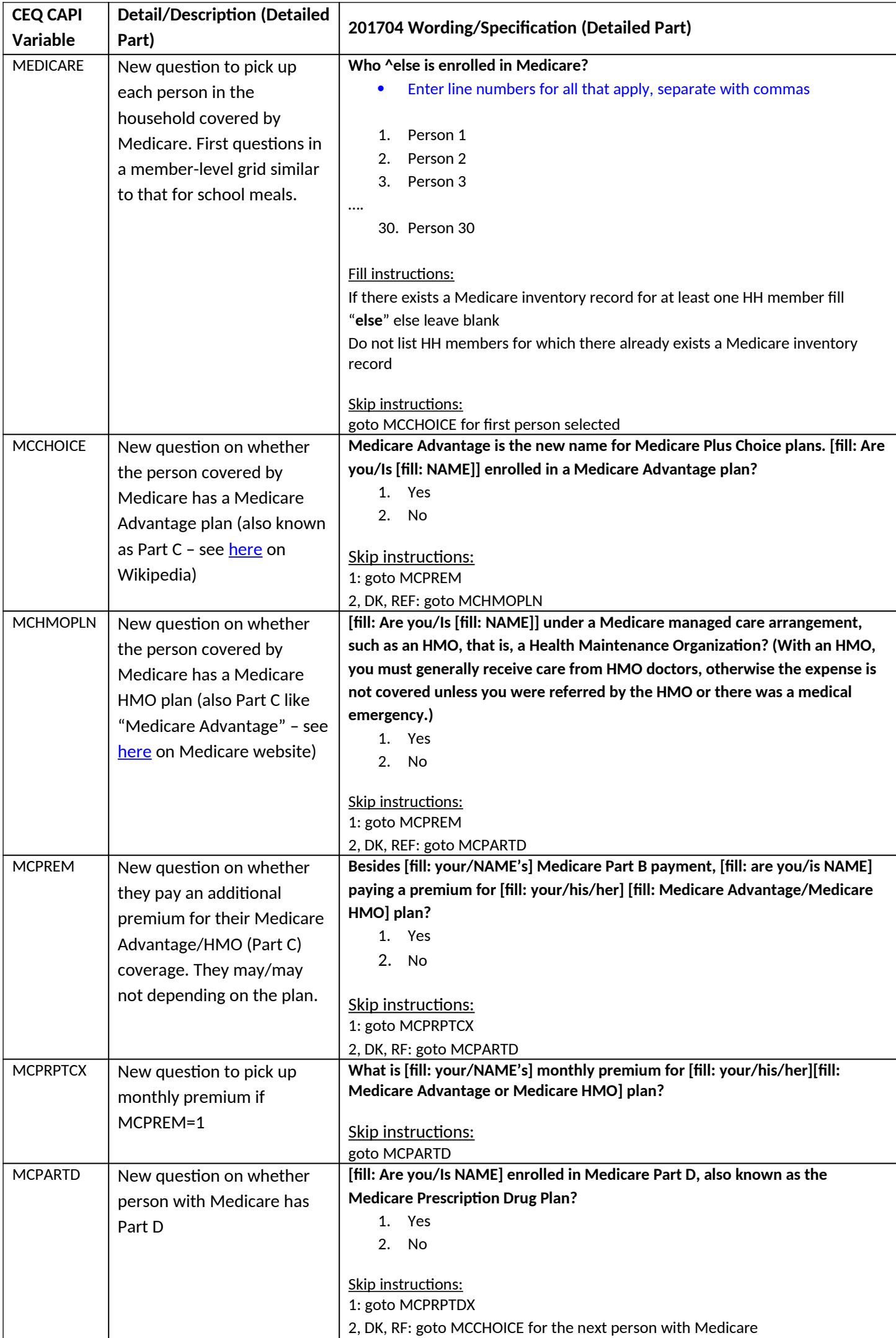

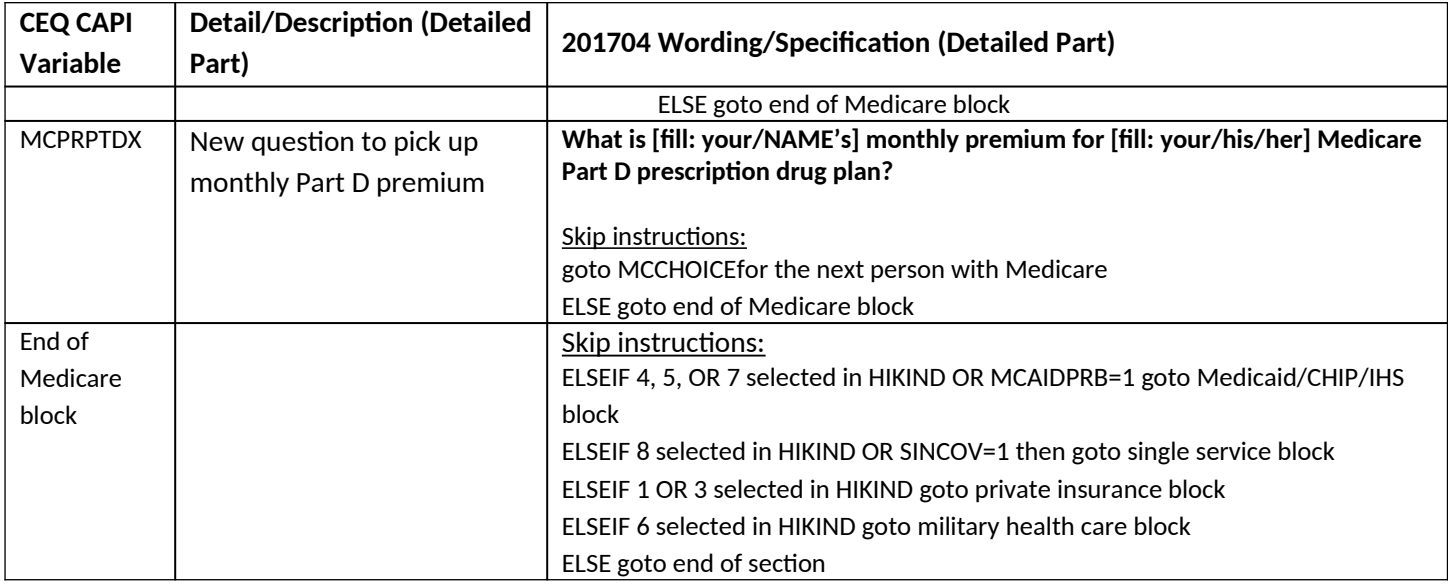

# **New Health Insurance Section Detailed Part(s) – Medicaid, CHIP, IHS**

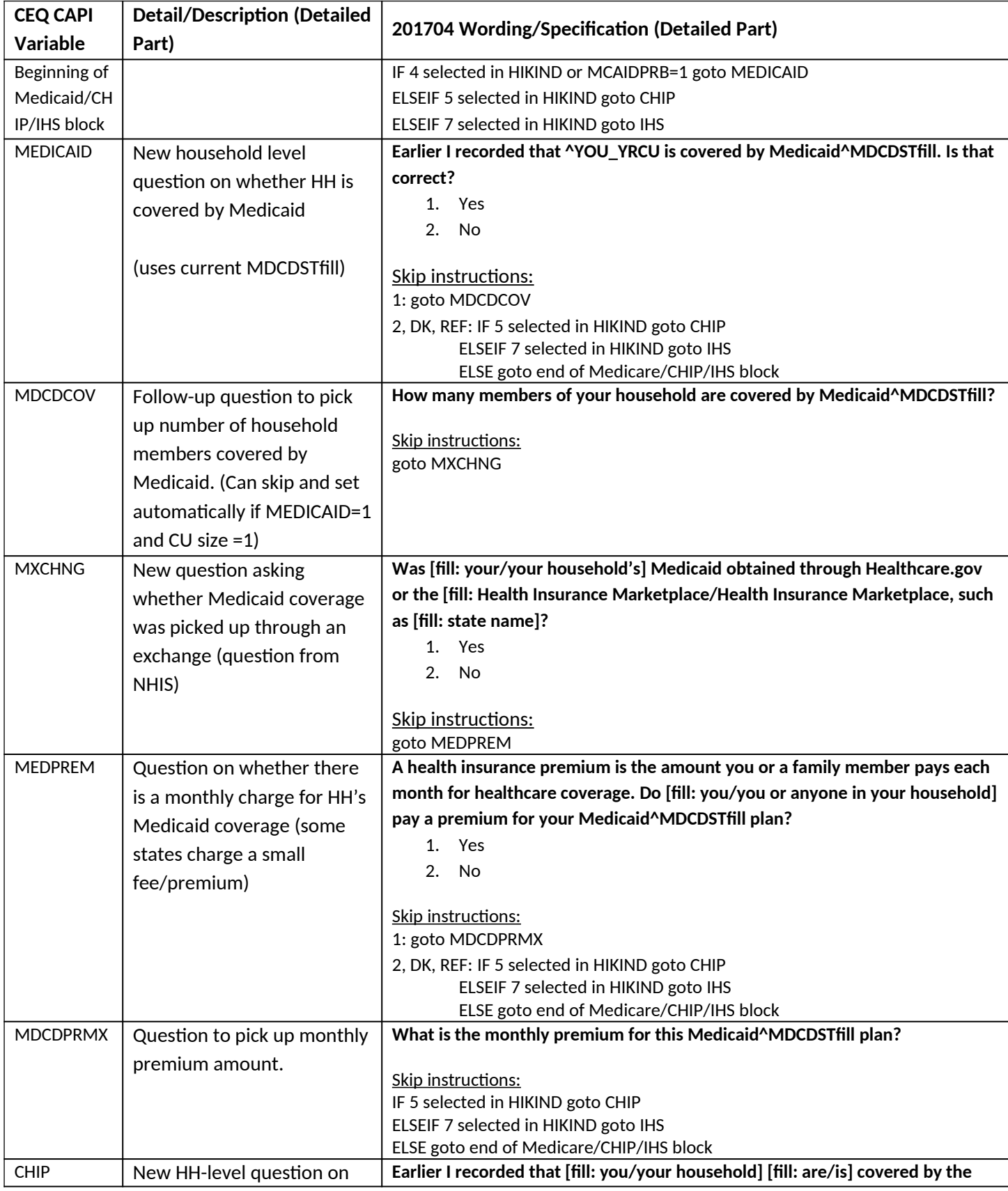

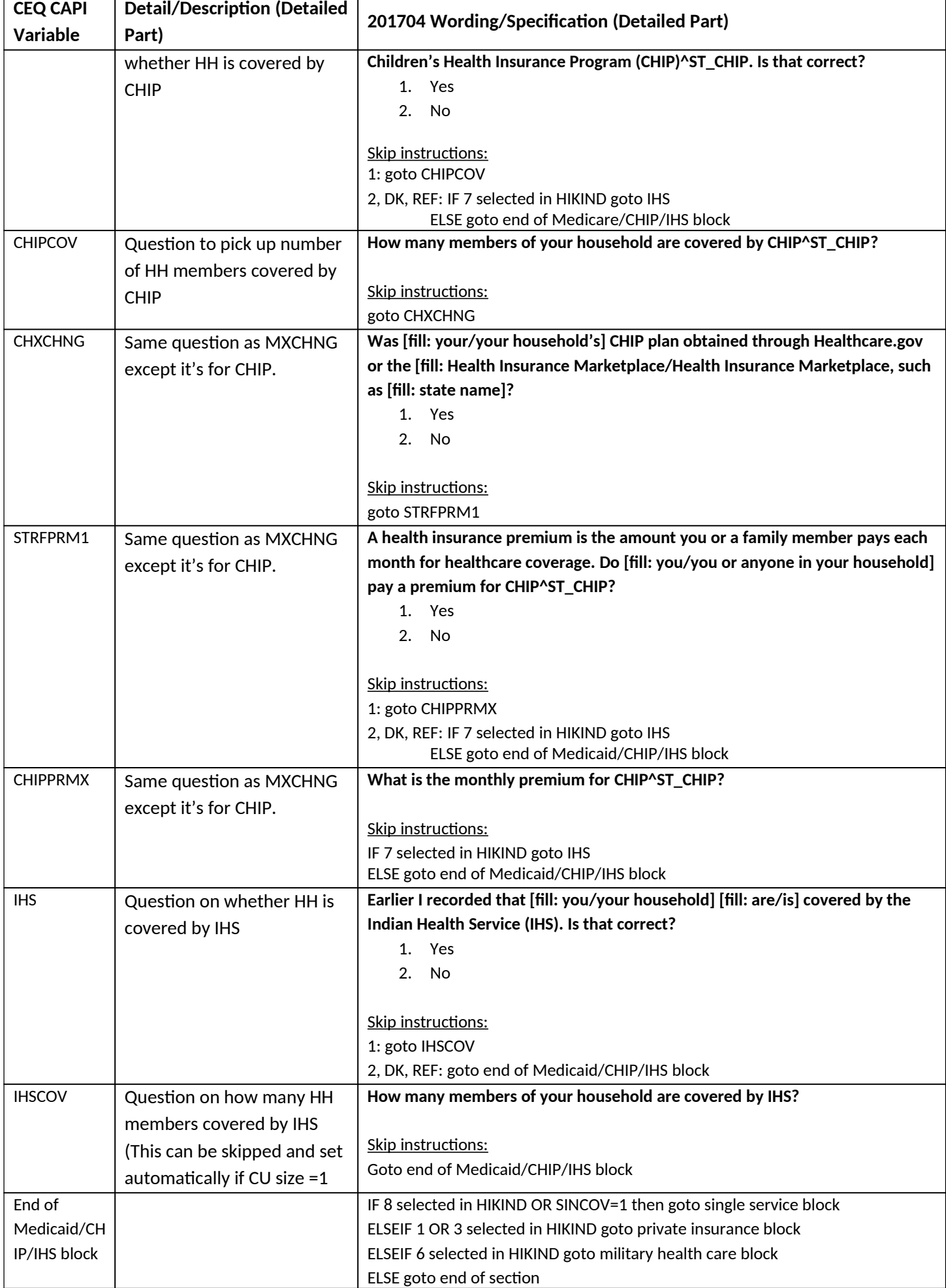

# **New Health Insurance Section Detailed Part(s) – Single service plans**

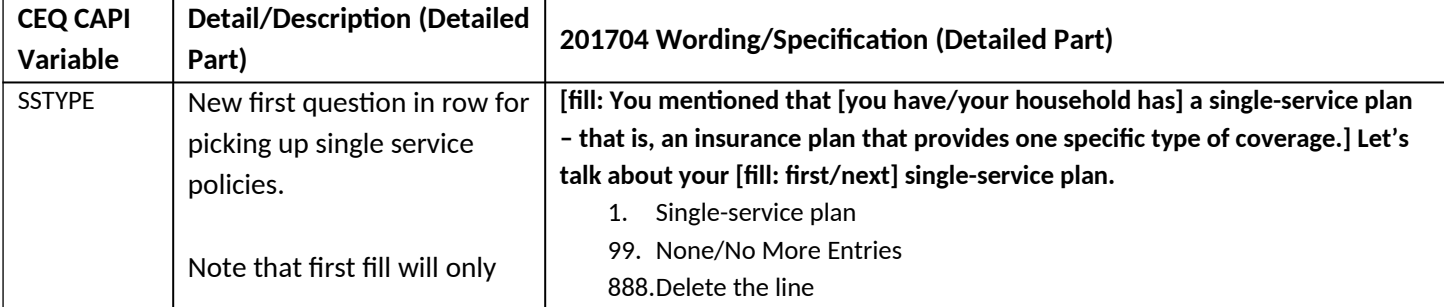

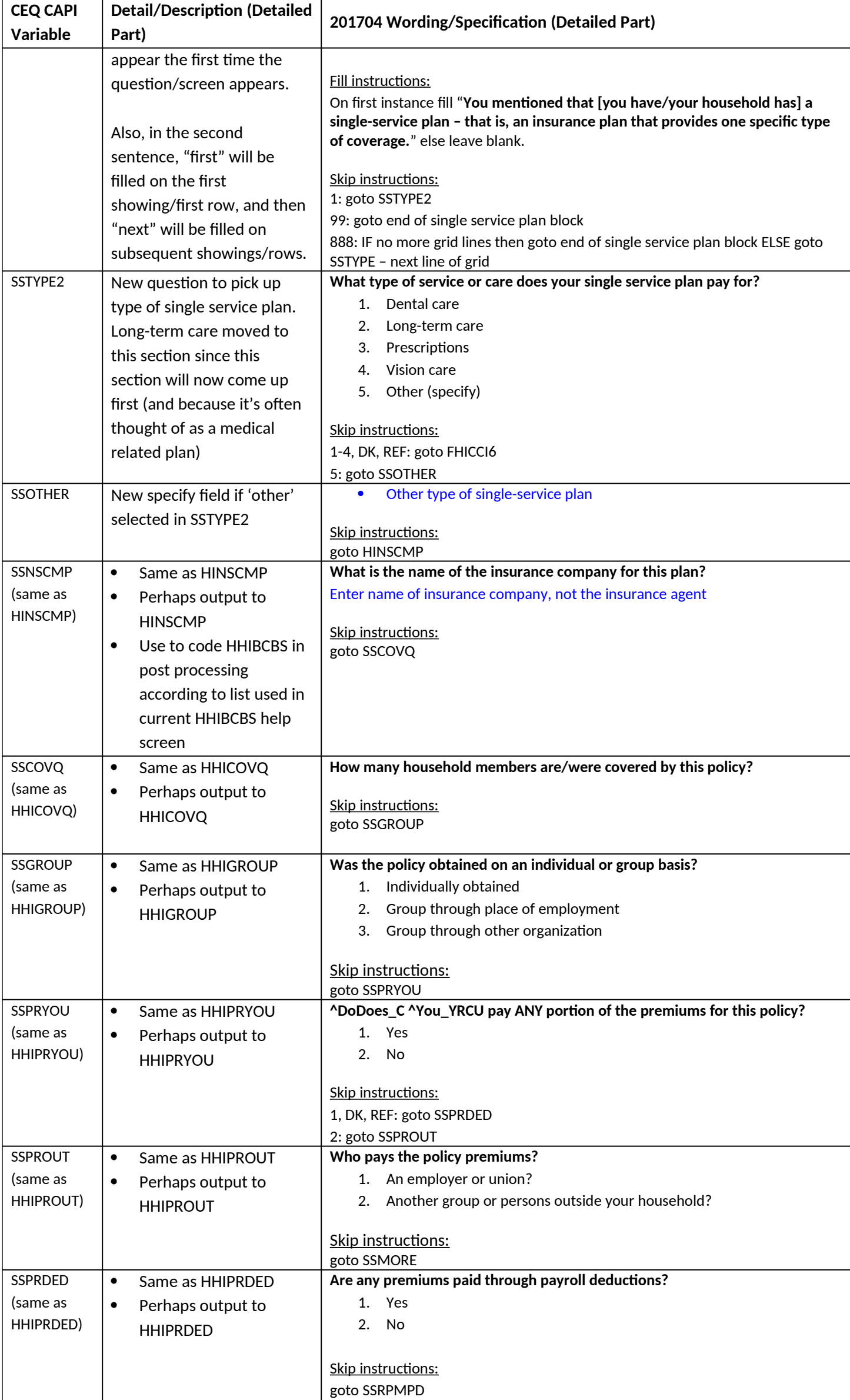

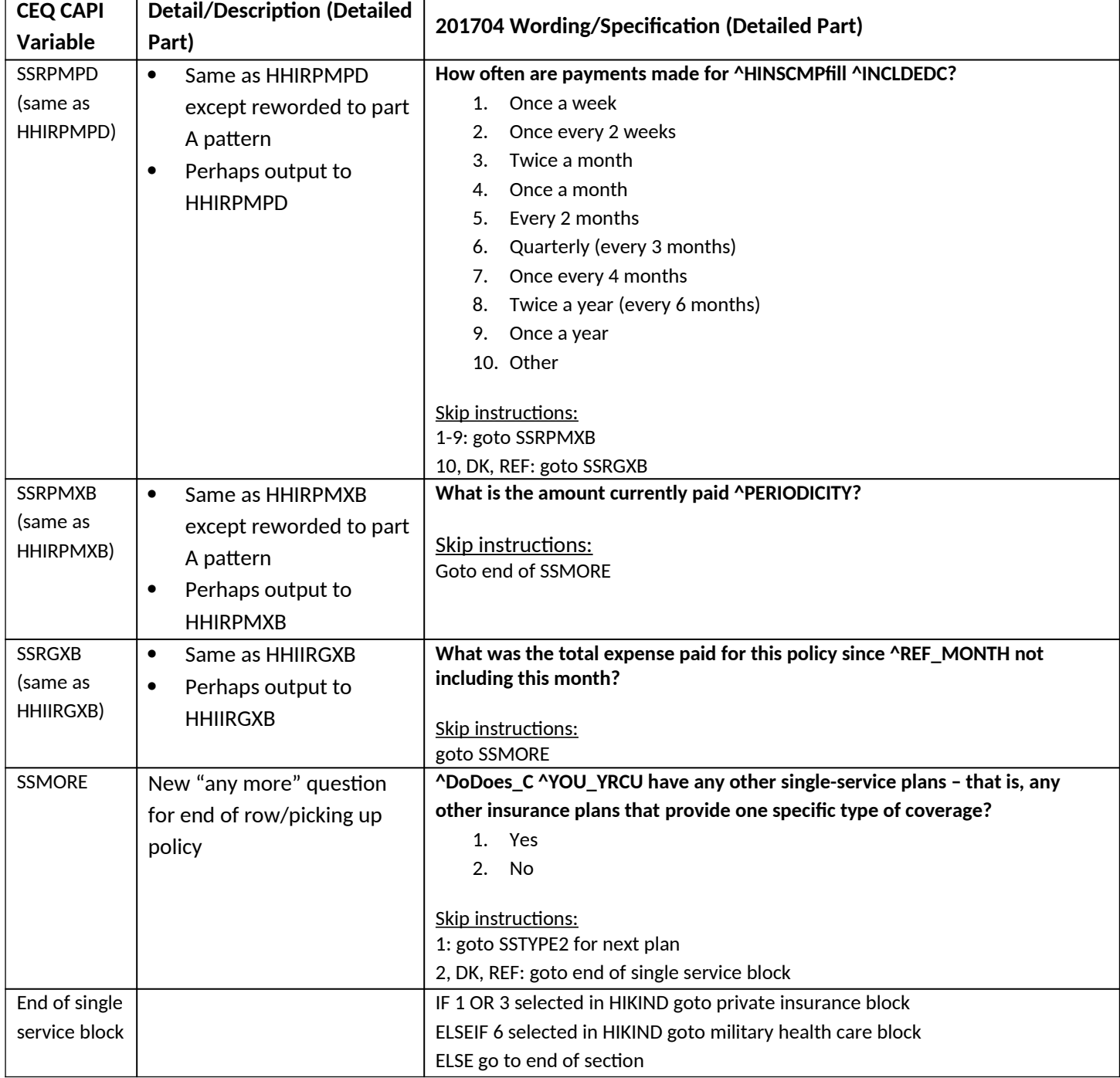

# **New Health Insurance Section Detailed Part(s) – Single service plans**

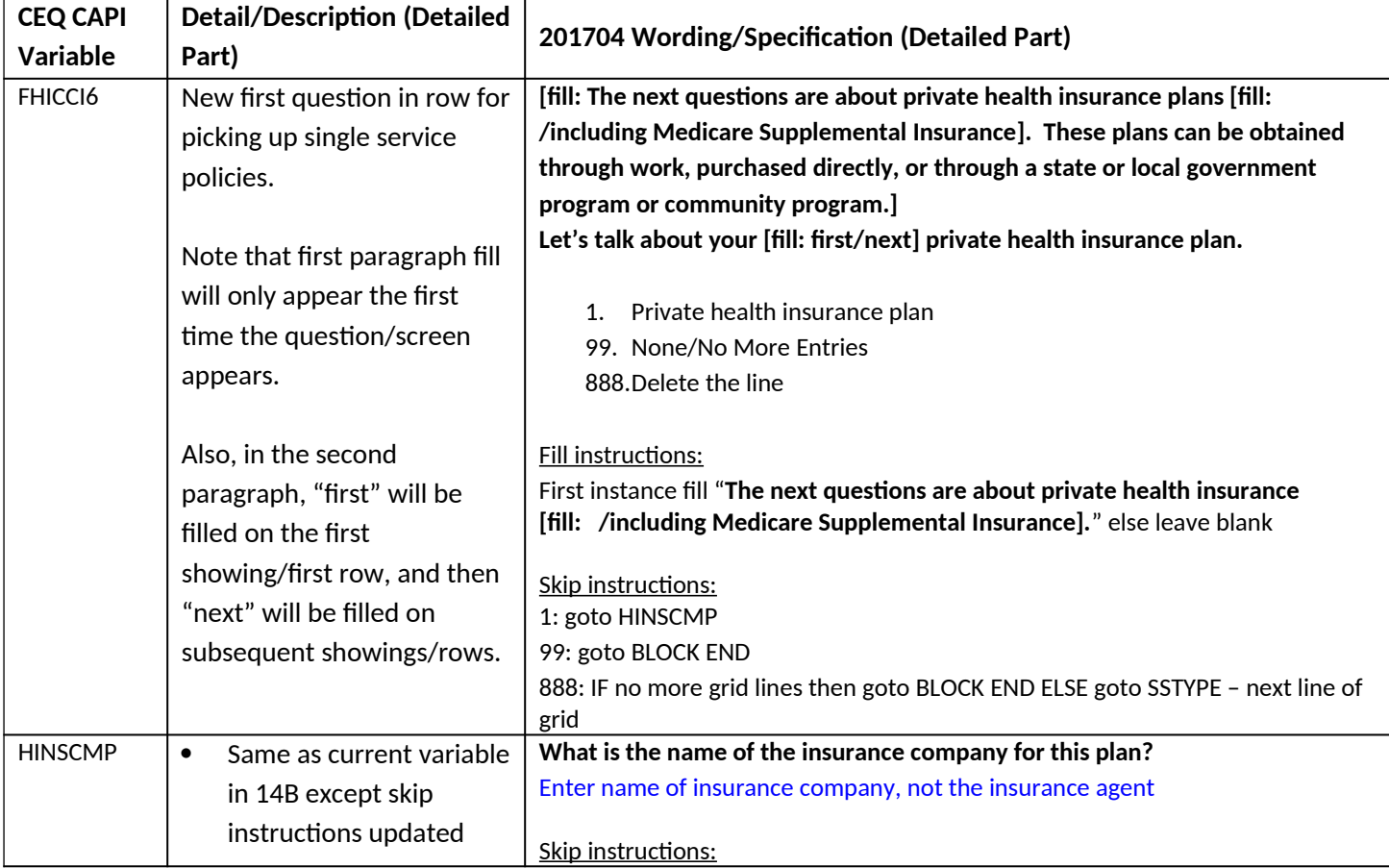

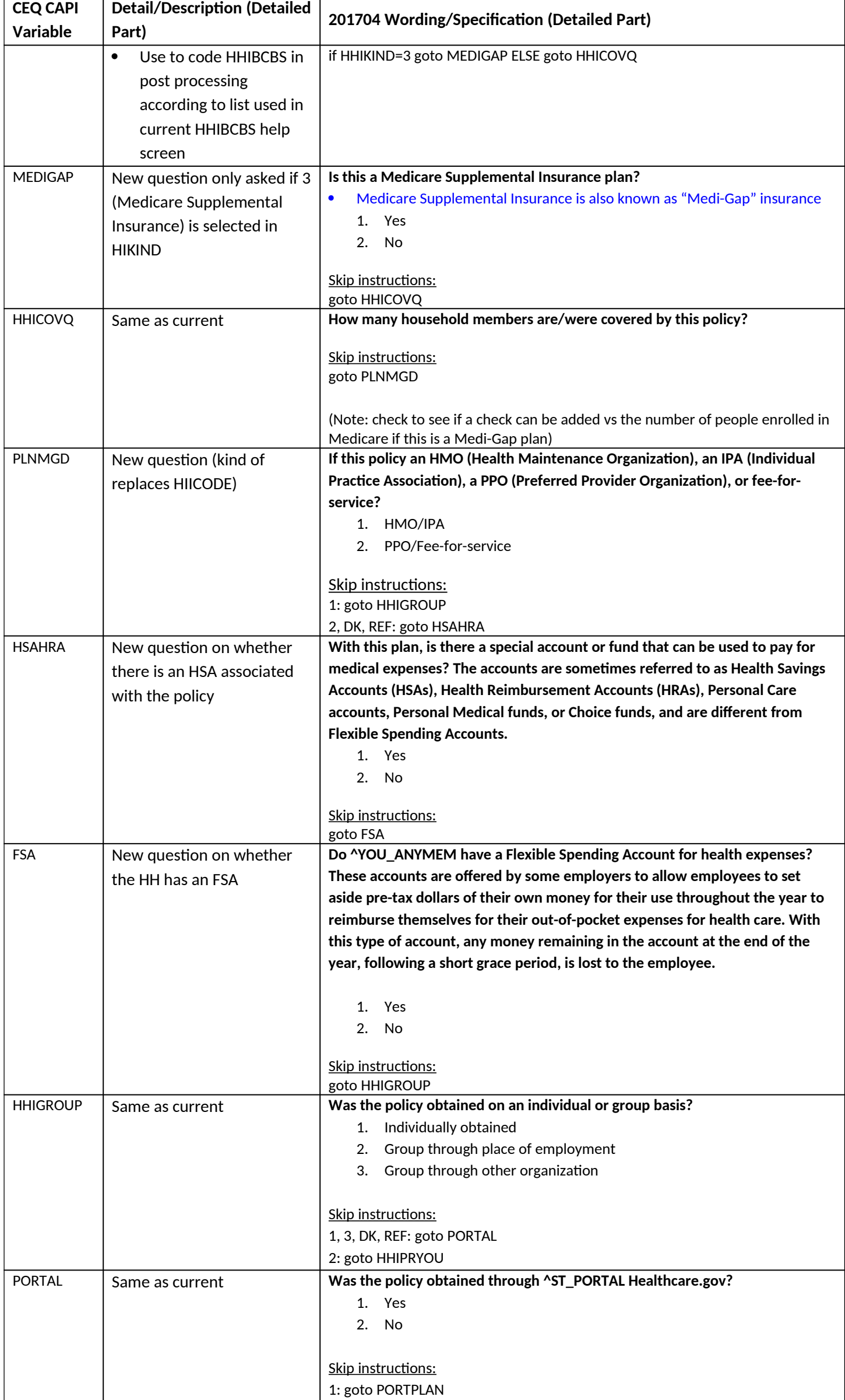

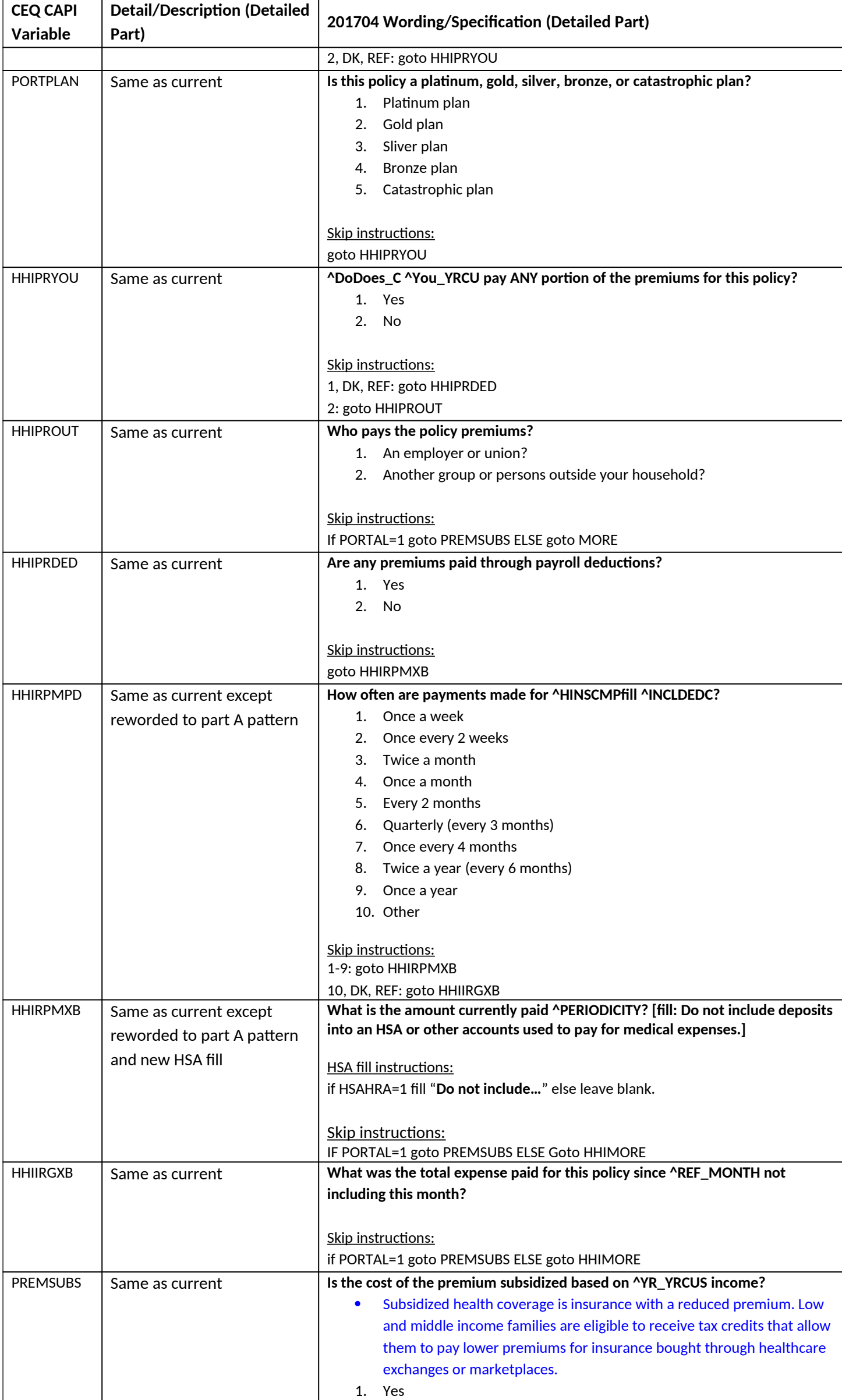

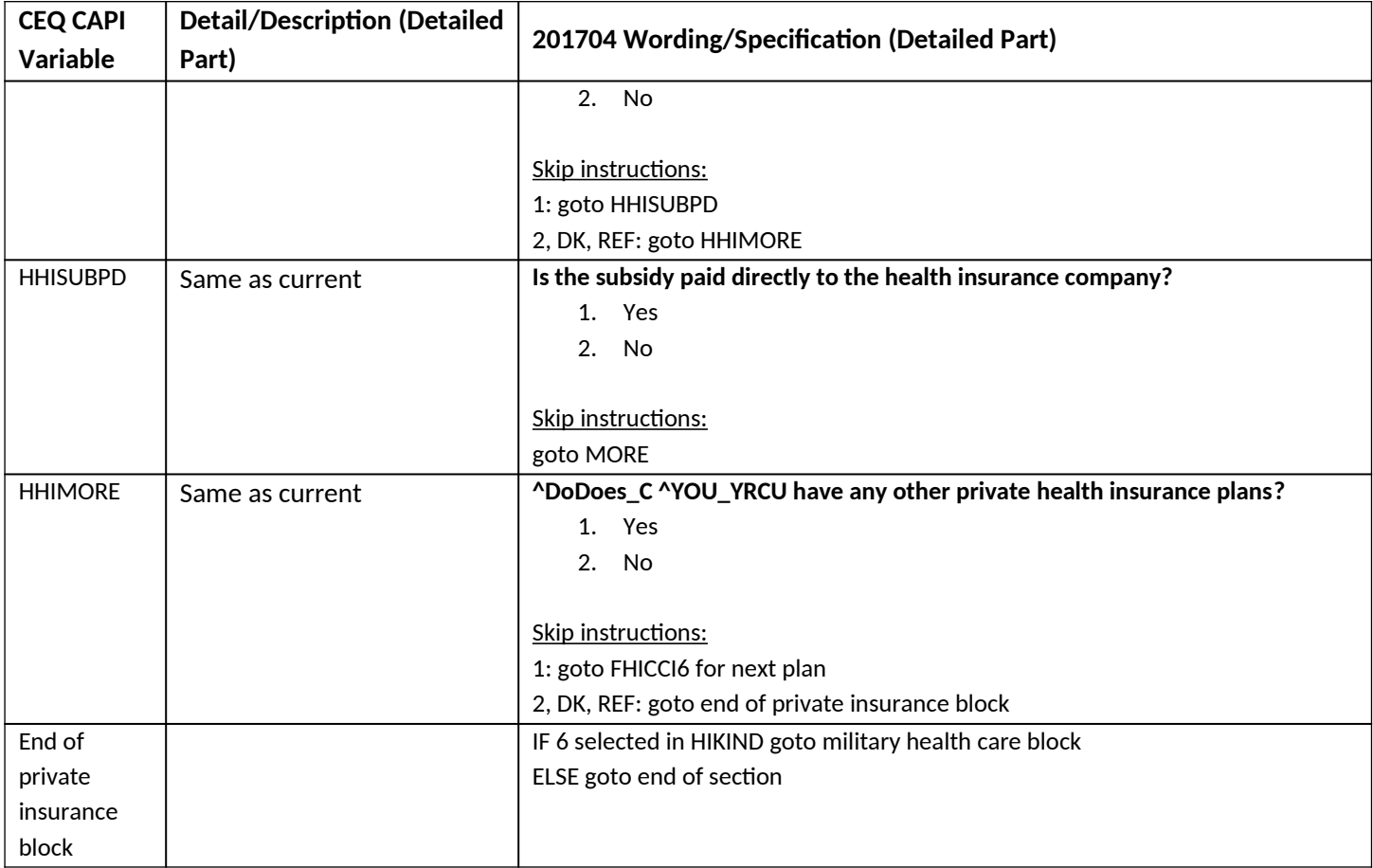

# **New Health Insurance Section Detailed Part(s) – Military health care block**

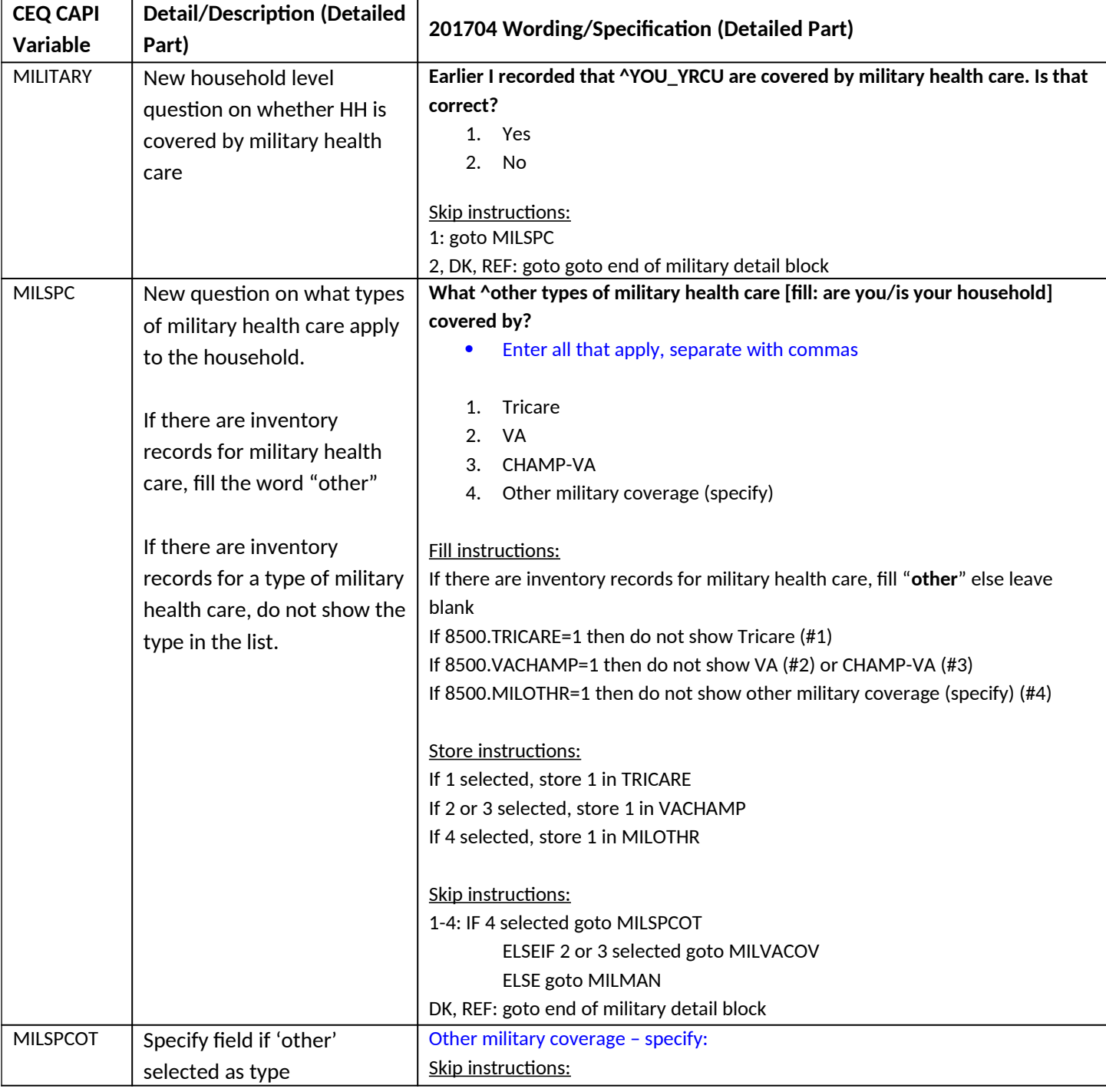

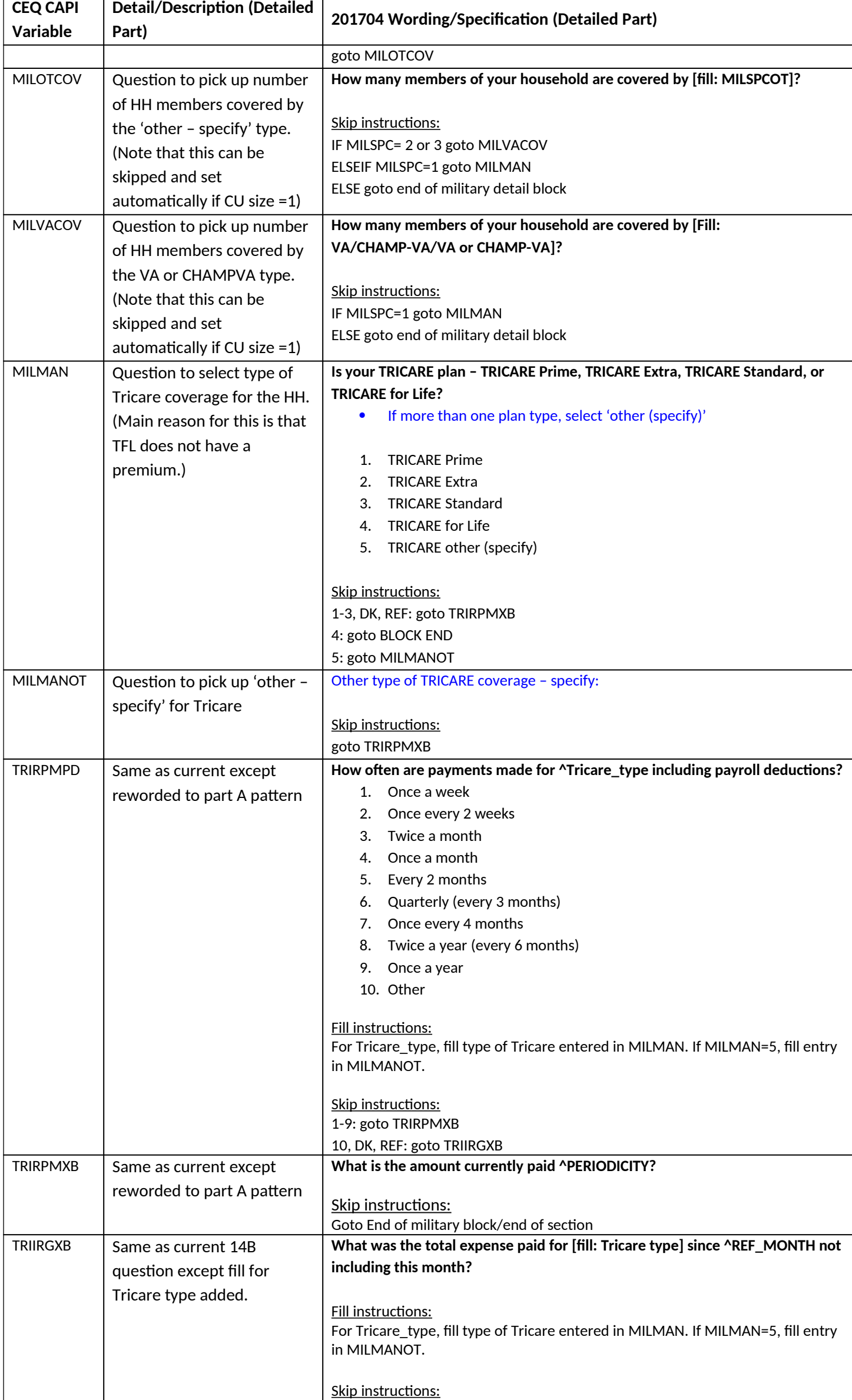

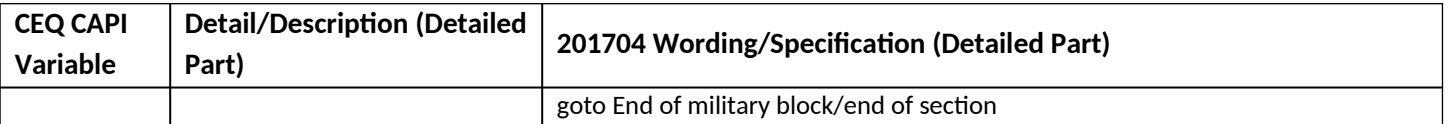

#### **Section 15 changes**

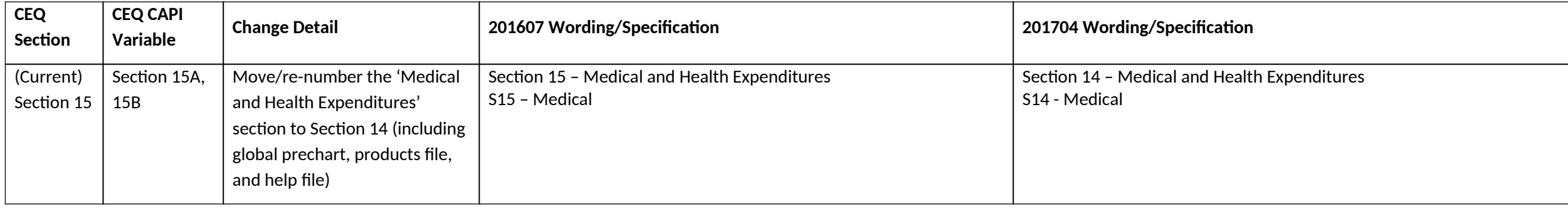

# **Section 15A changes**

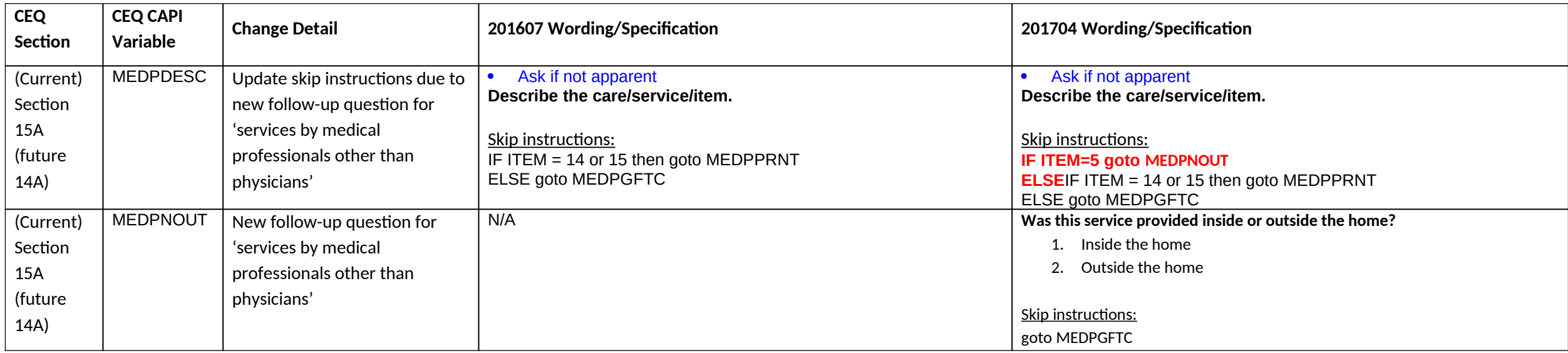

#### **Section 15B changes**

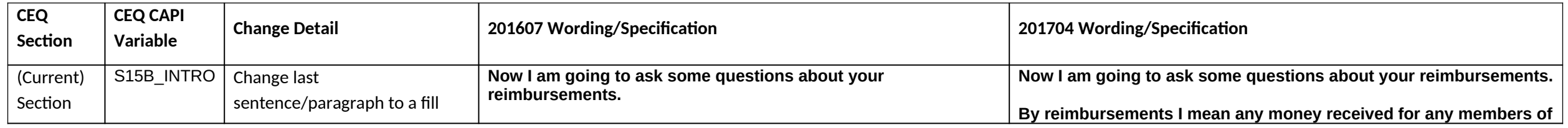

Page **87** of **122**

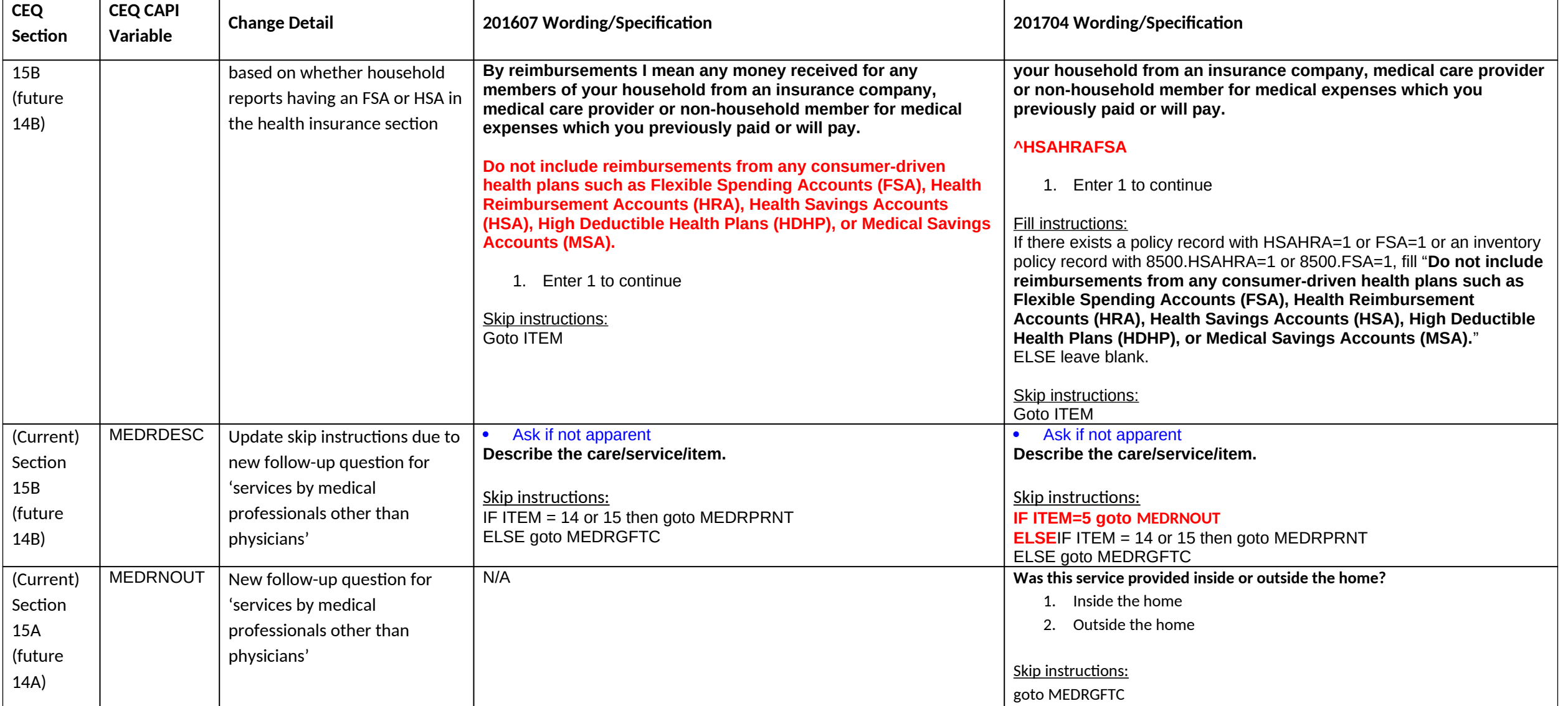

#### **Section 17 changes**

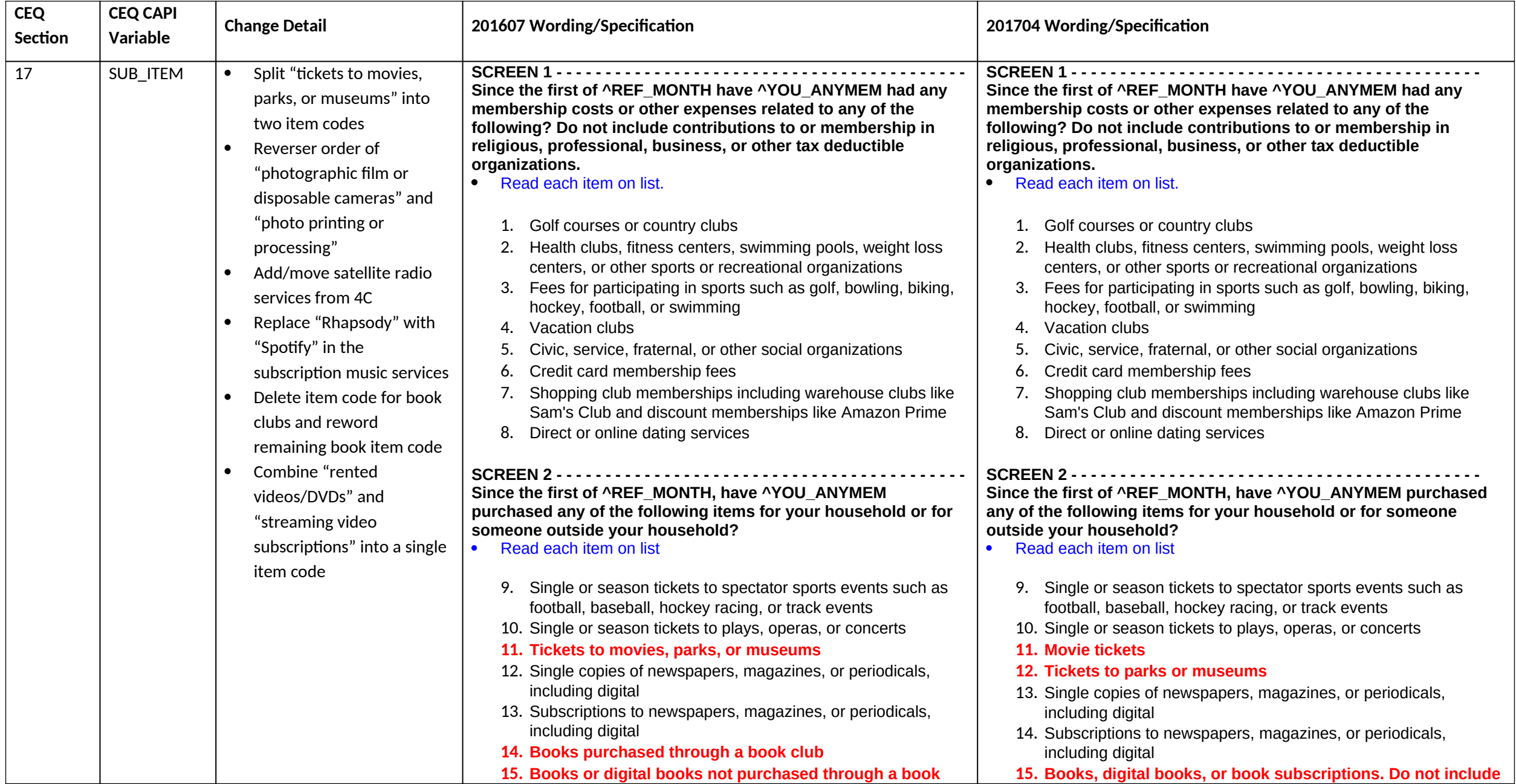

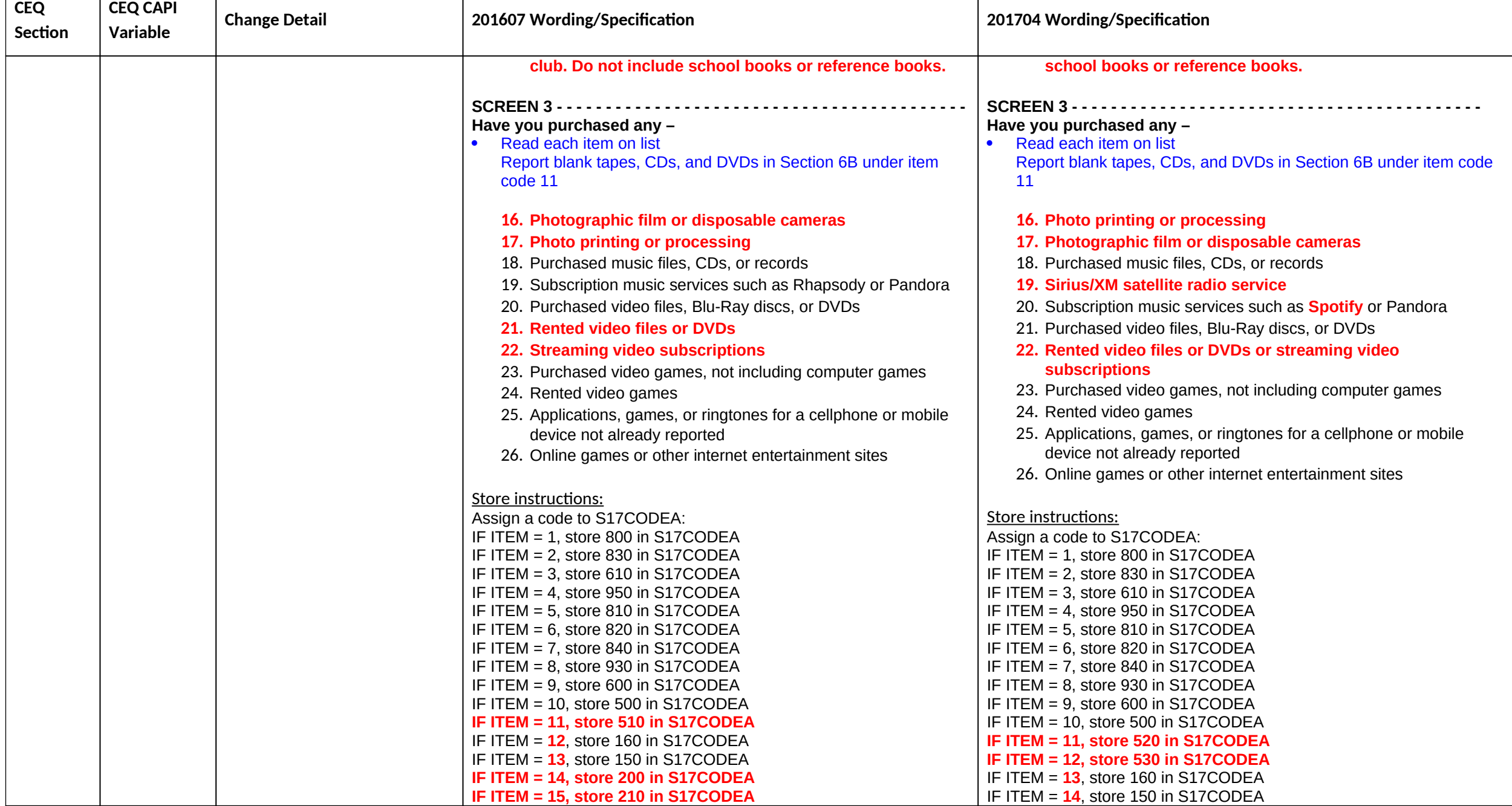

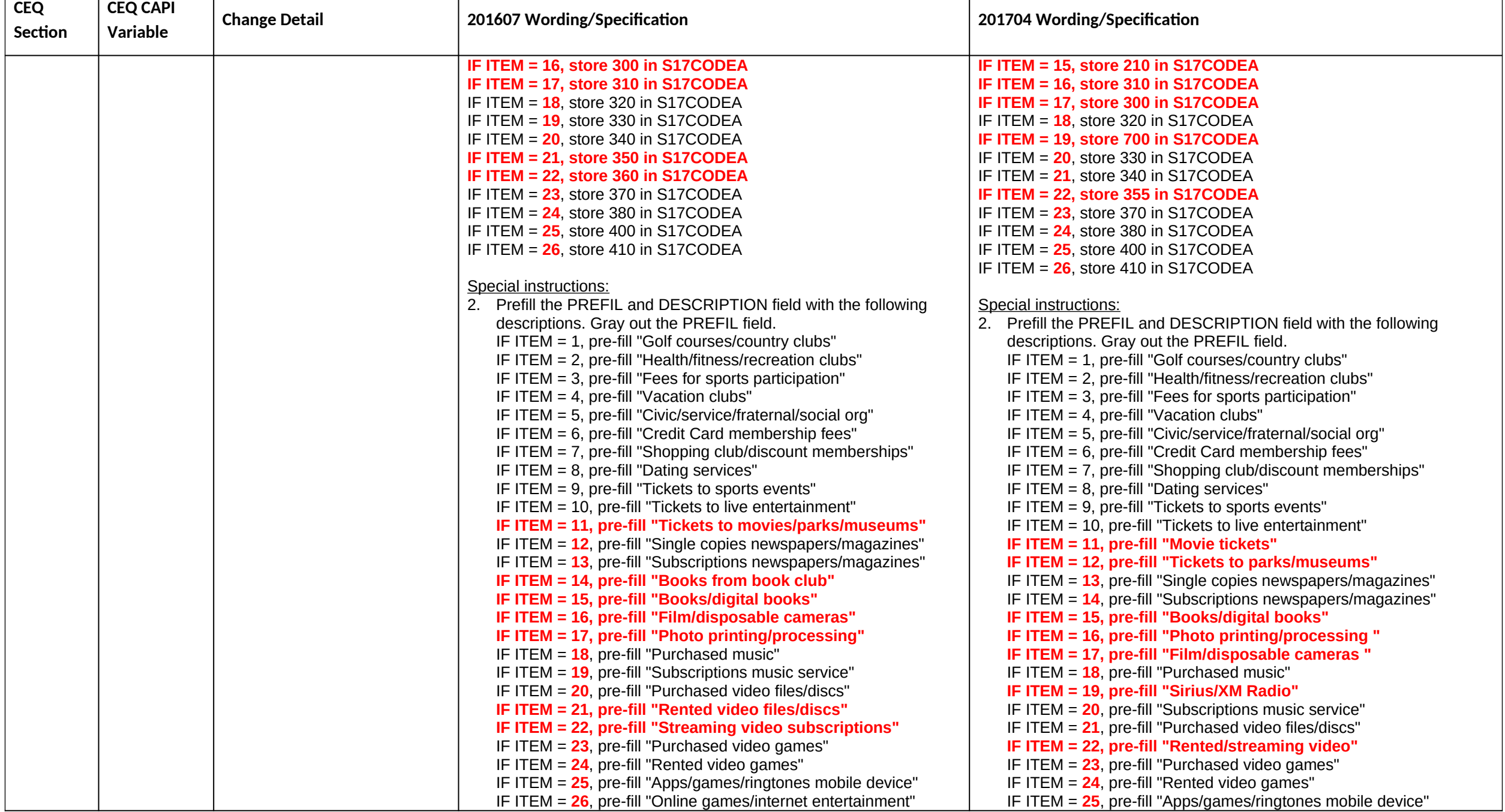

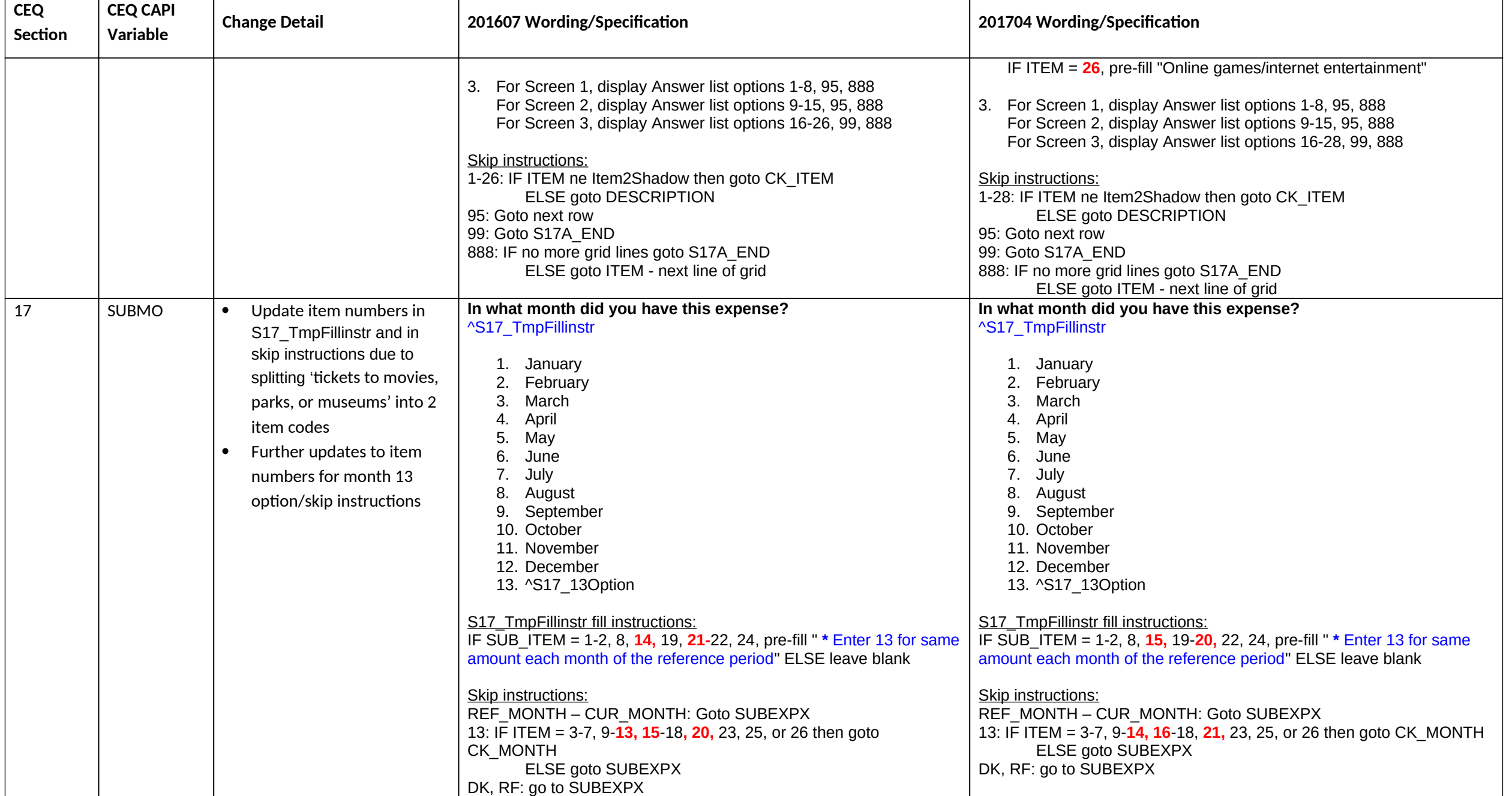

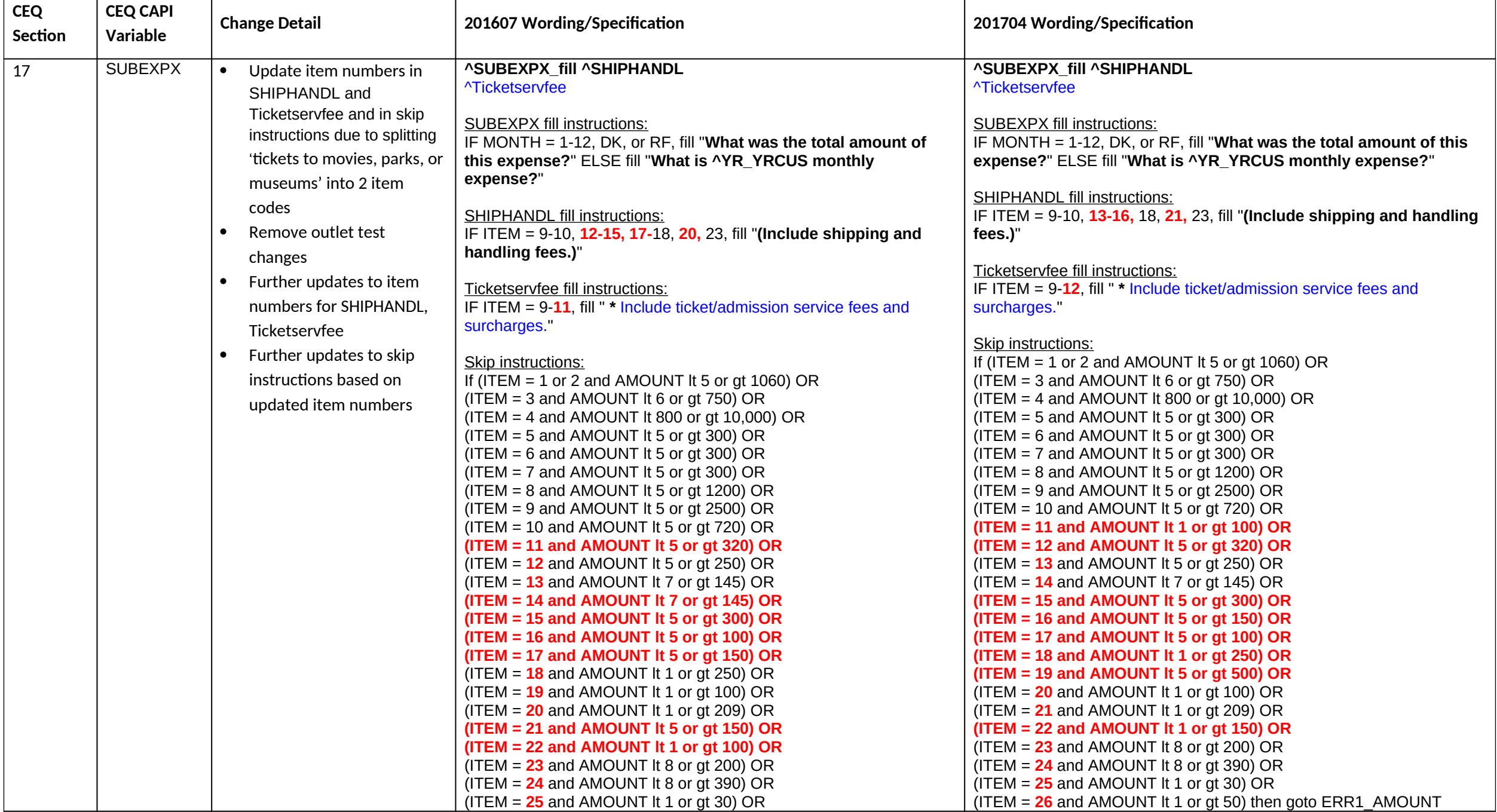

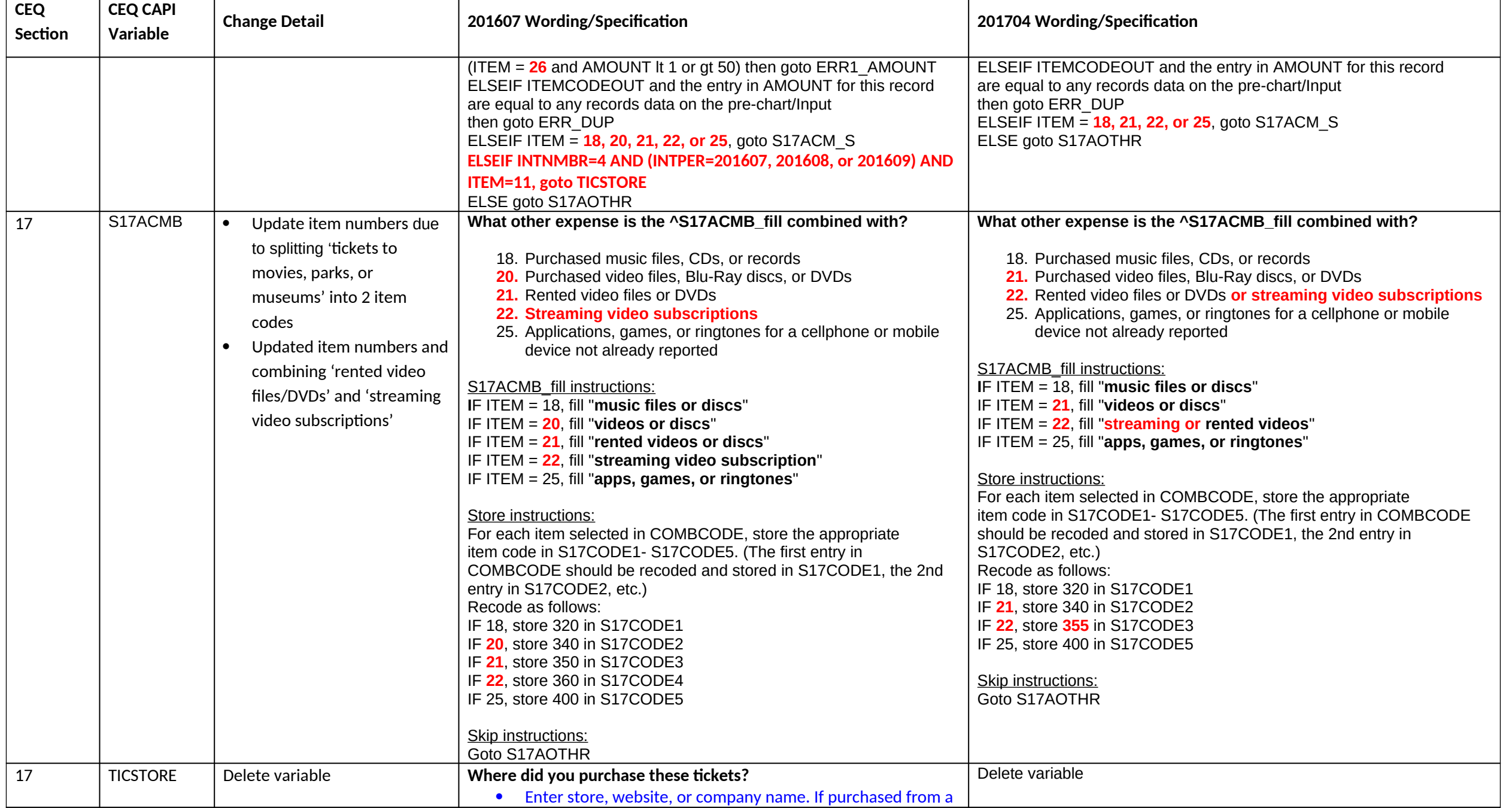

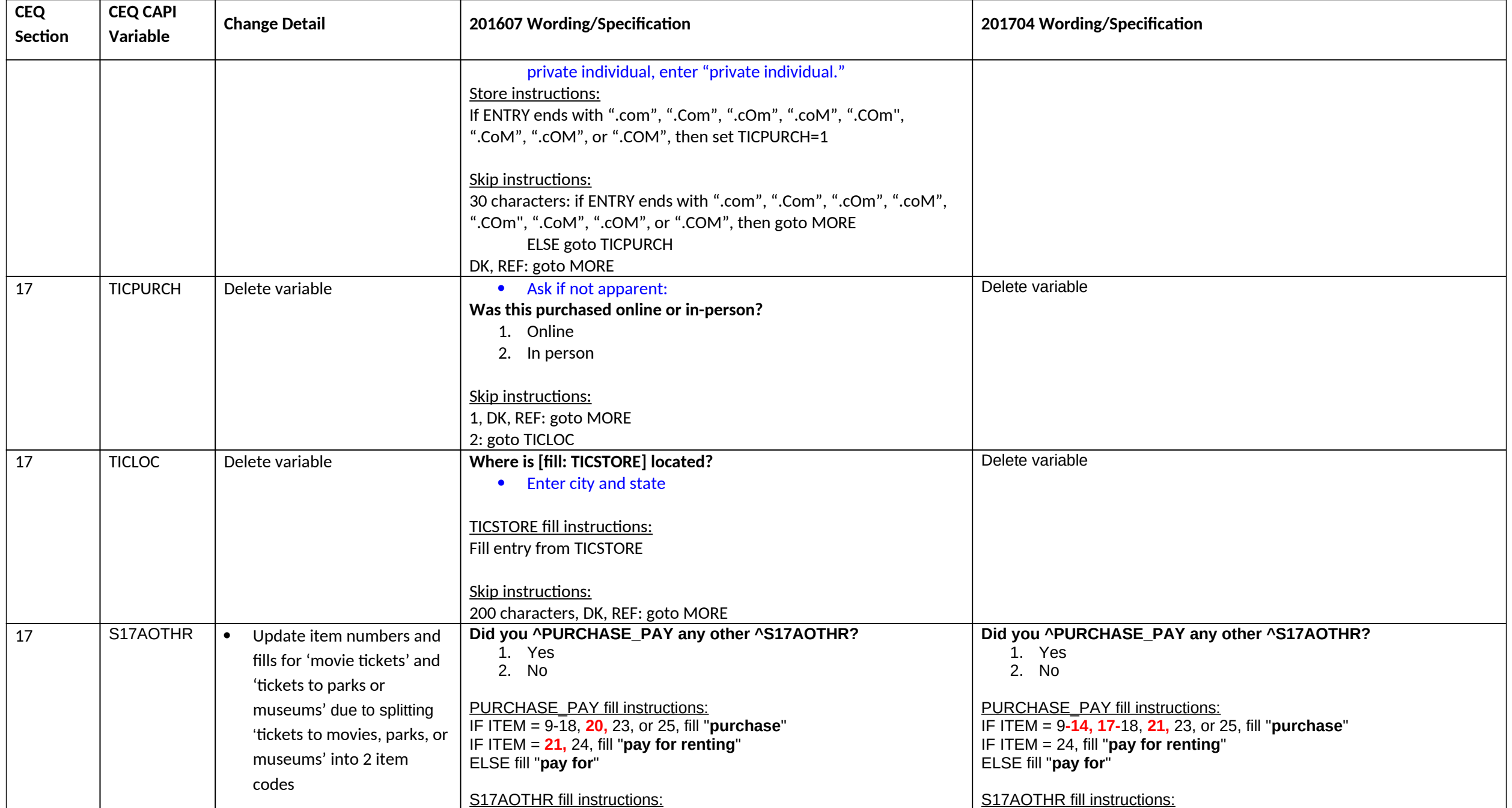

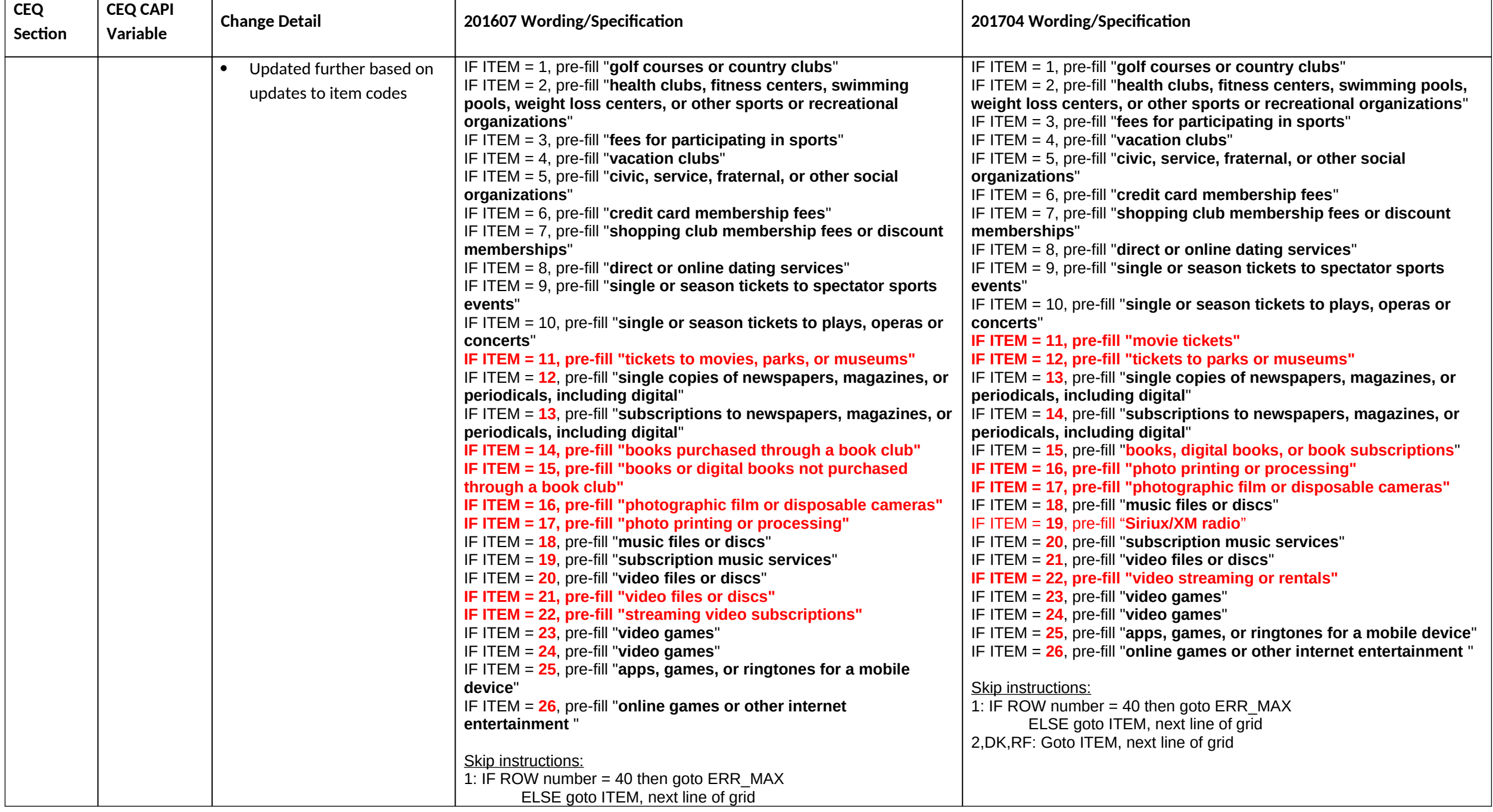

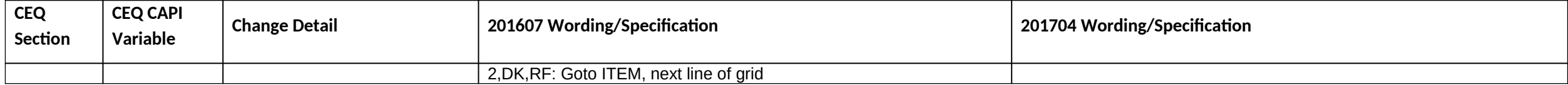

#### **Section 20A changes**

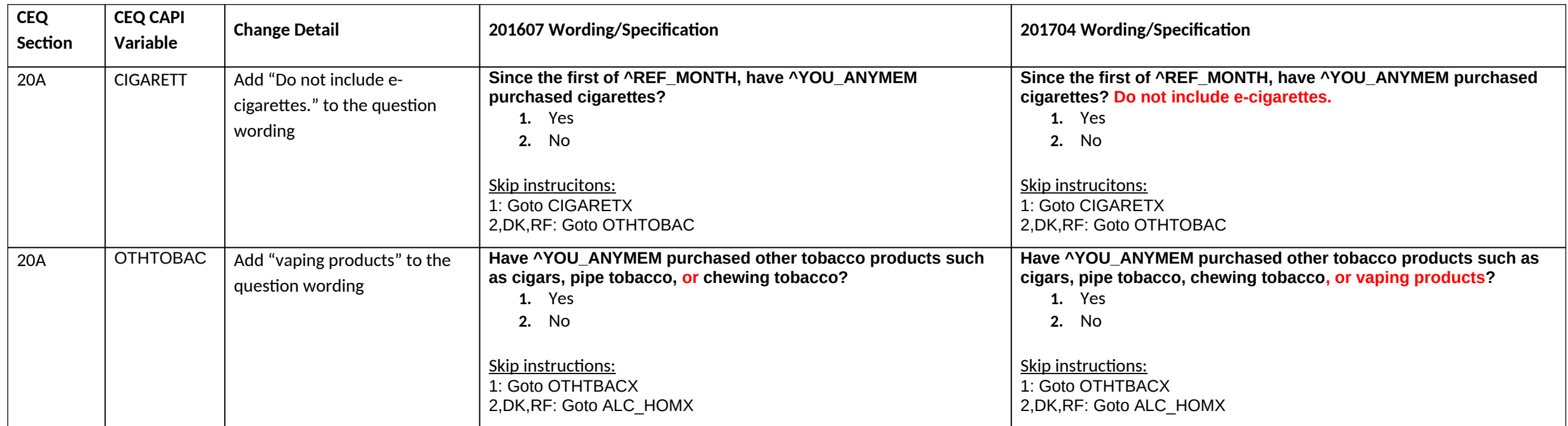

# **Section 20B changes**

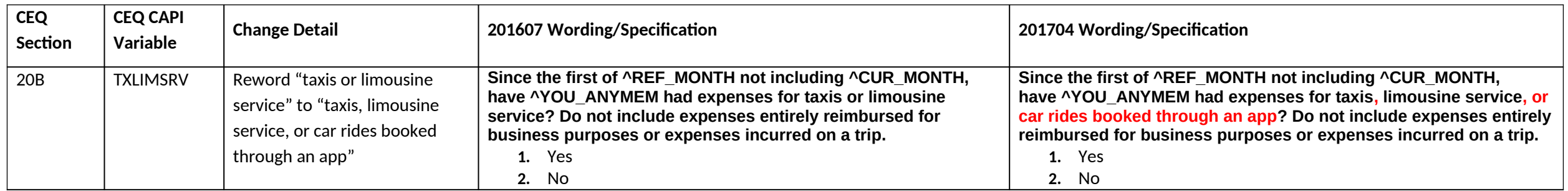

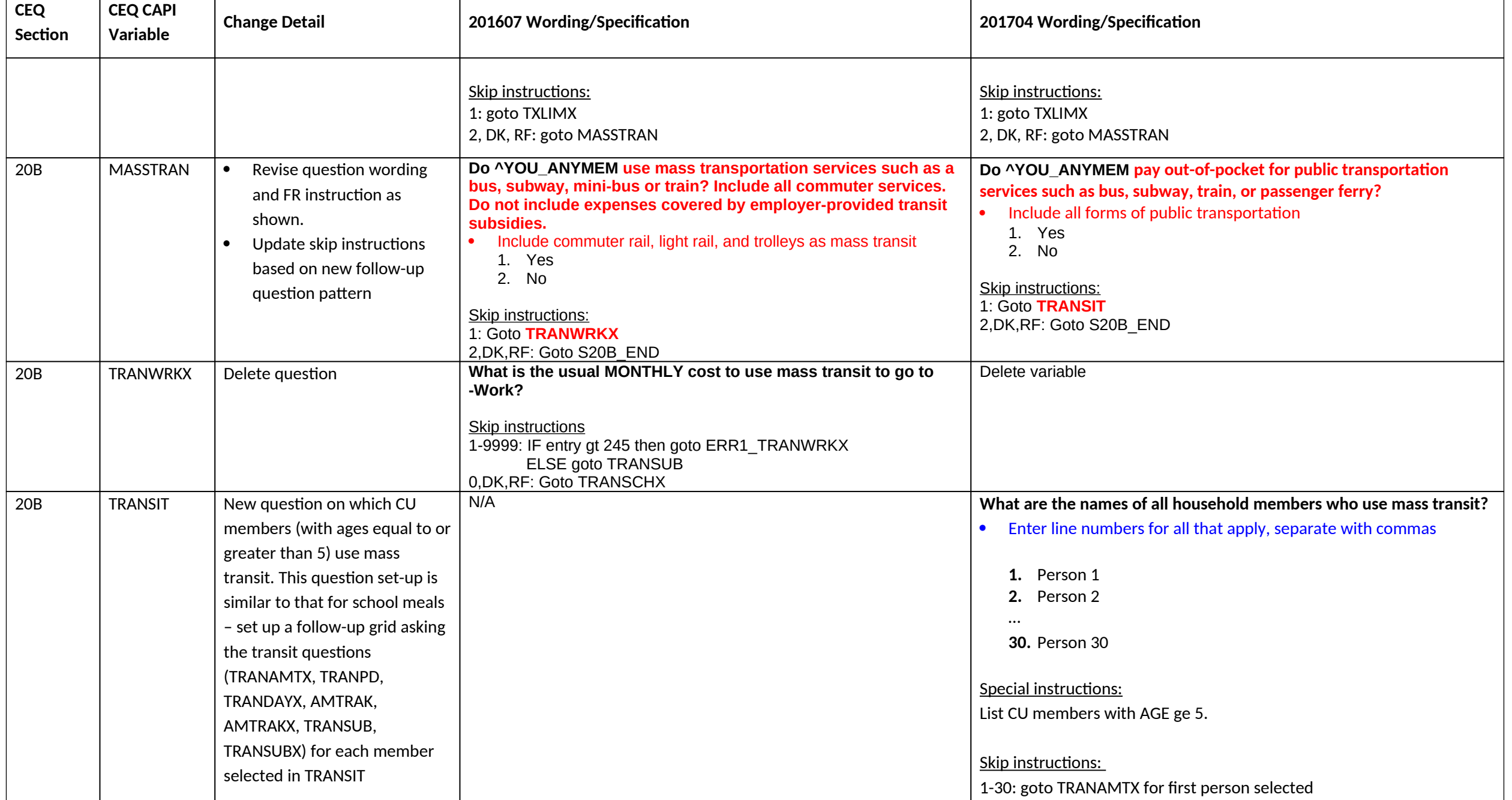

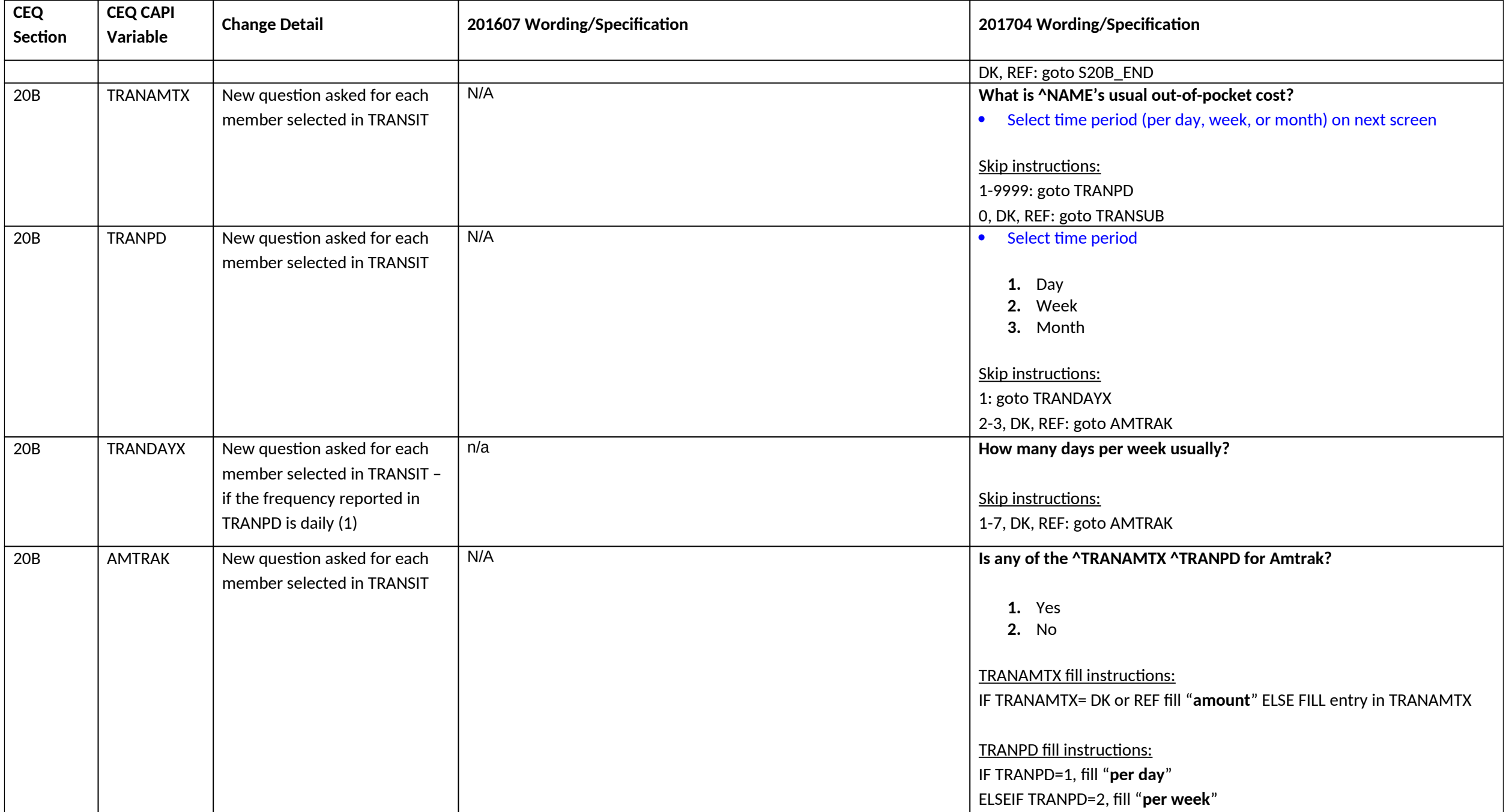

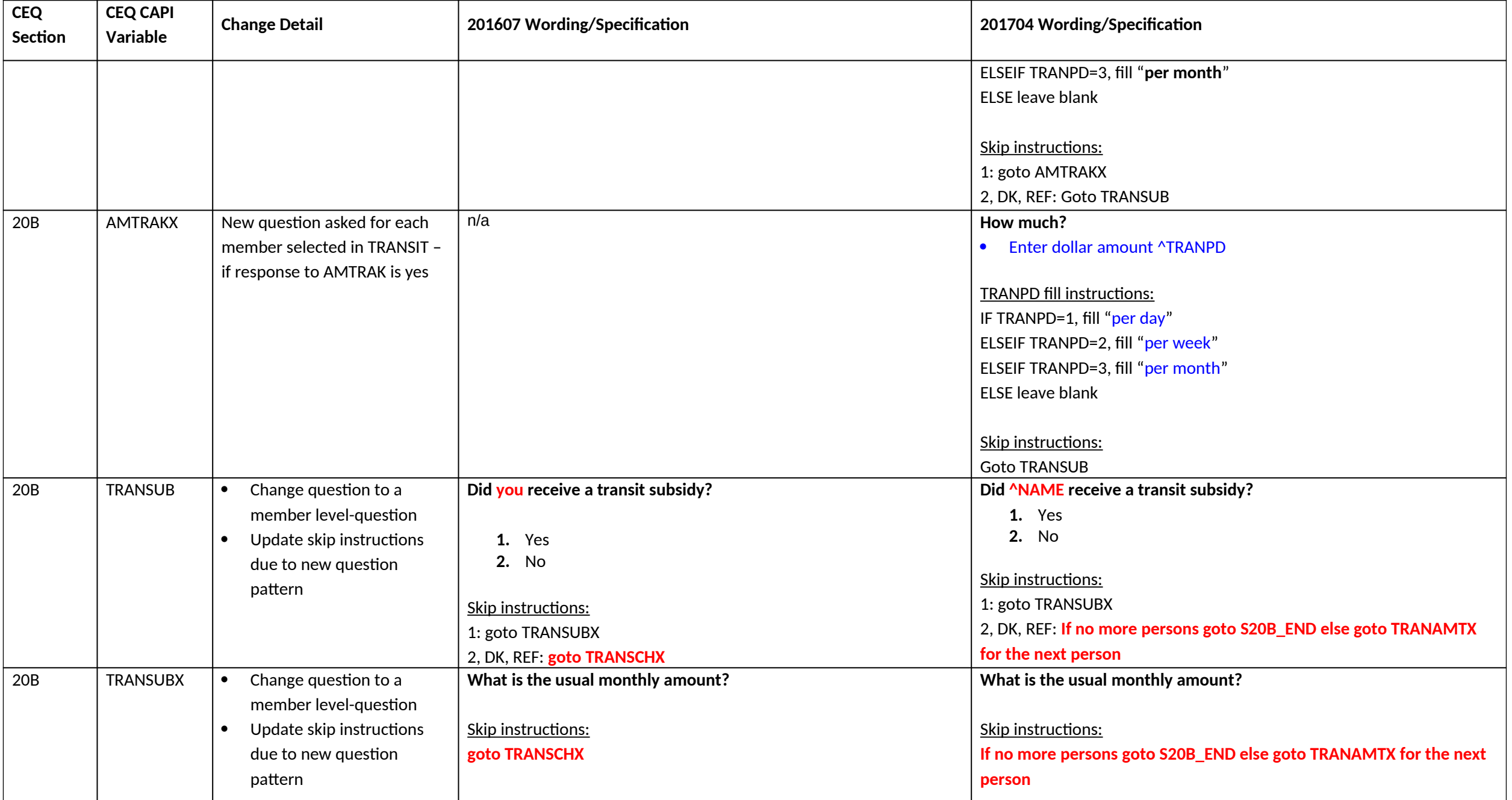

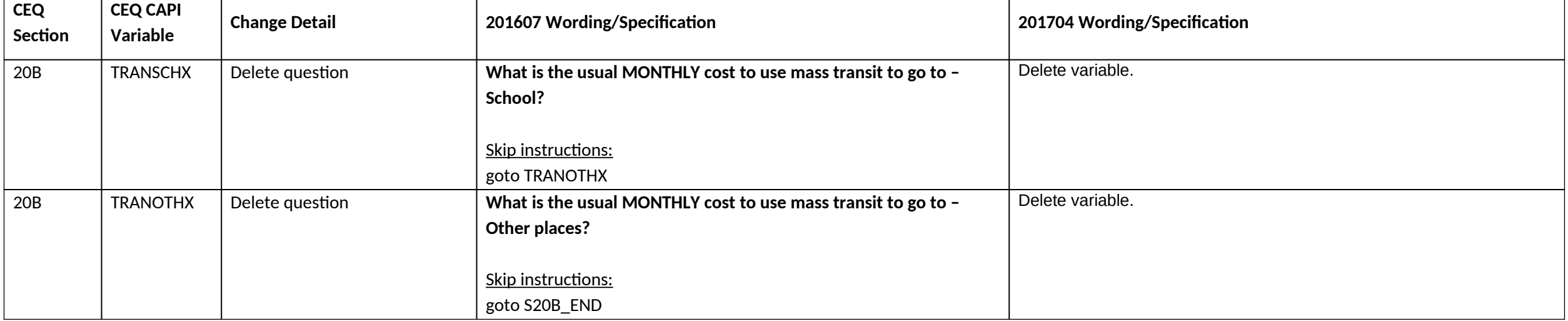

#### **Section 21A changes**

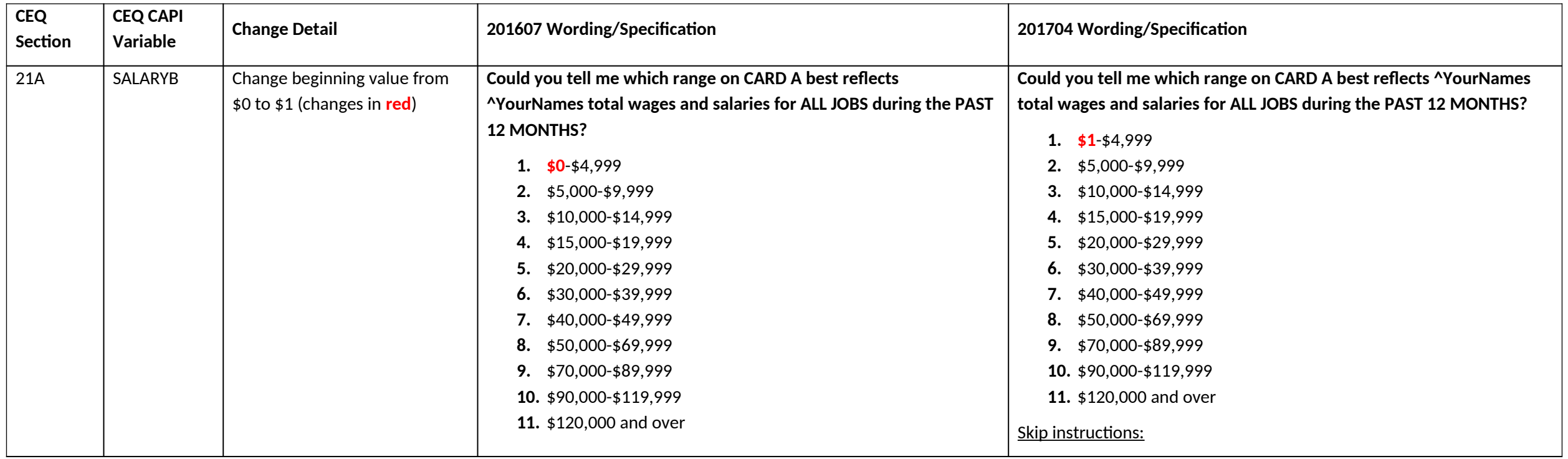

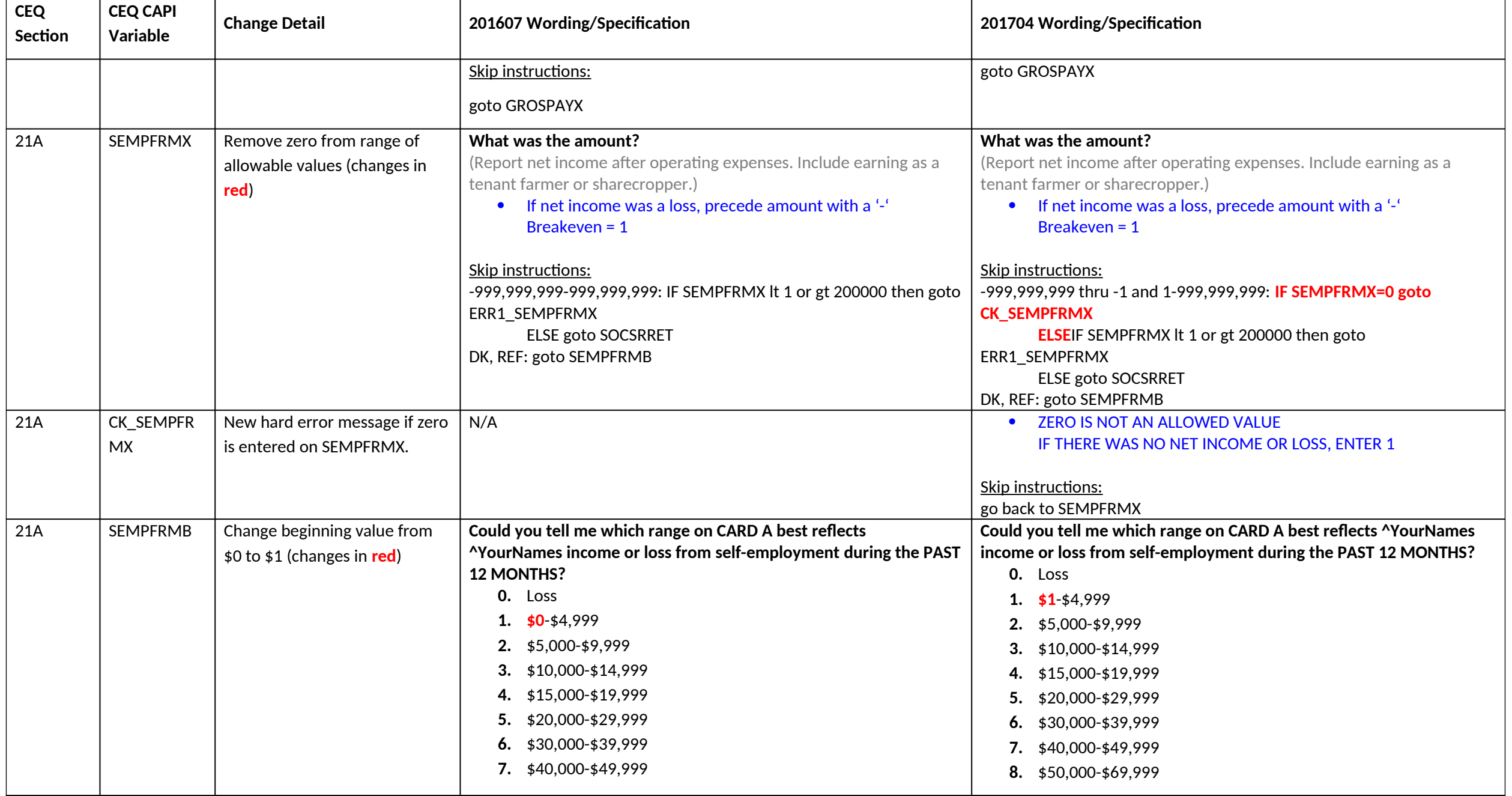

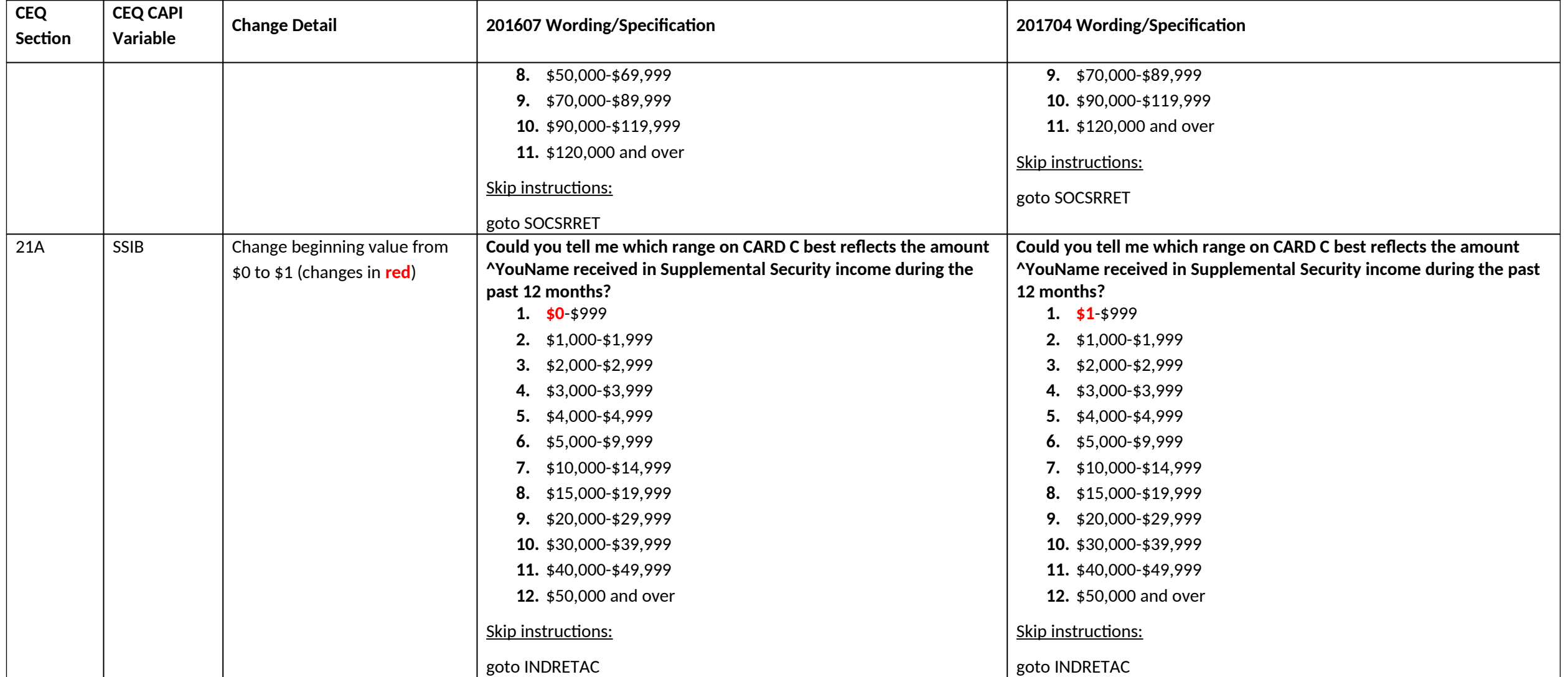

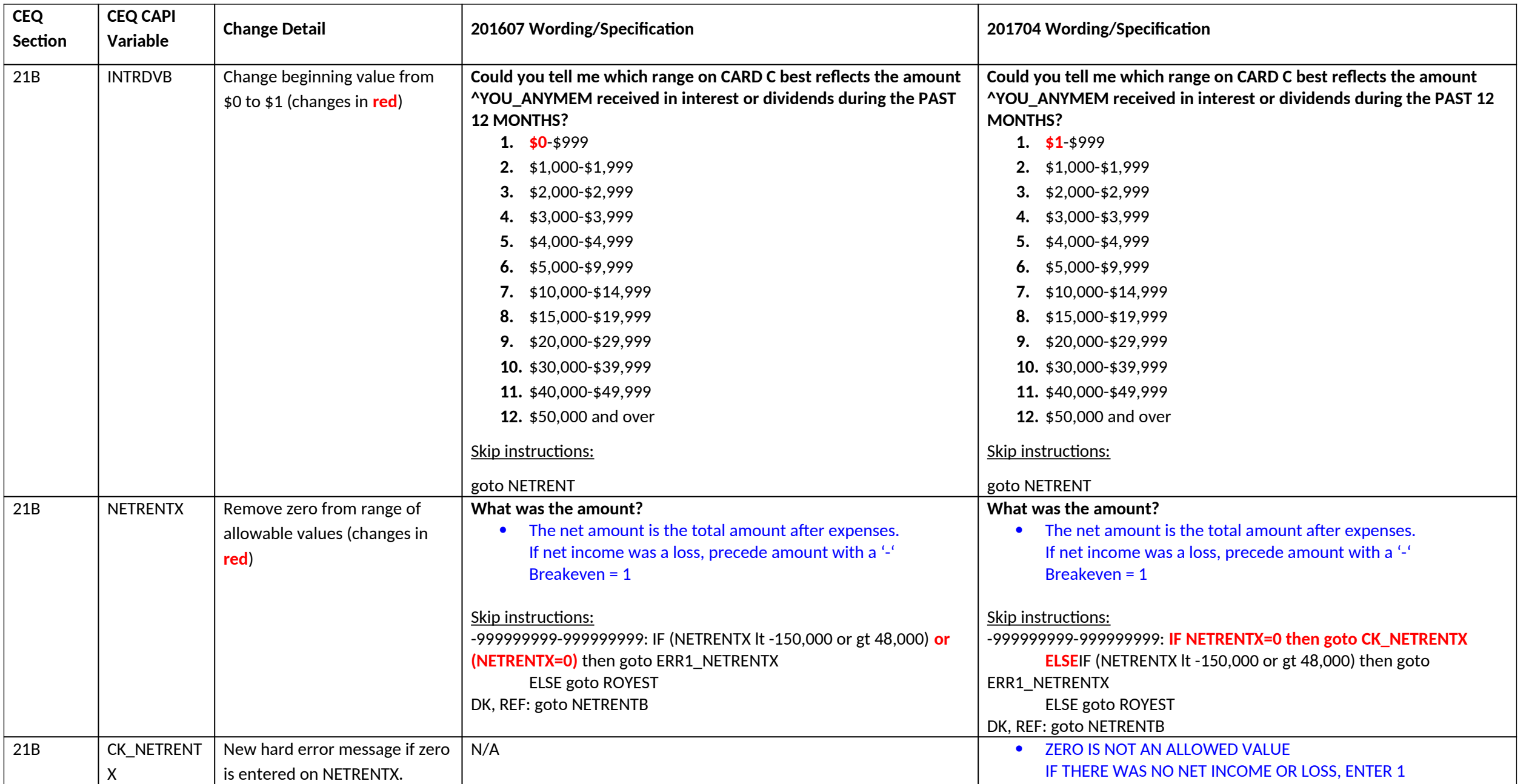

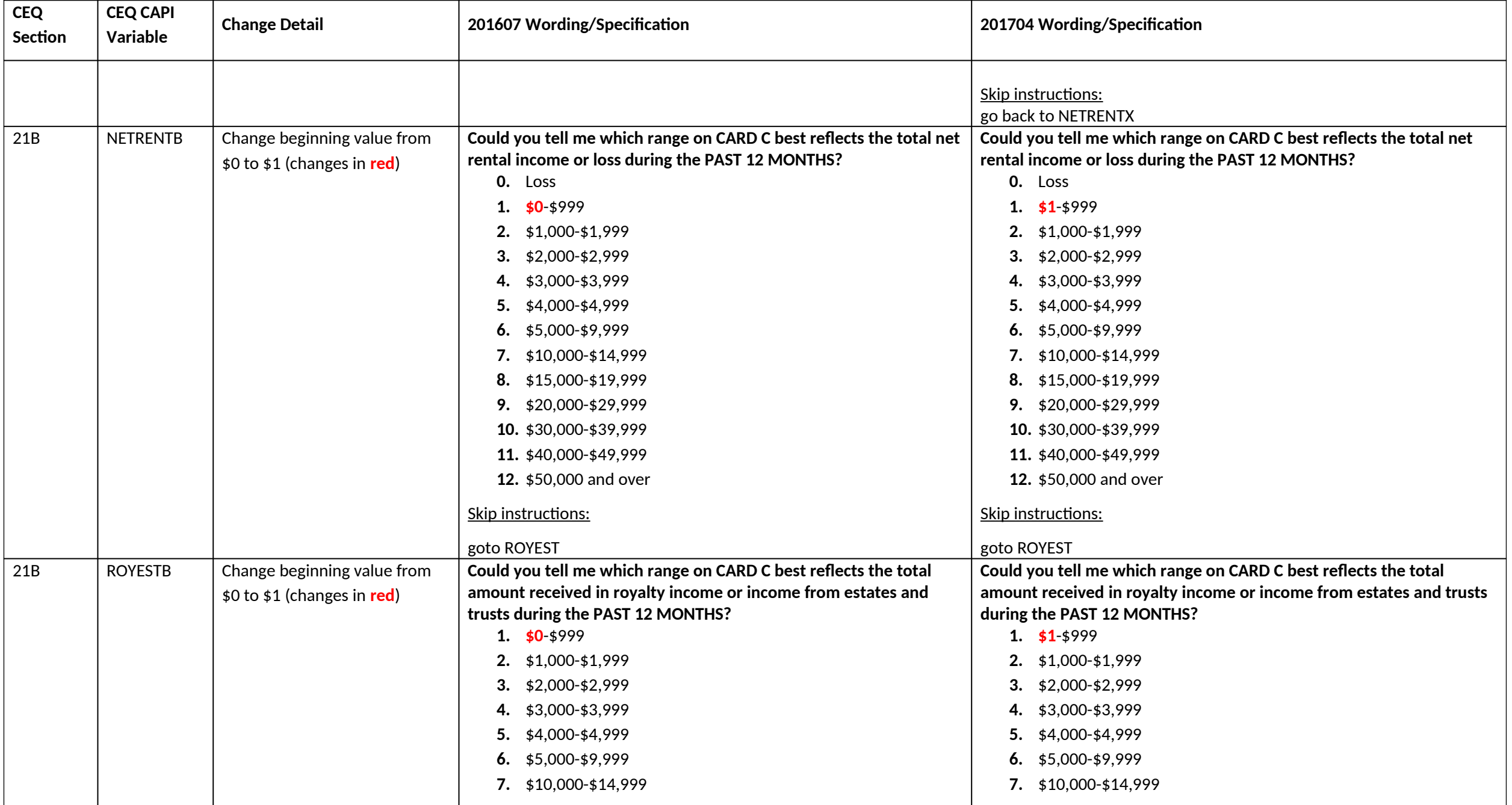

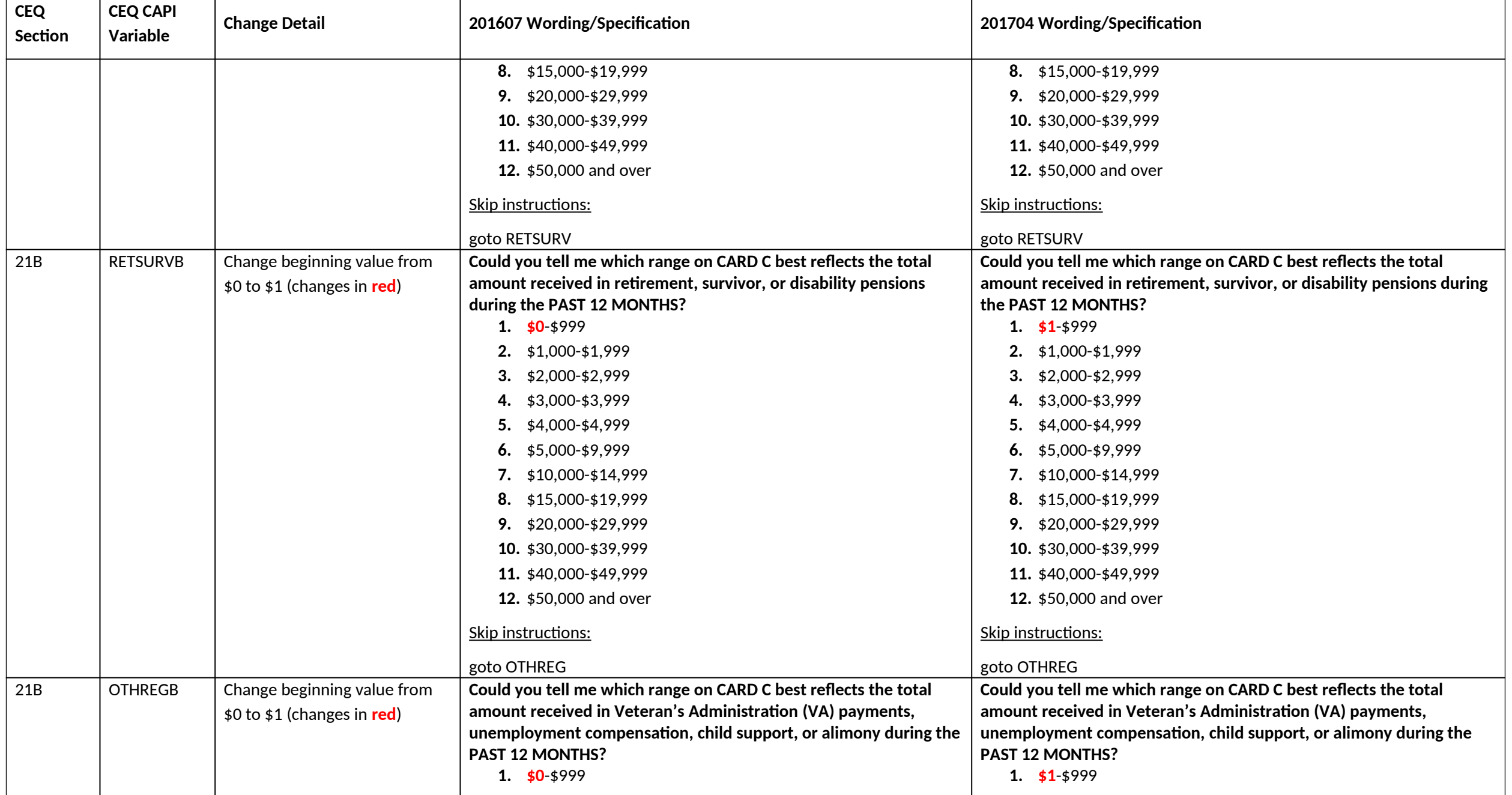

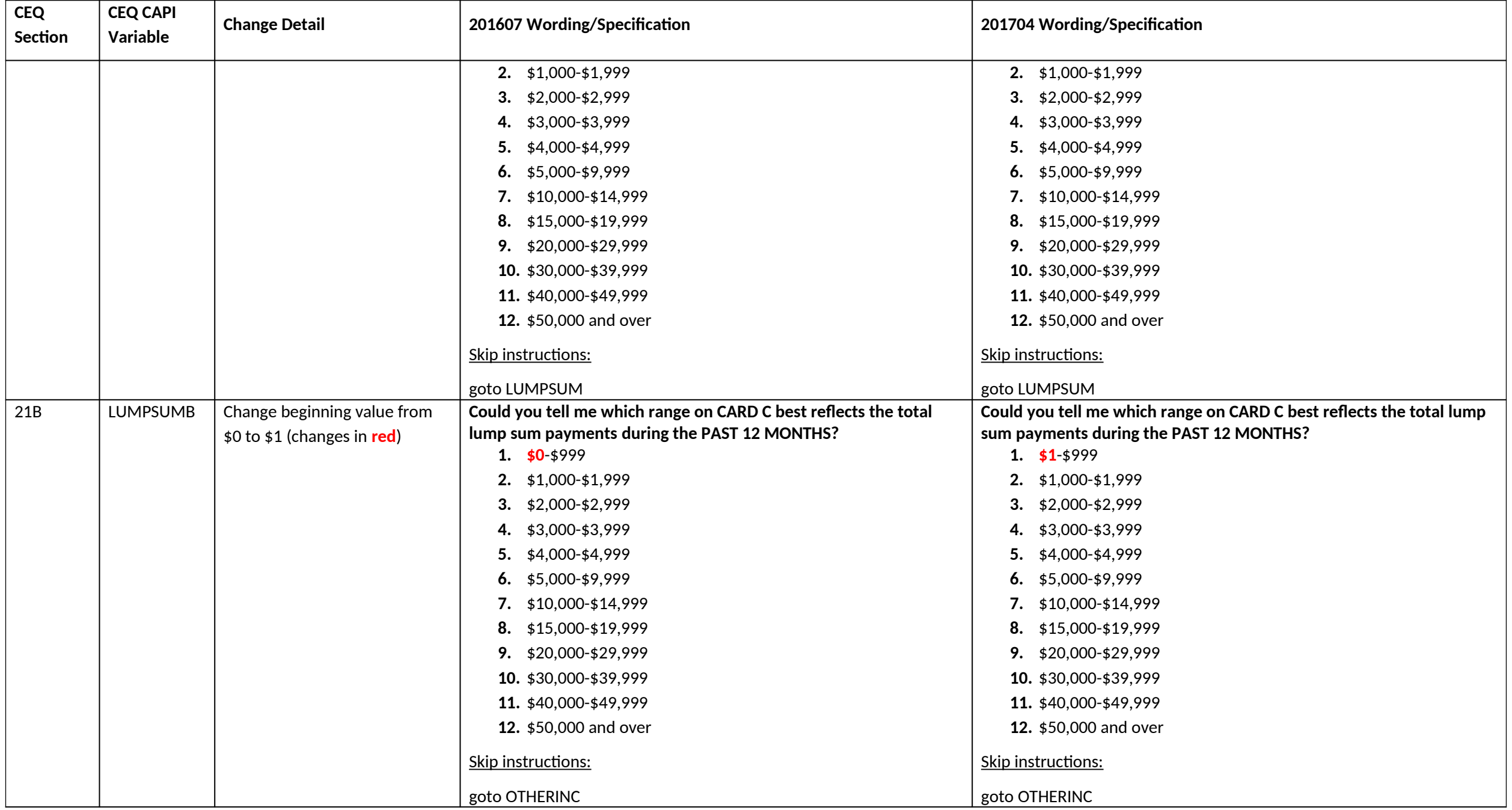

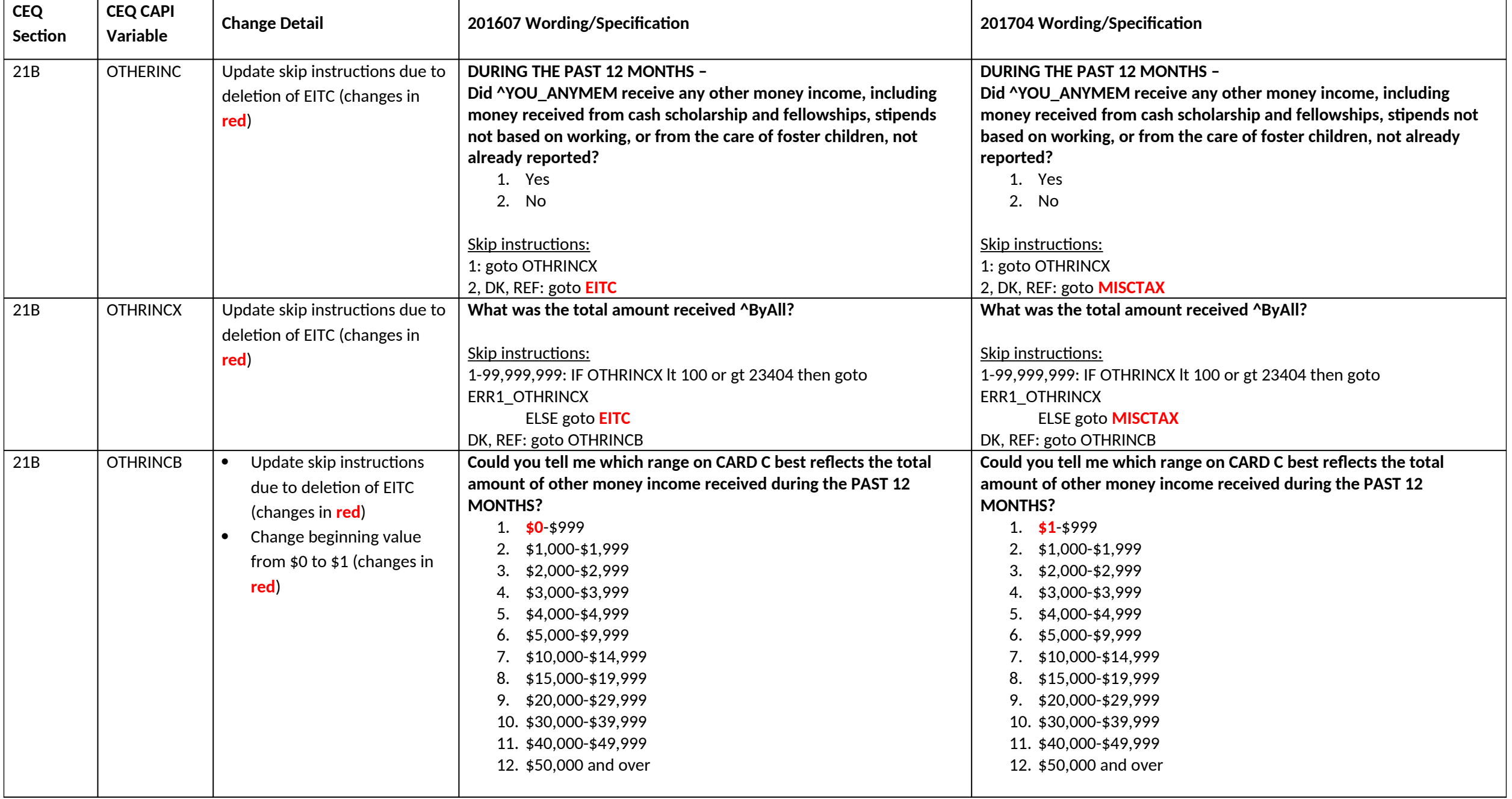
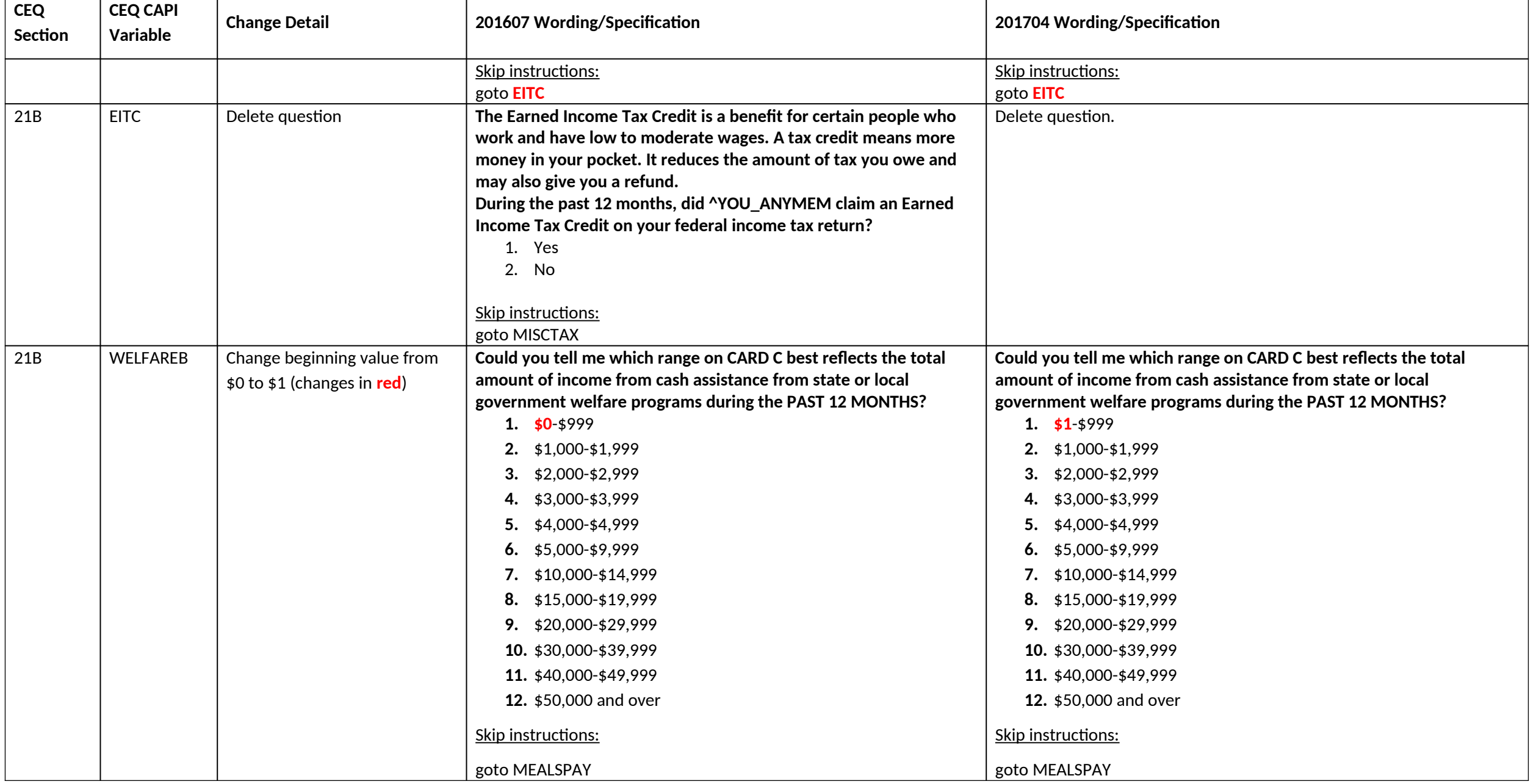

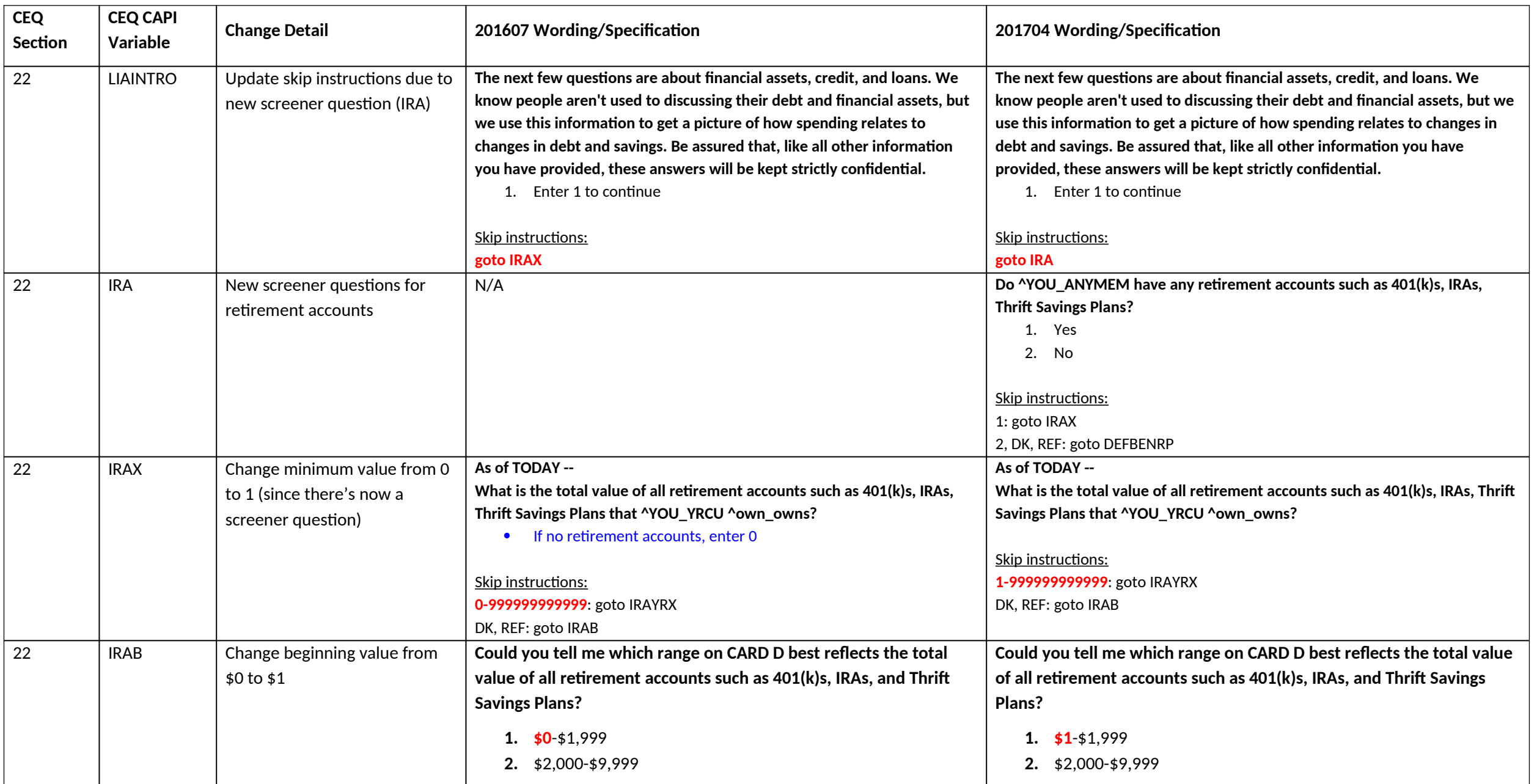

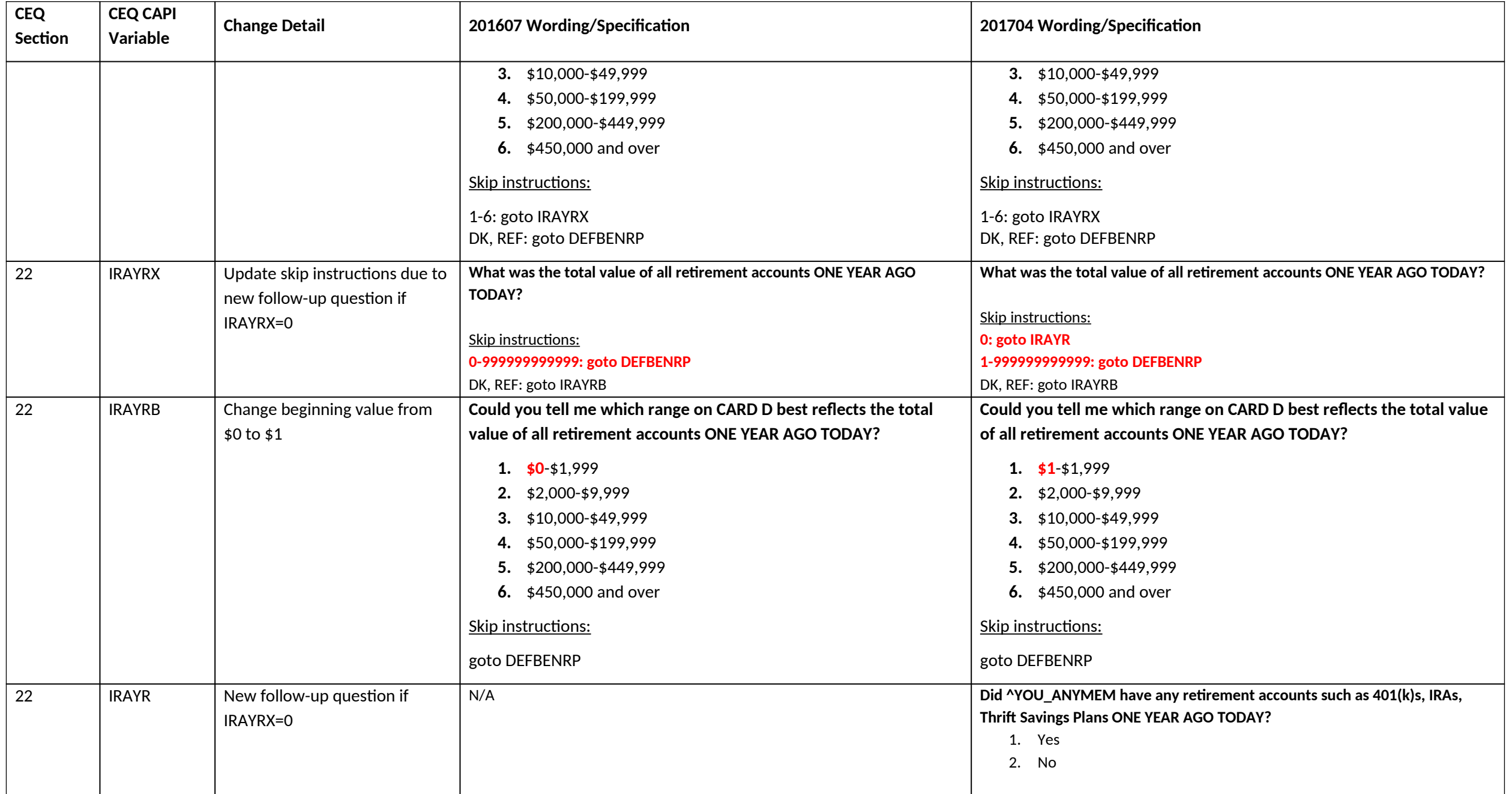

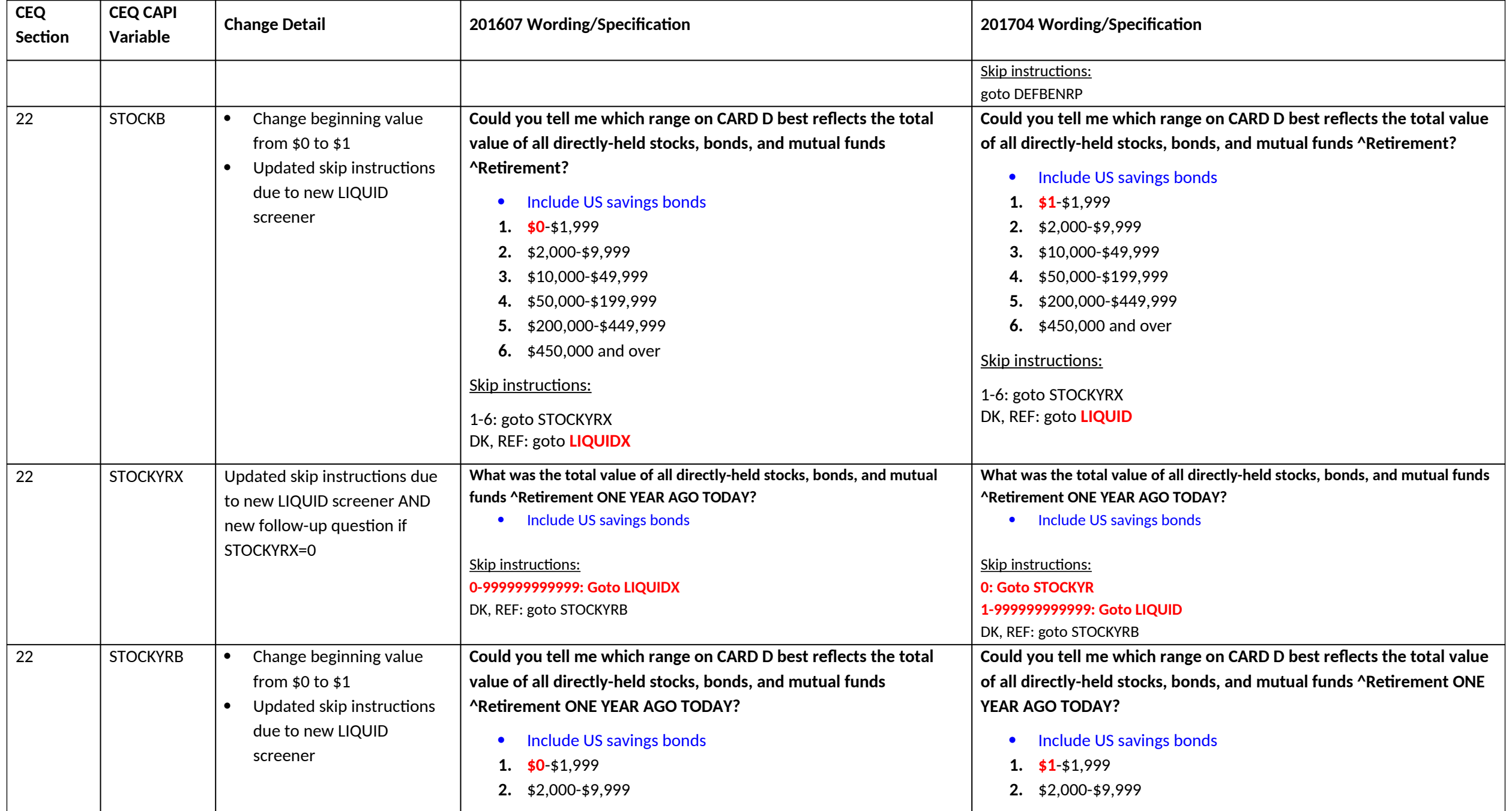

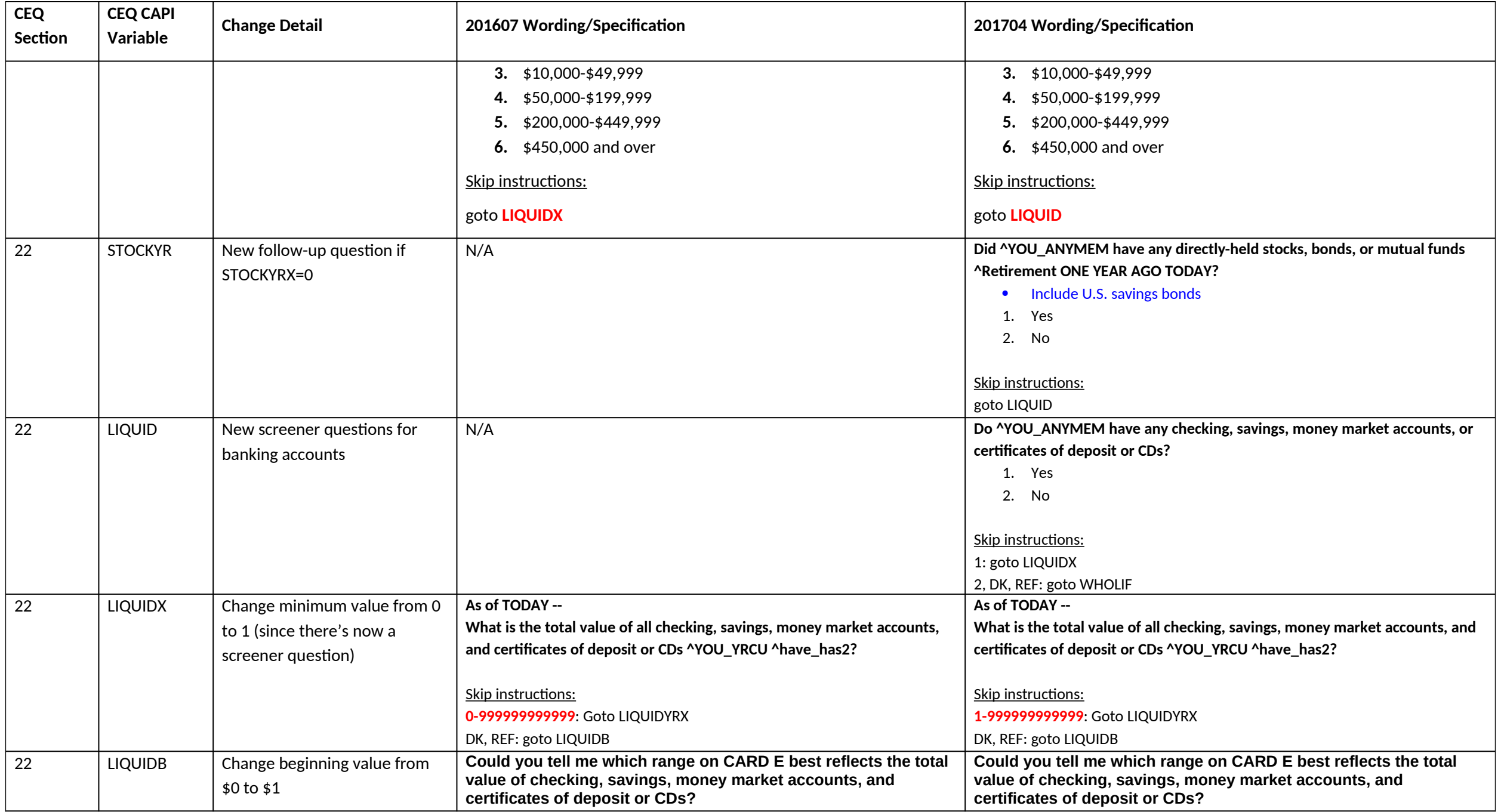

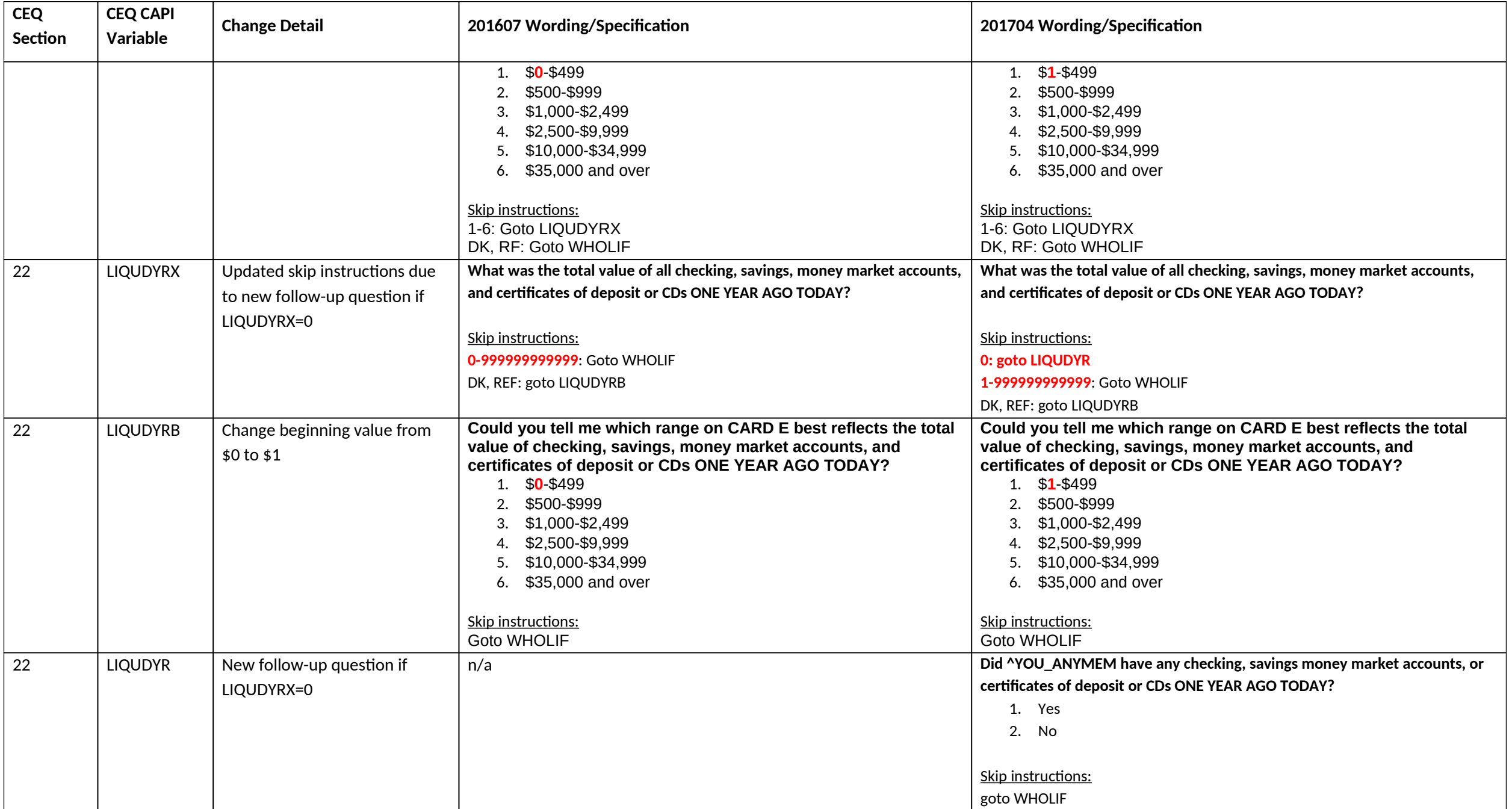

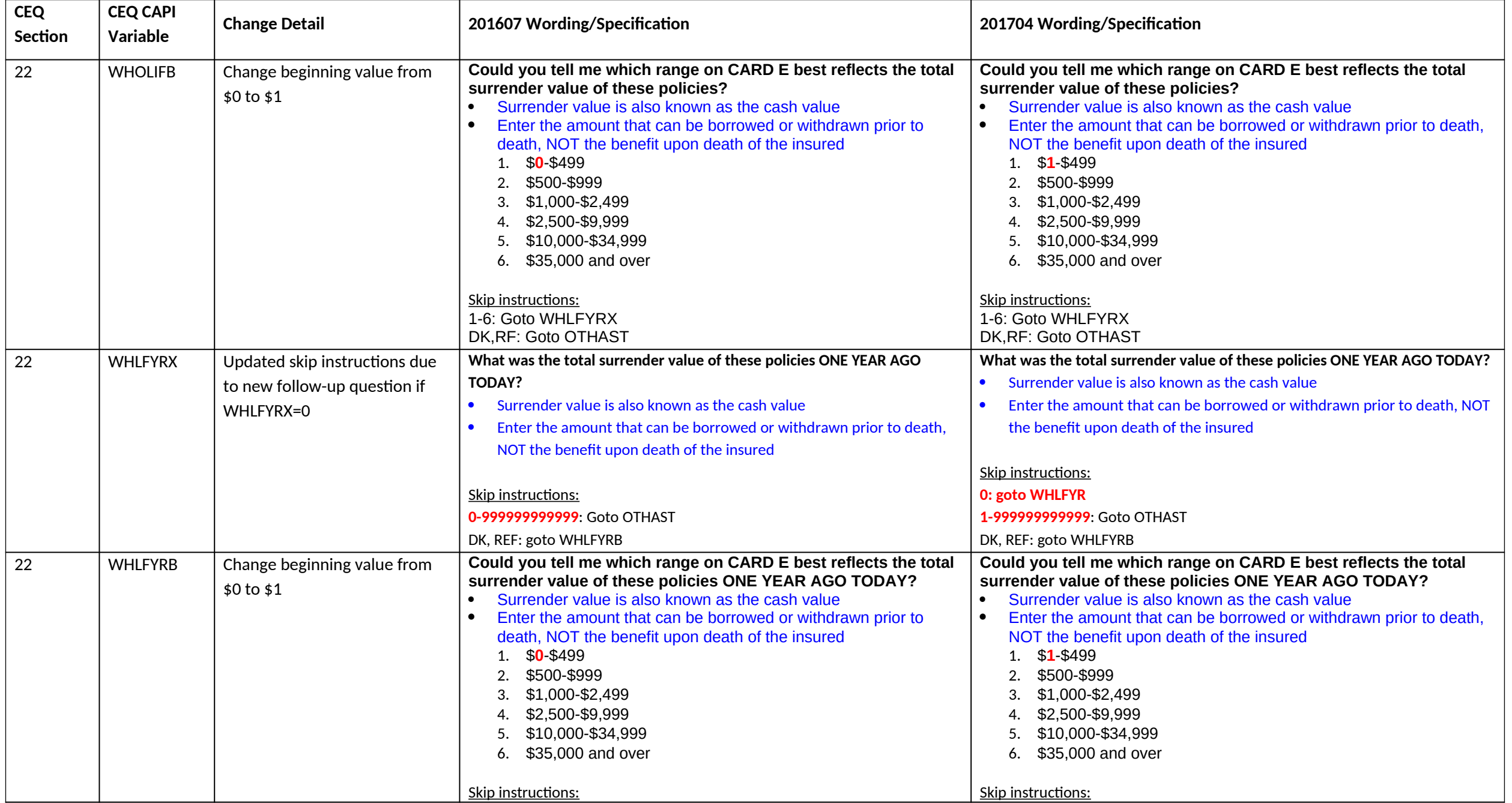

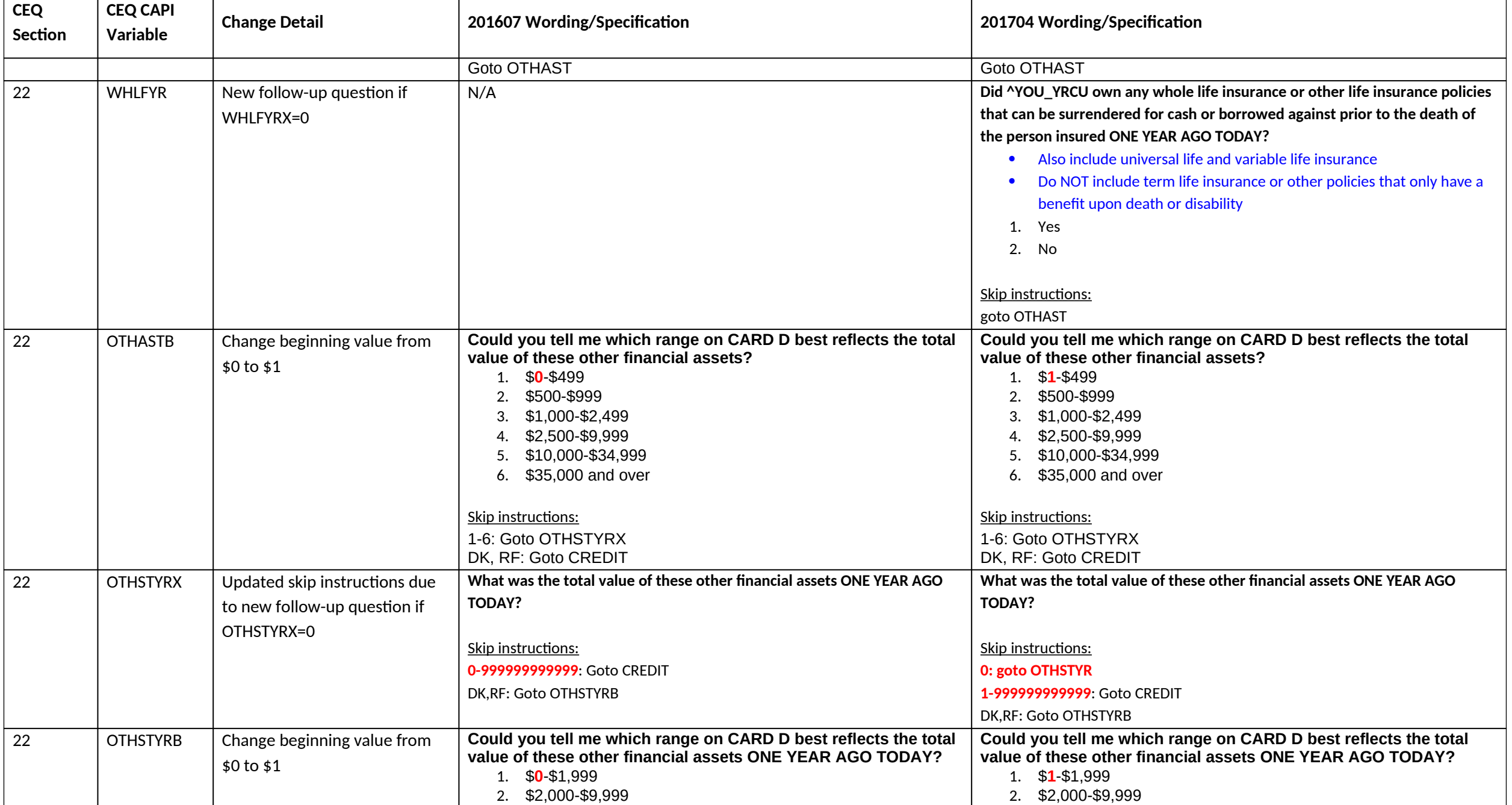

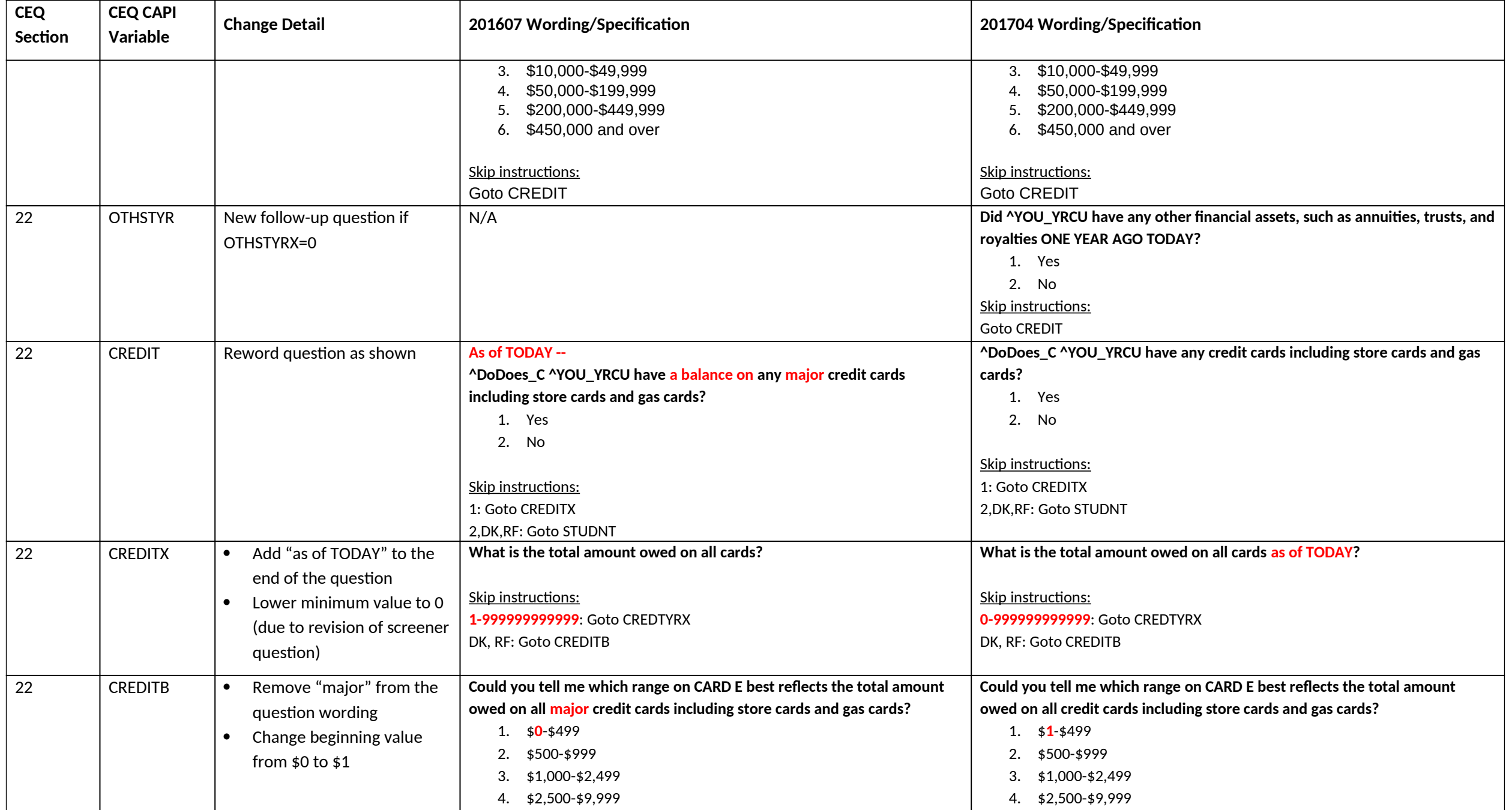

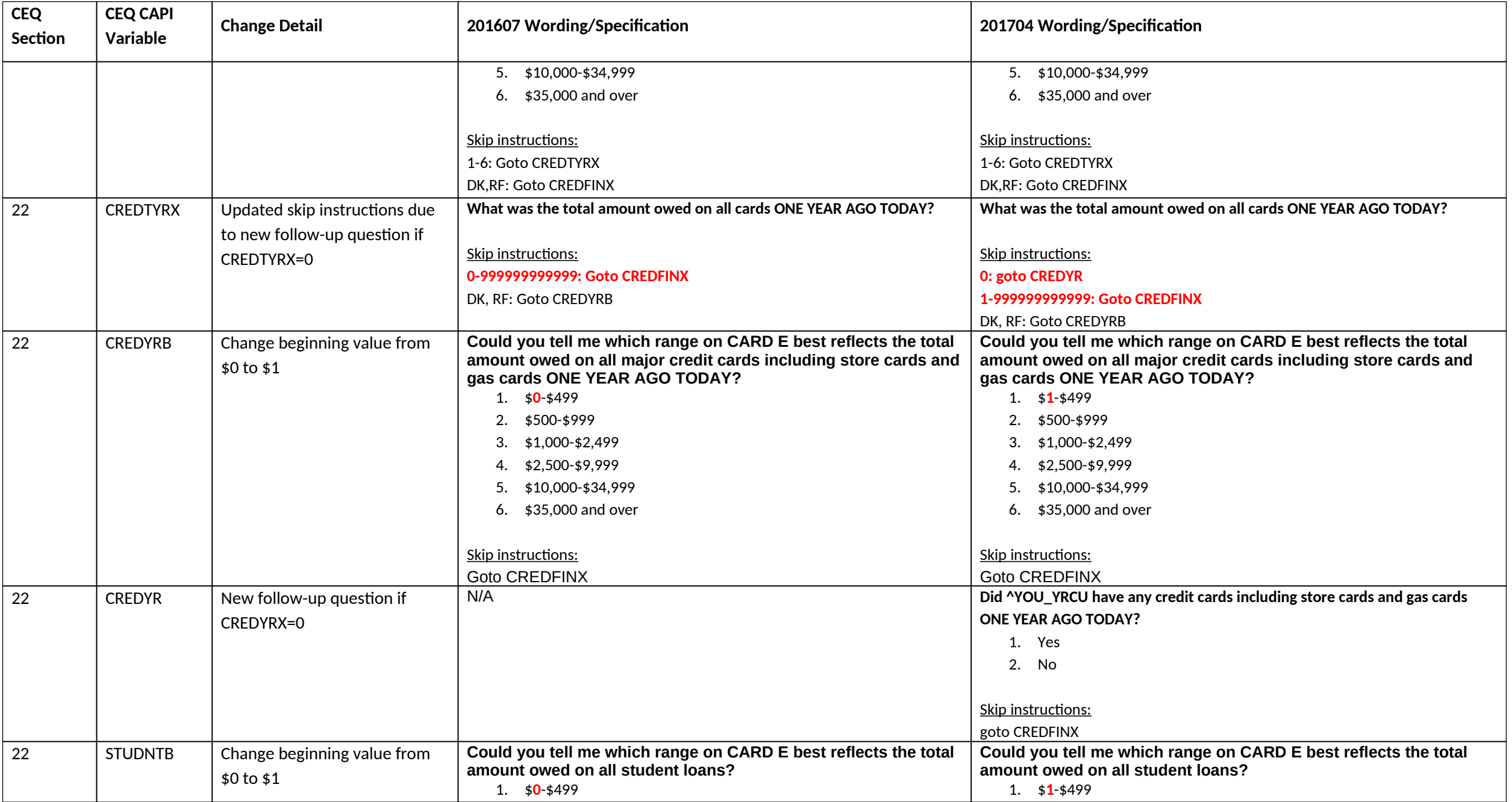

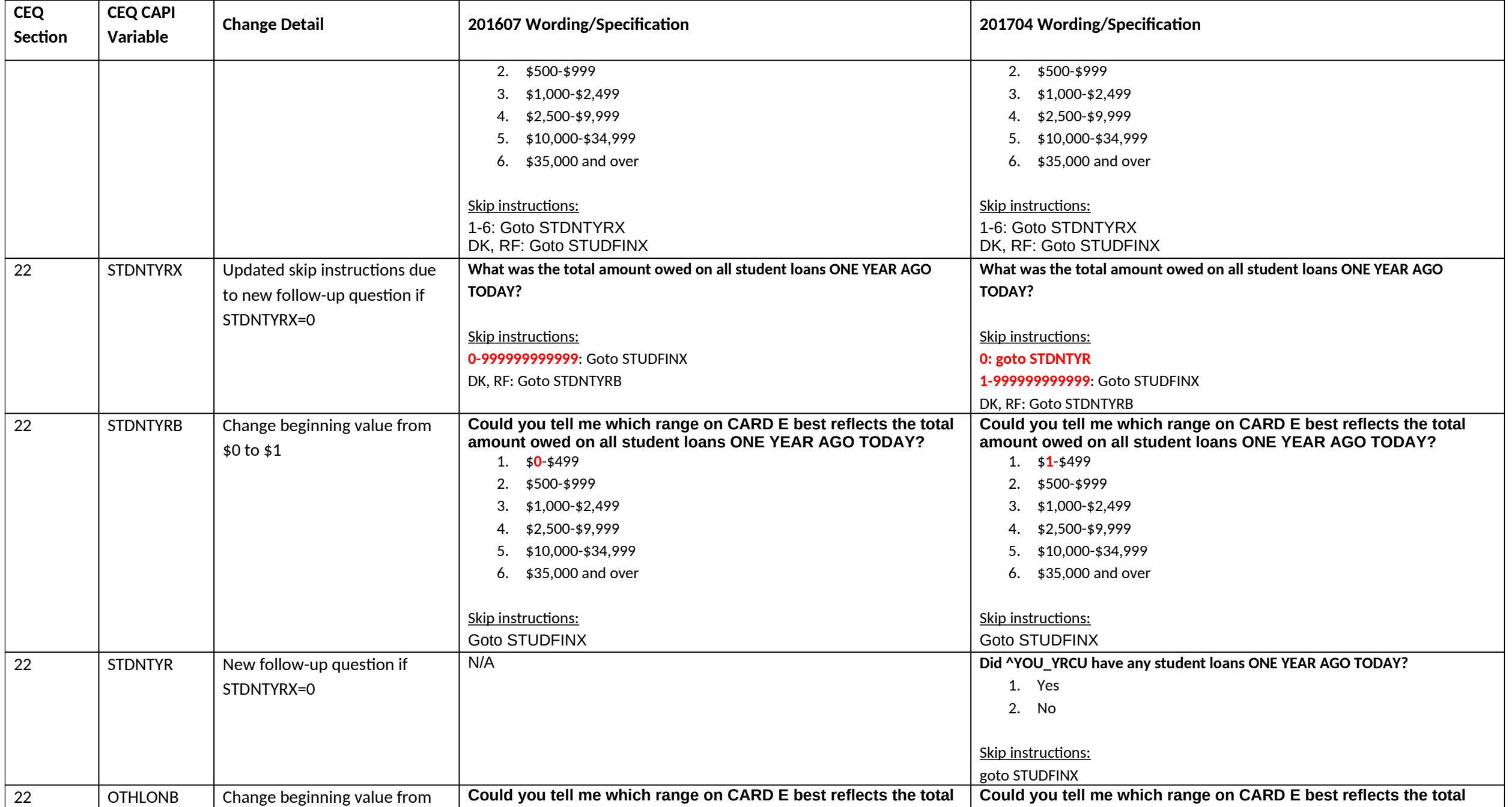

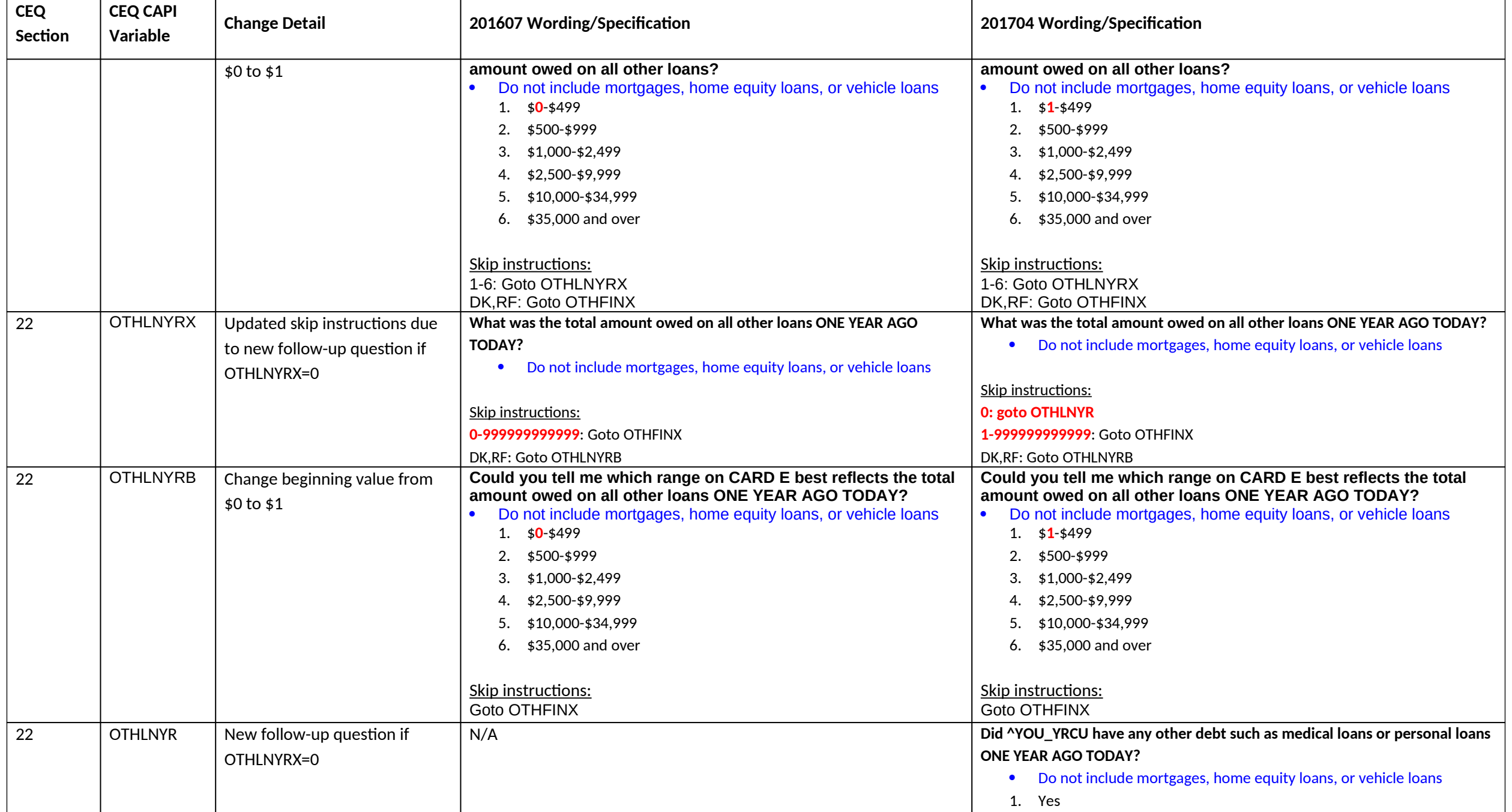

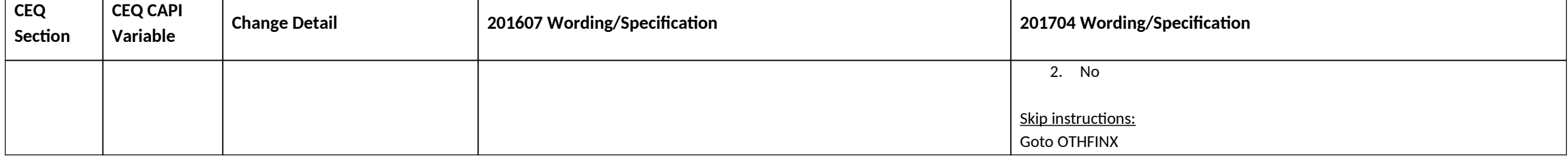